## **Chapter 1: Introduction to Microsoft Dynamics NAV Architectures**

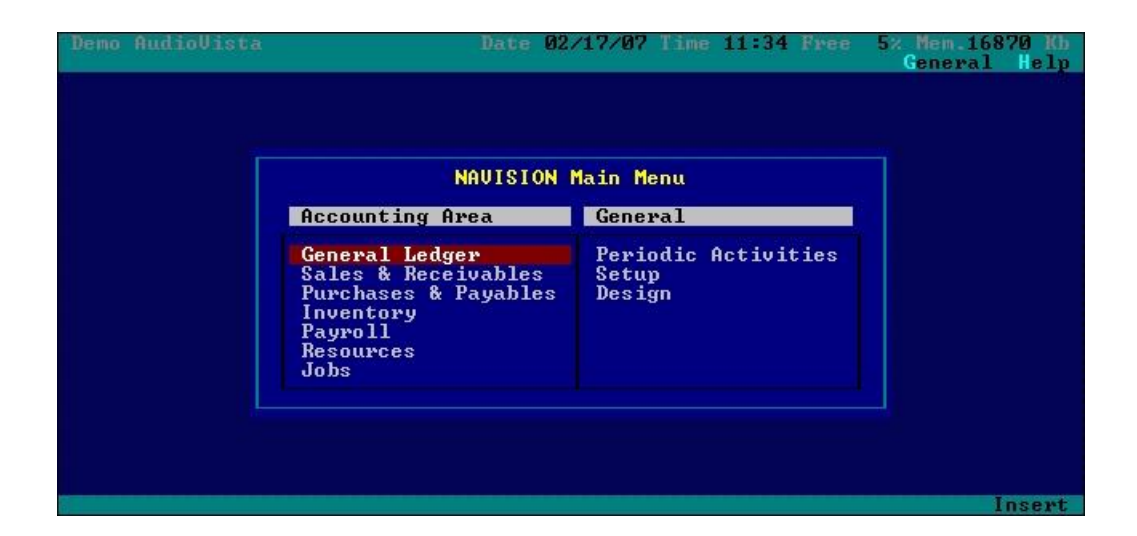

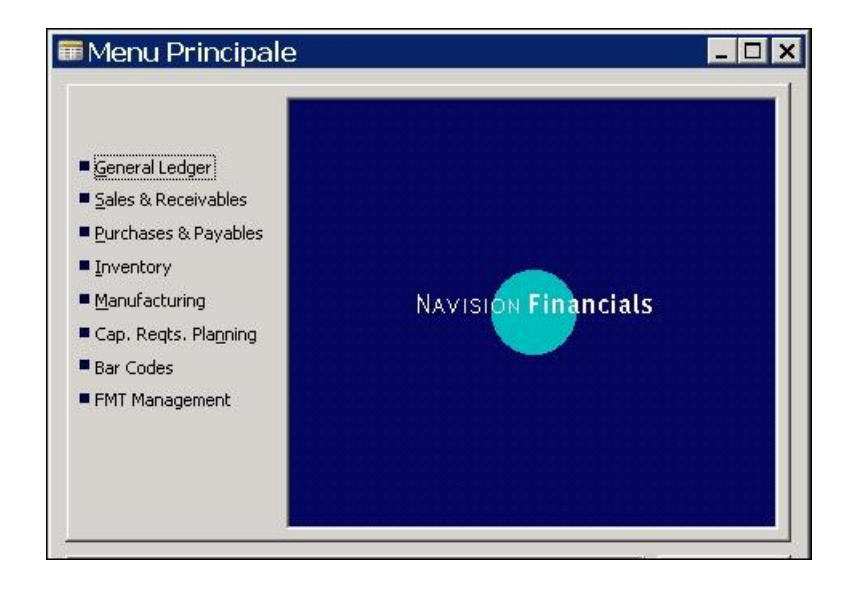

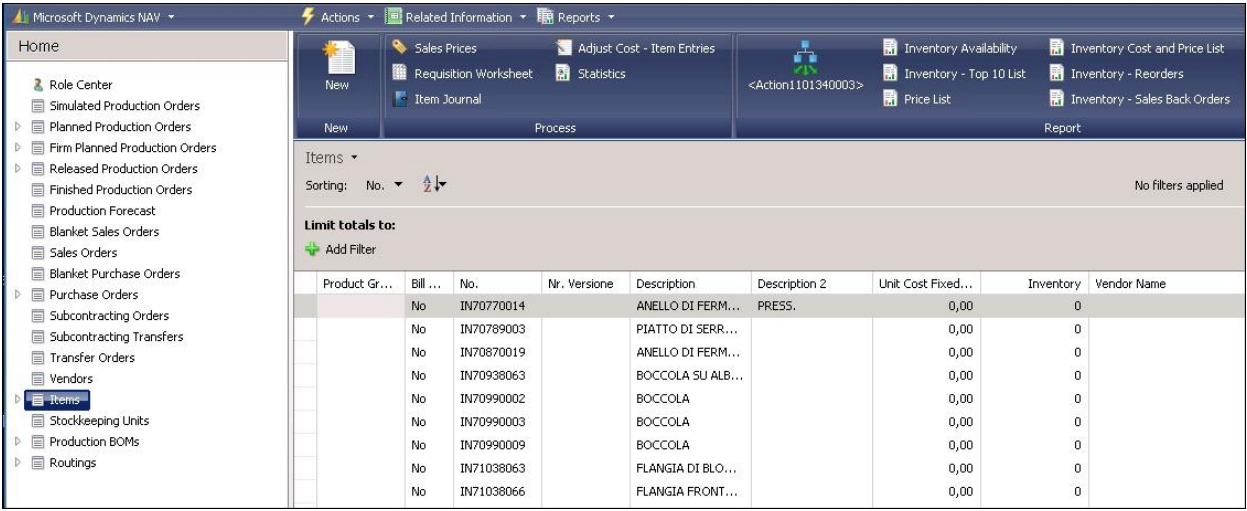

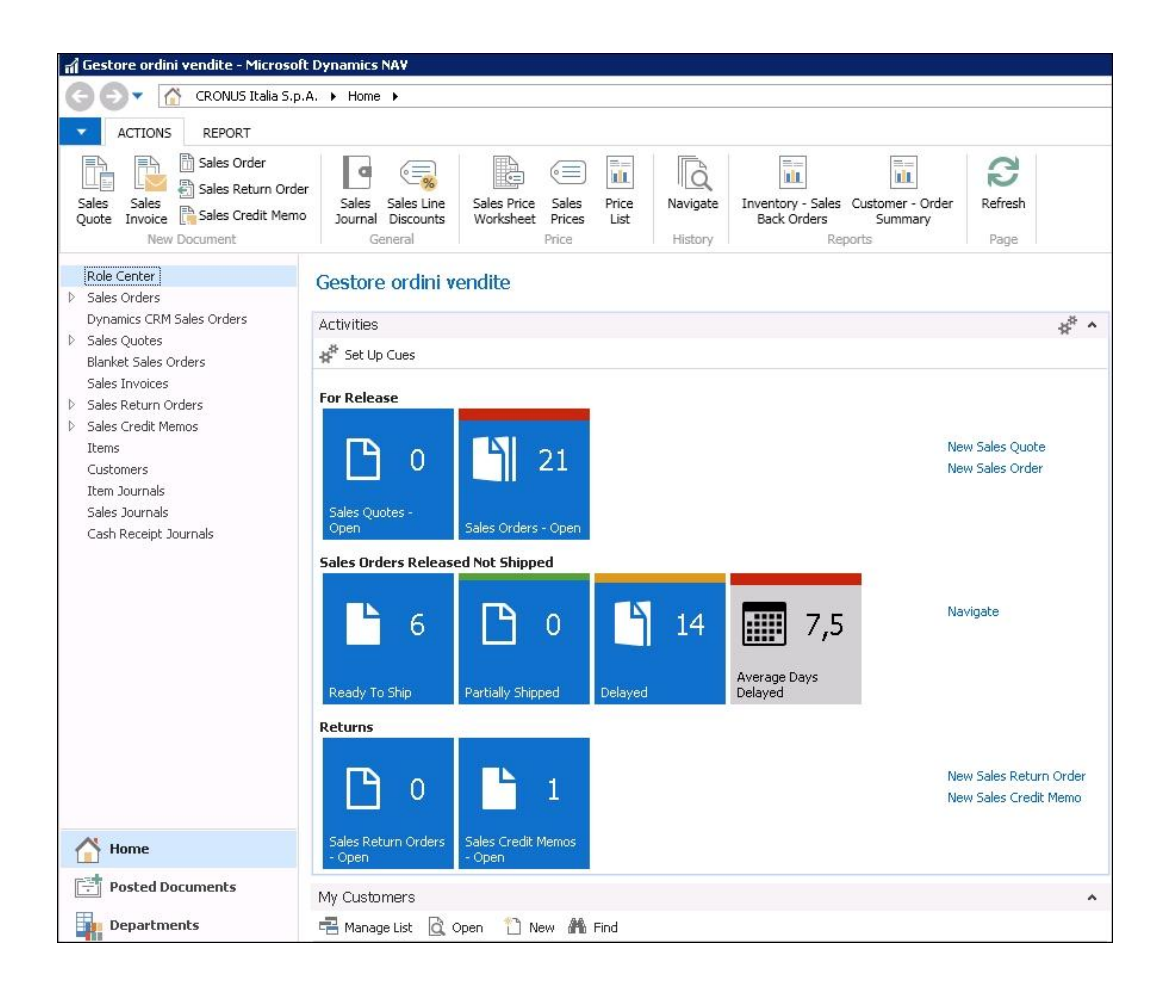

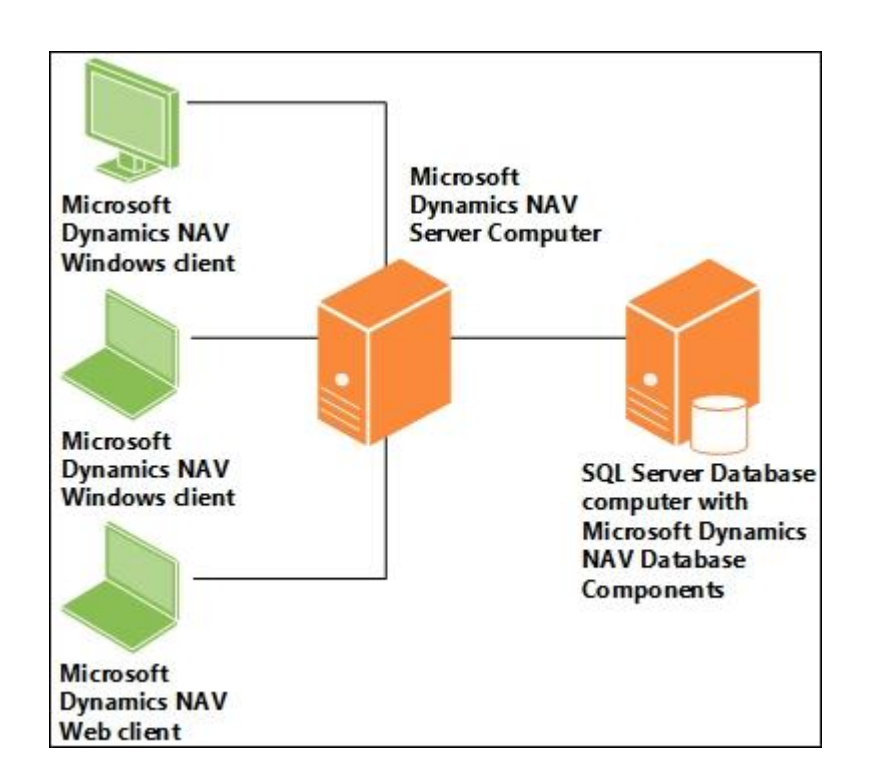

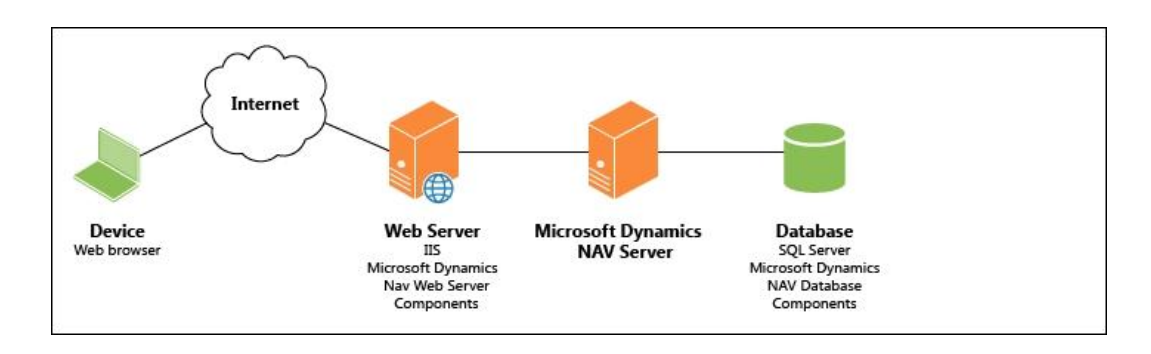

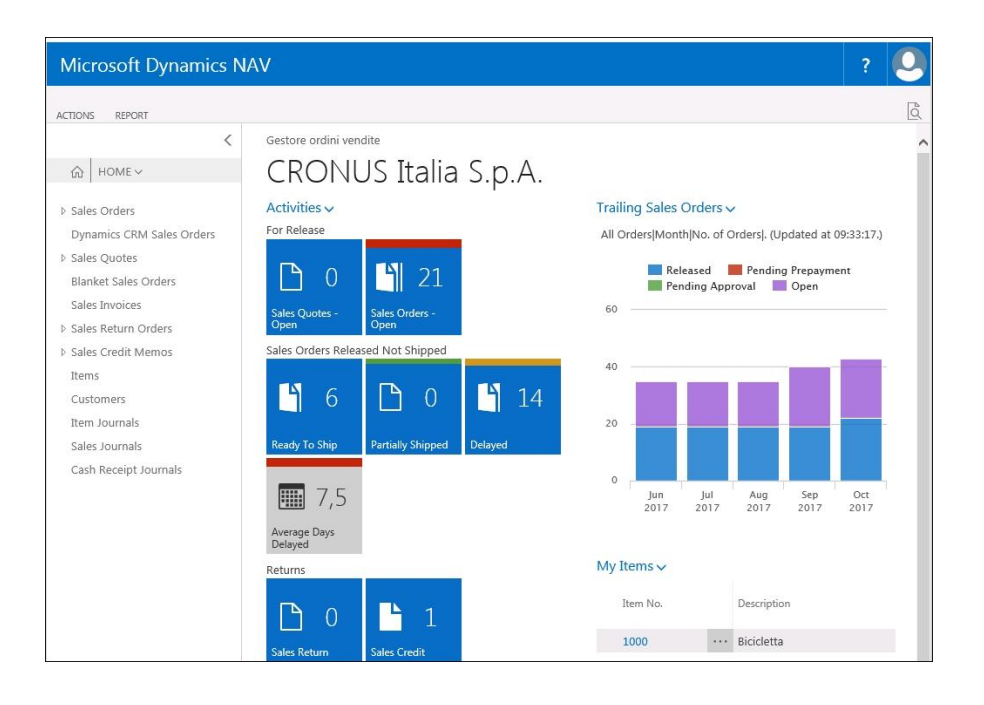

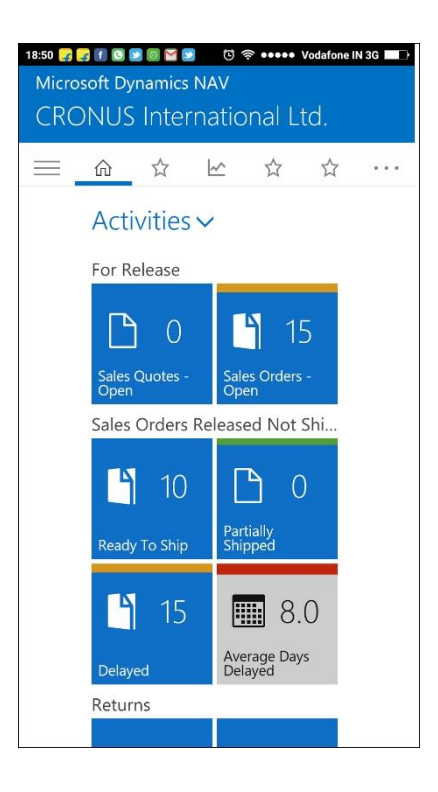

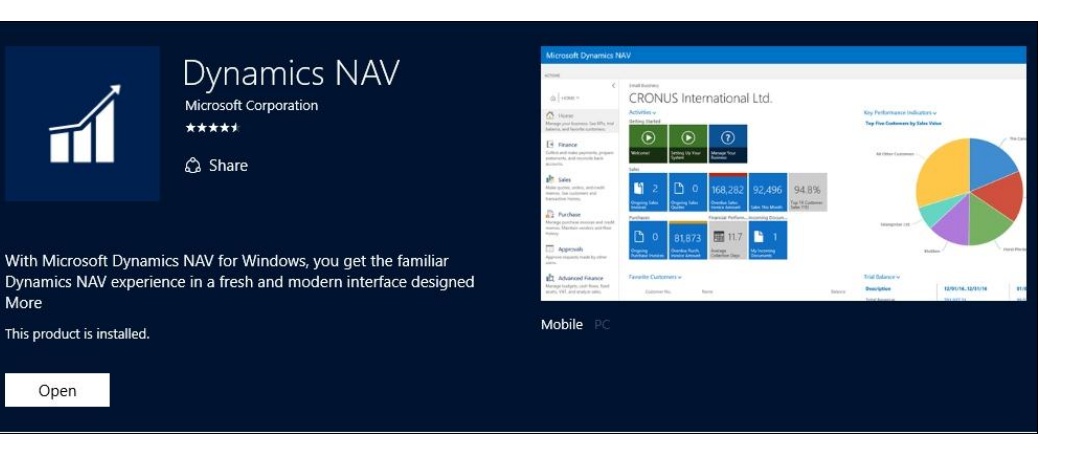

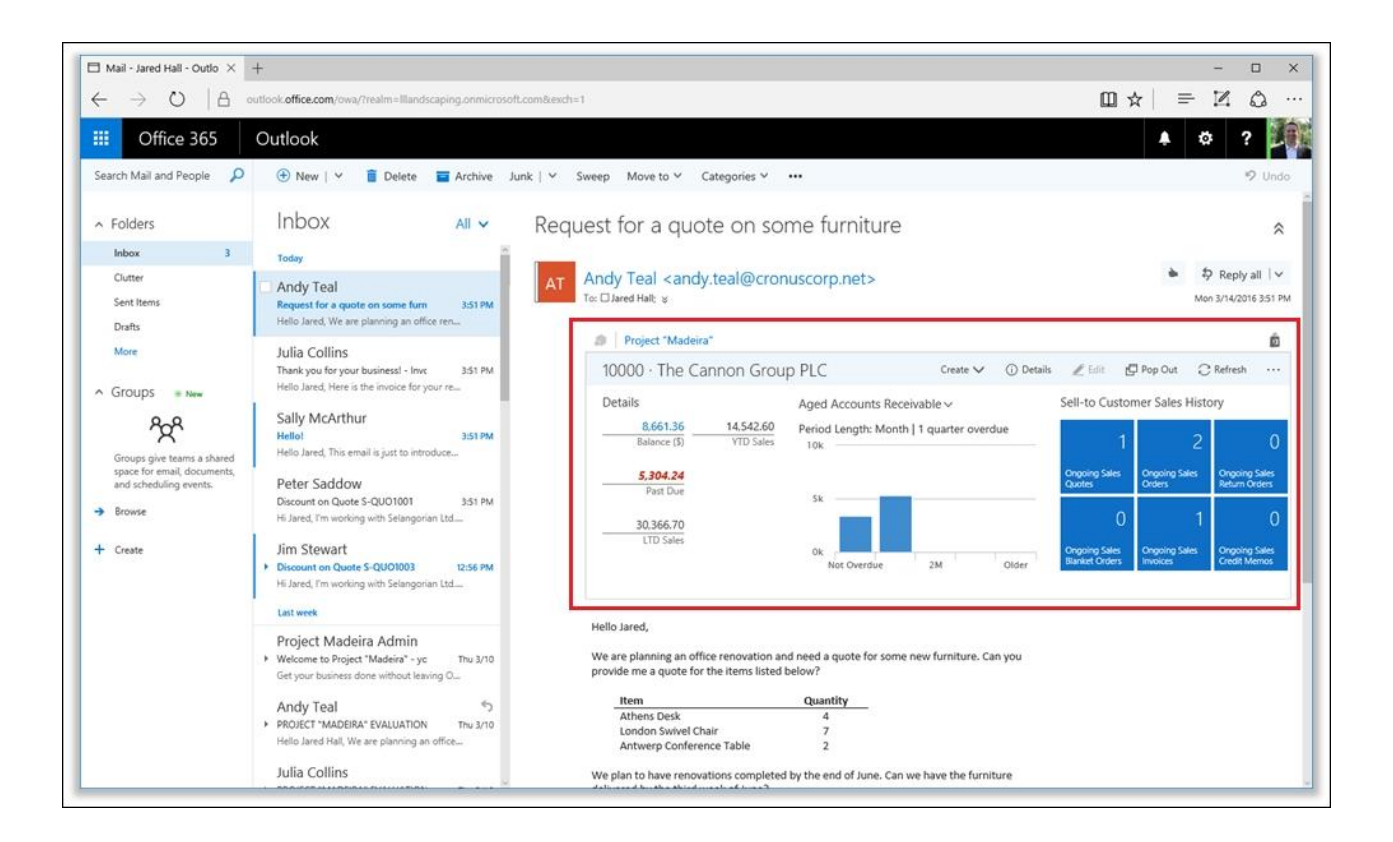

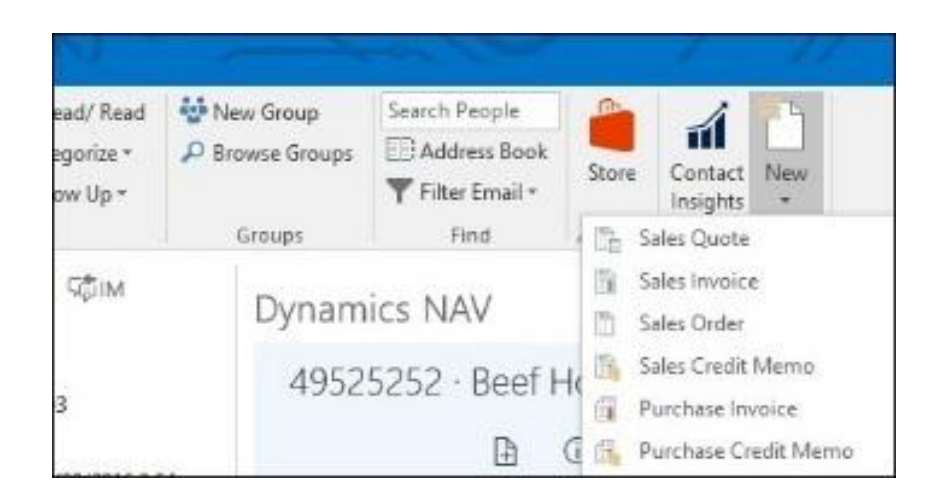

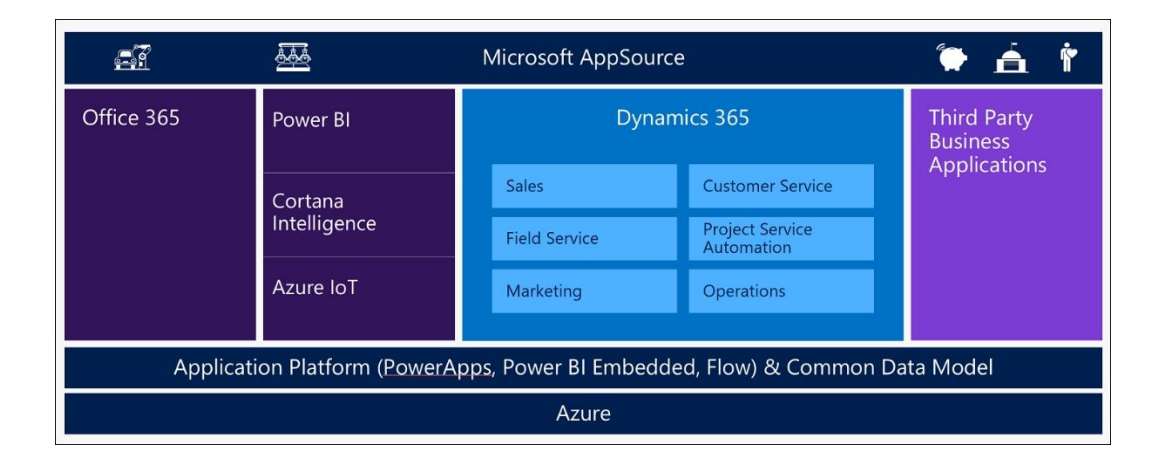

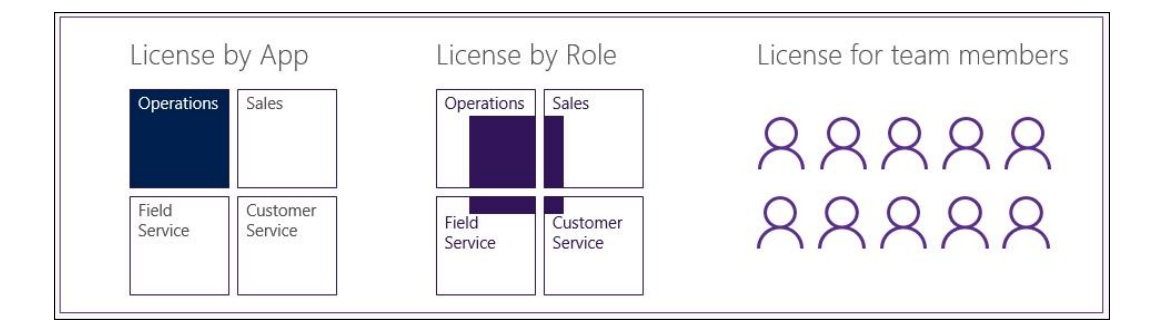

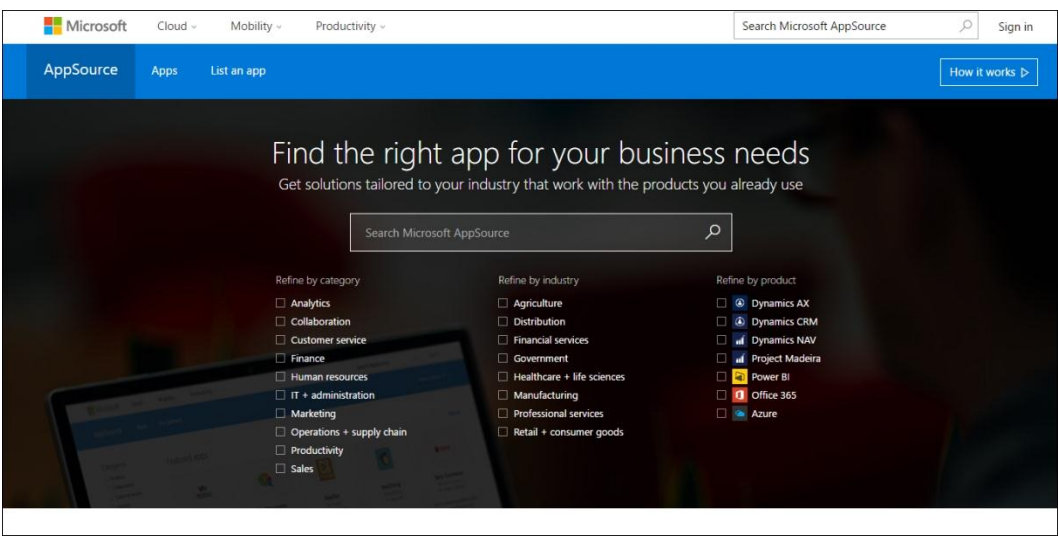

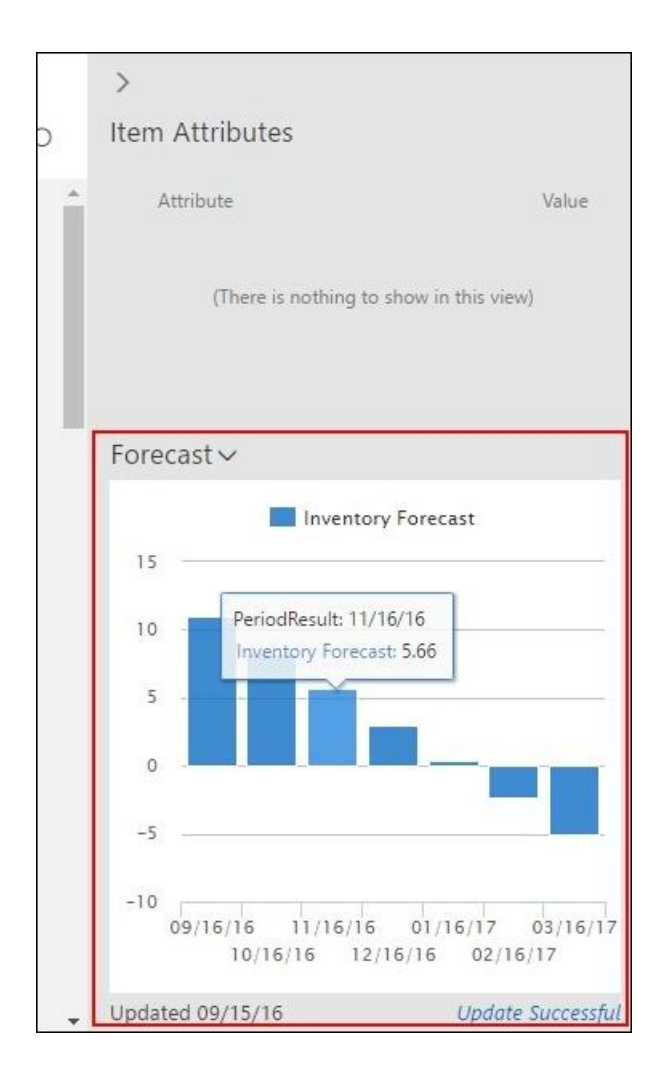

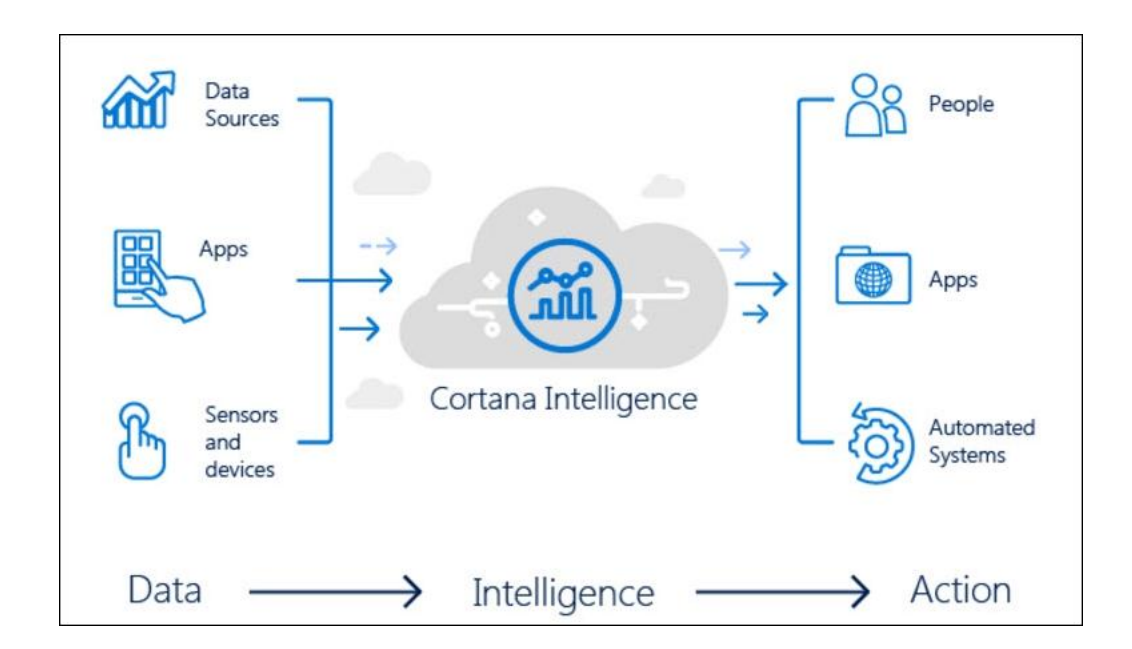

## **Chapter 2: Configuring Microsoft Dynamics NAV Web Services**

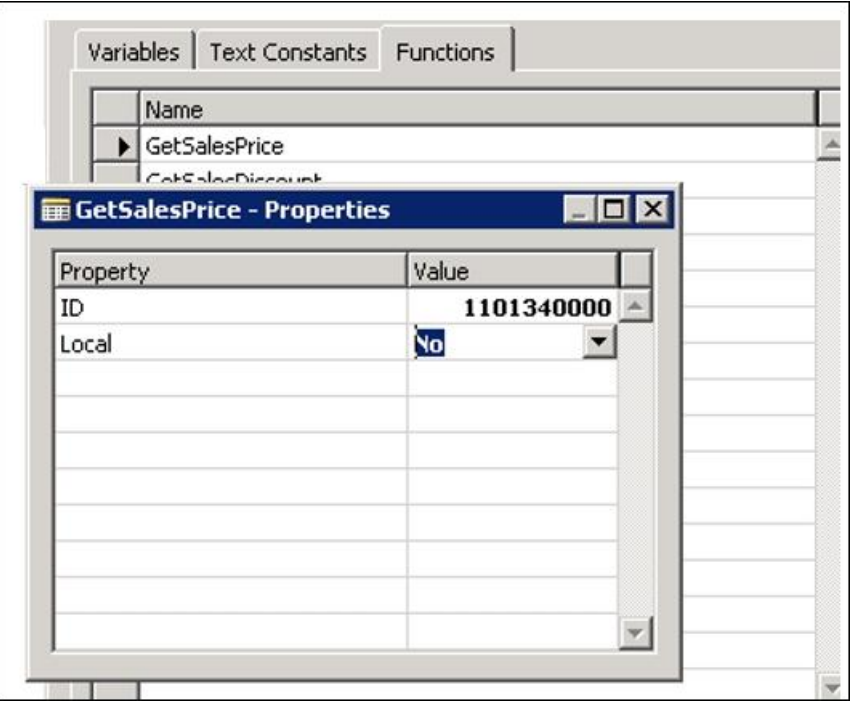

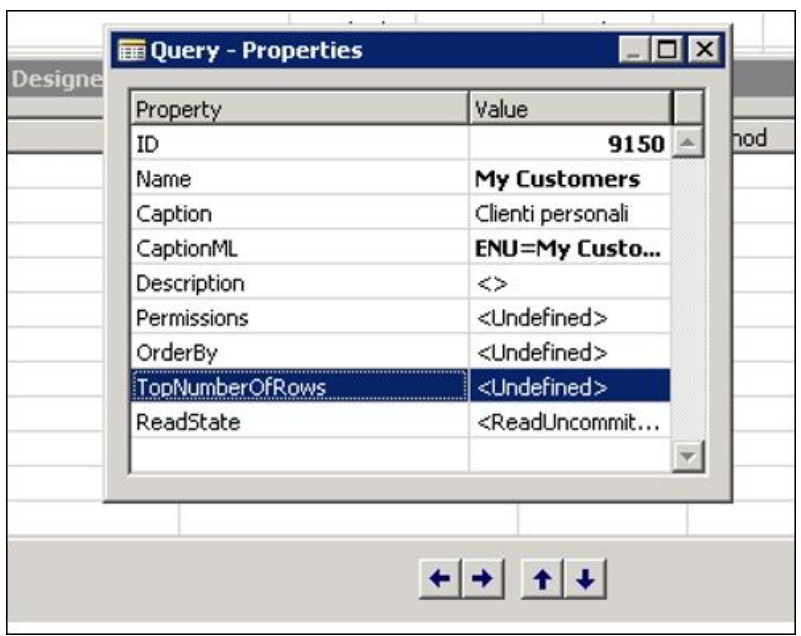

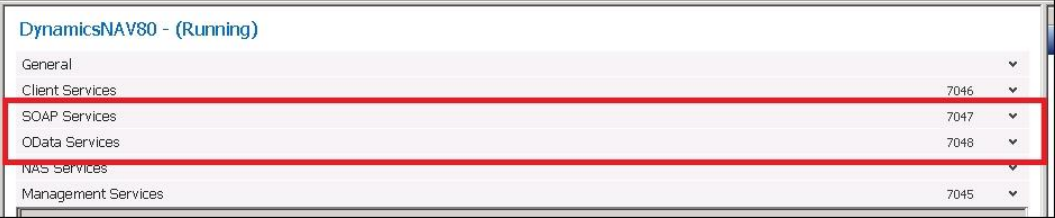

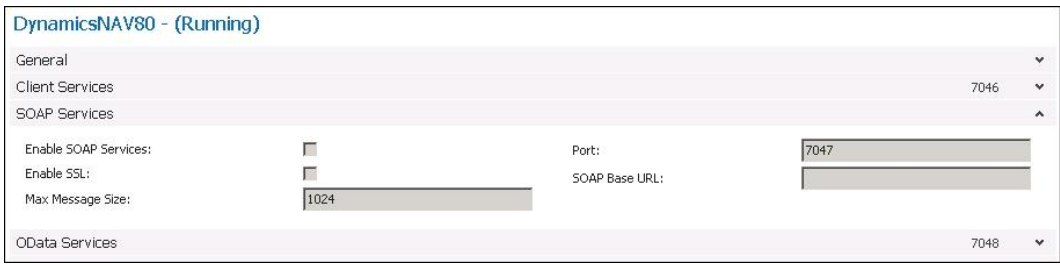

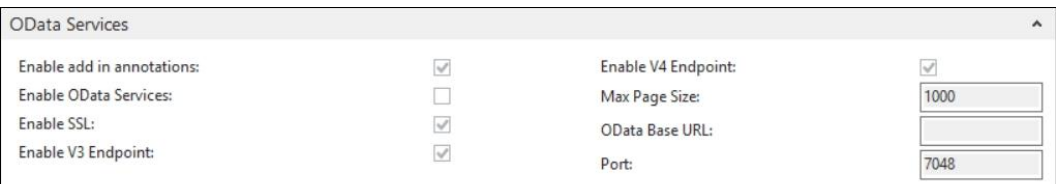

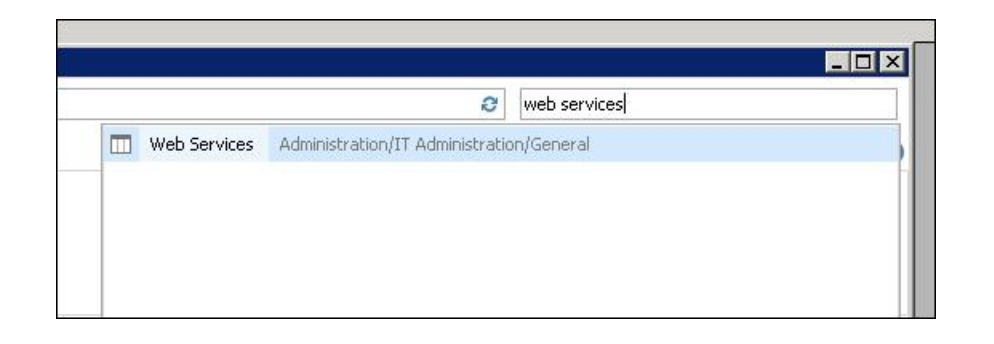

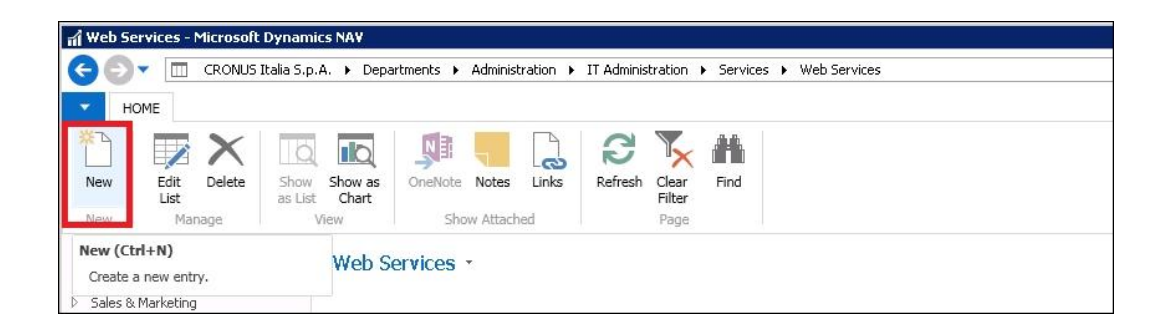

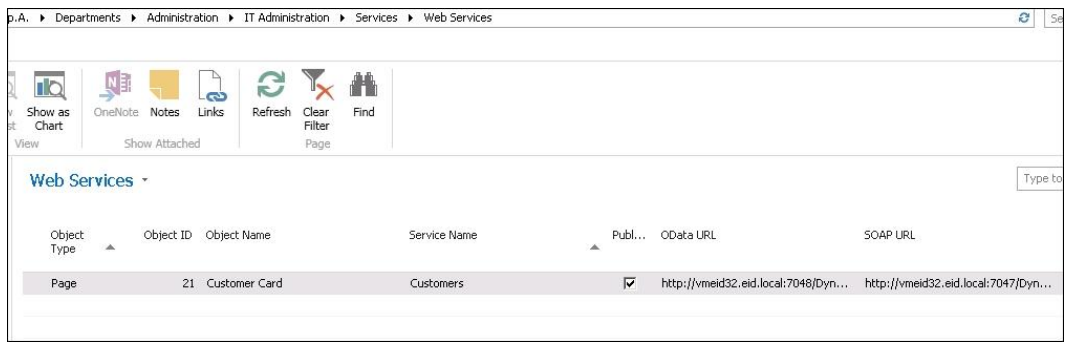

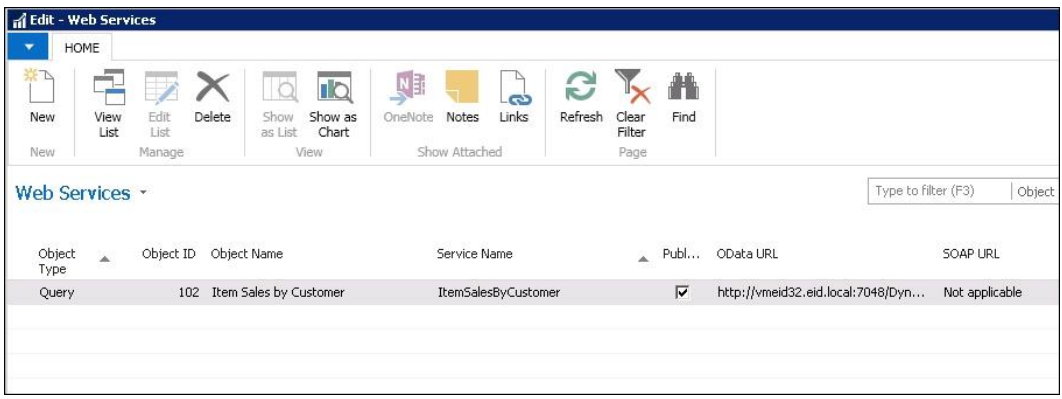

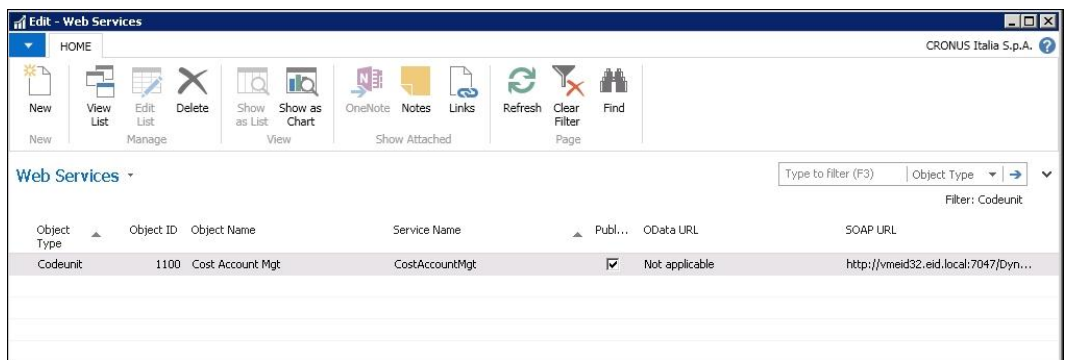

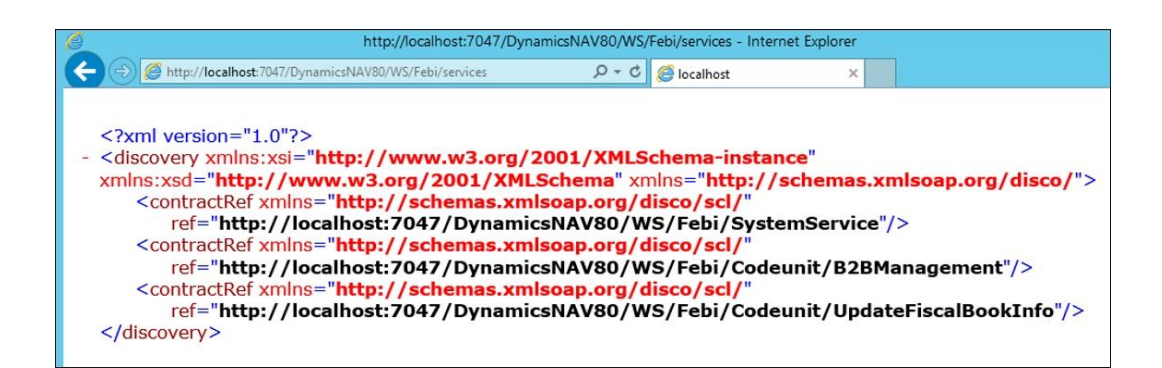

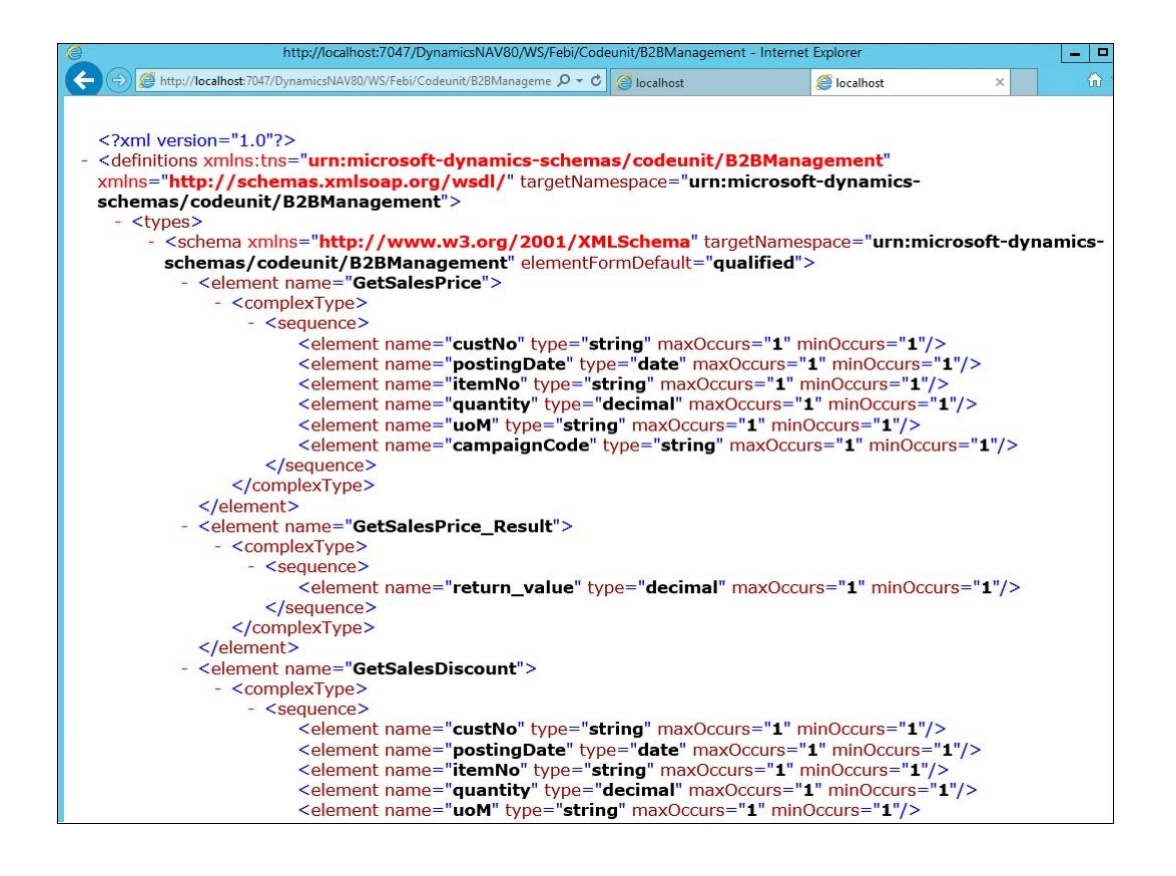

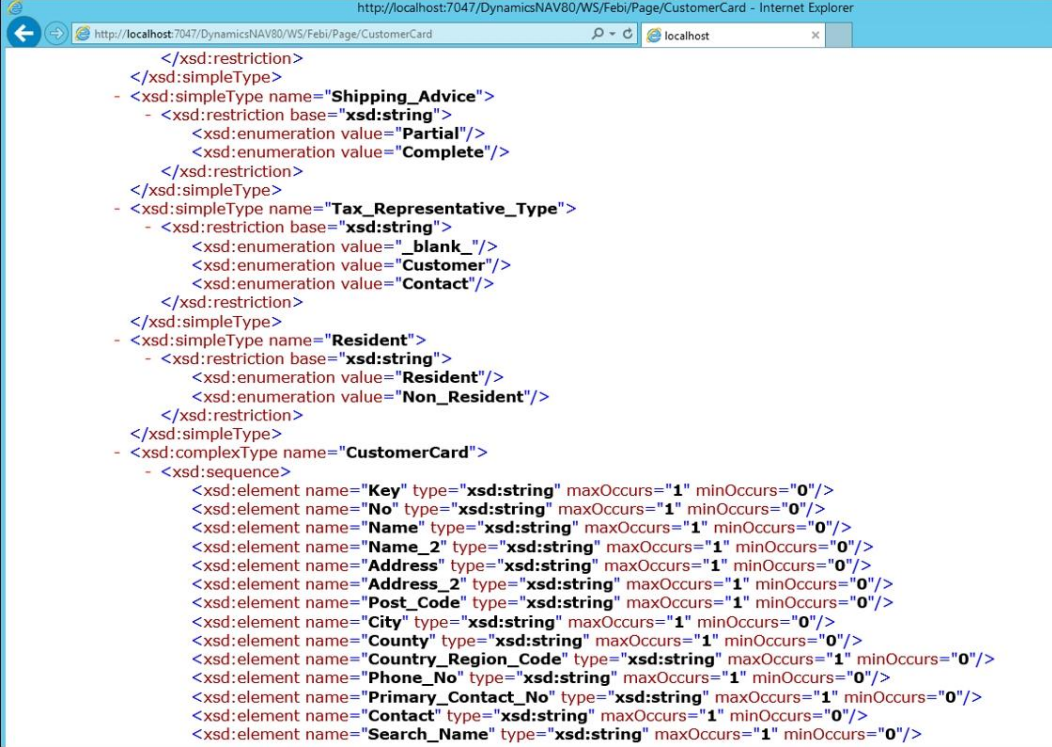

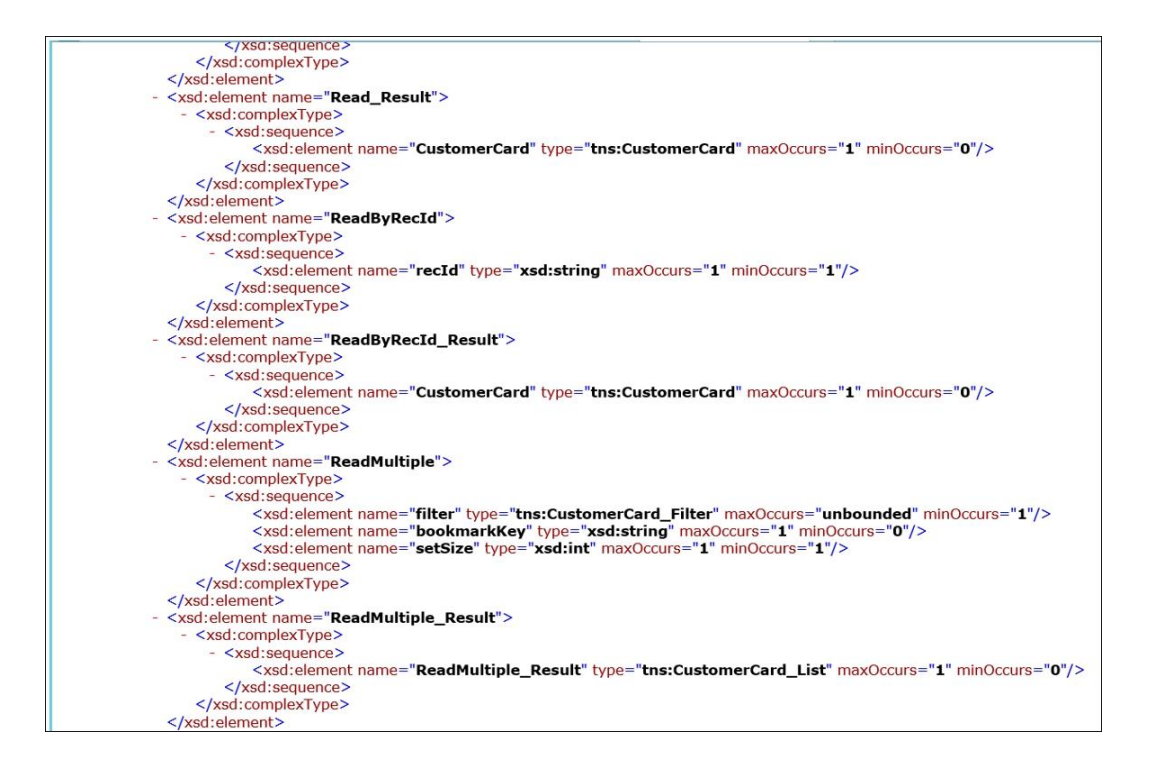

## **Chapter 3: Creating an Application Using NAV Web Services**

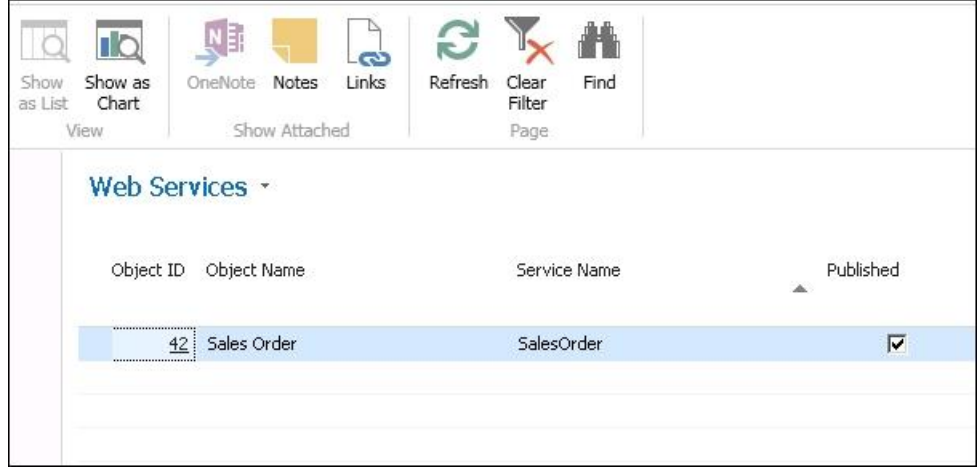

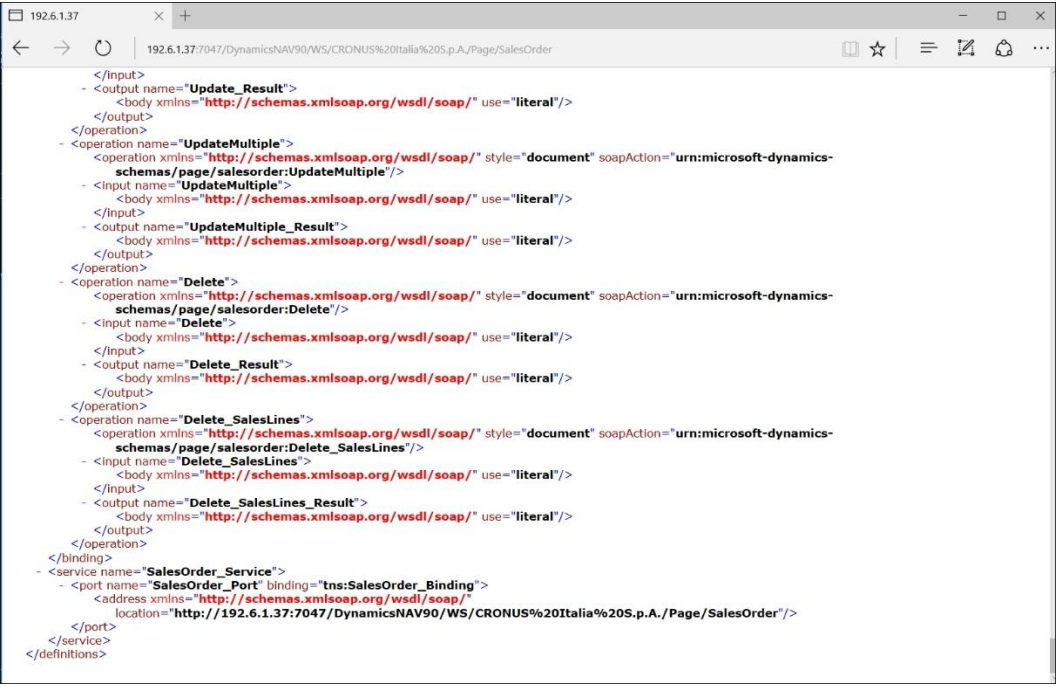

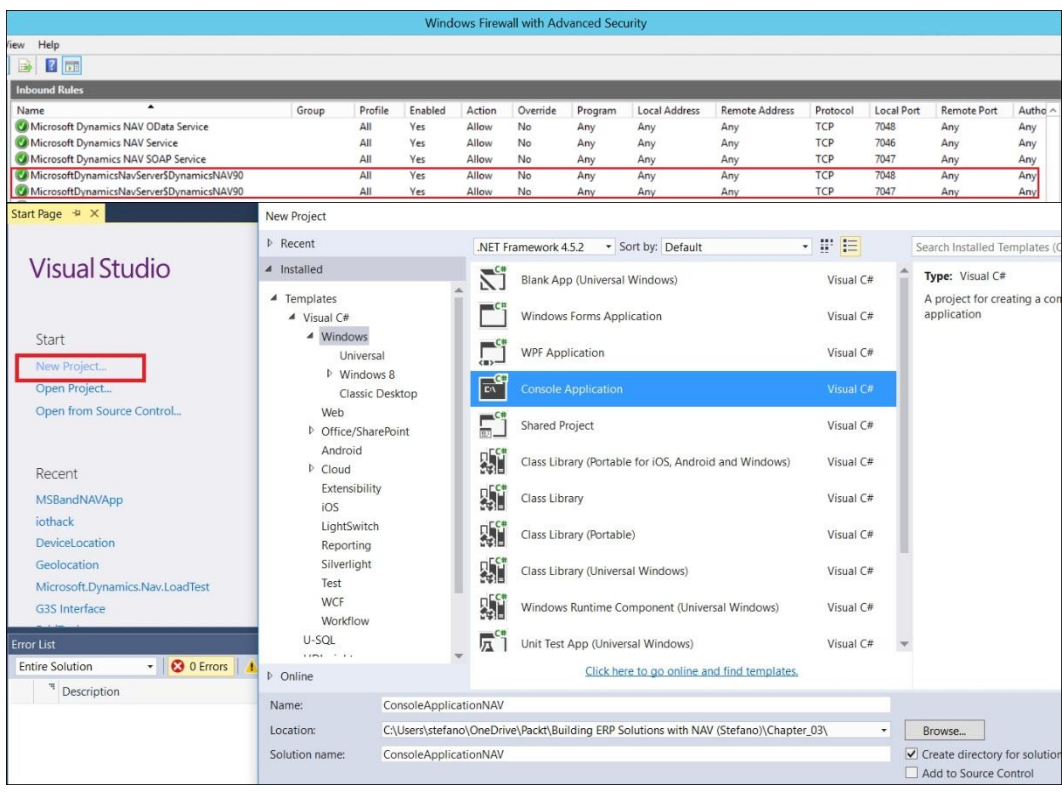

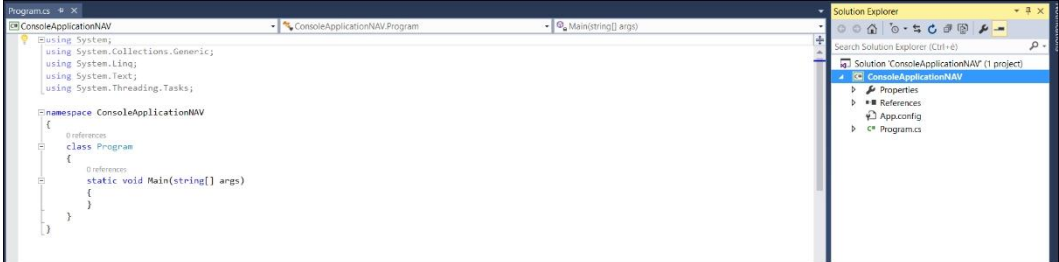

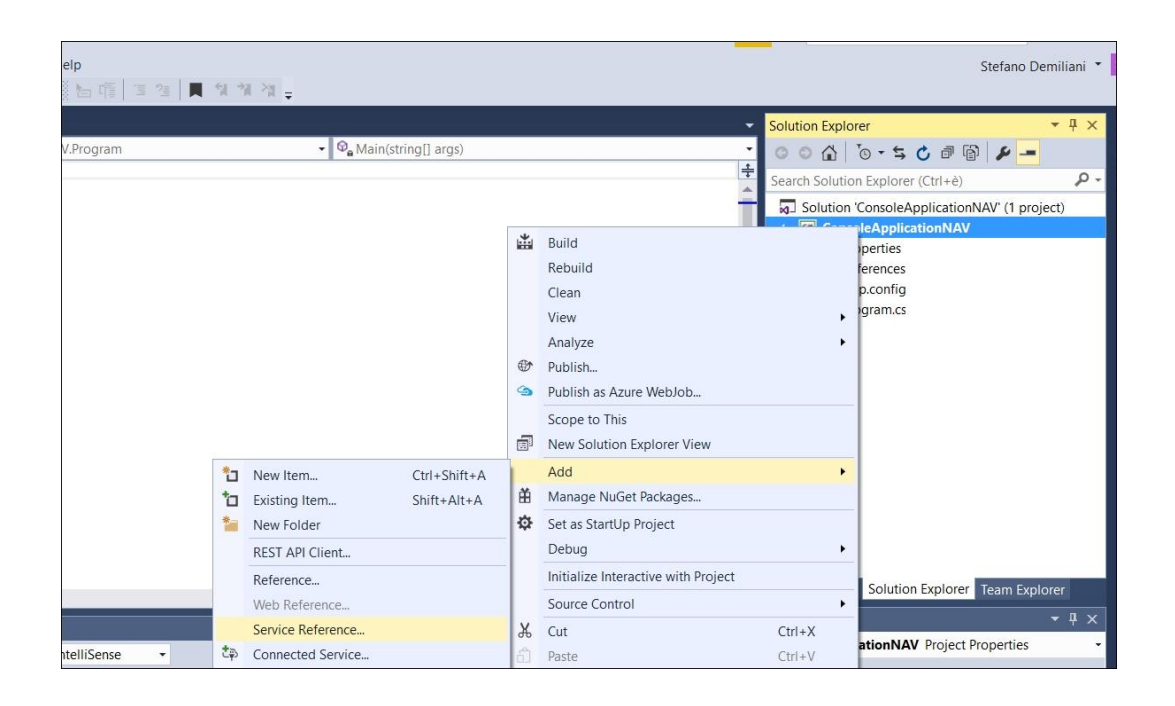

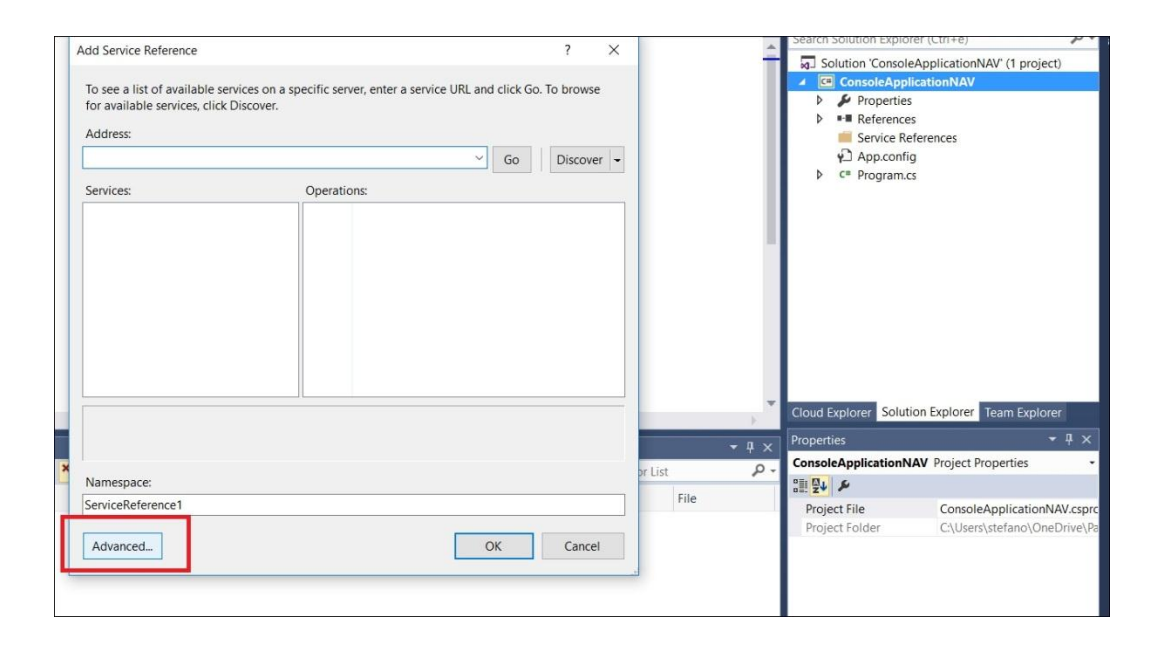

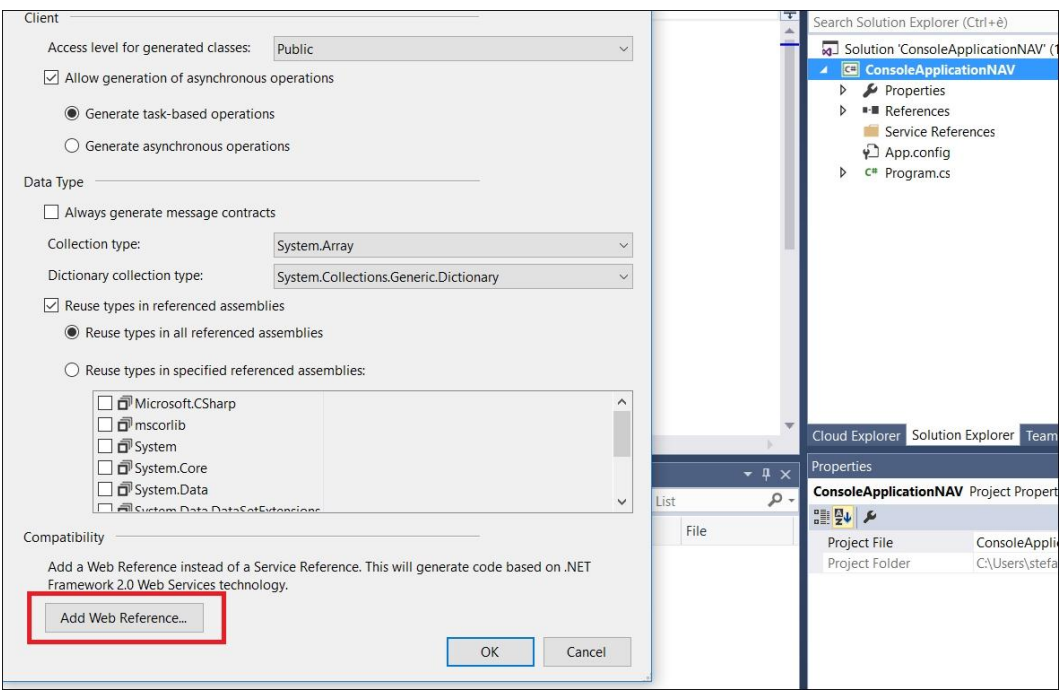

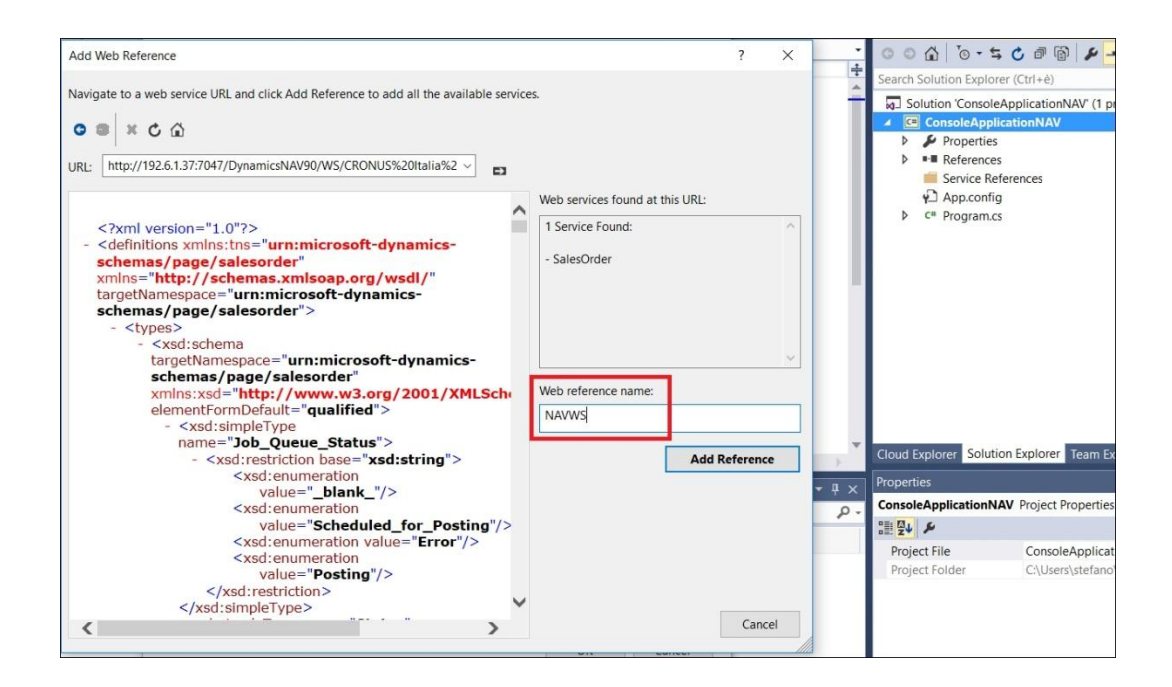

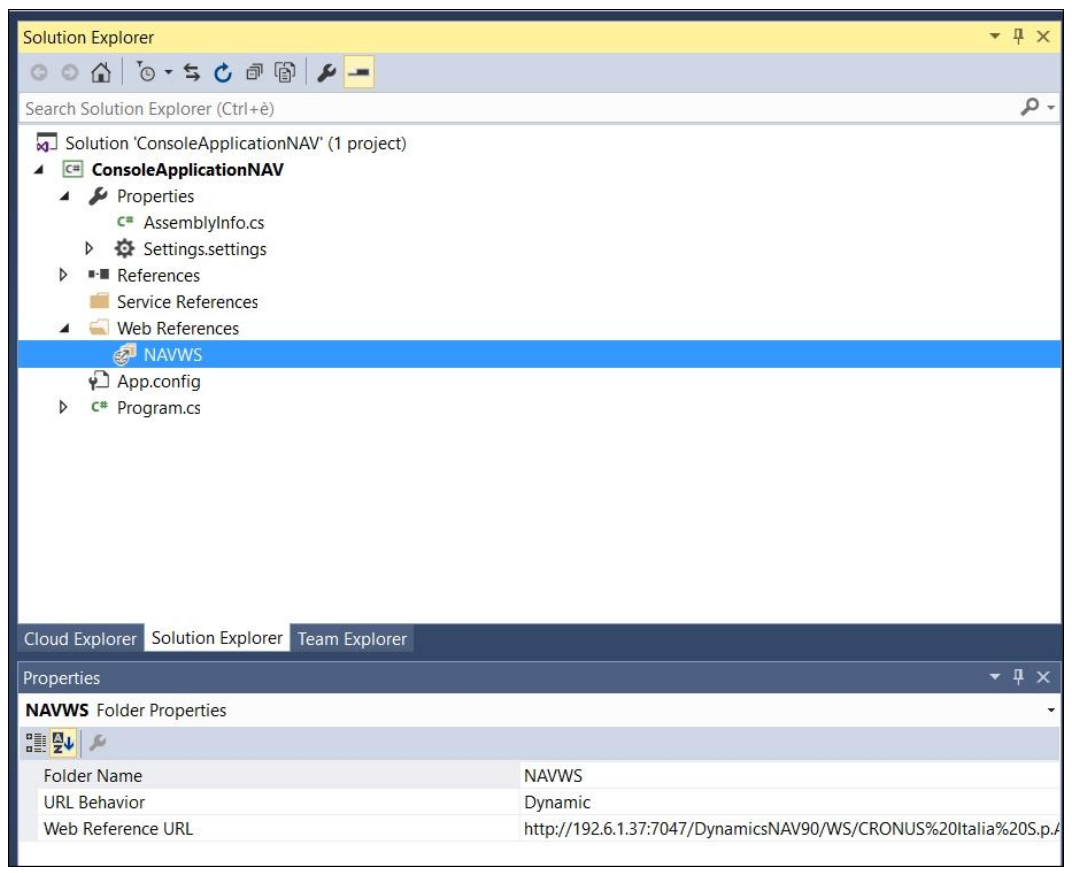

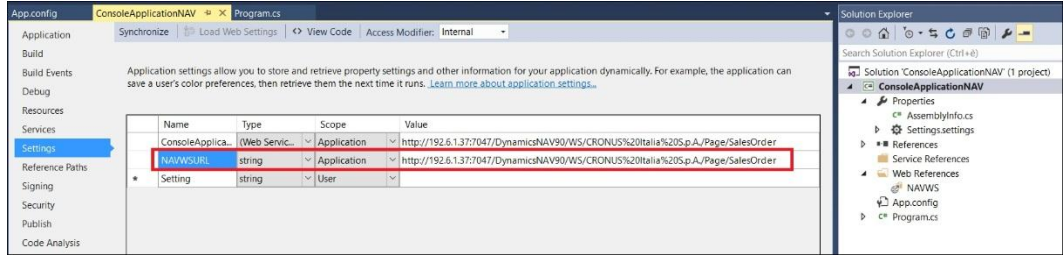

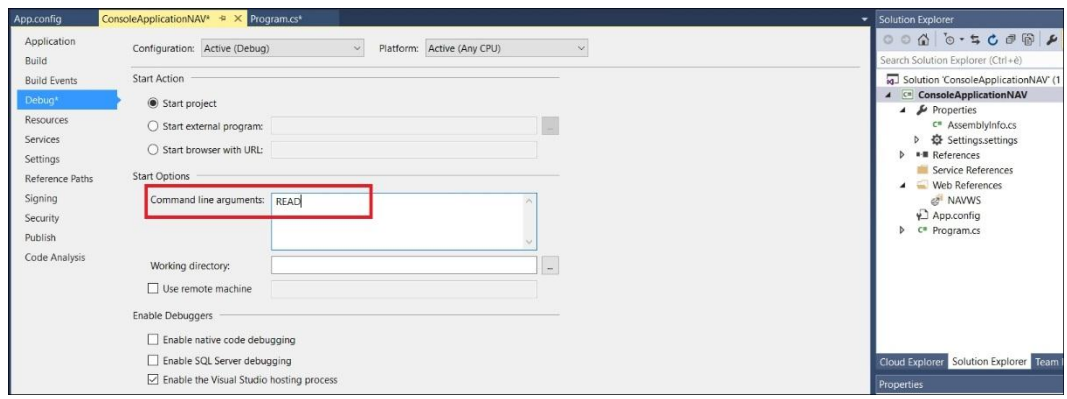

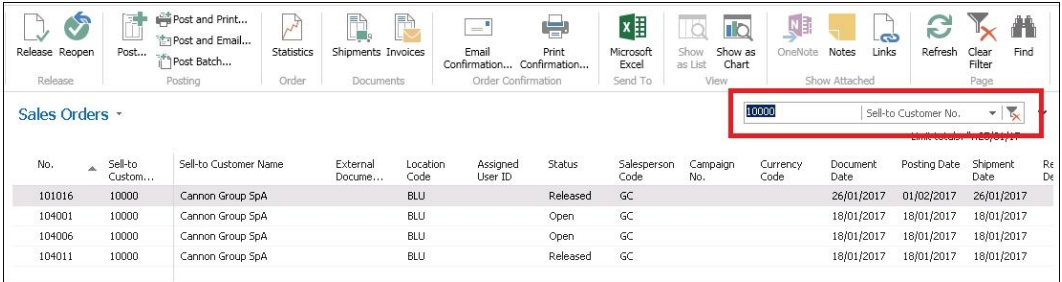

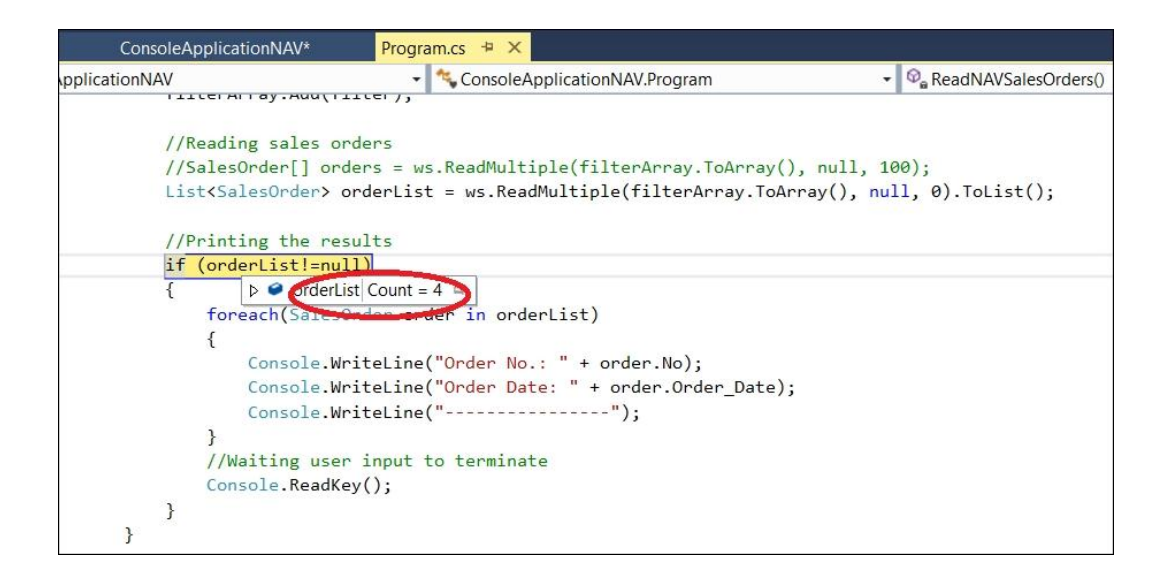

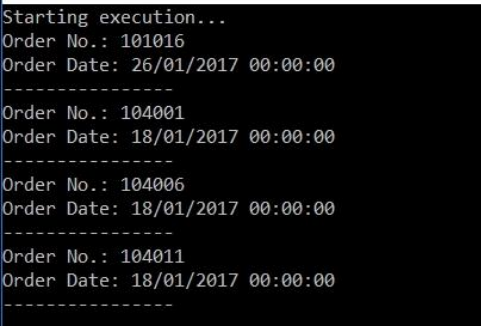

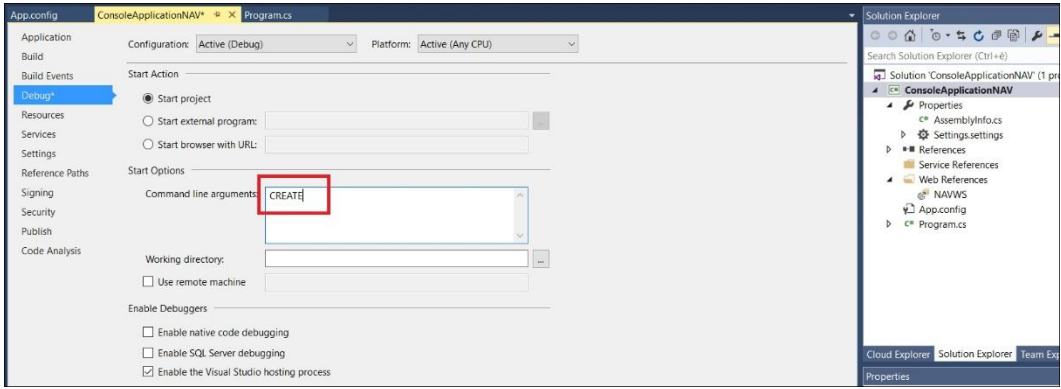

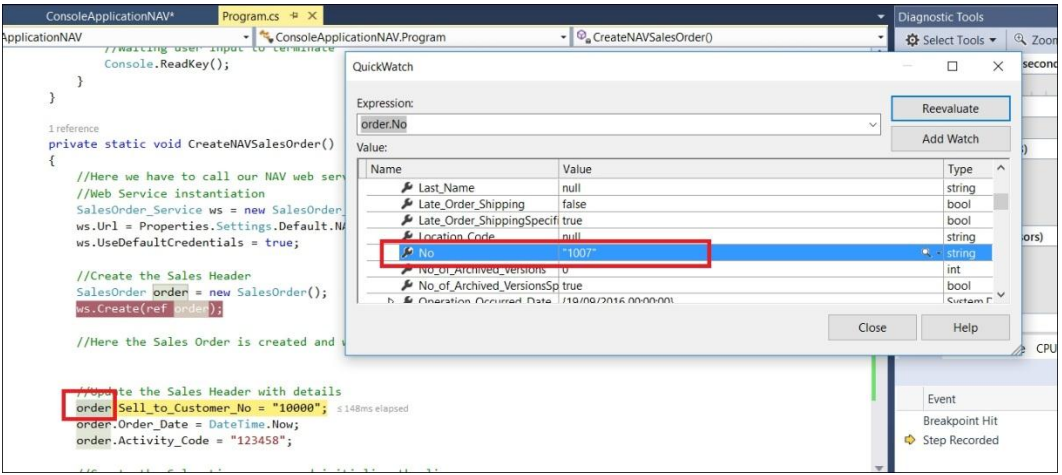

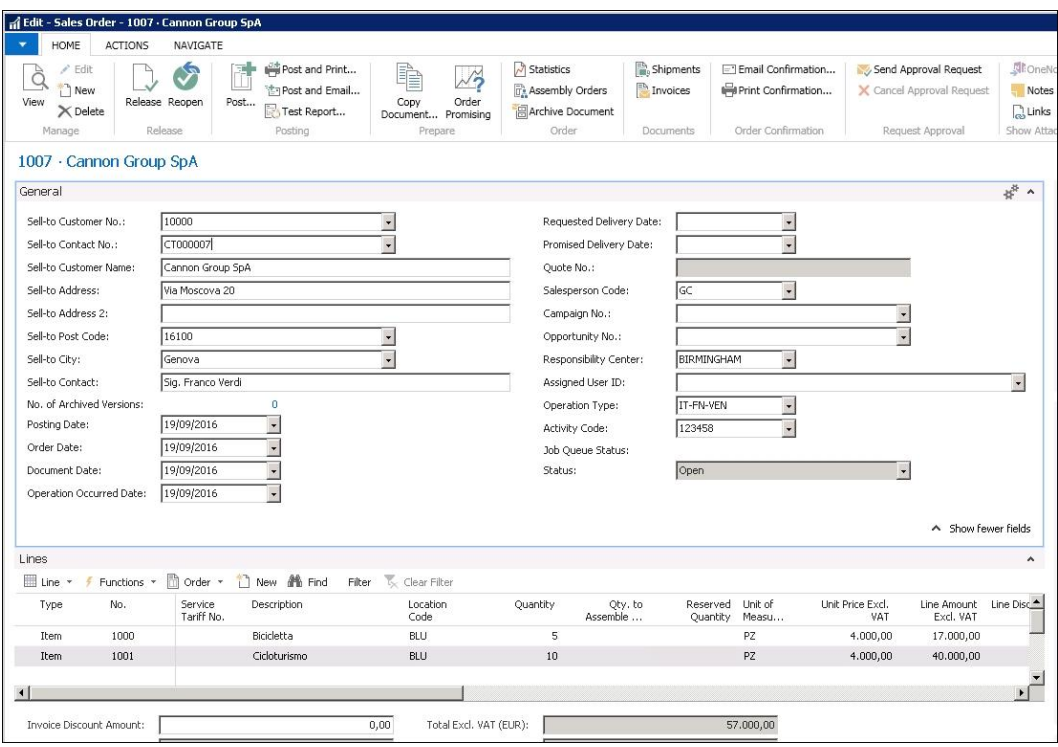

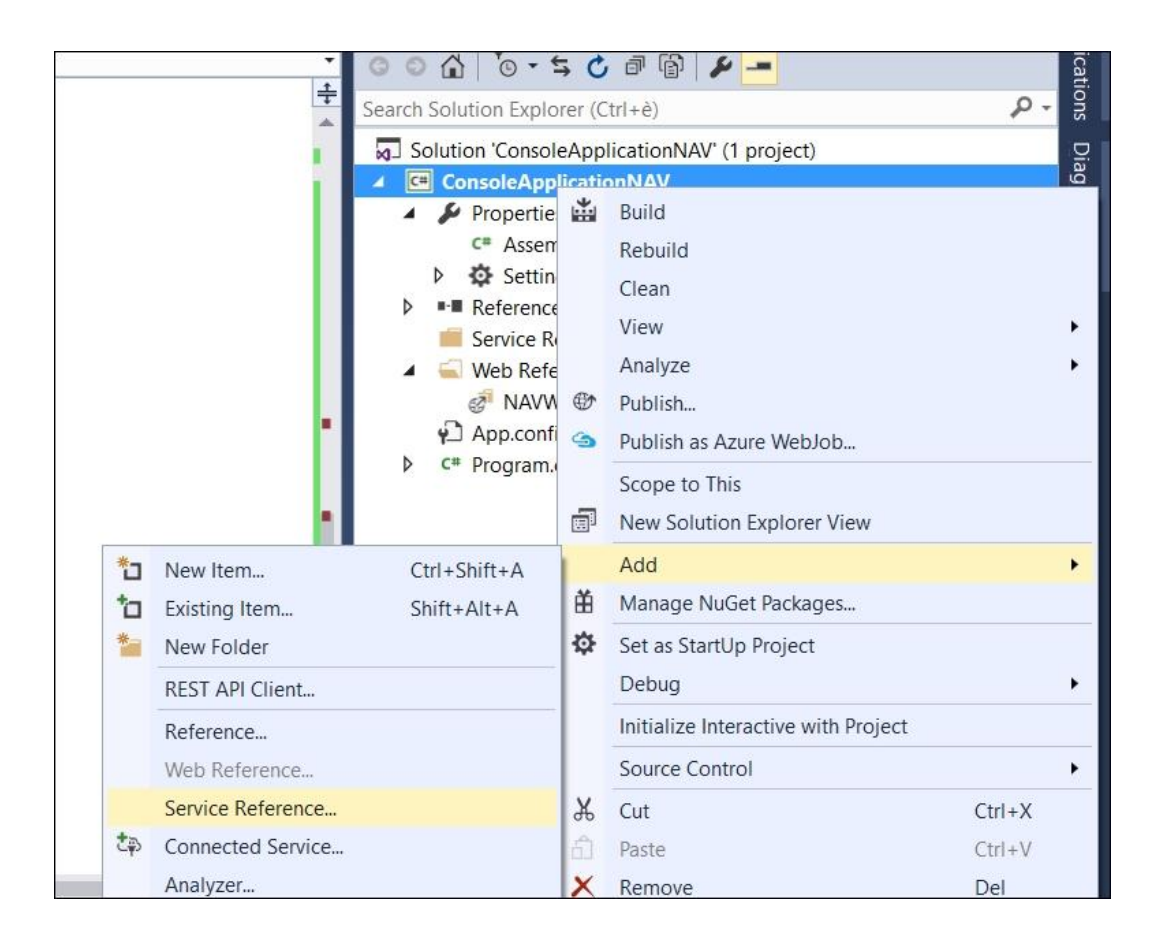

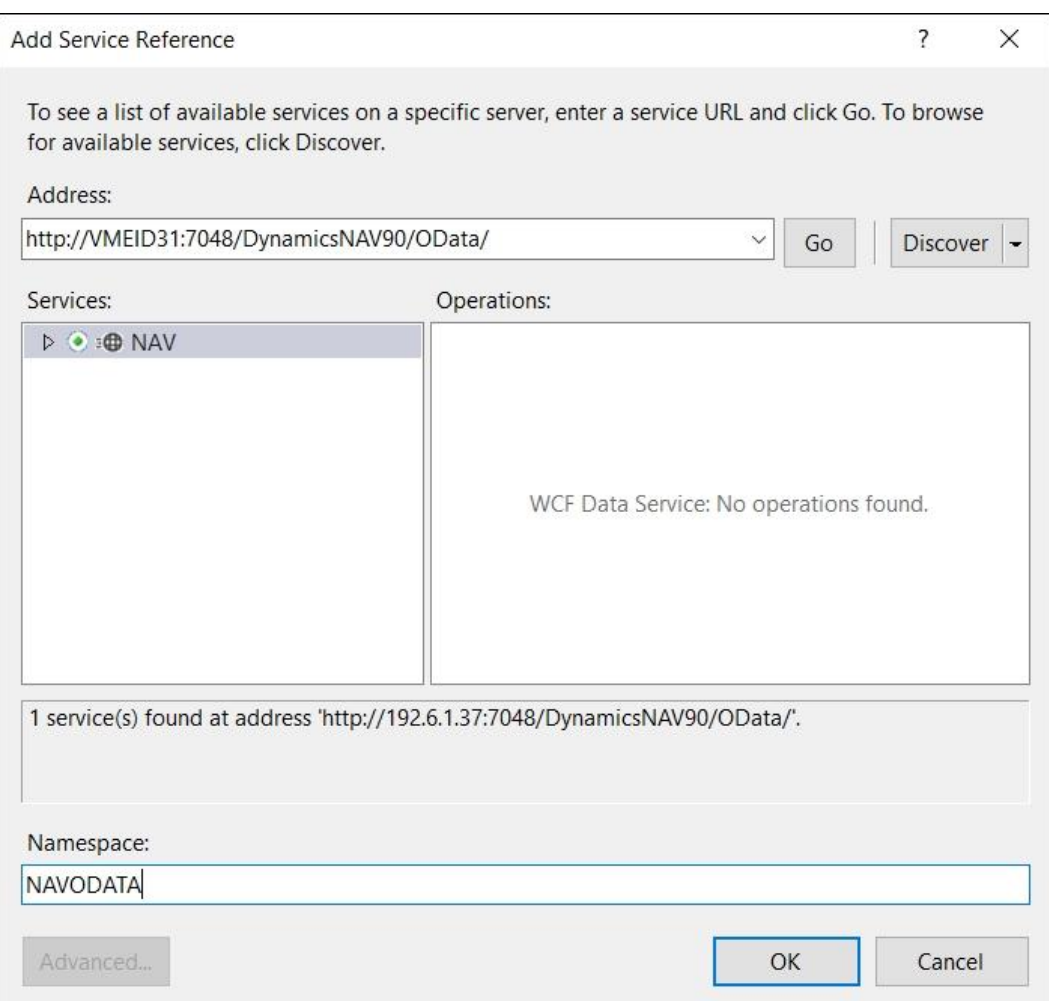

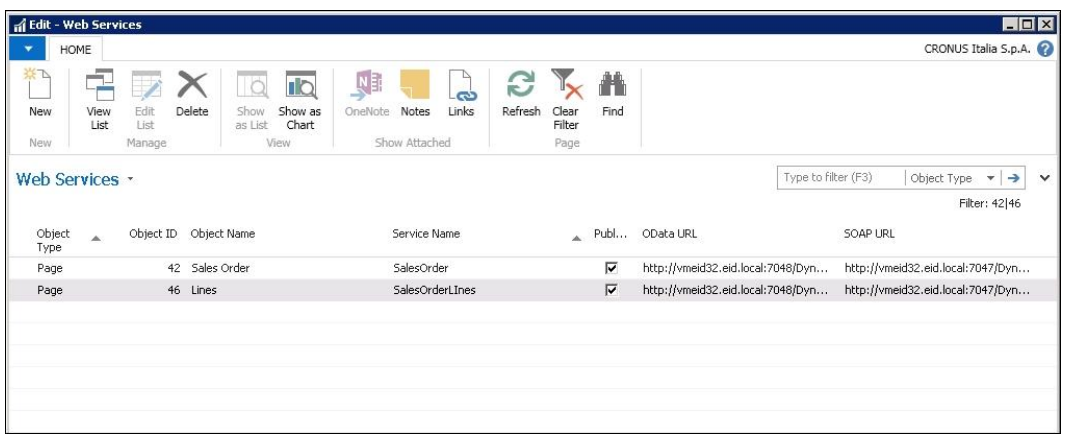

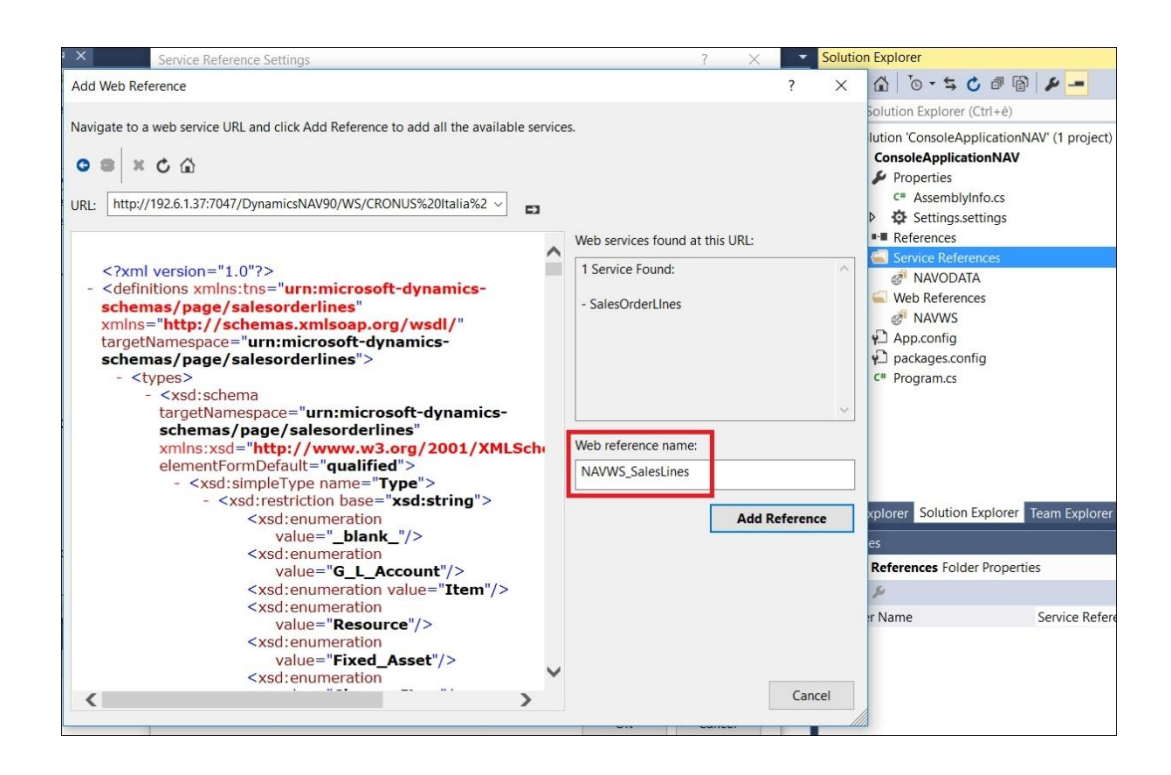

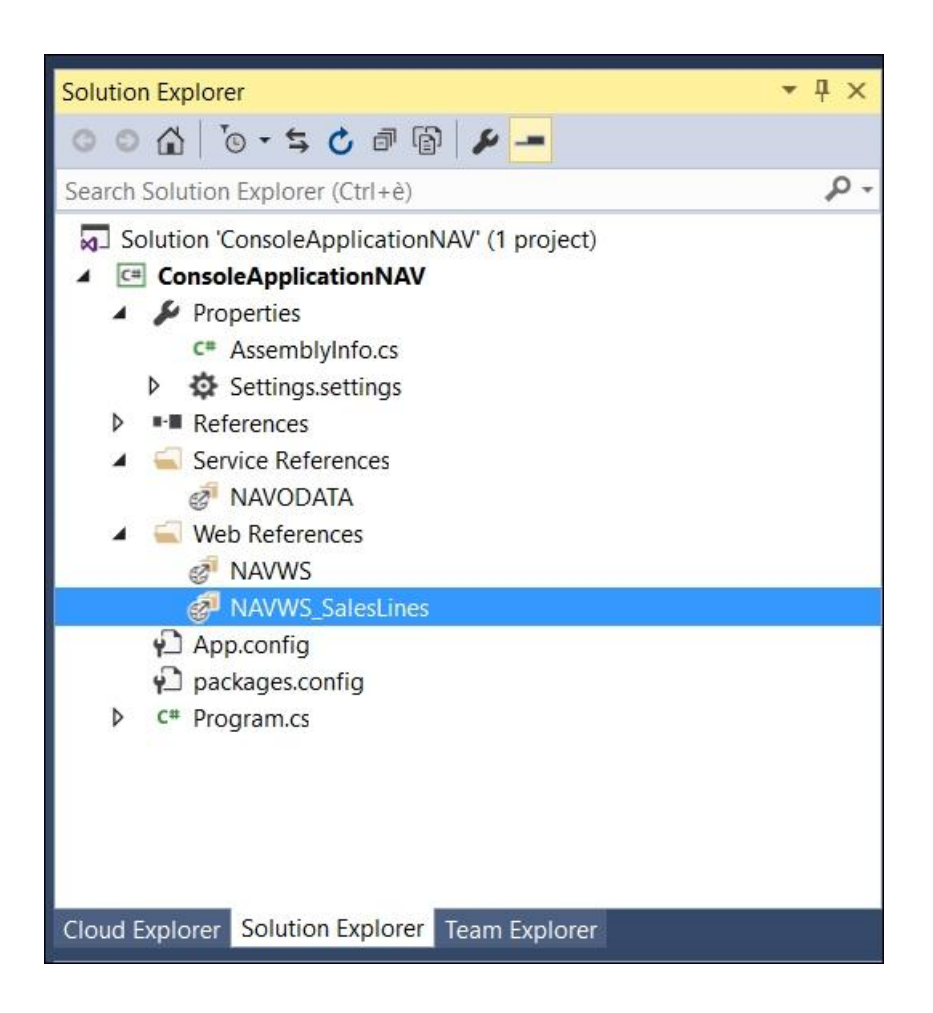

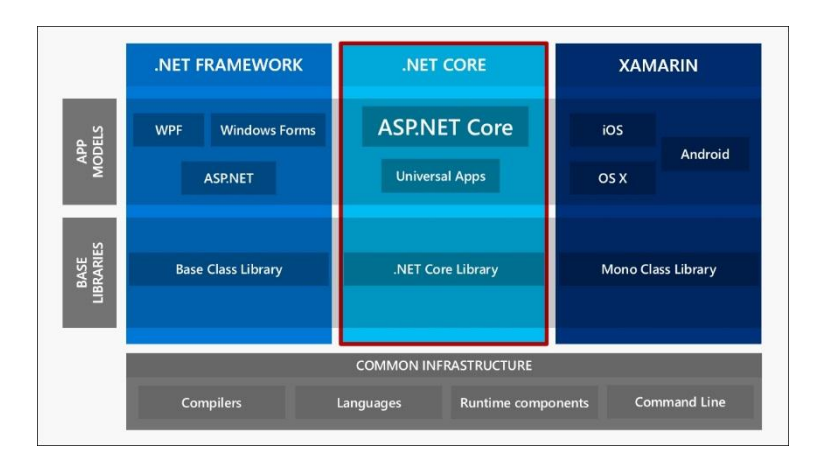

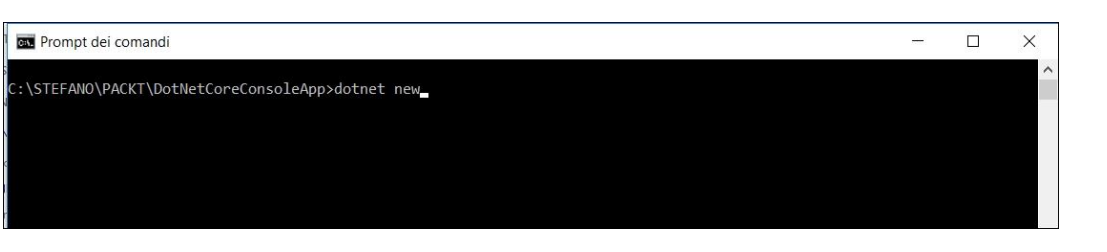

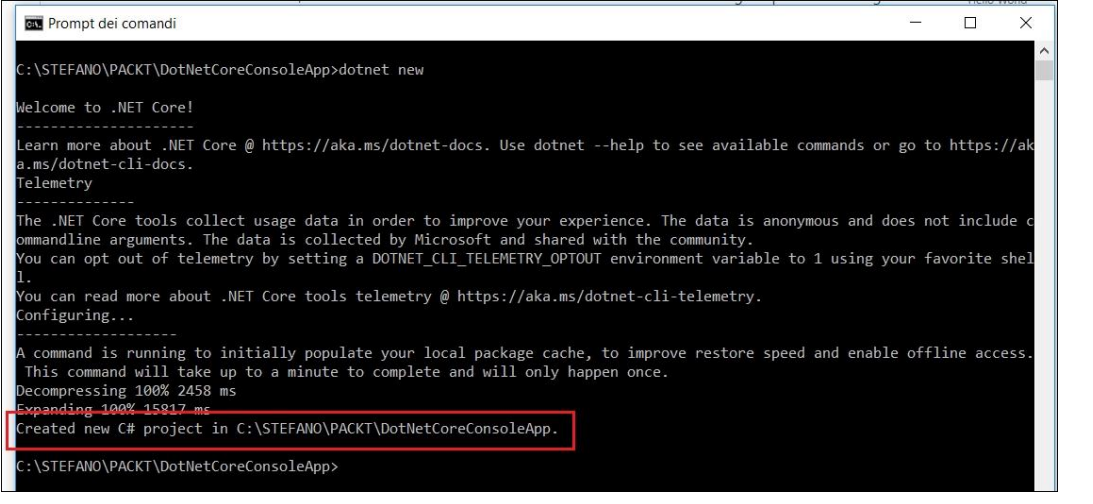

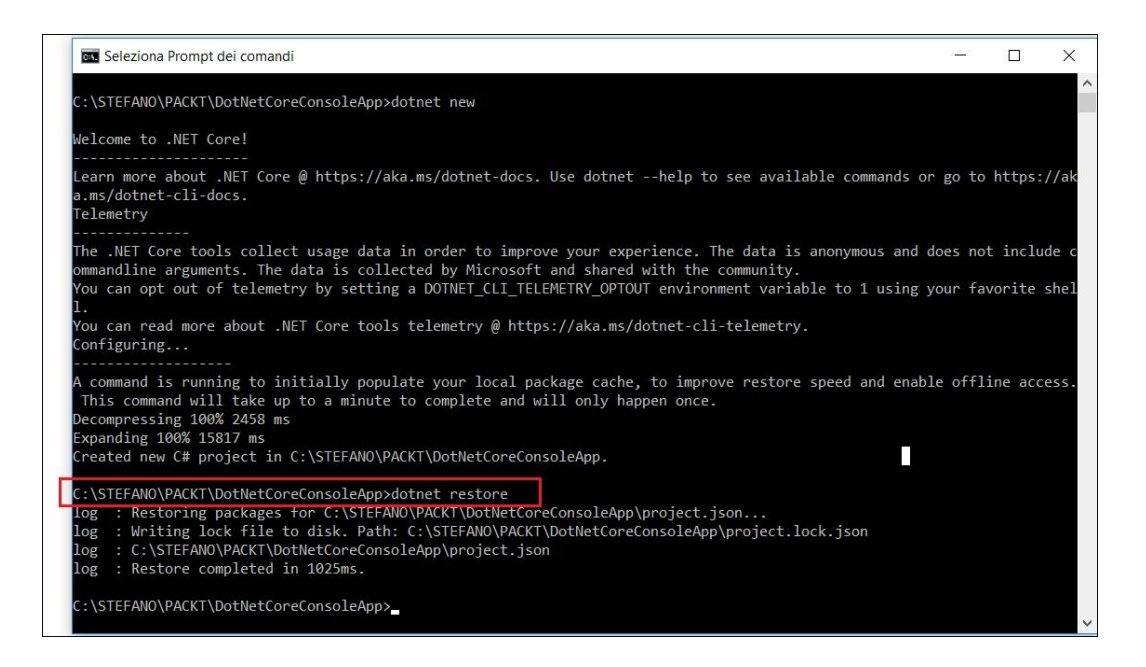

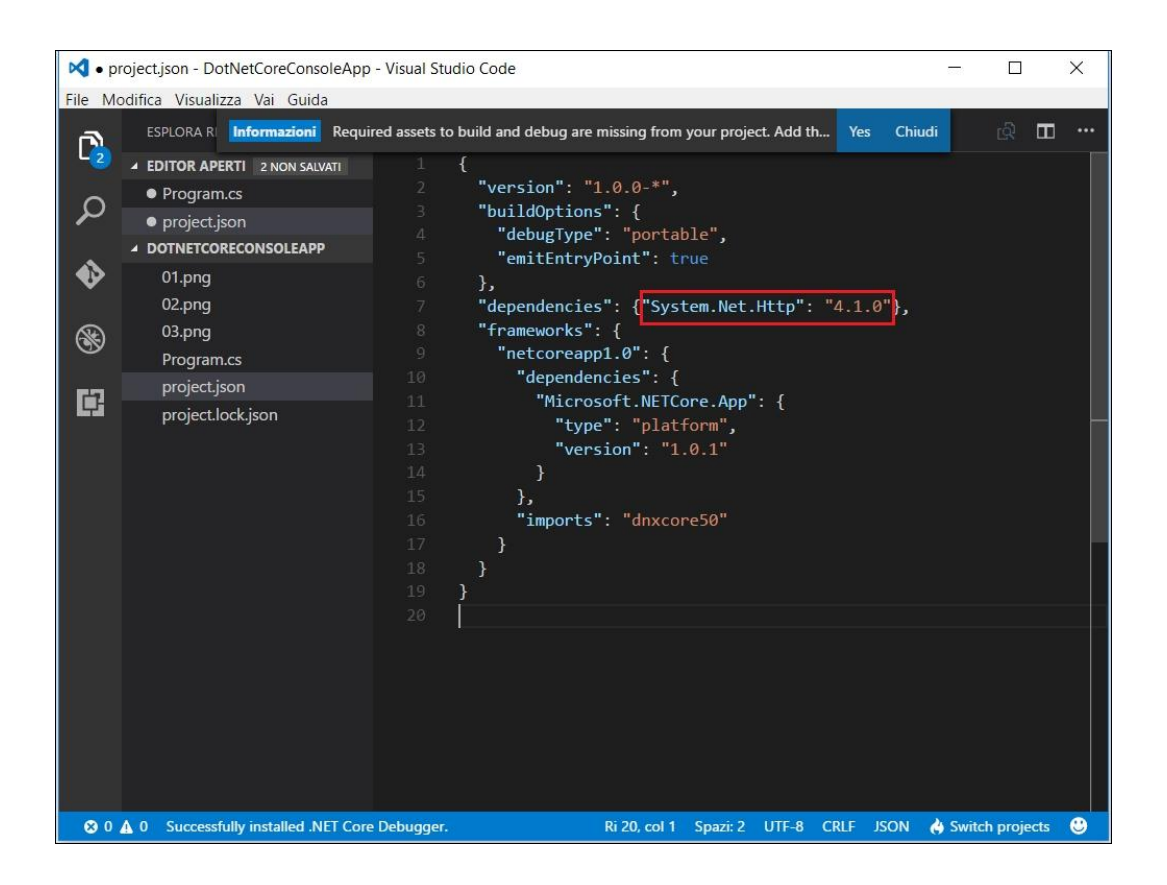

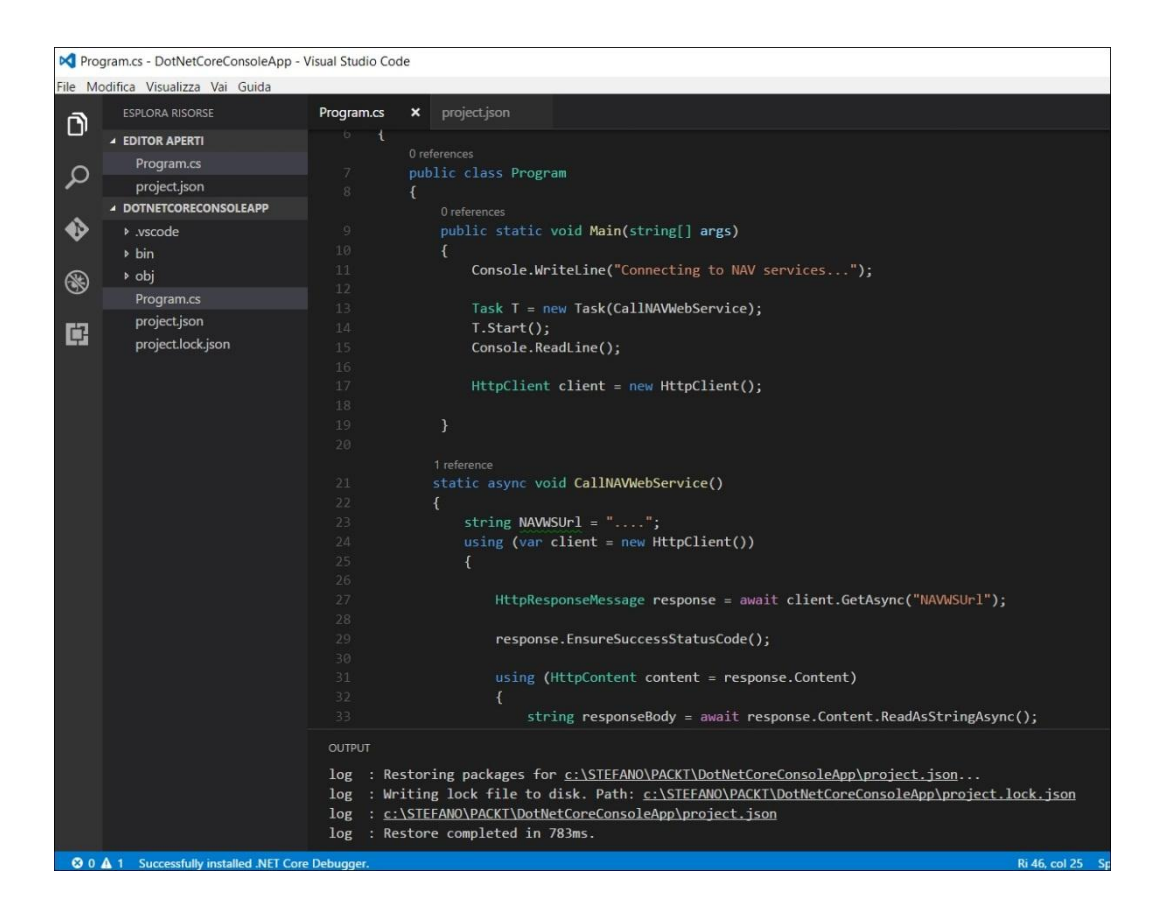

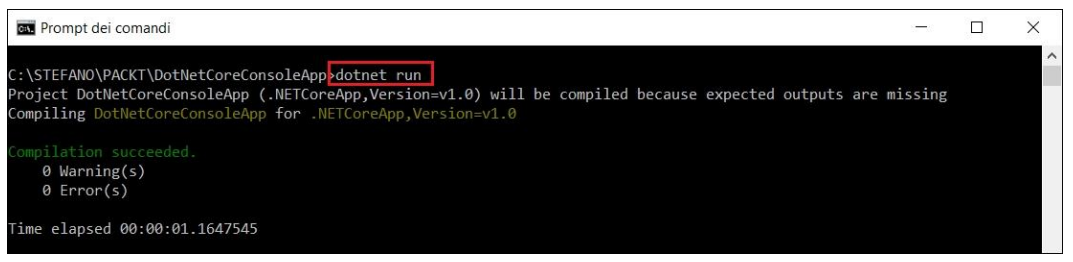
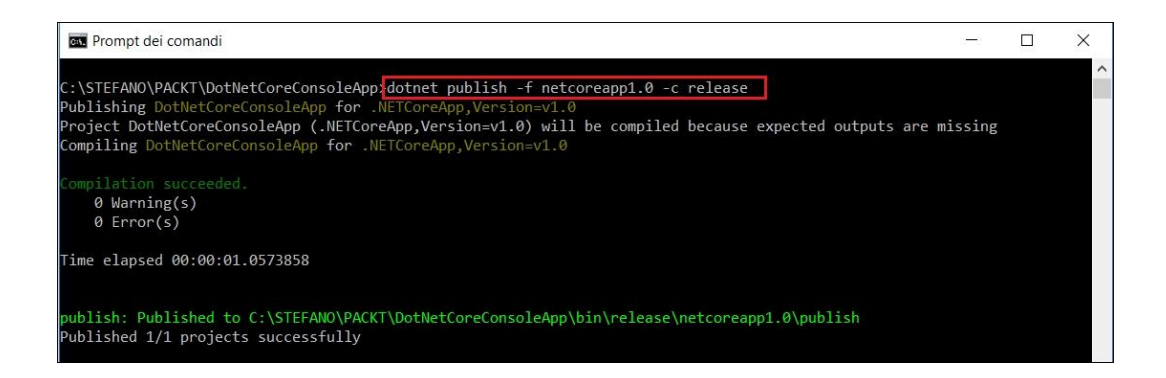

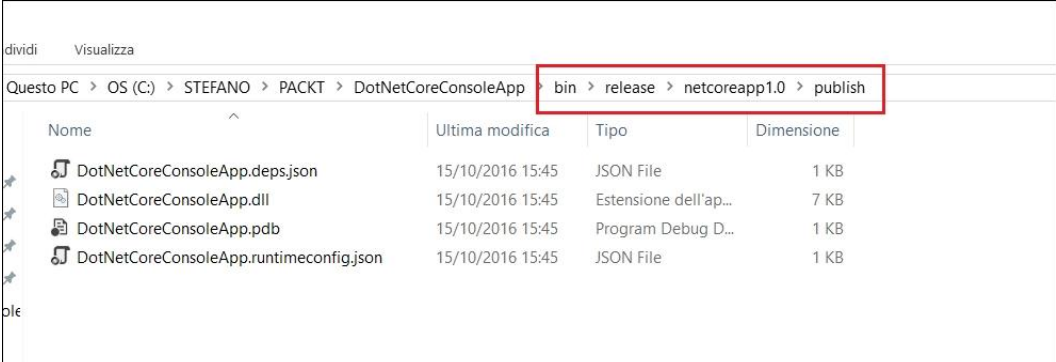

## **Chapter 4: Using NAV Web Services with Microsoft Power BI**

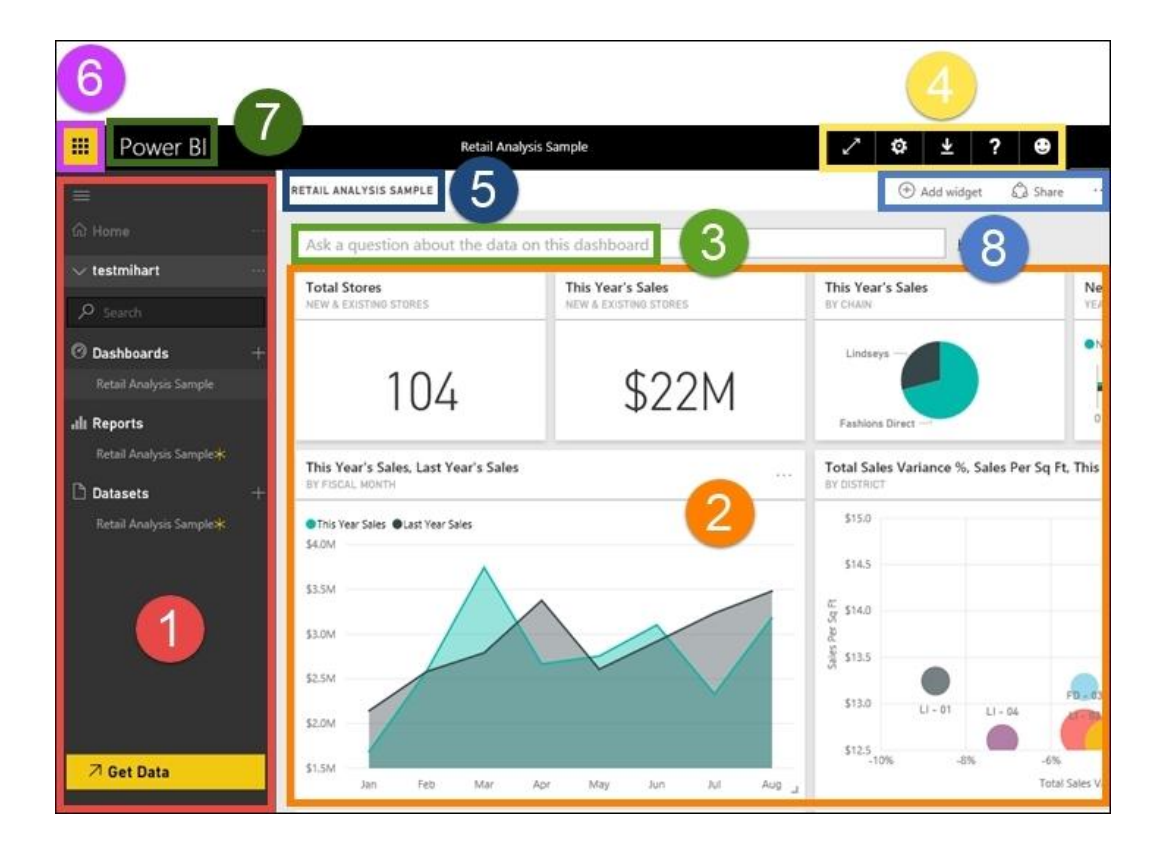

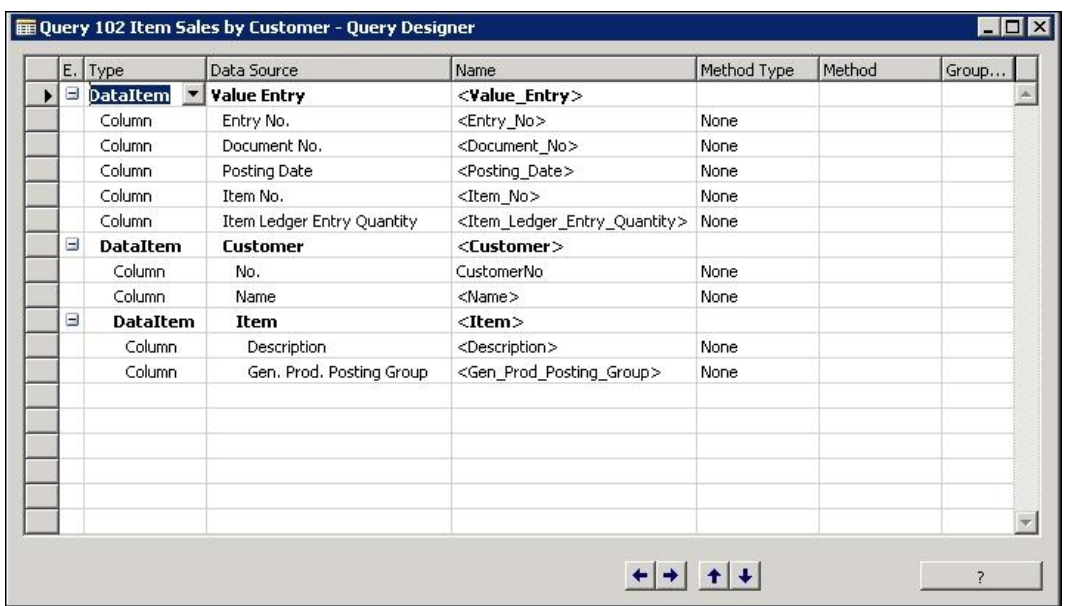

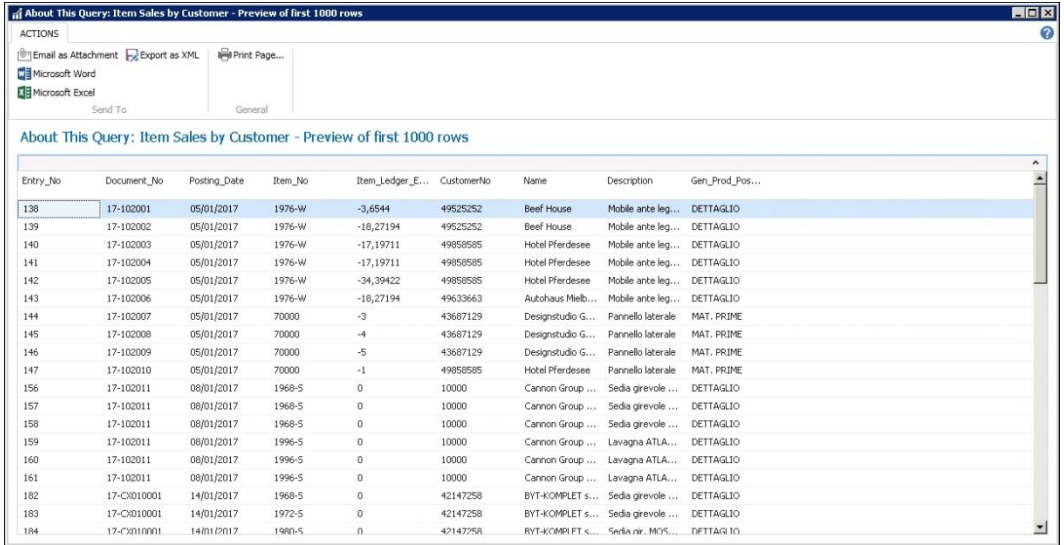

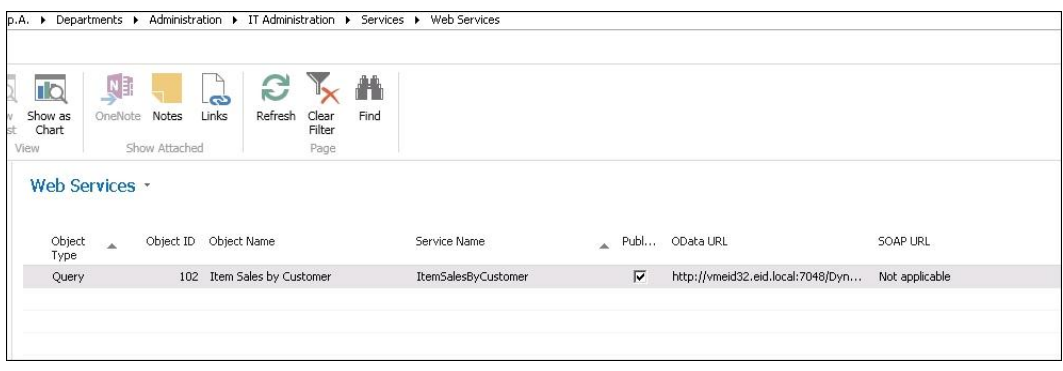

 $\label{t:2} \begin{small} \textbf{0.4} & \textbf{0.4} & \$ 

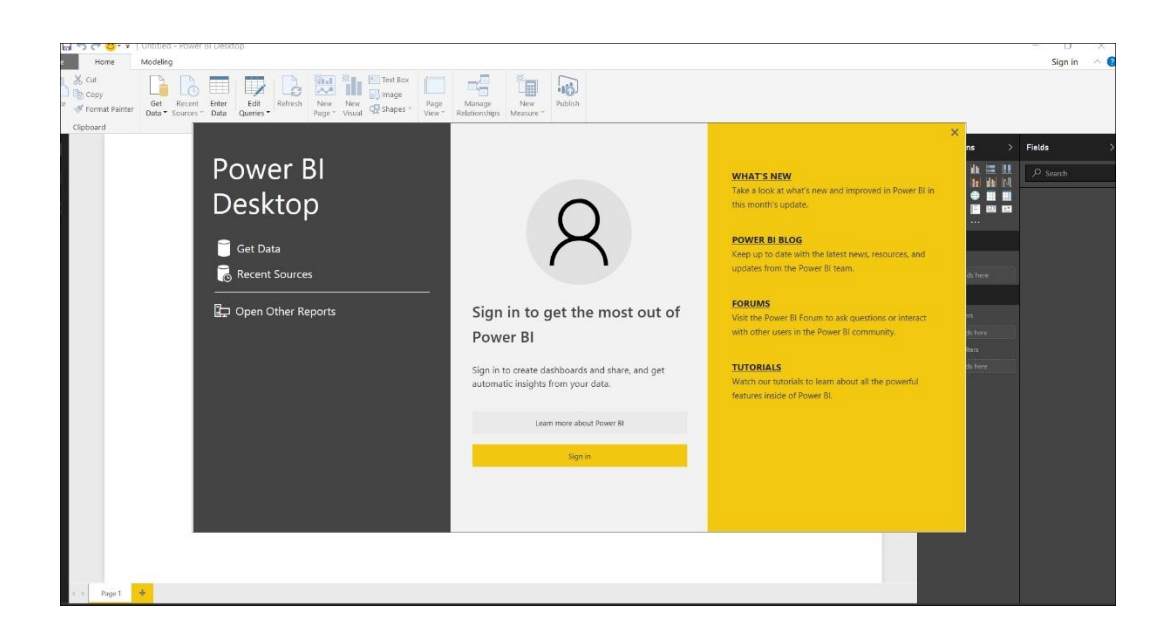

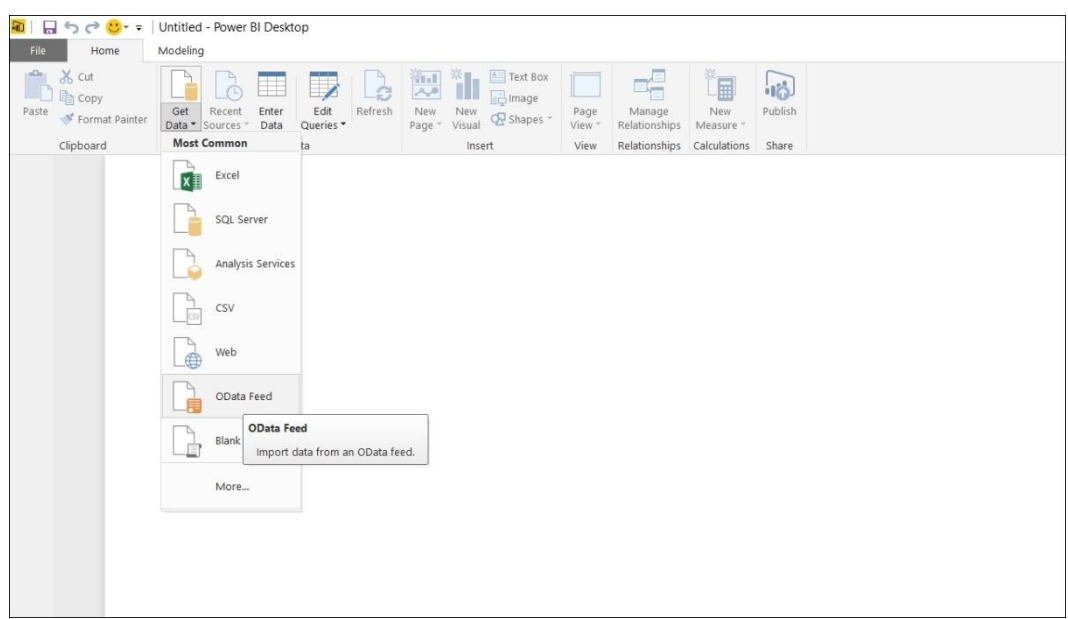

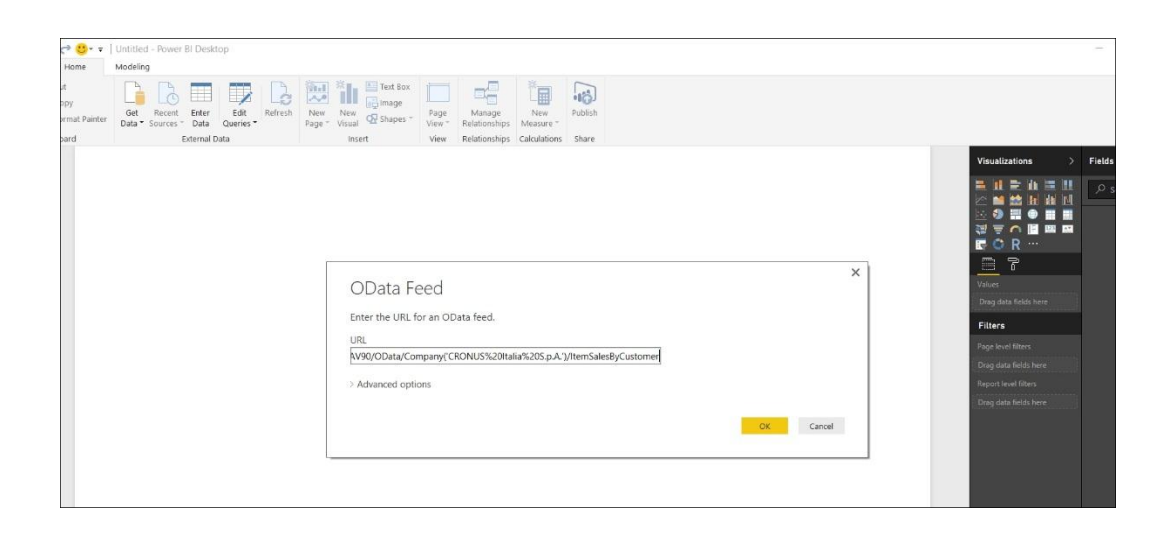

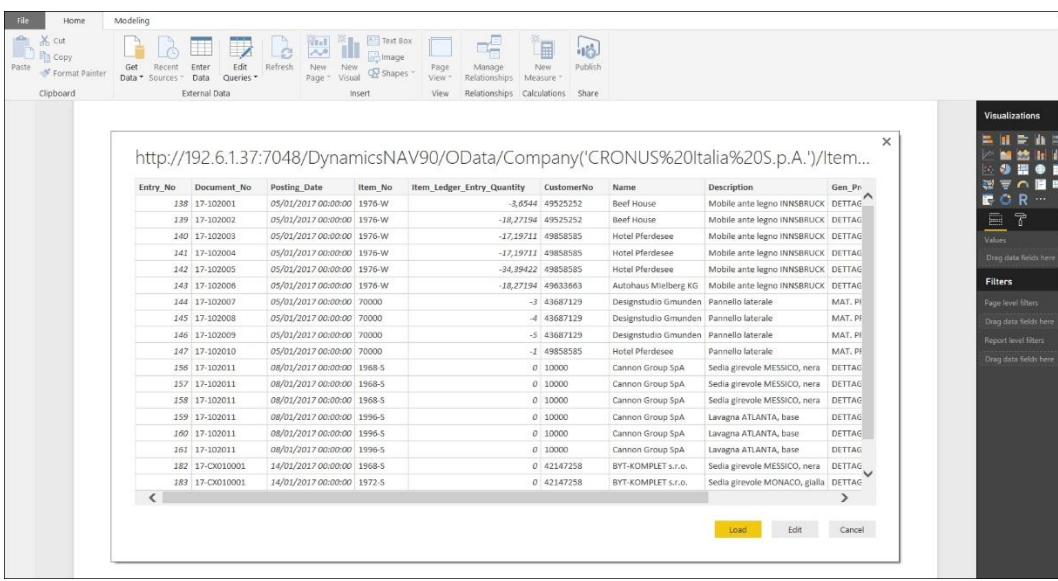

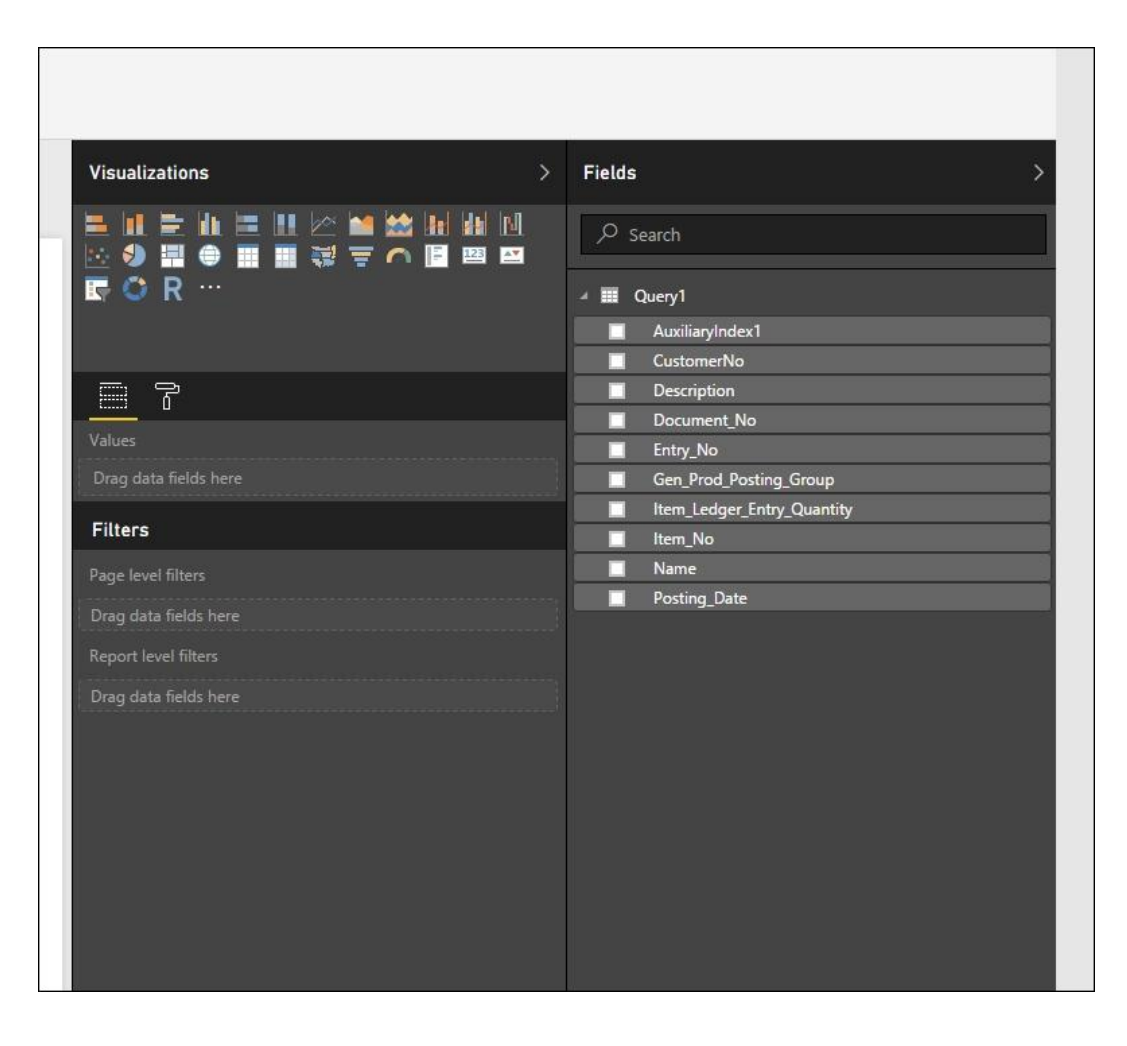

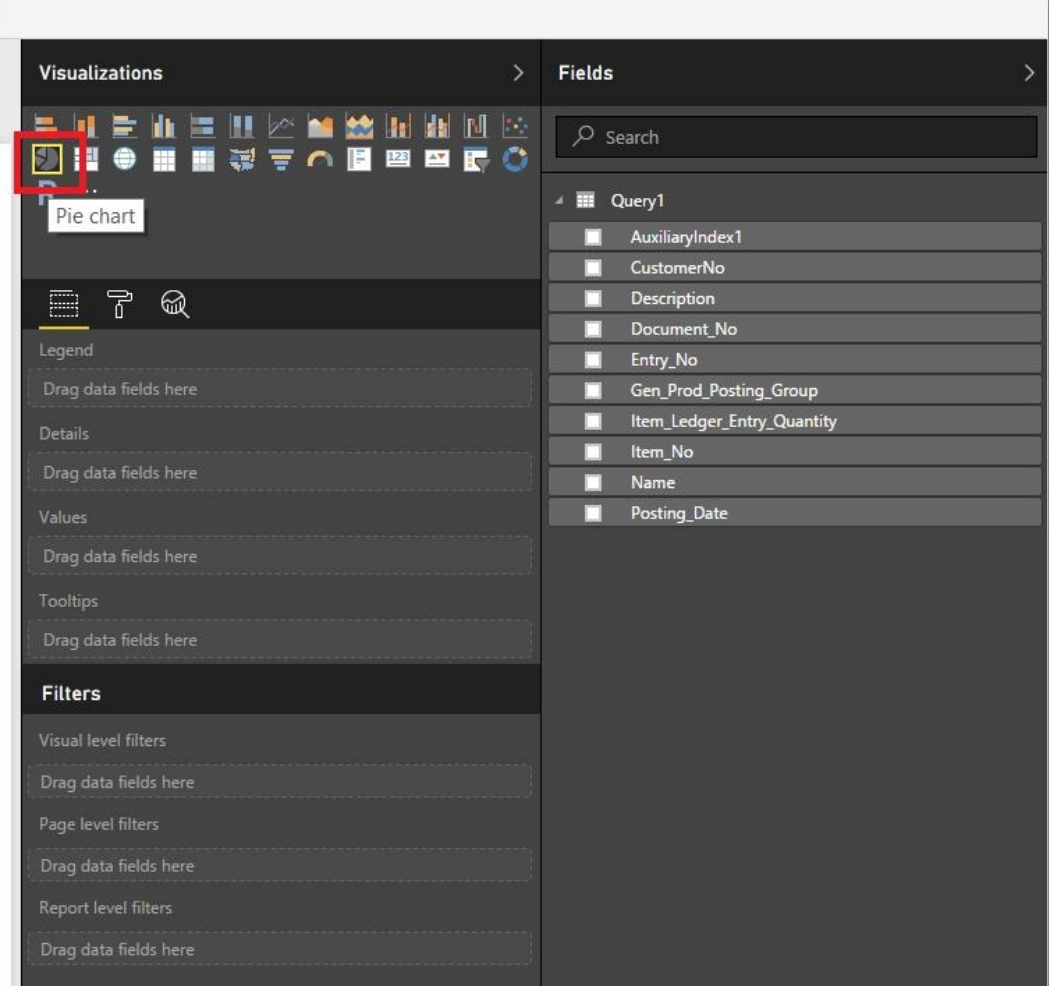

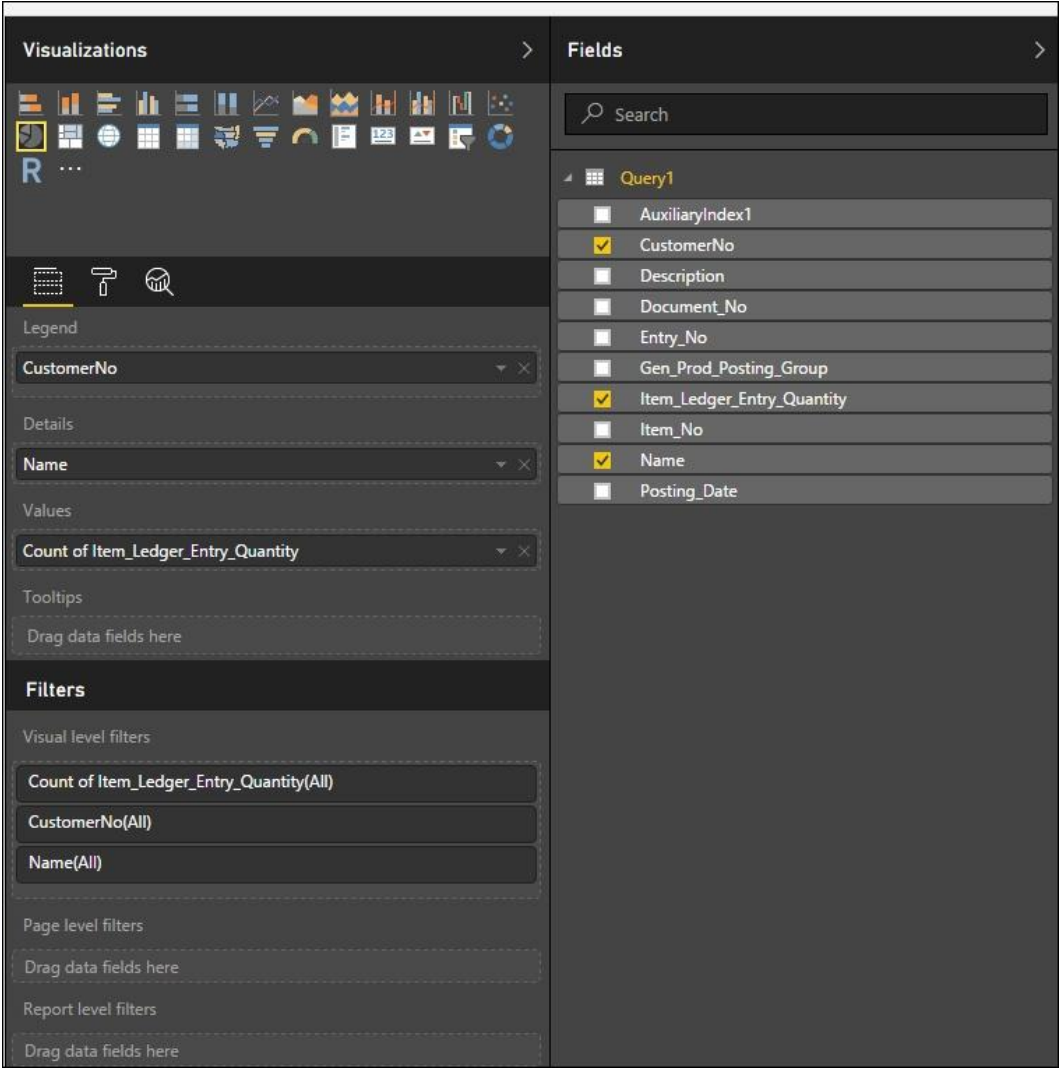

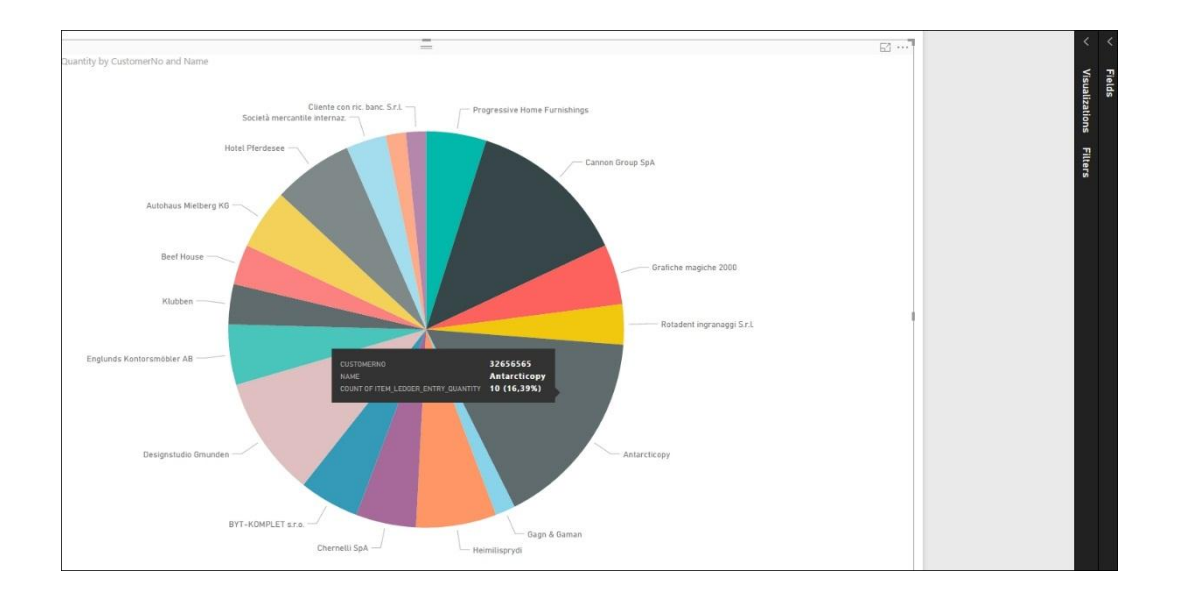

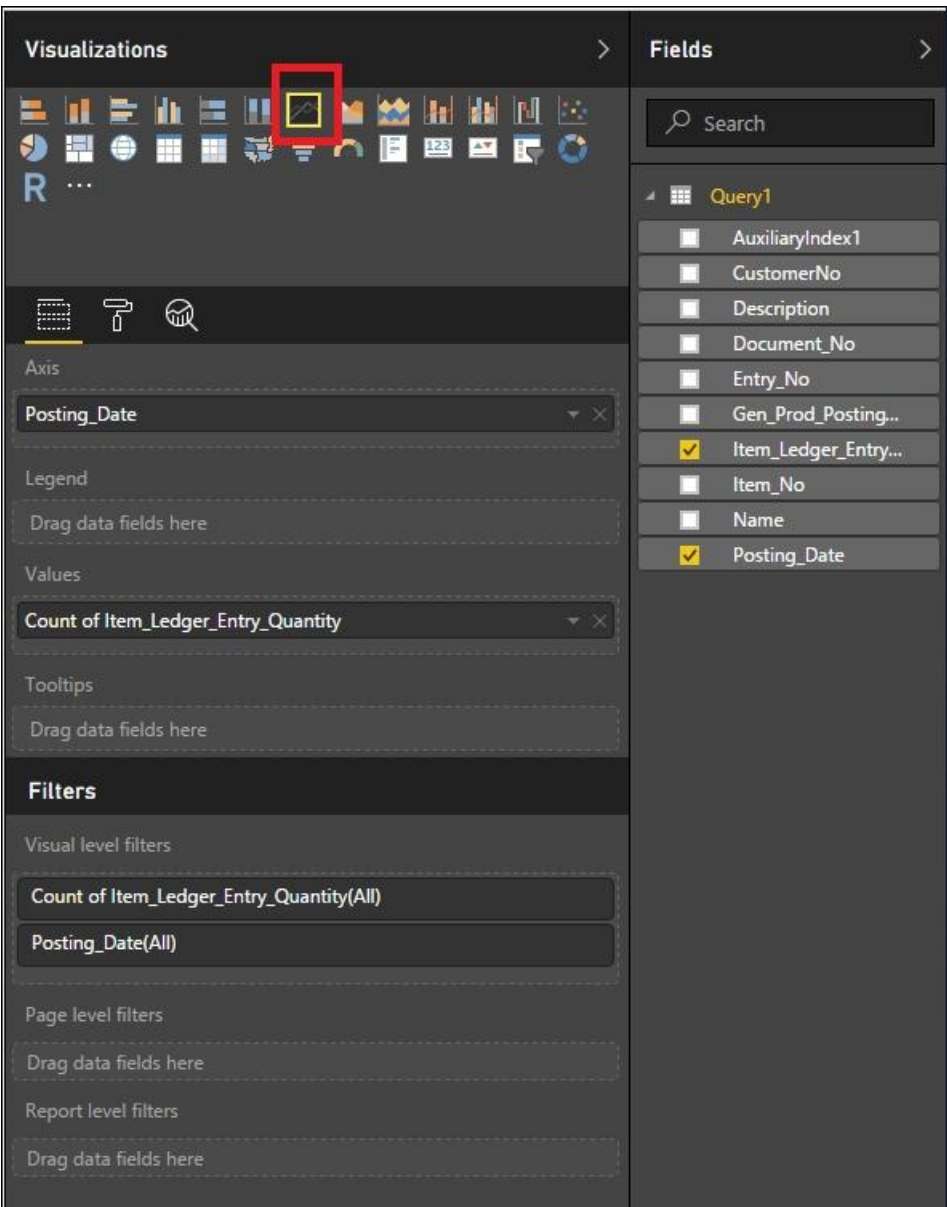

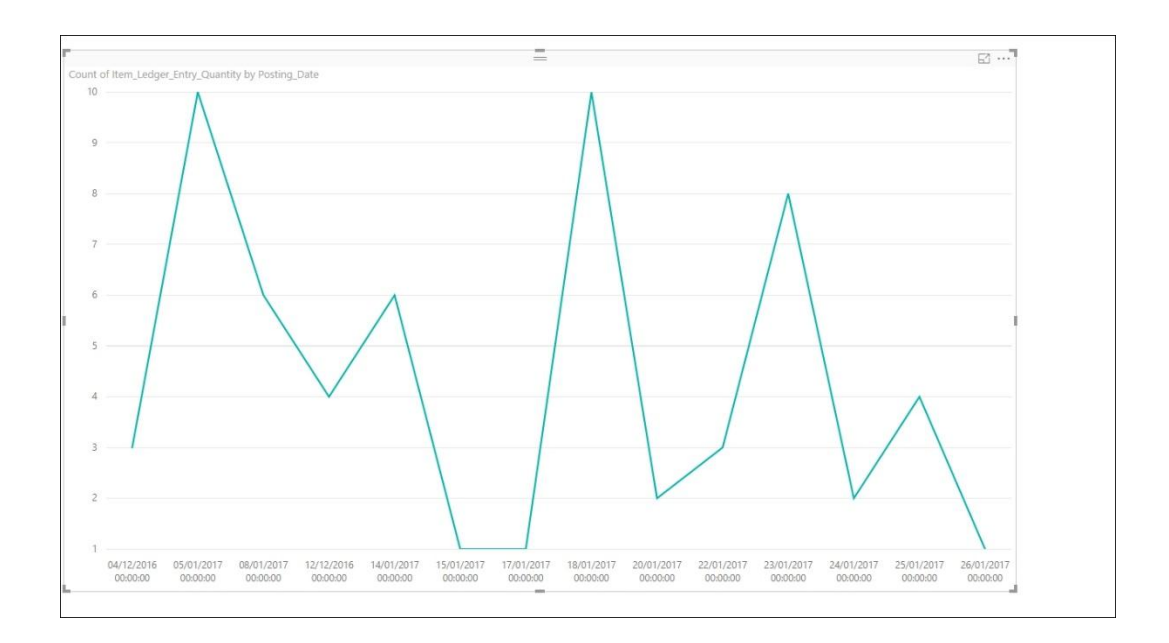

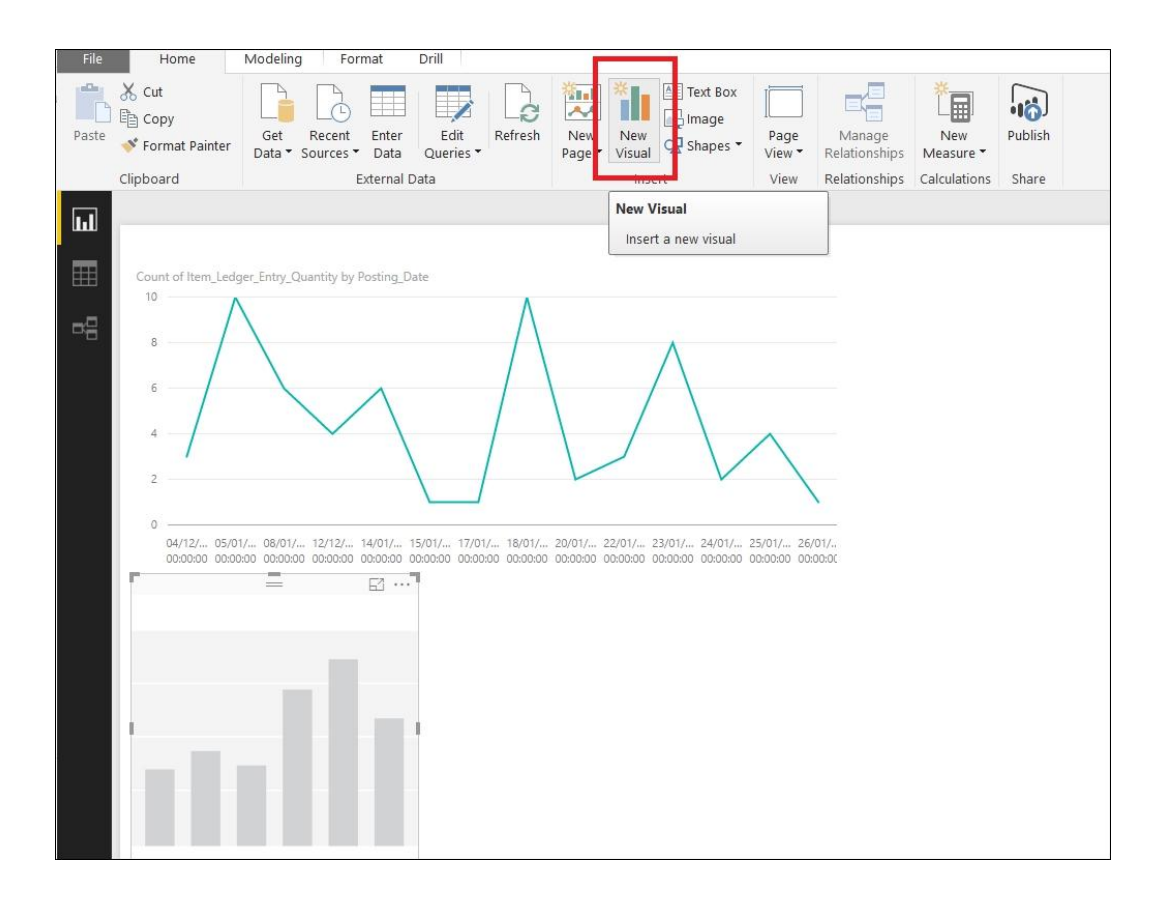

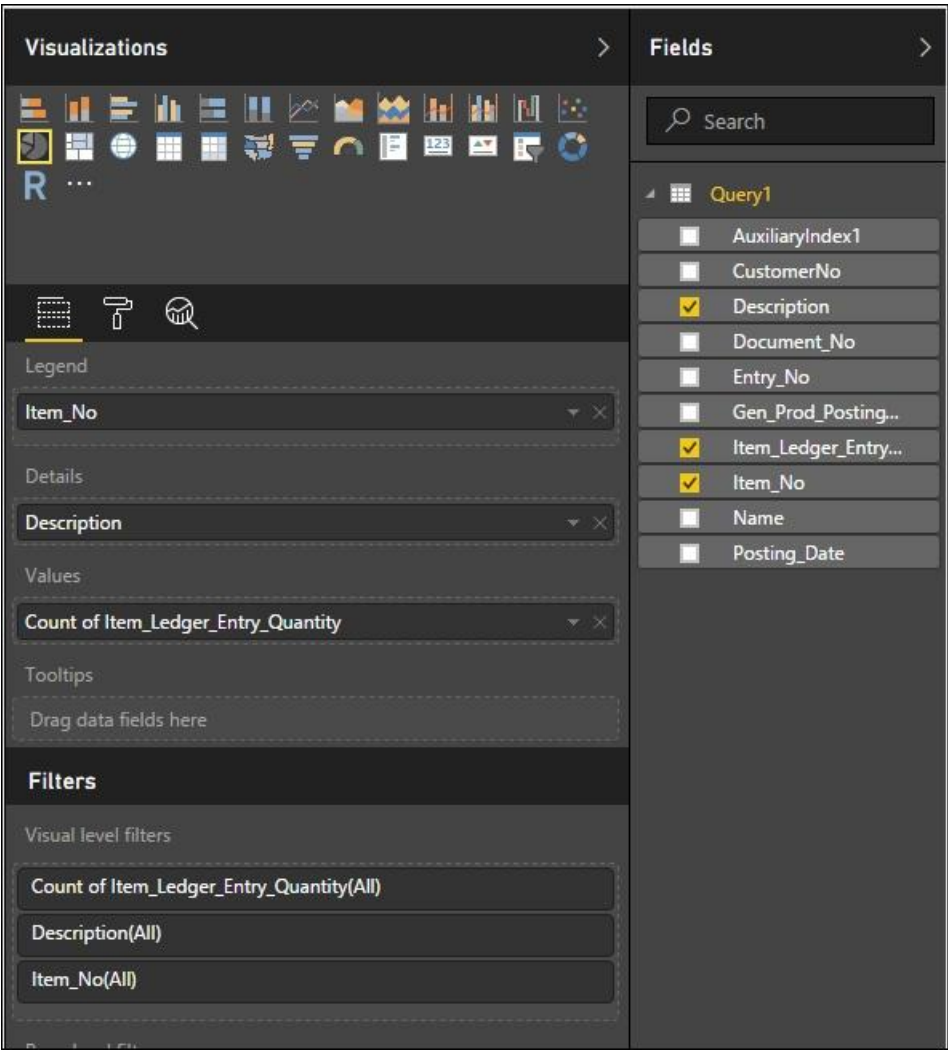

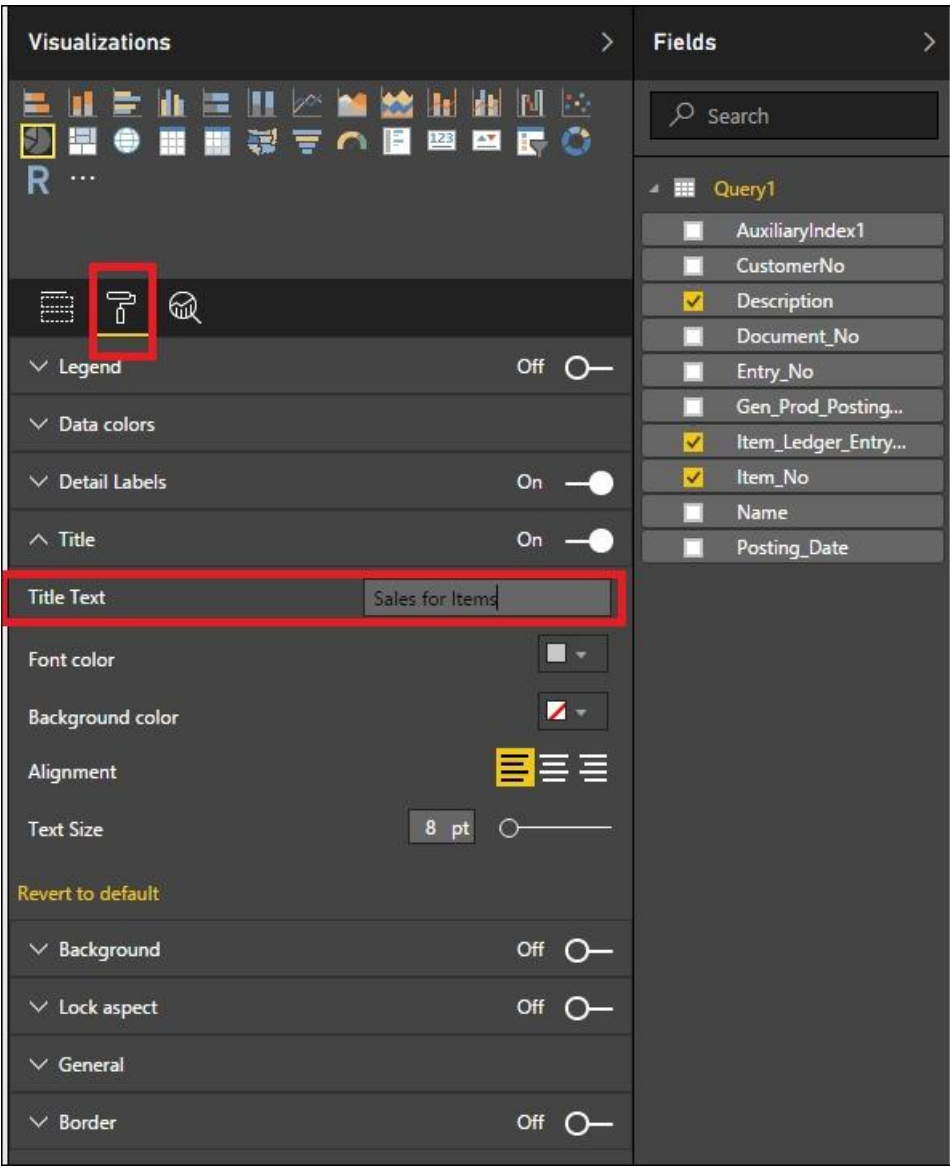

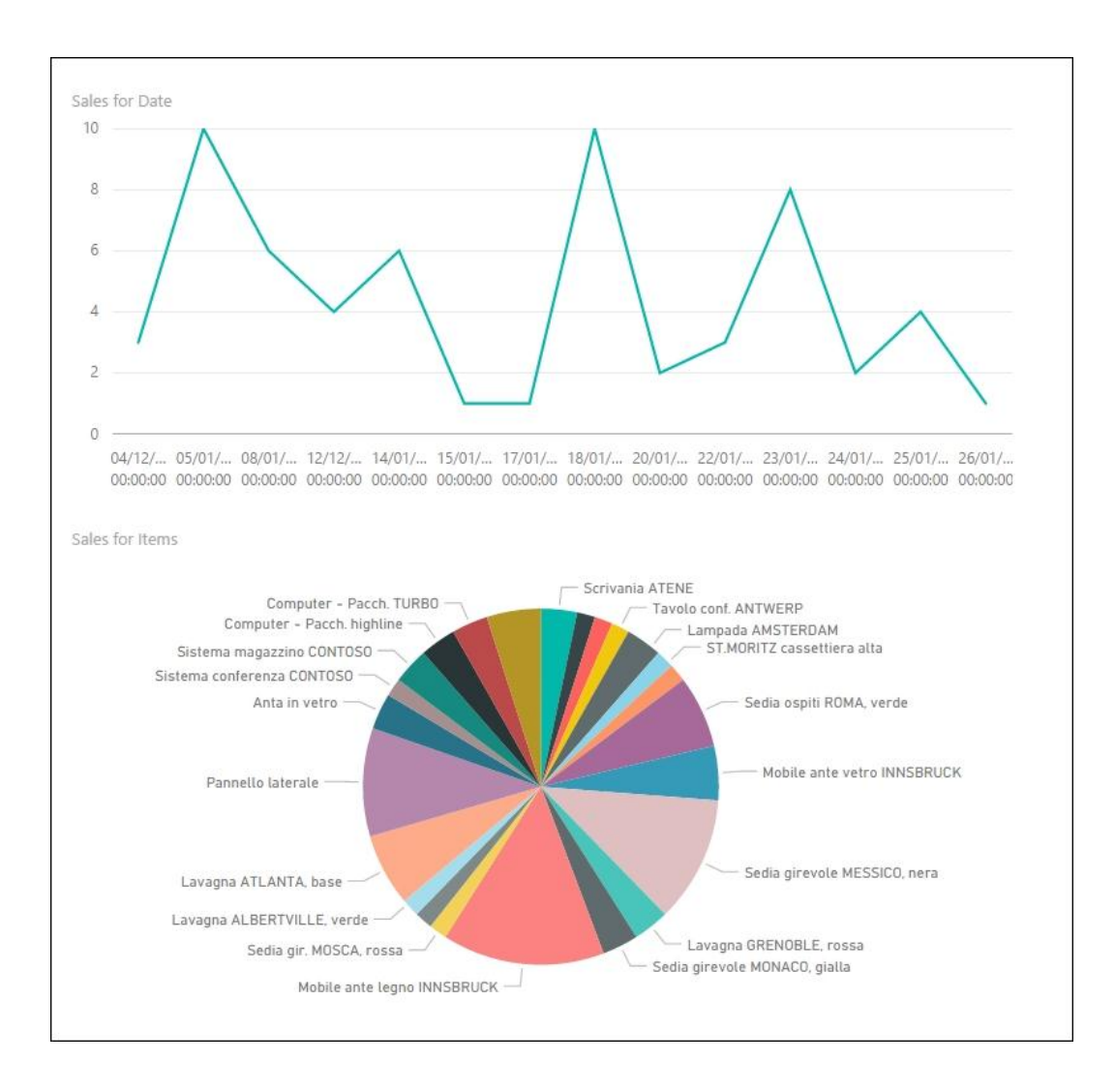

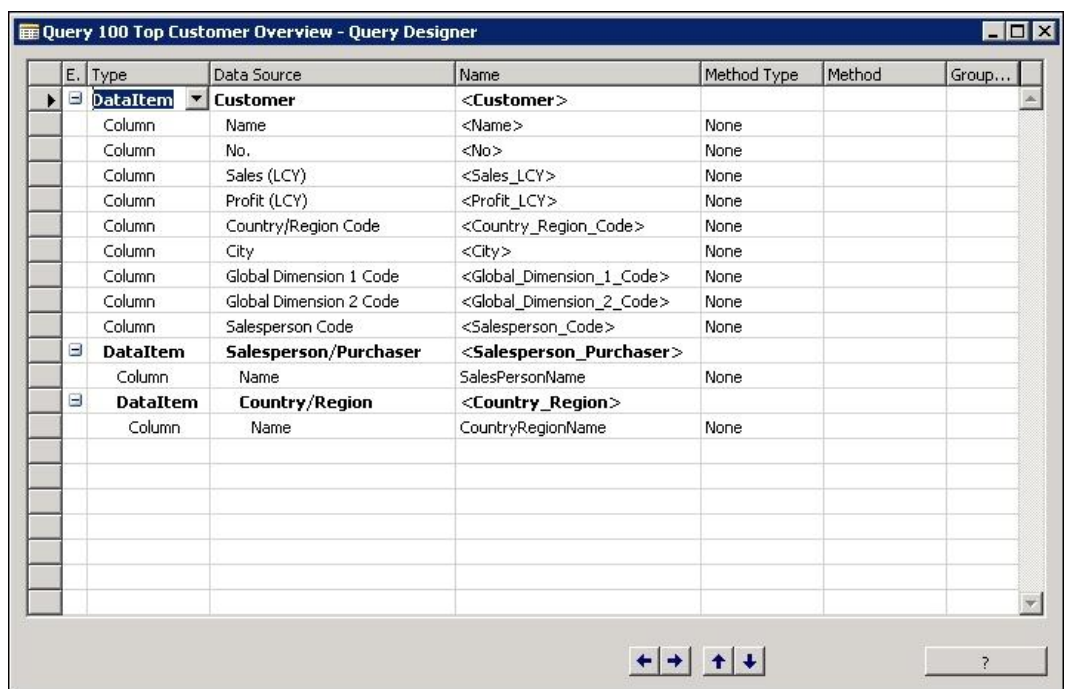

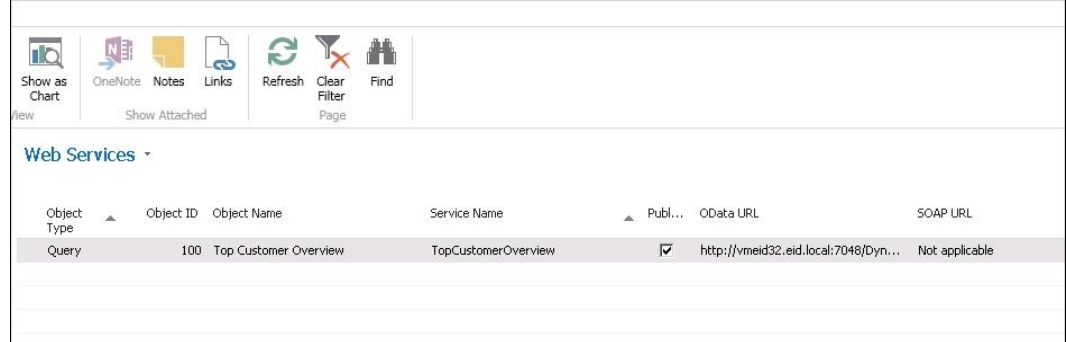

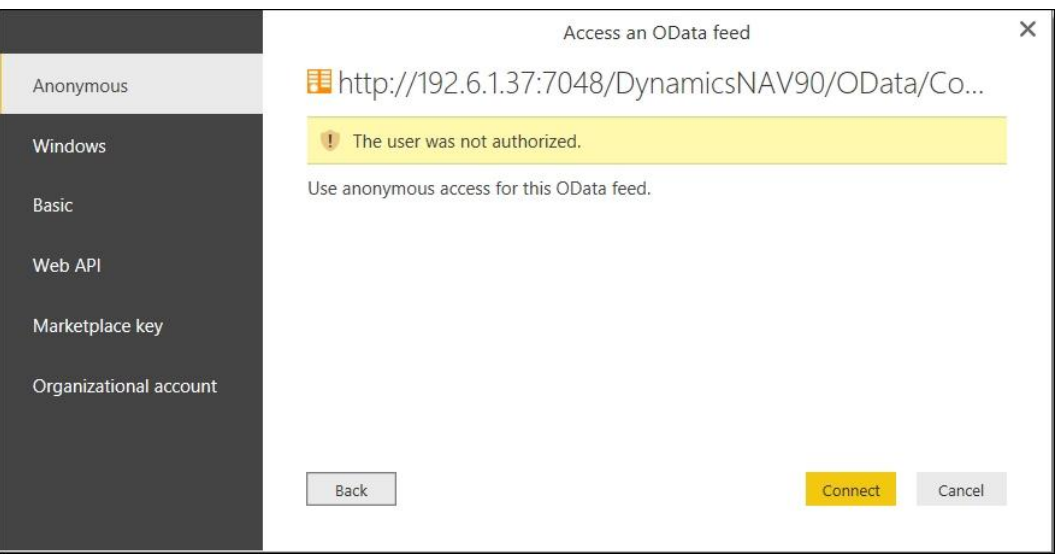

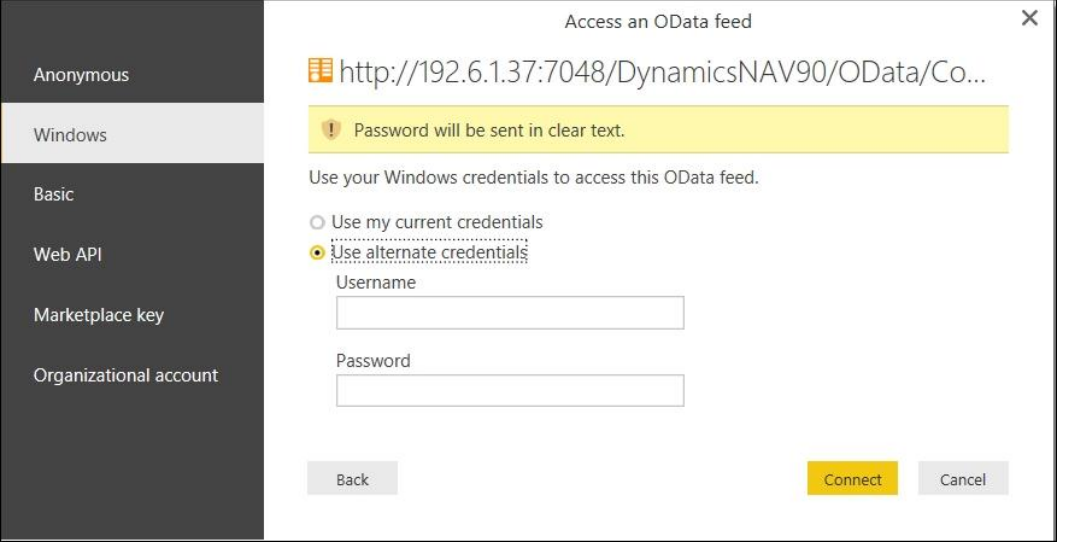

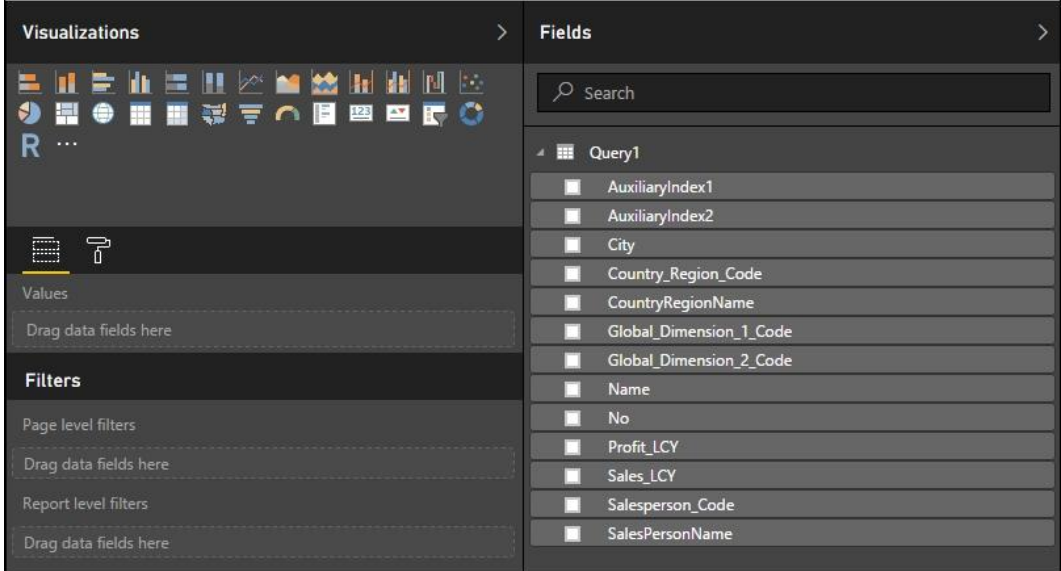

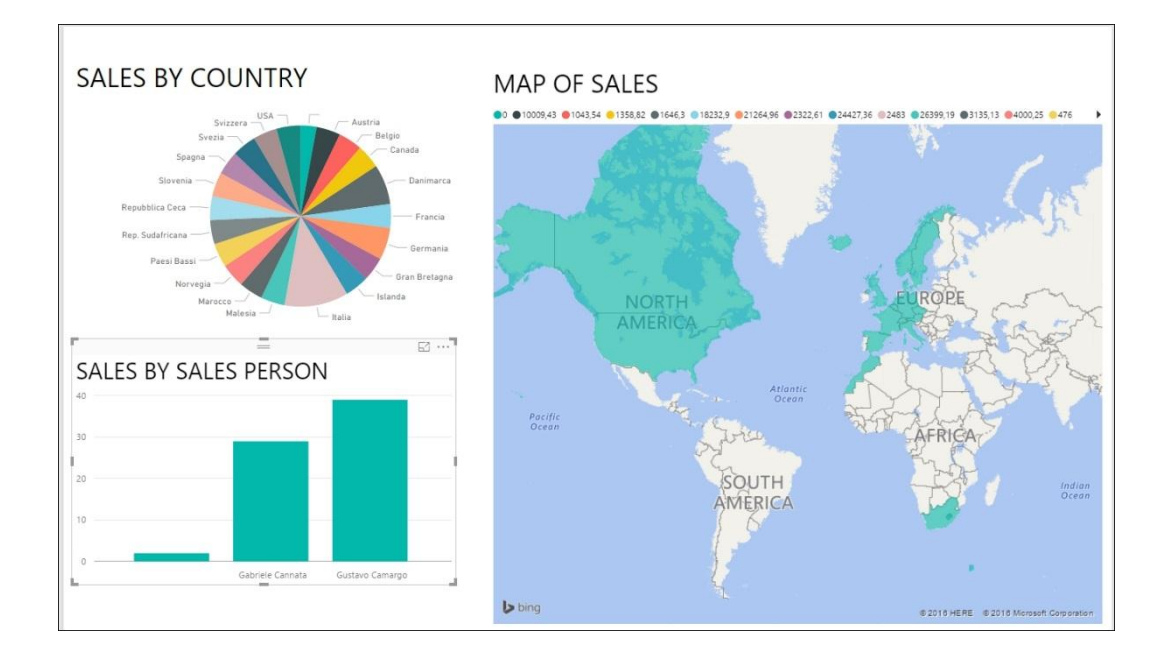

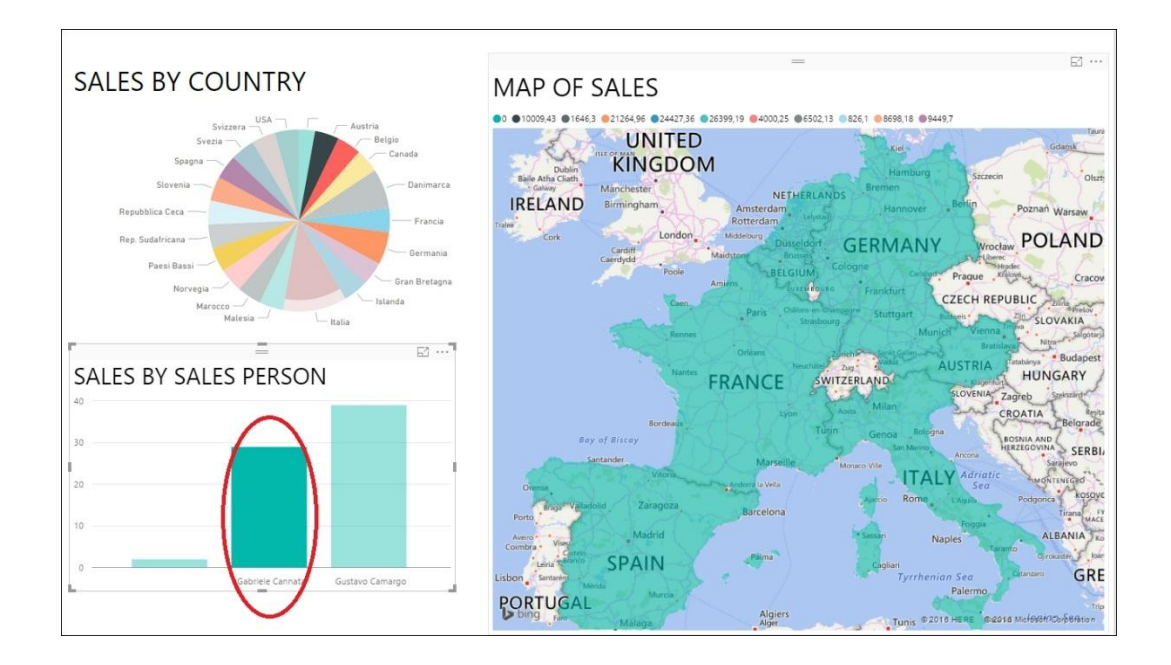

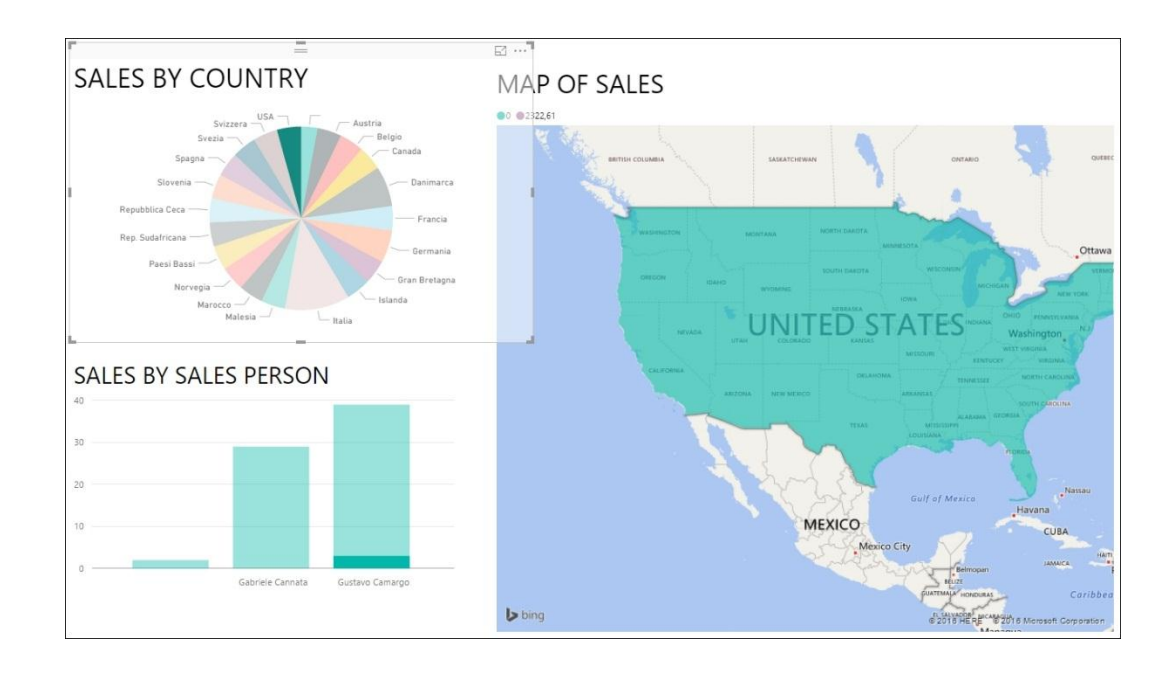

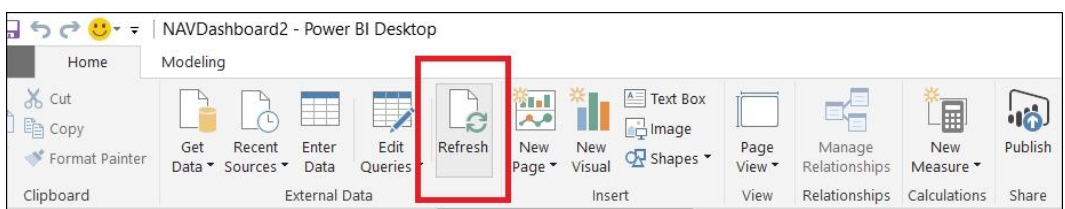

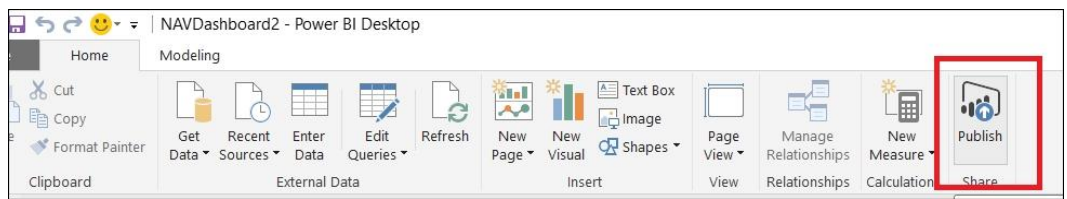

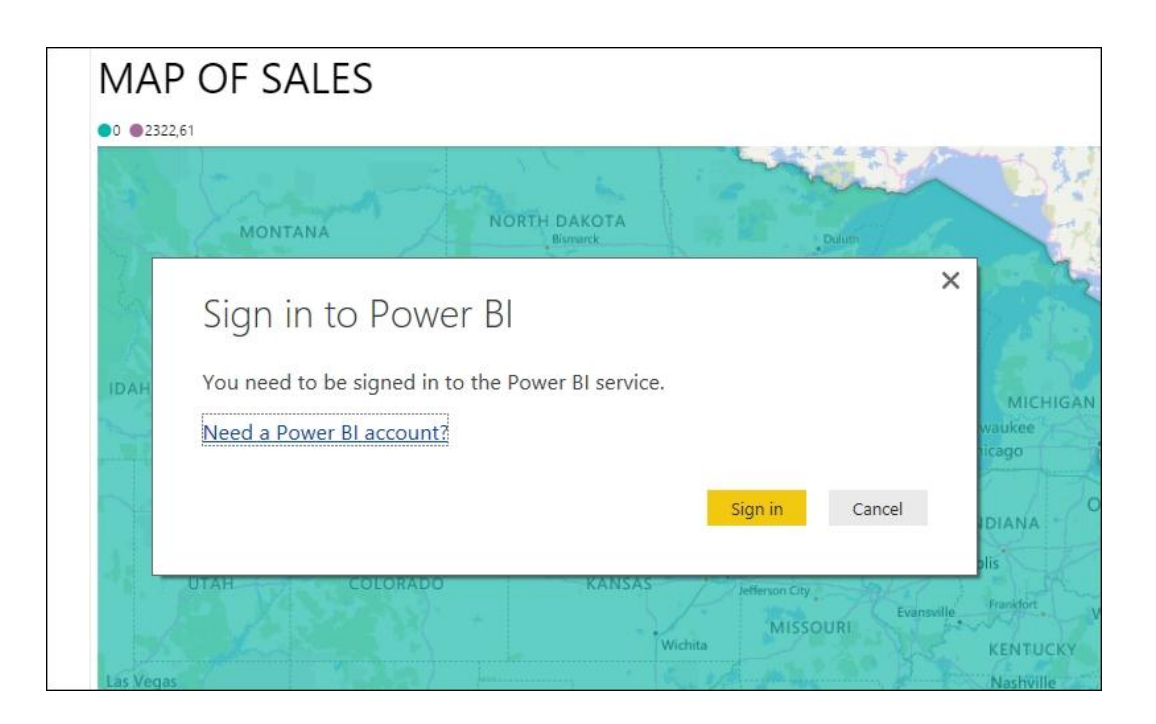

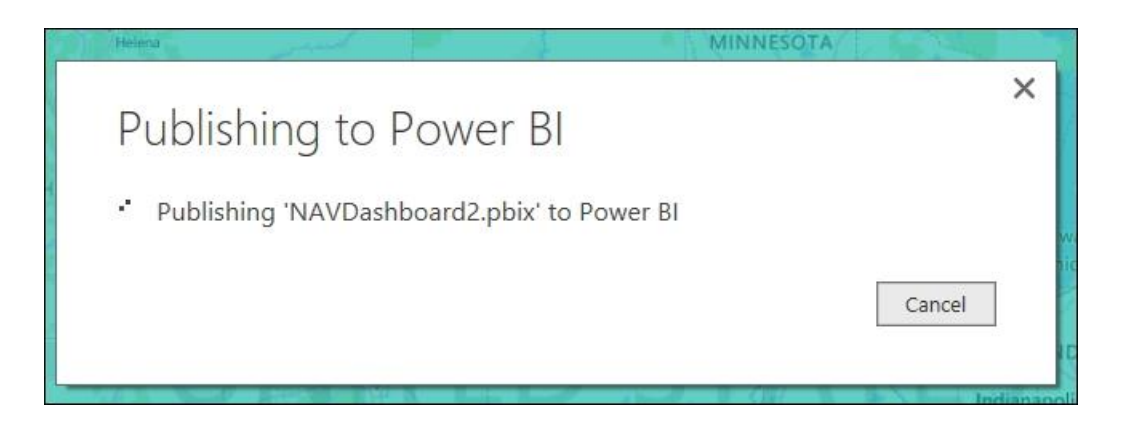

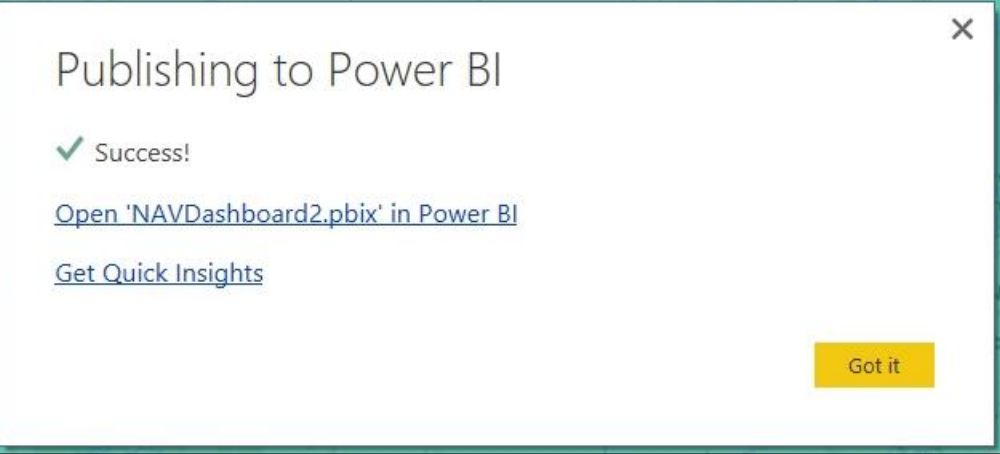

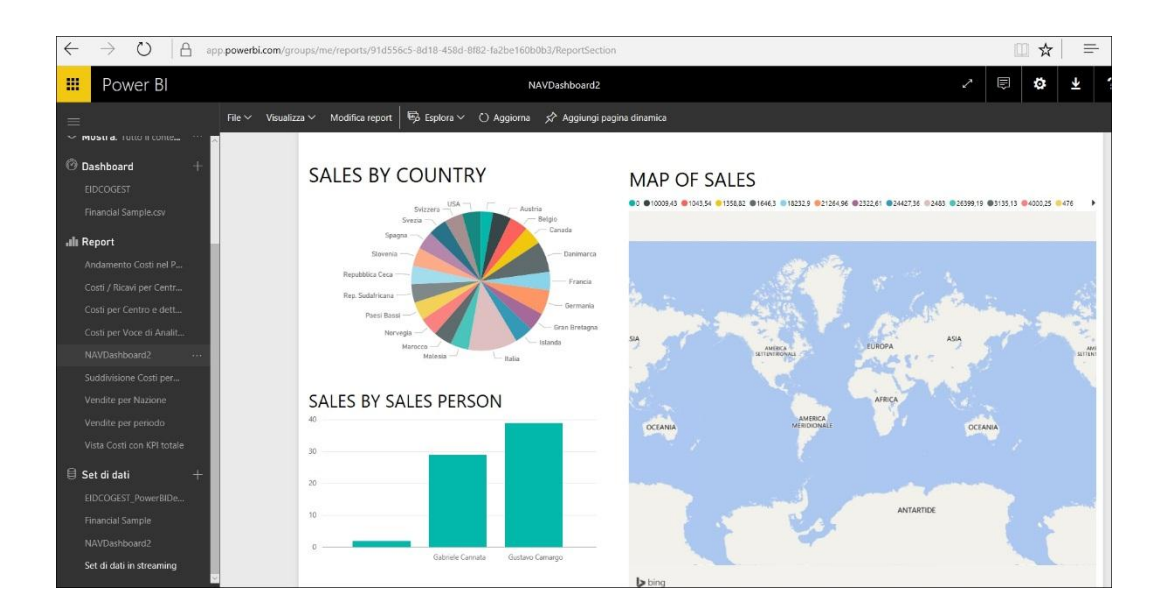

7 Get Data

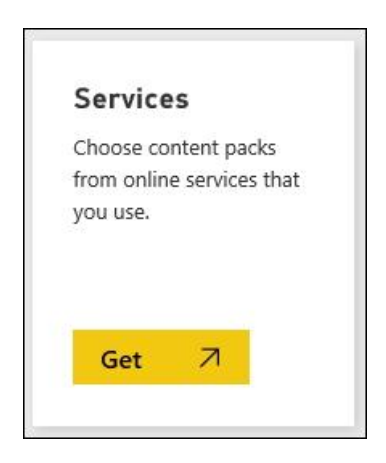

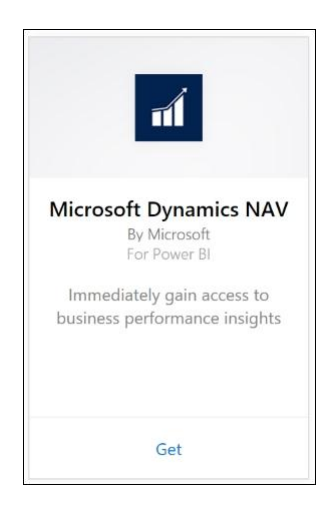

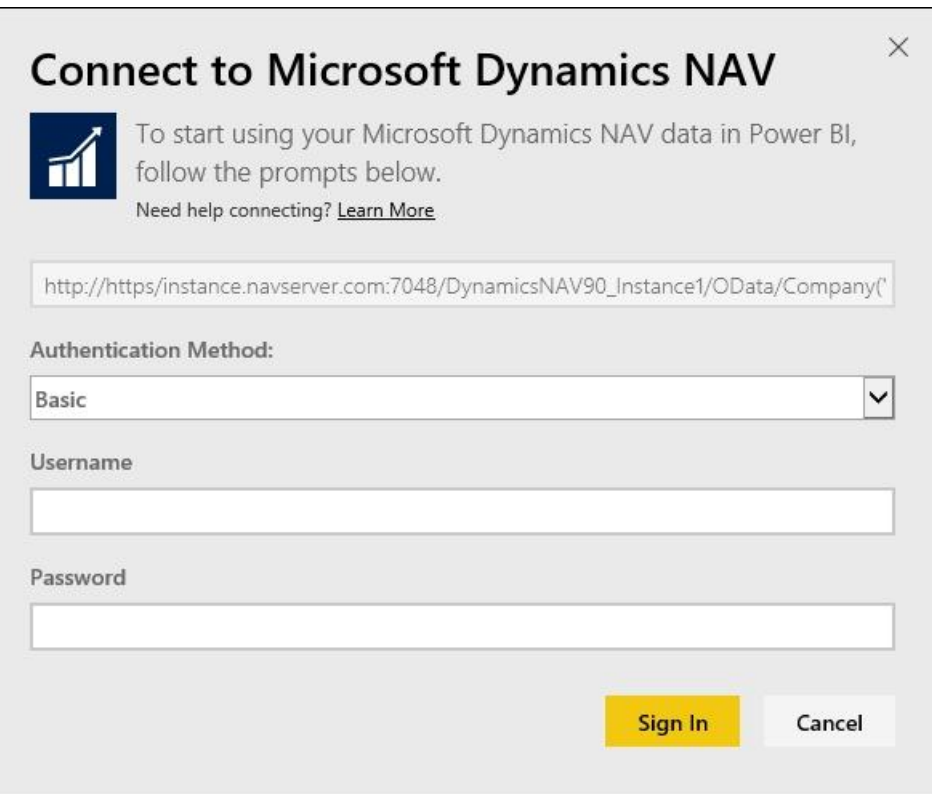

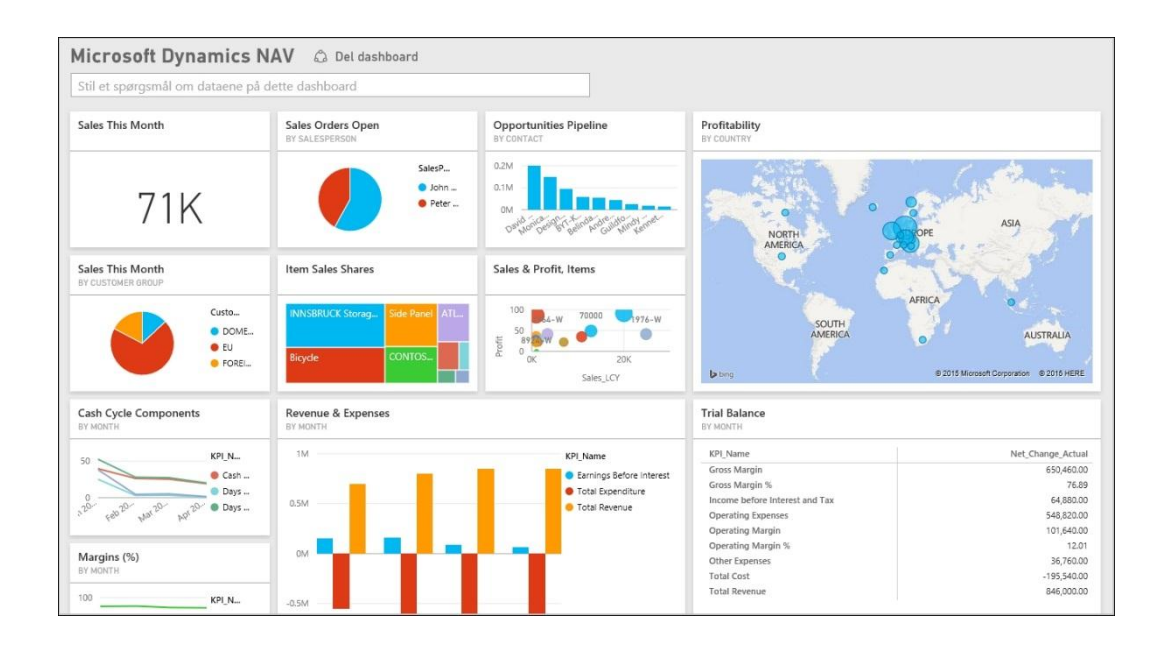

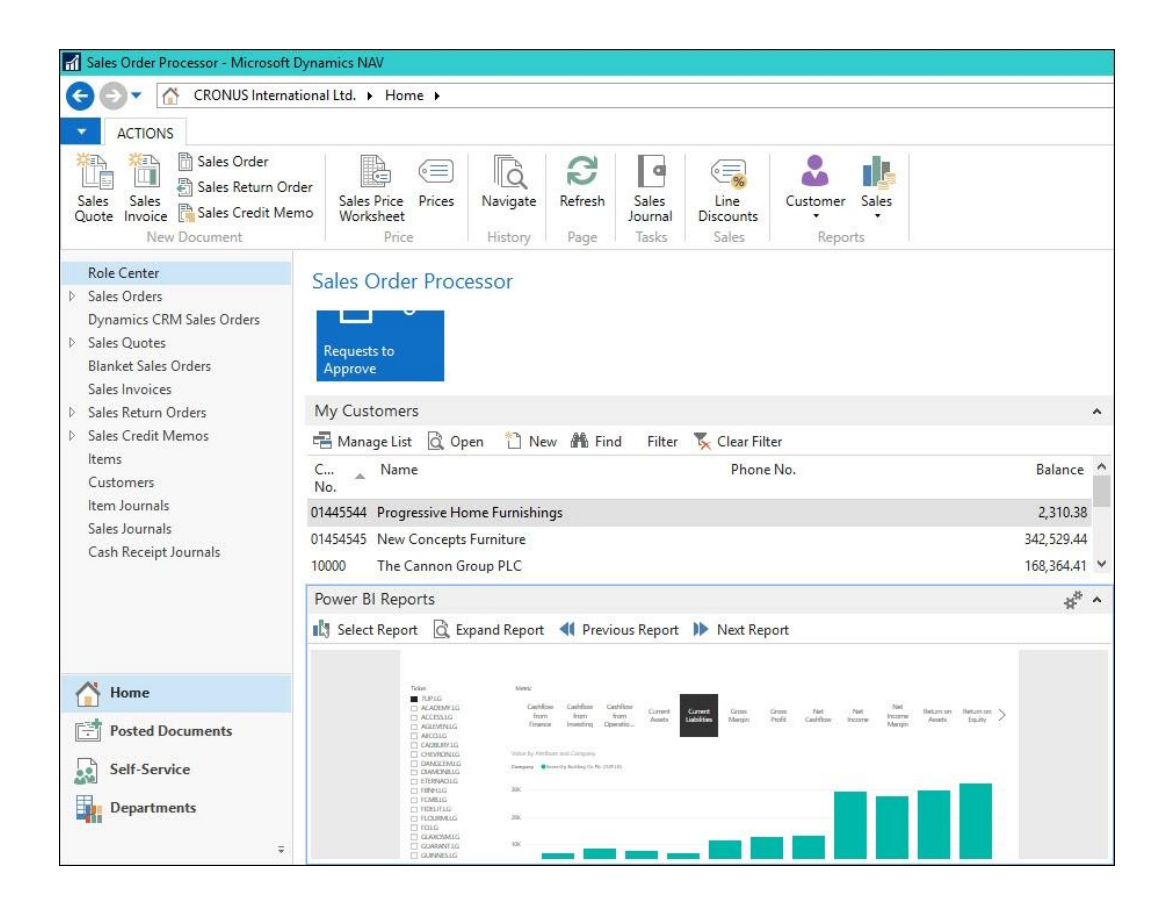

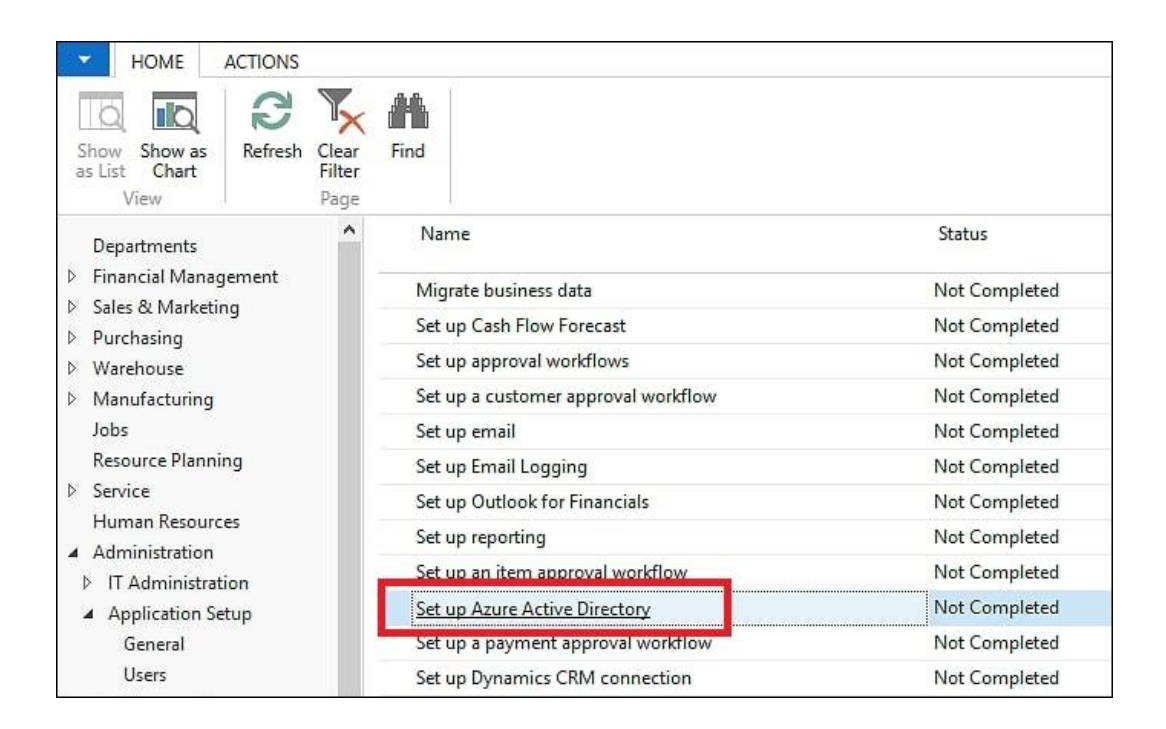

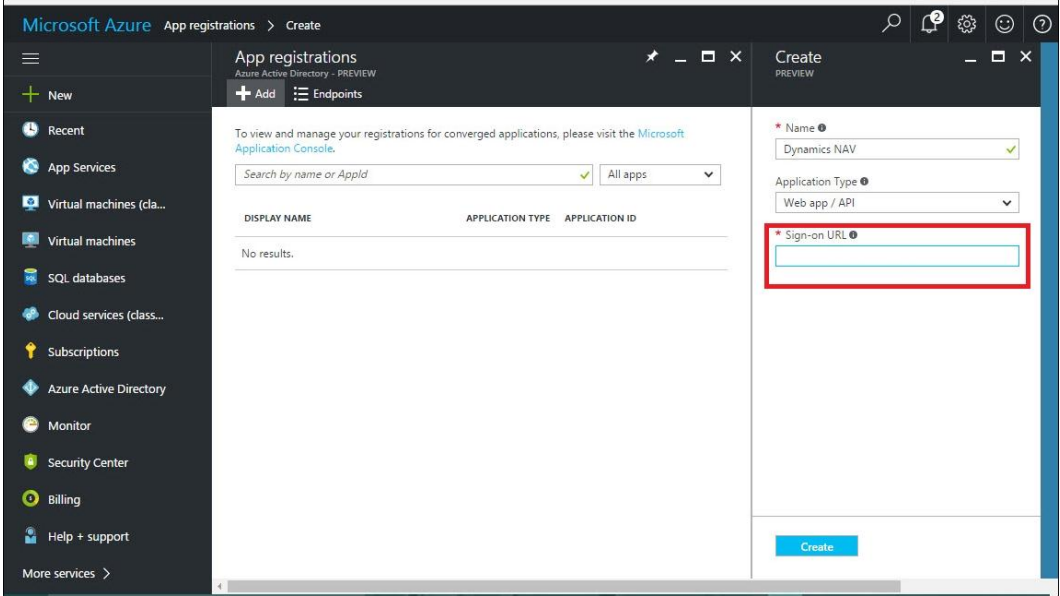

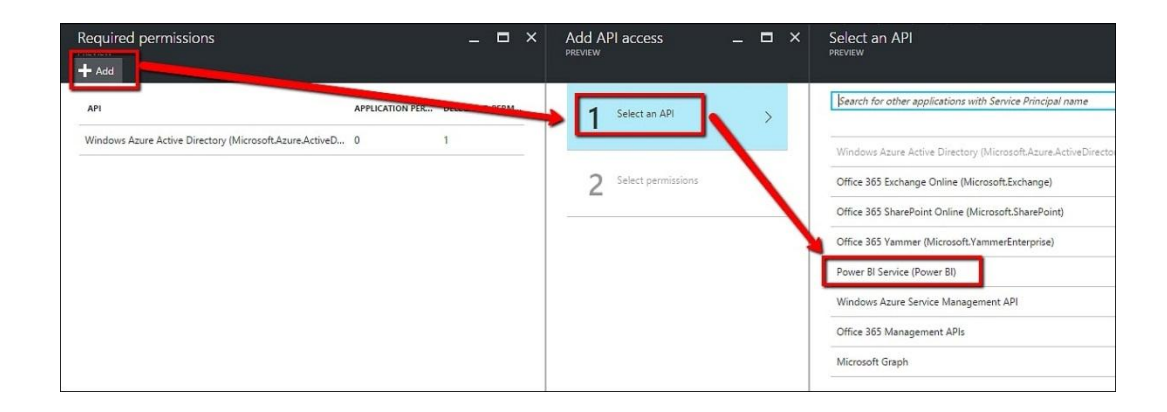

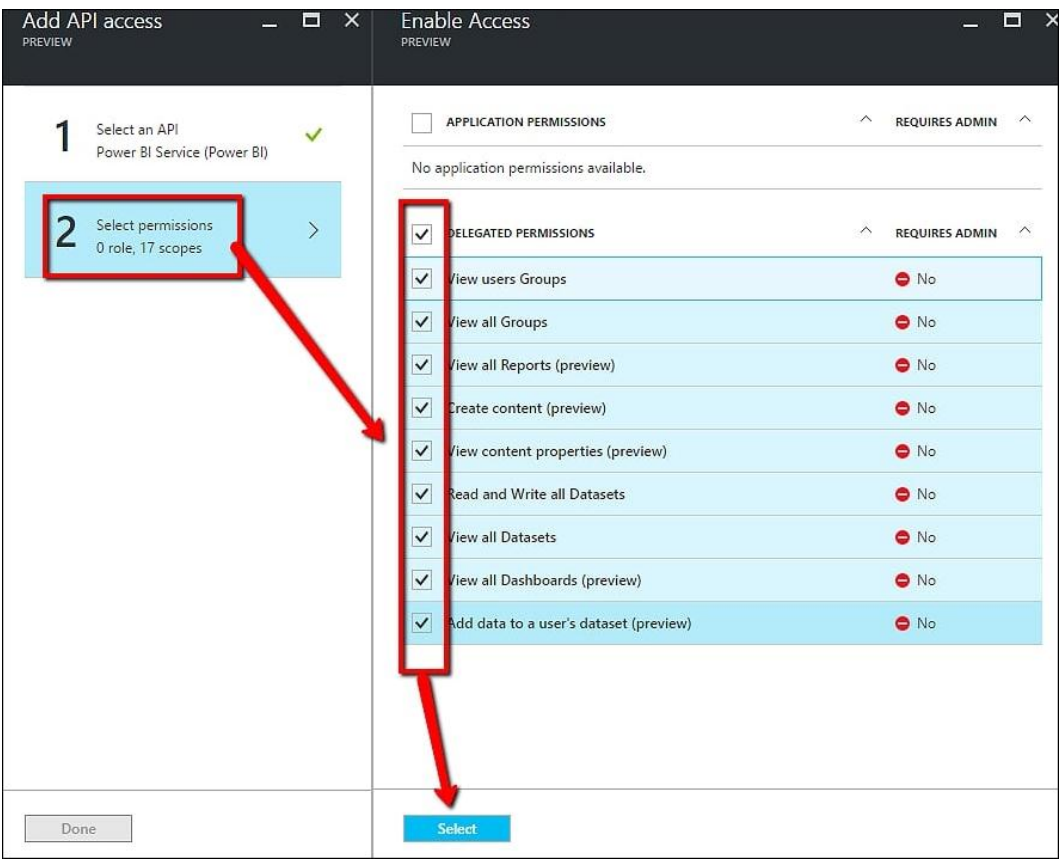

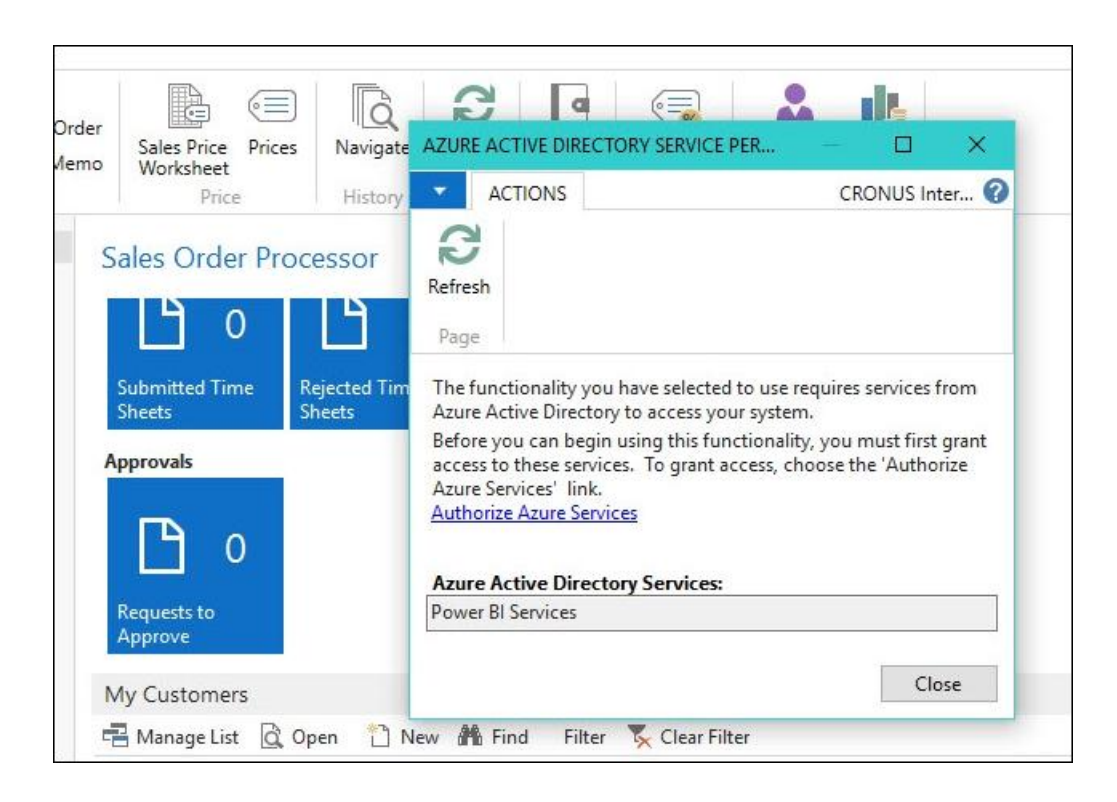

## **Chapter 5: Integrating NAV Web Services and External Applications**

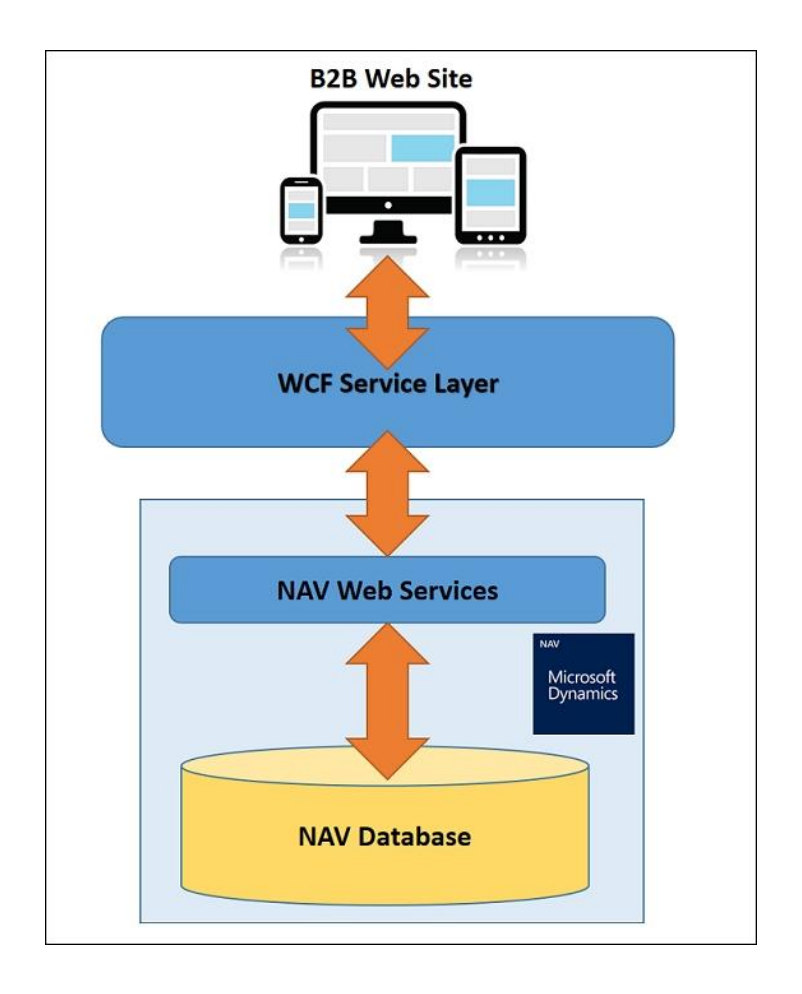

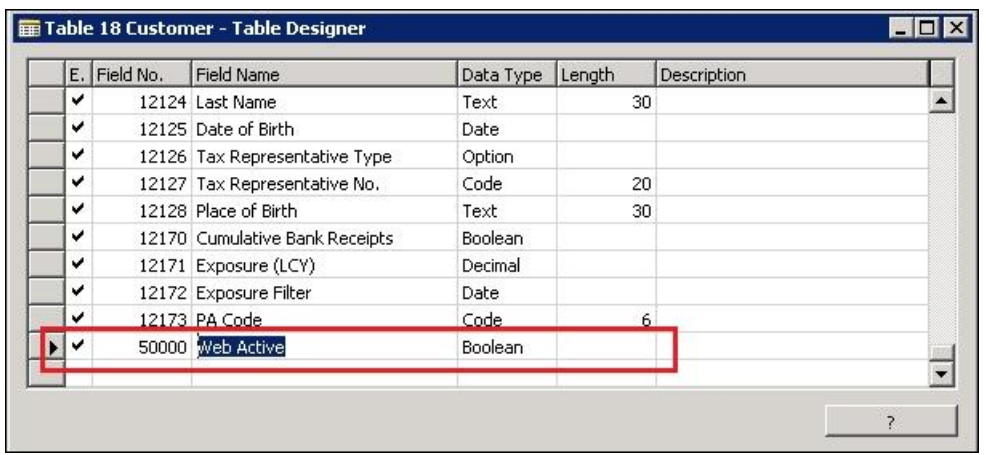

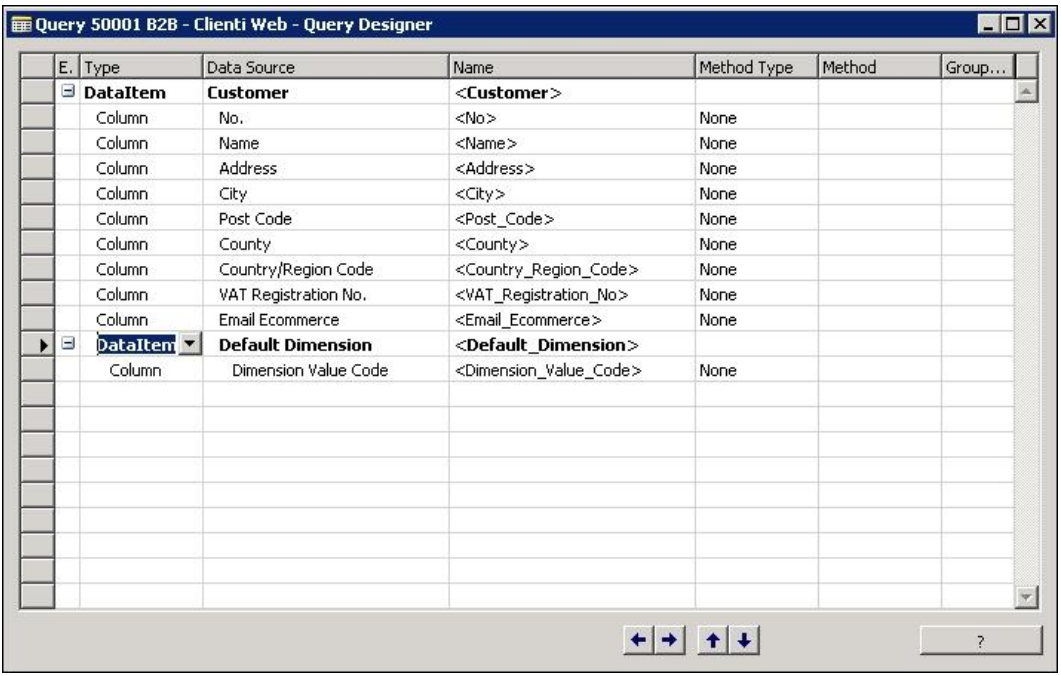

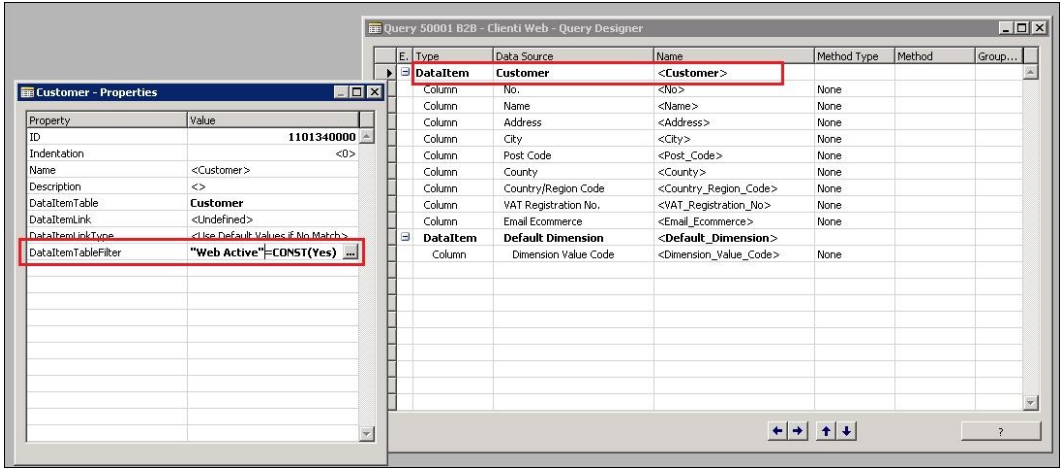

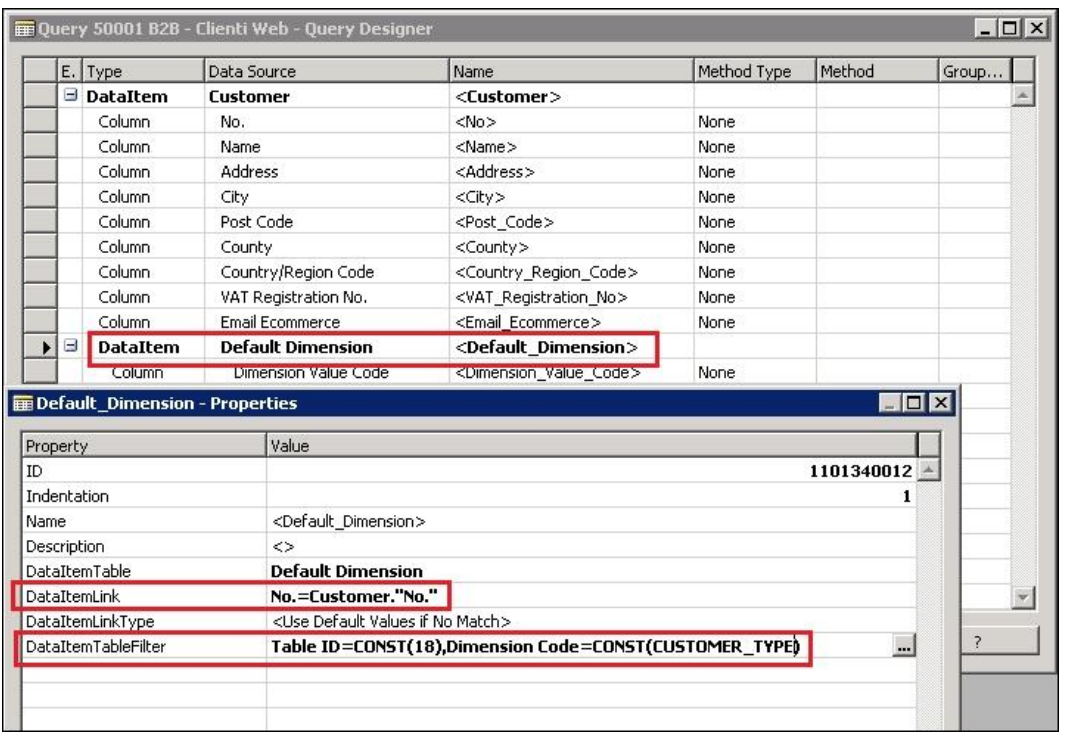

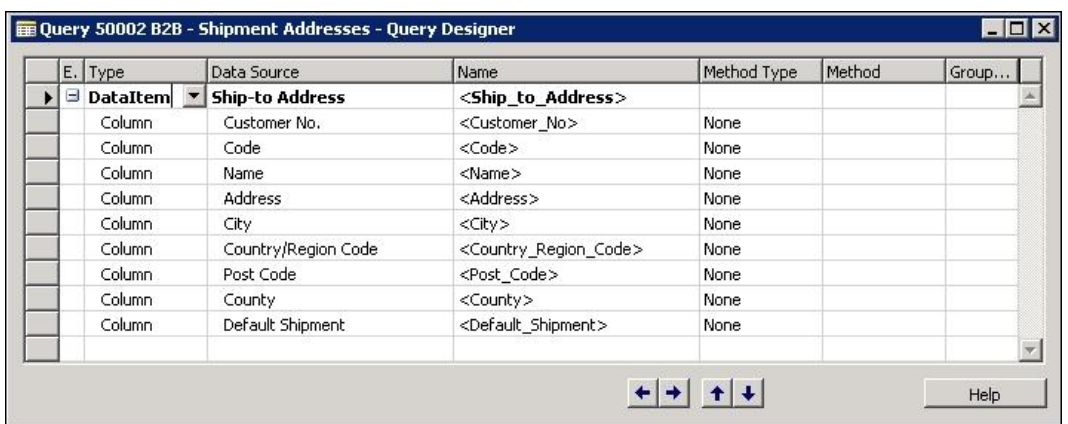

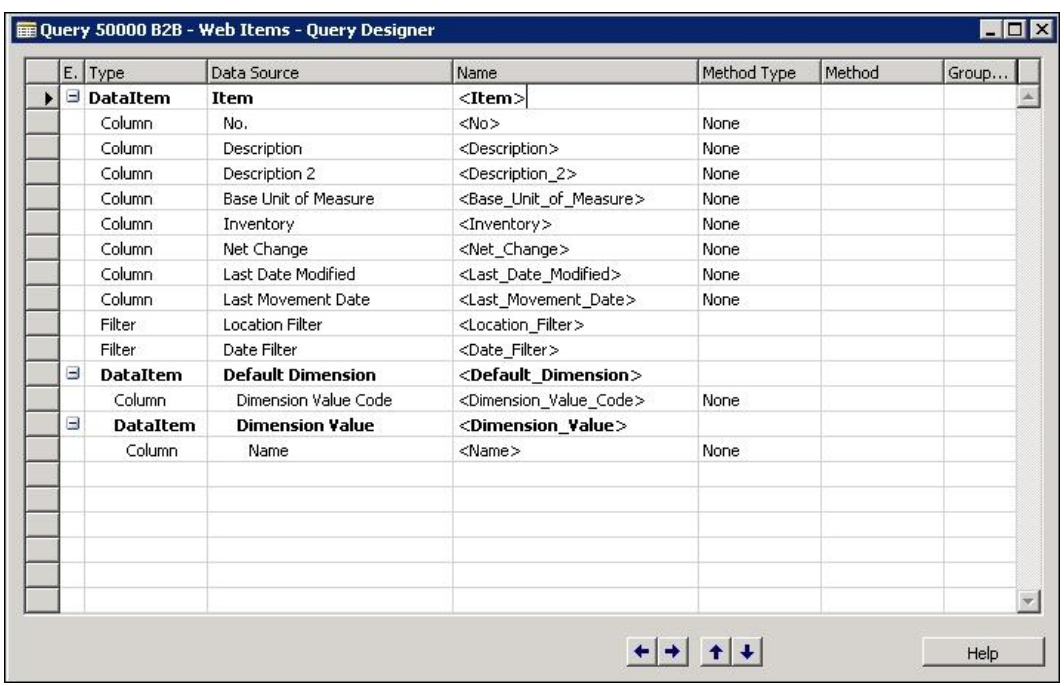
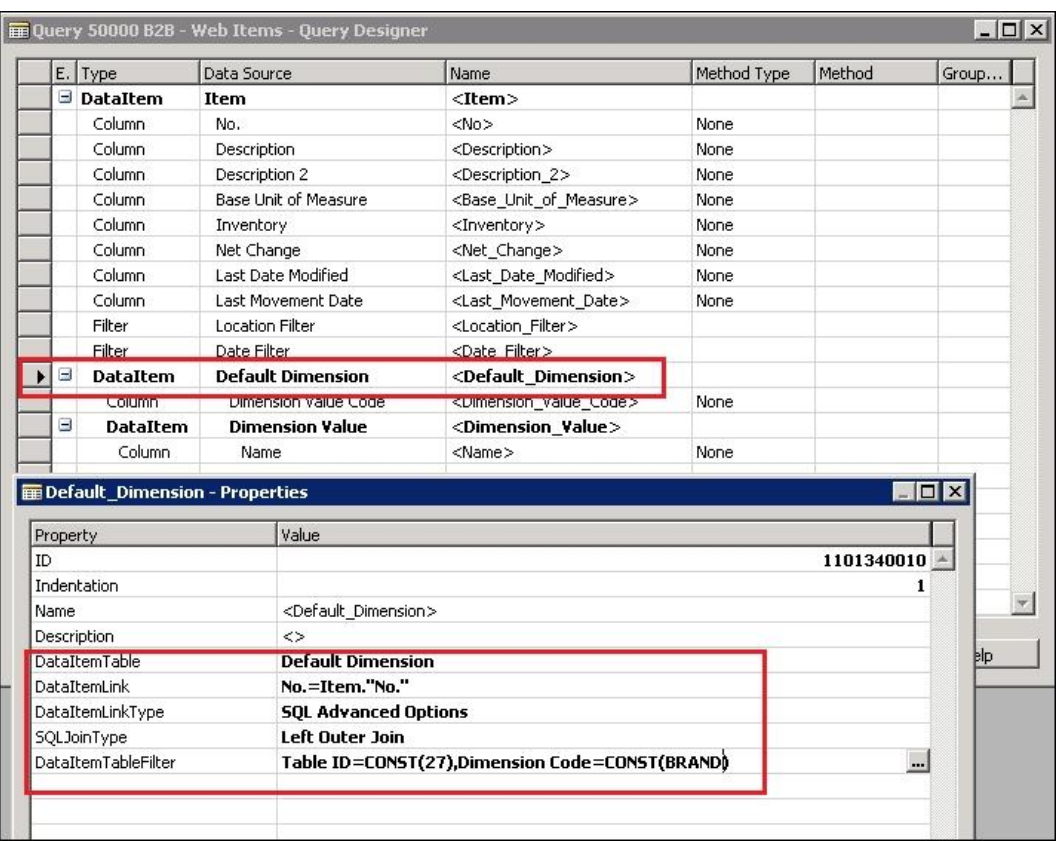

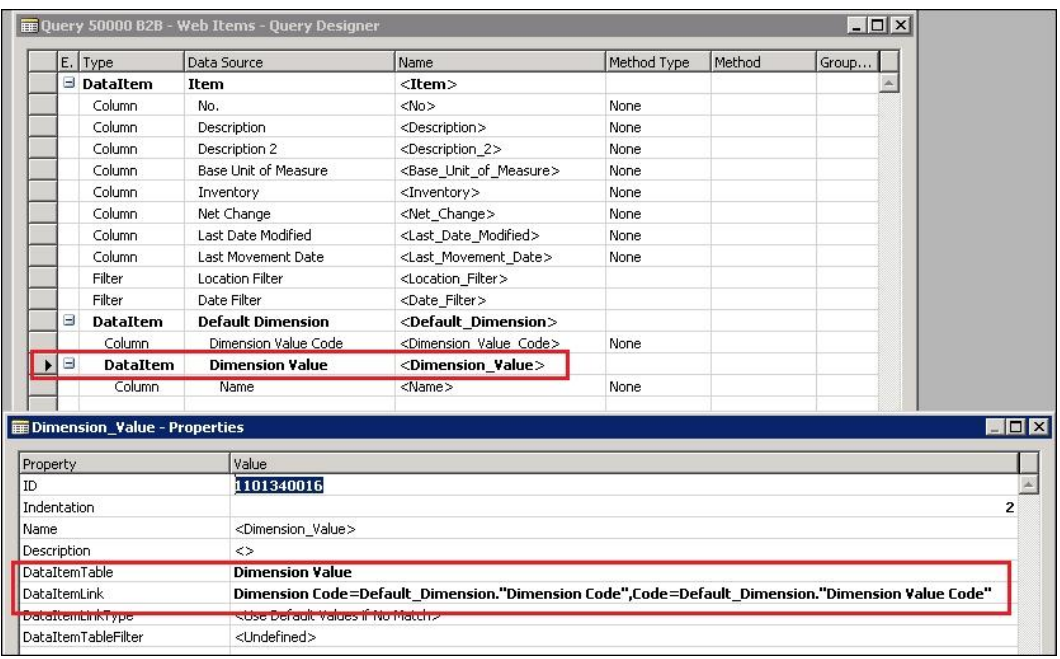

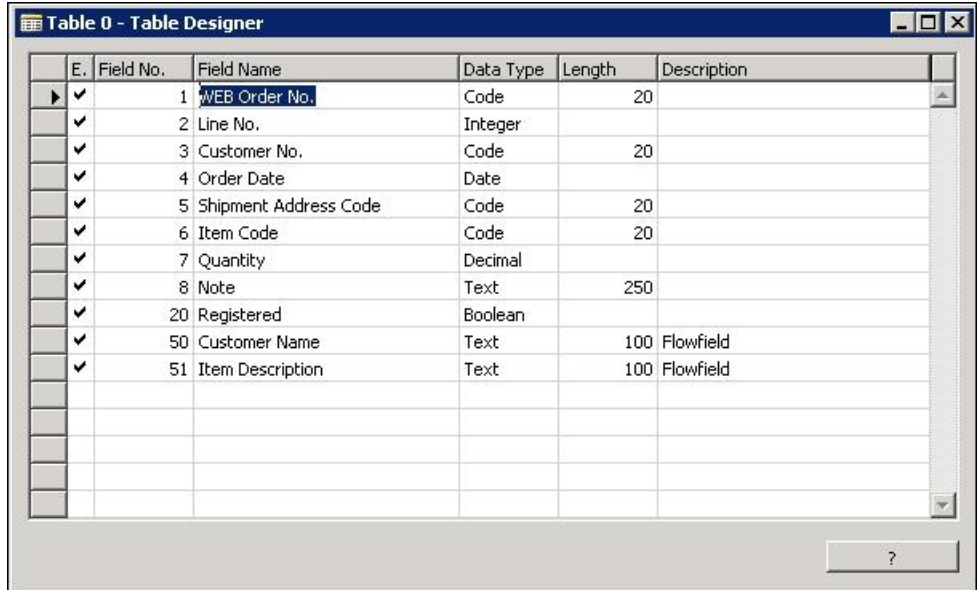

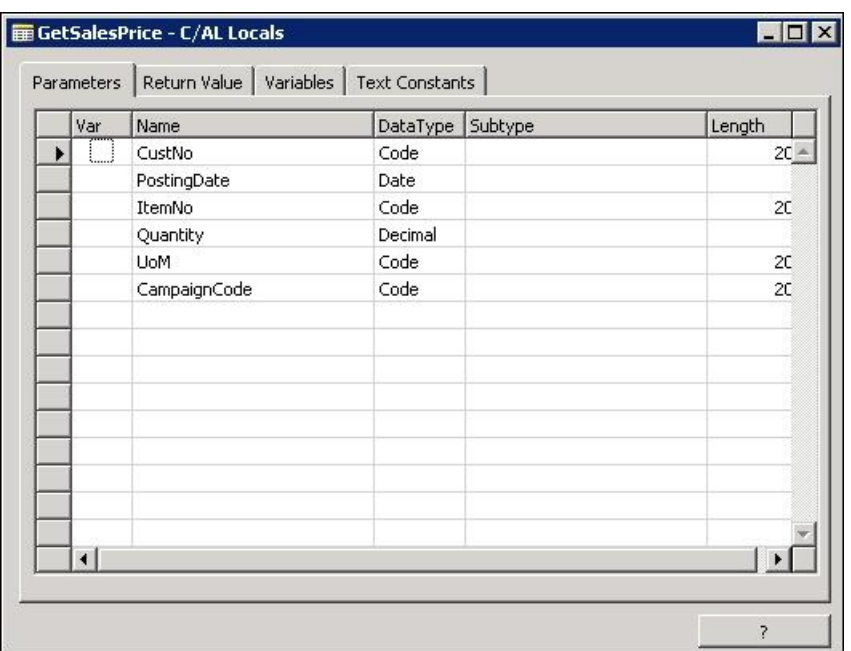

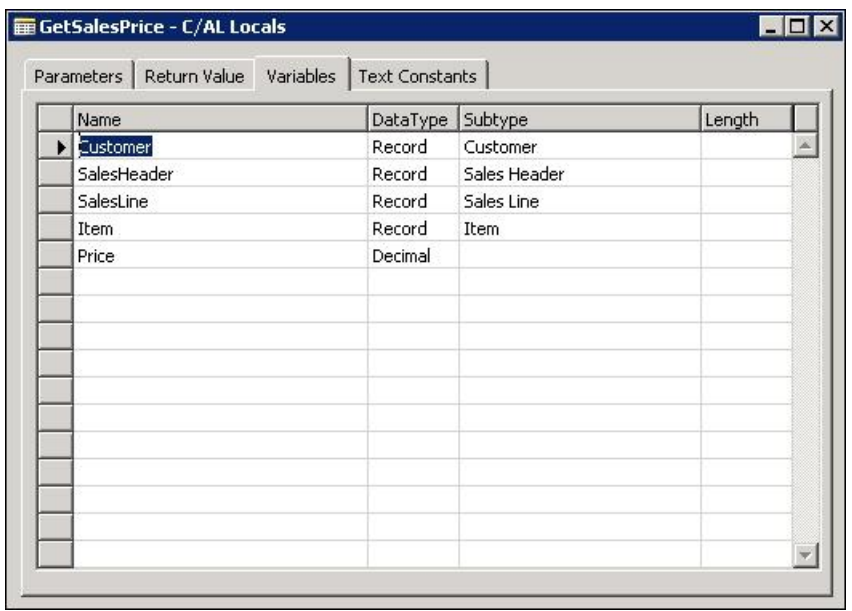

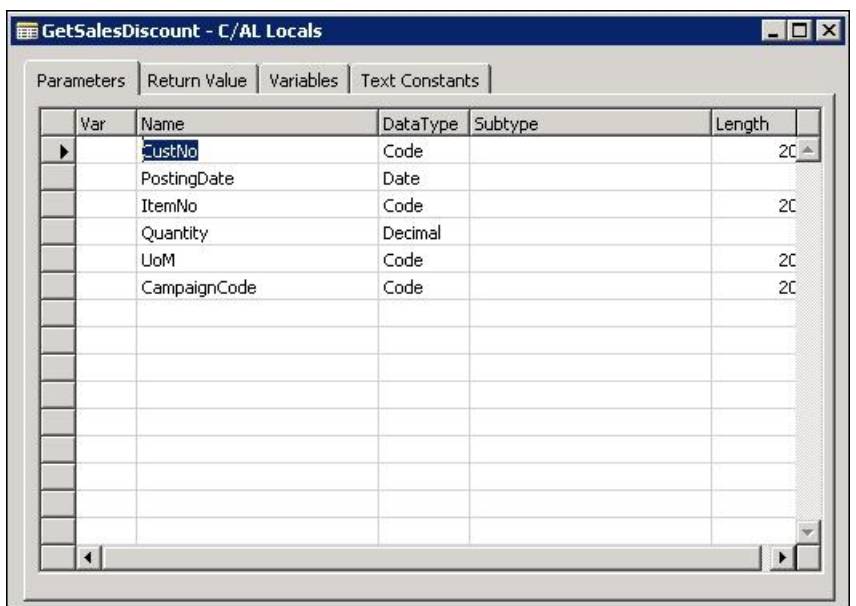

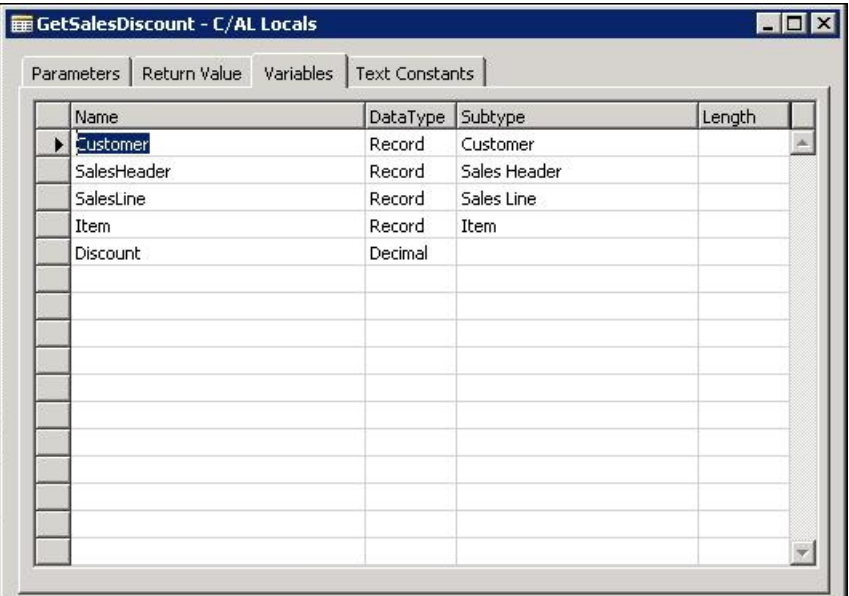

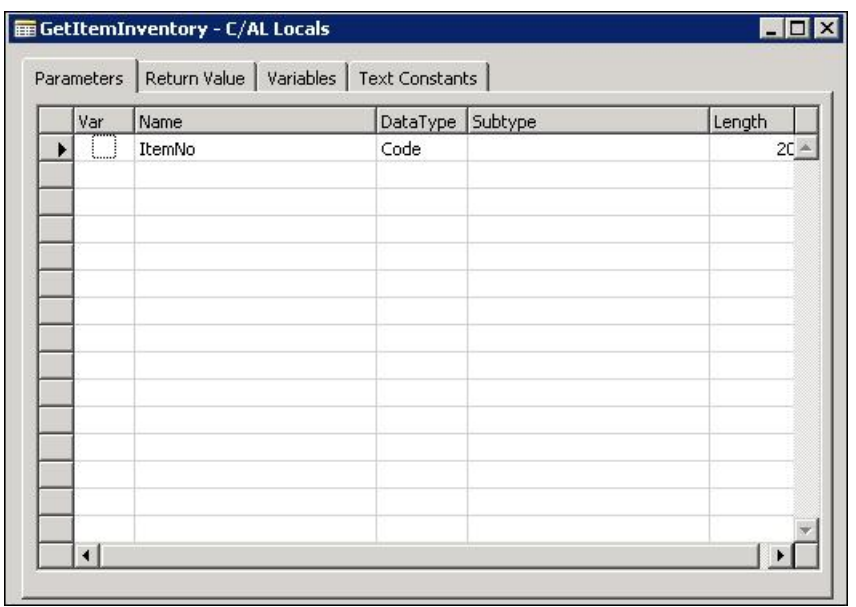

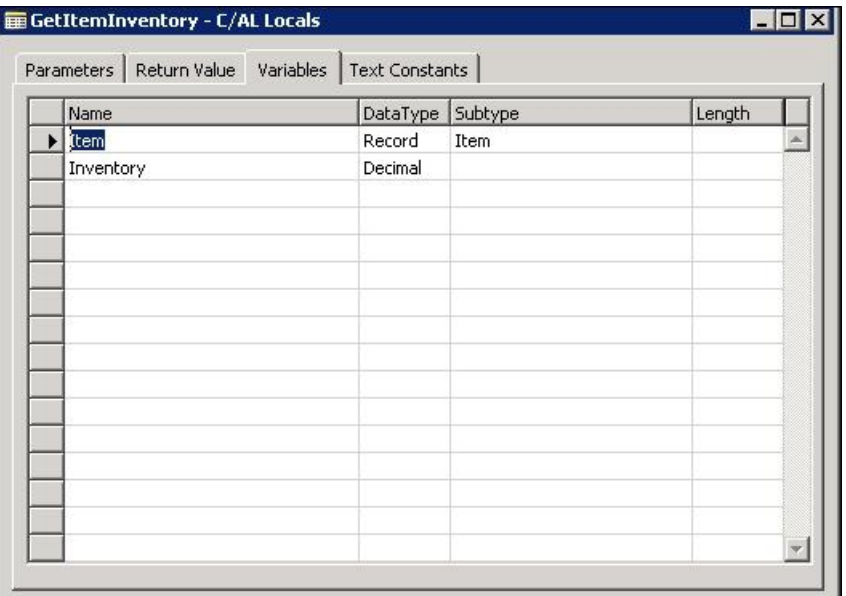

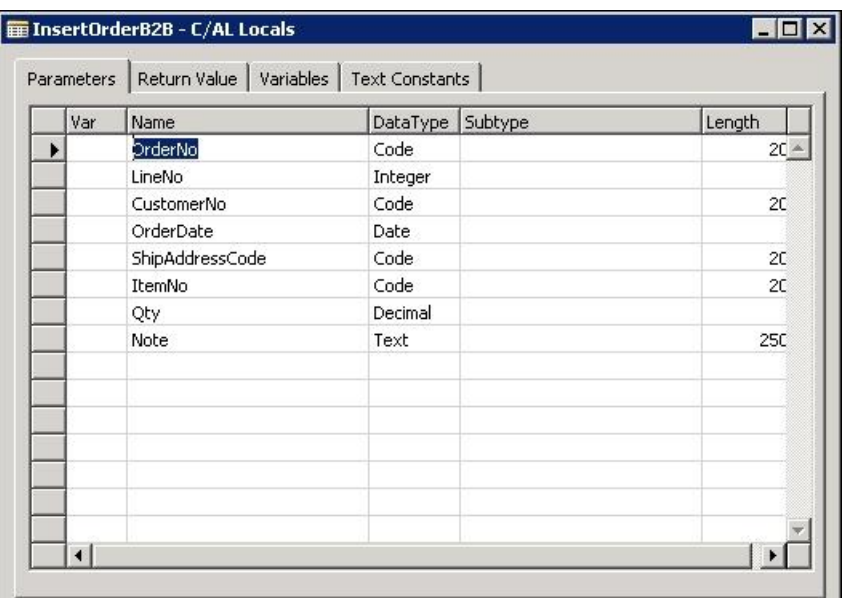

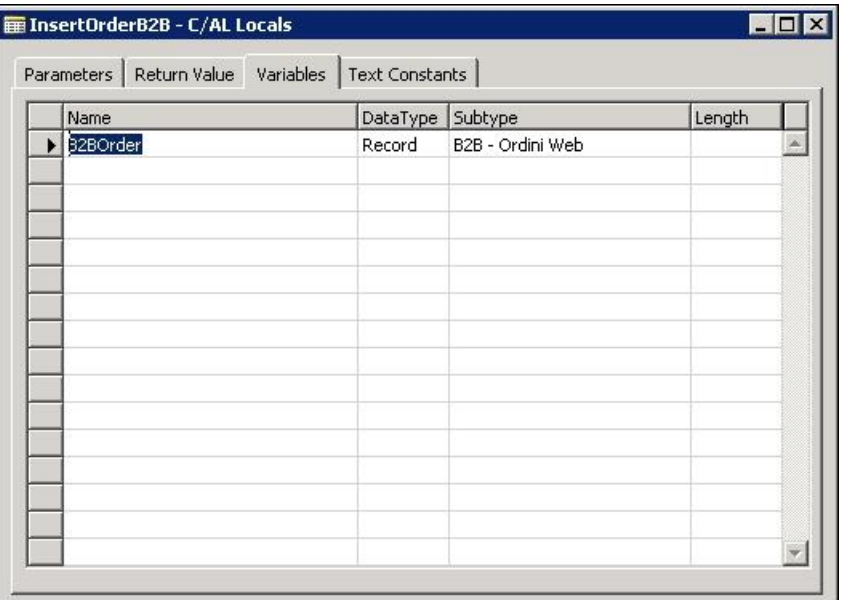

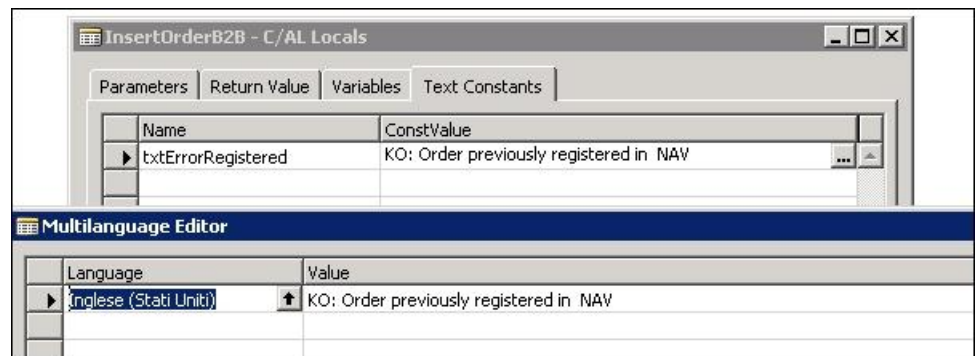

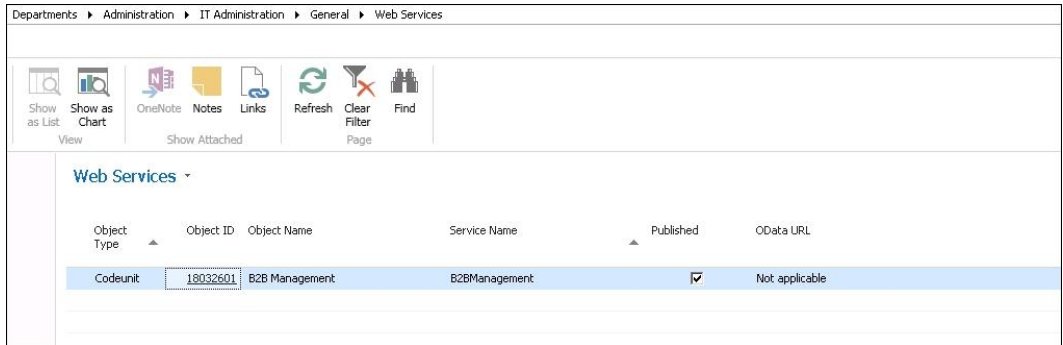

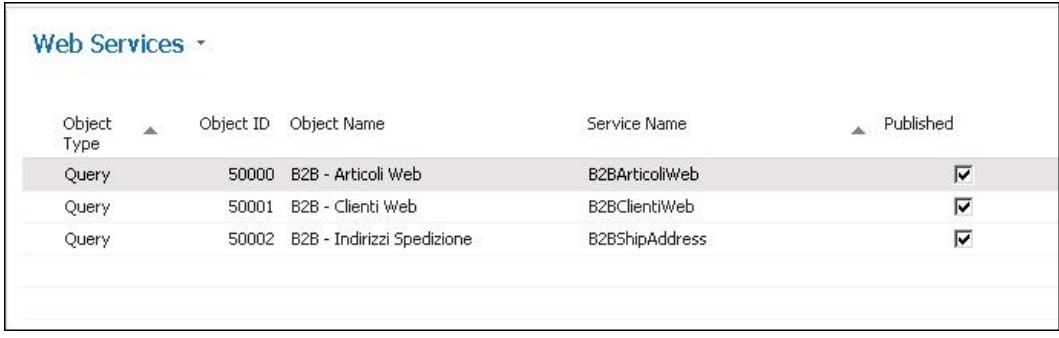

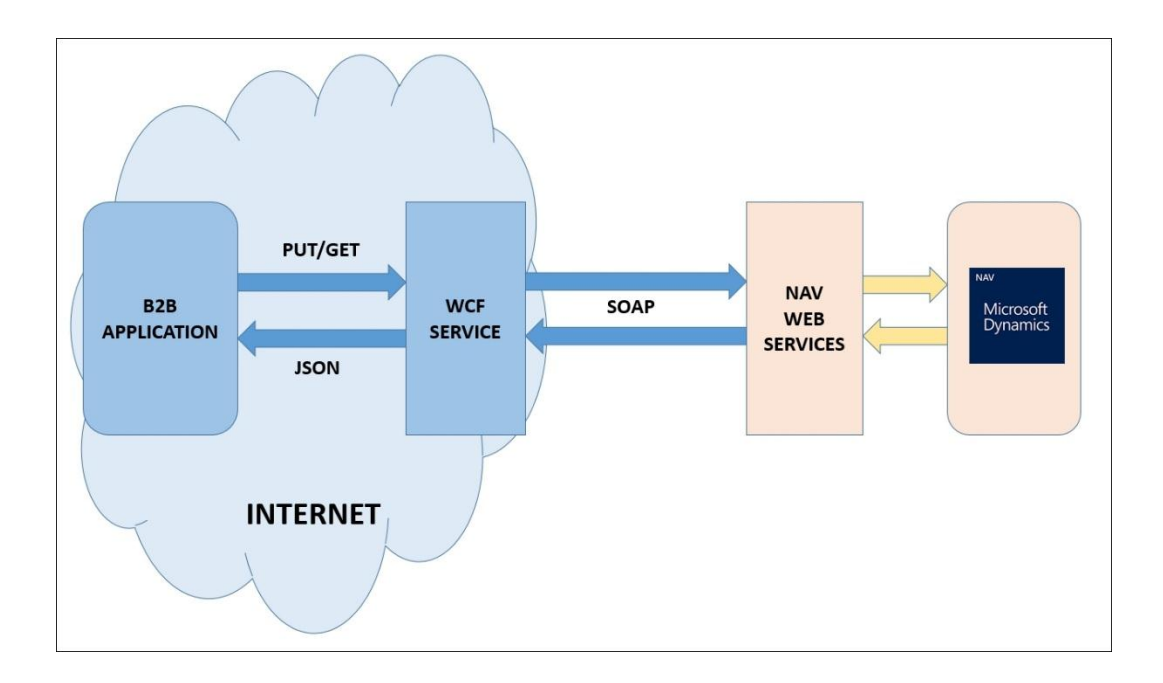

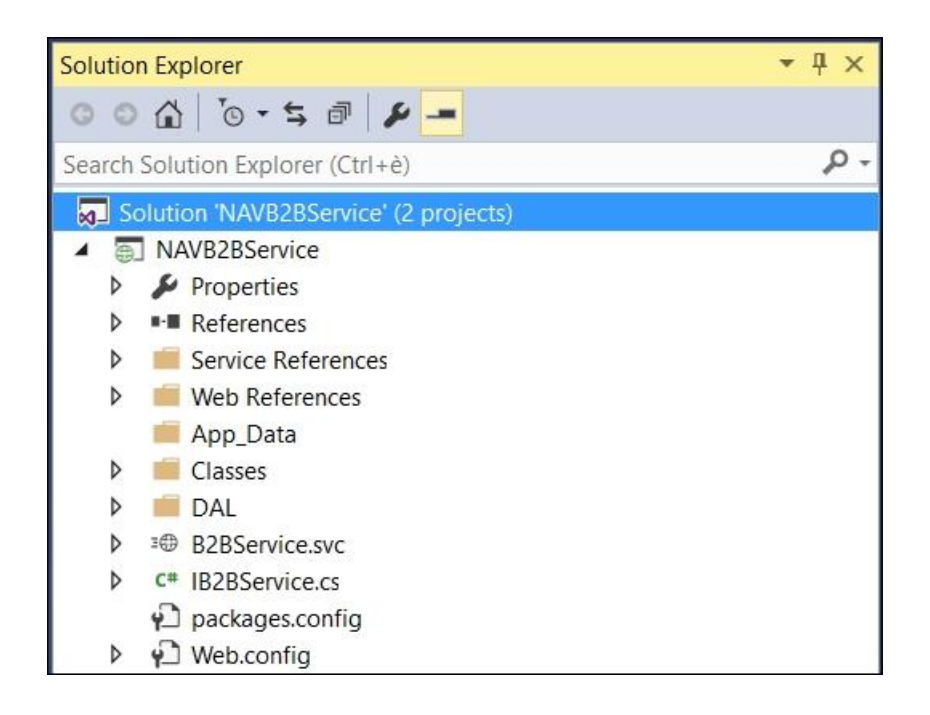

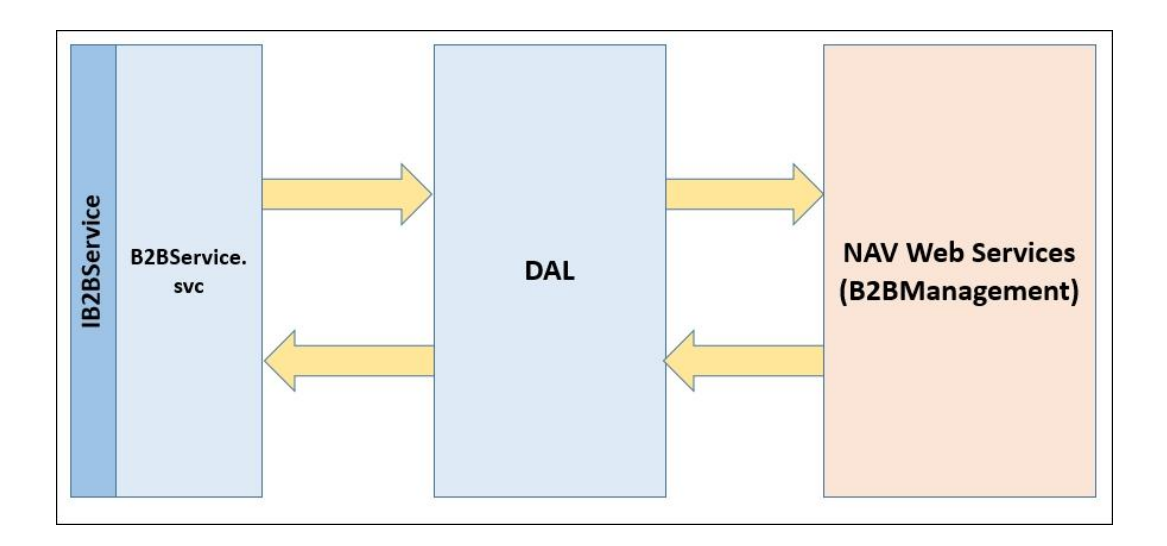

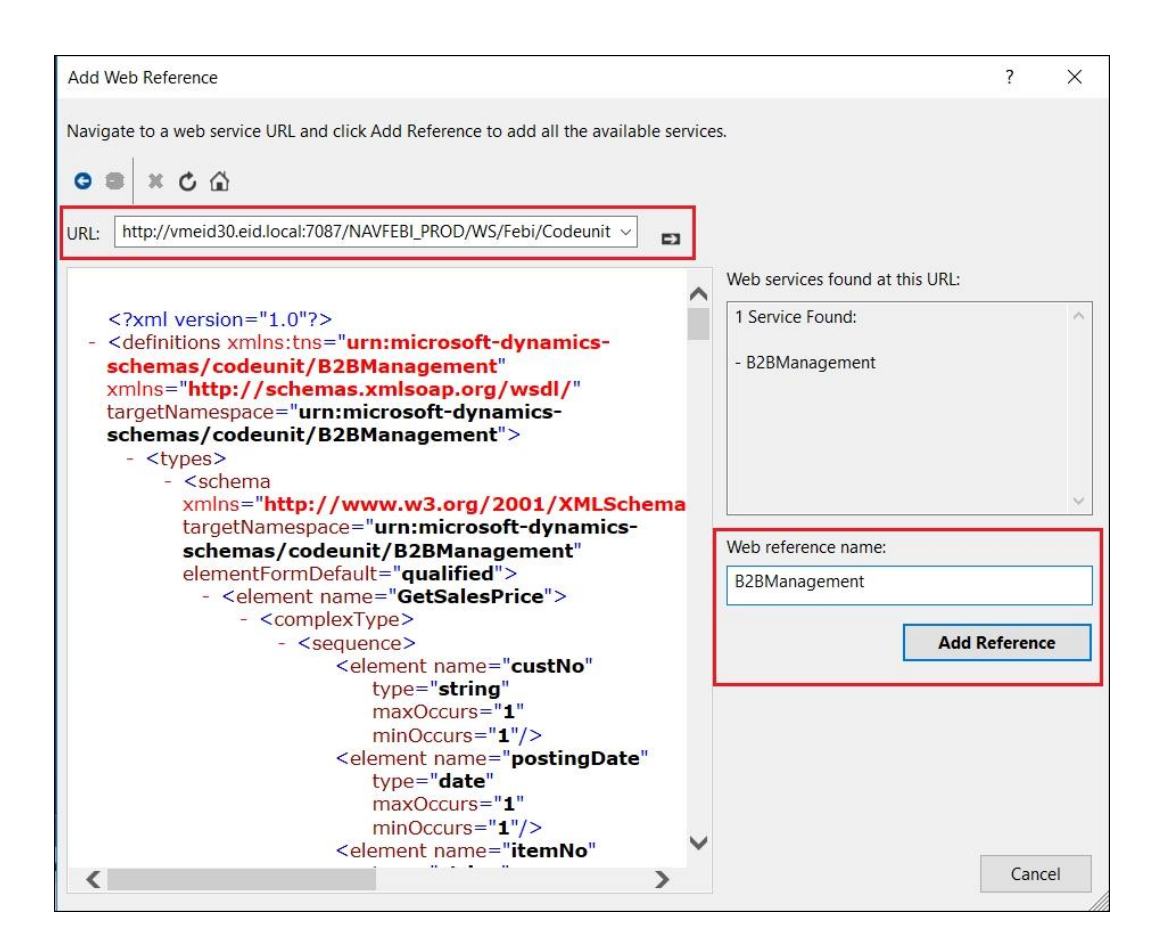

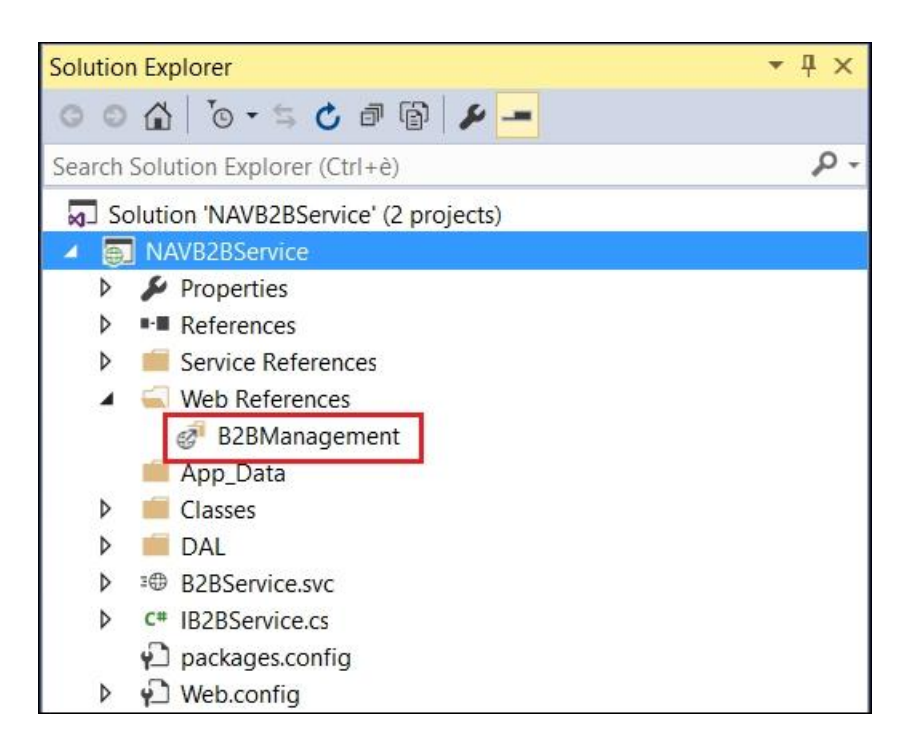

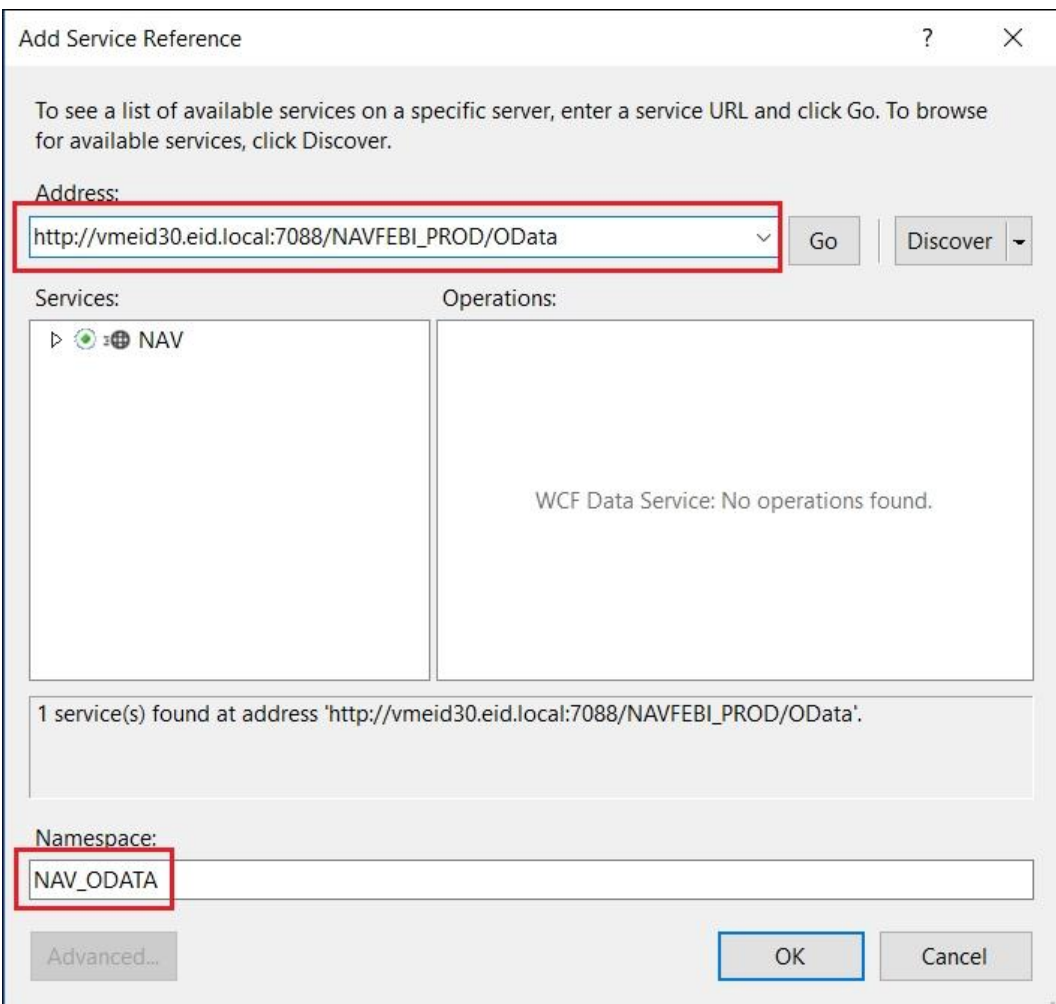

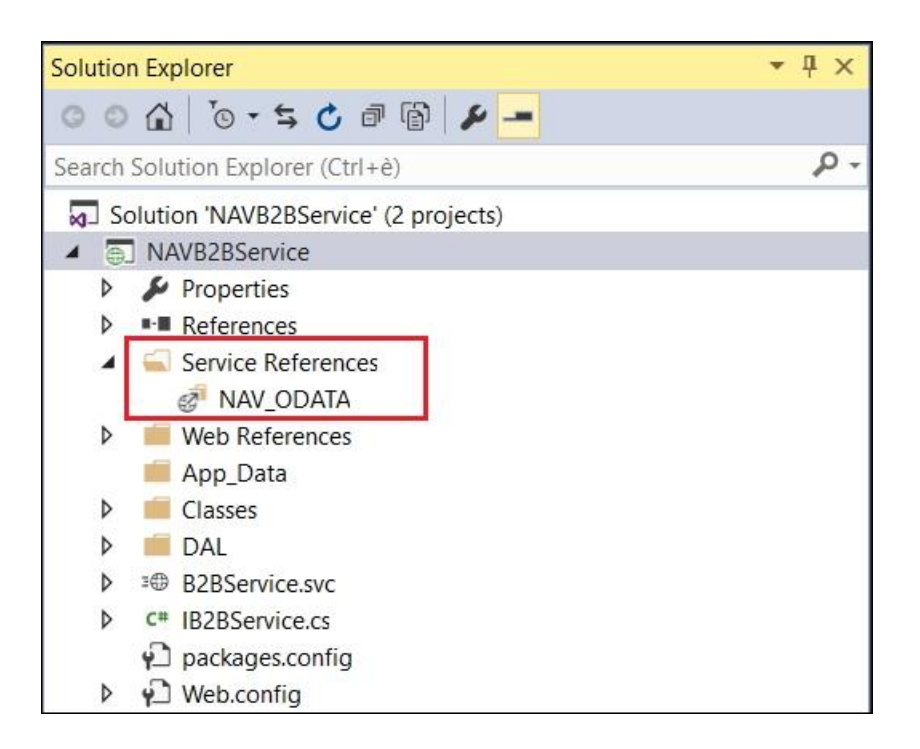

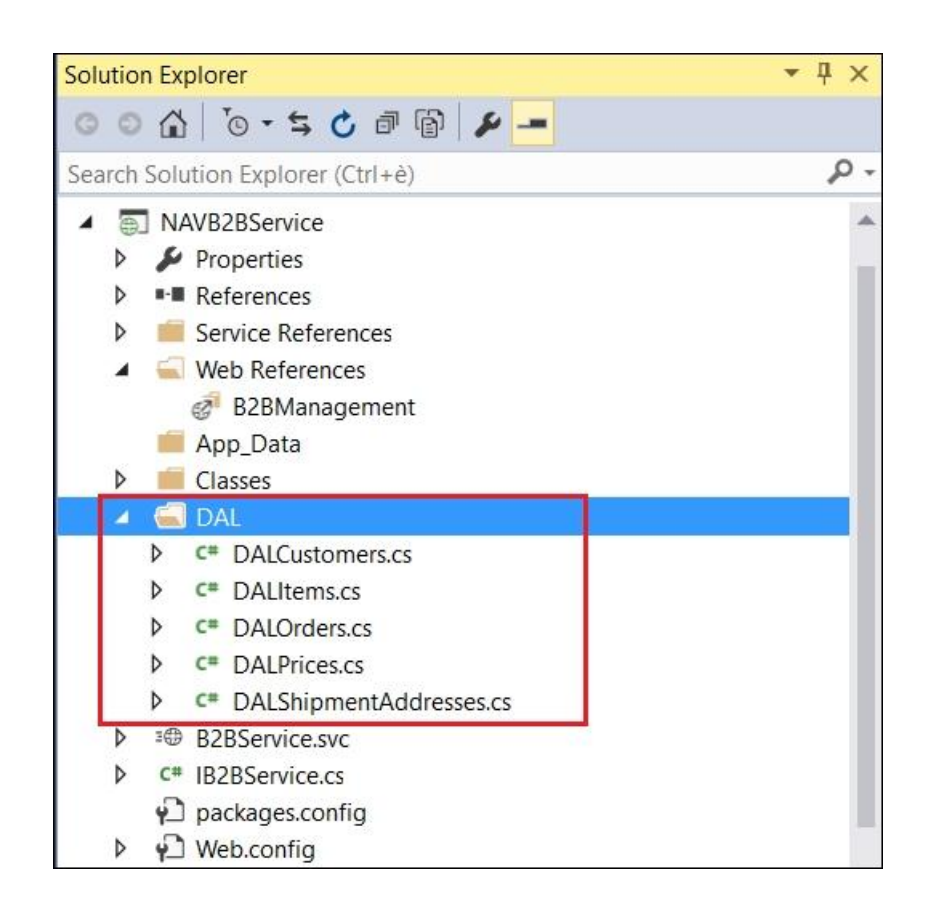

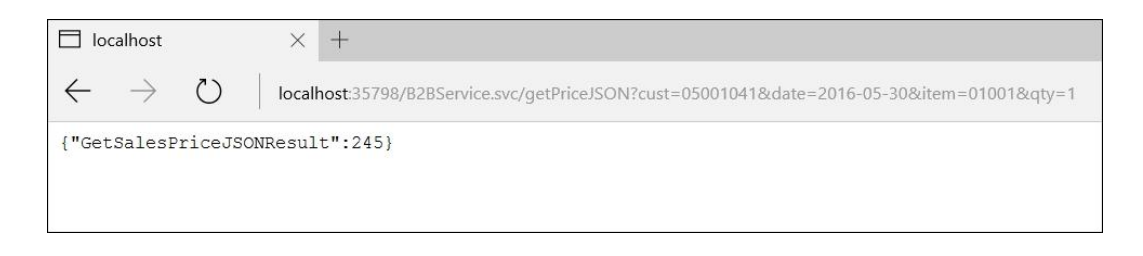

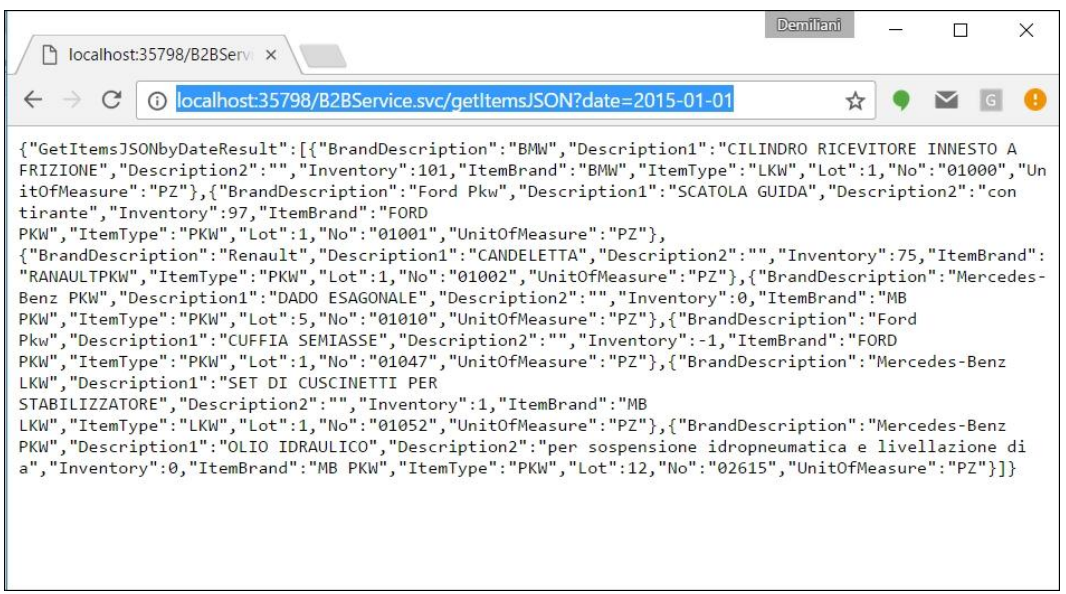

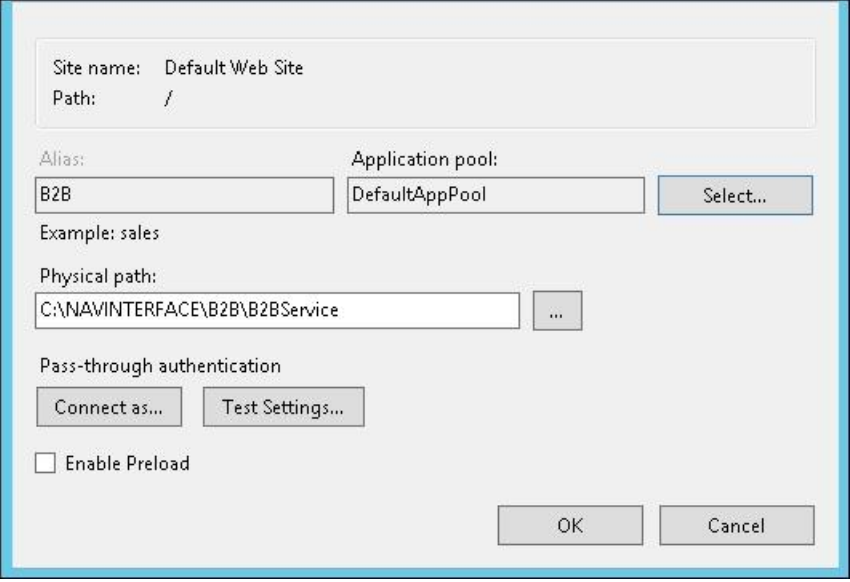

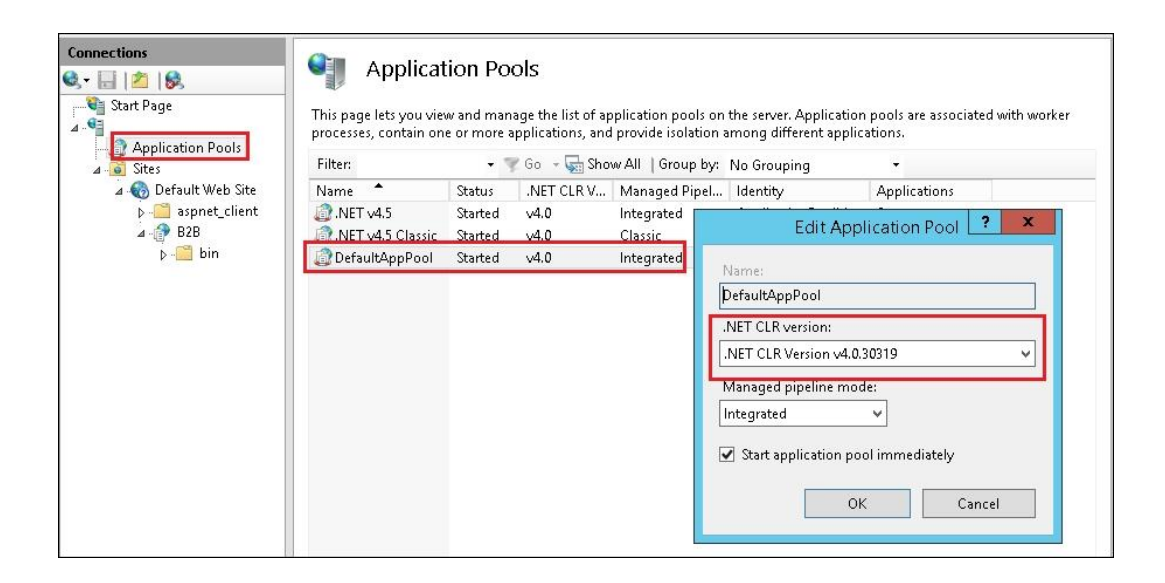

## **Chapter 6: Extending NAV Pages with Control Addins**

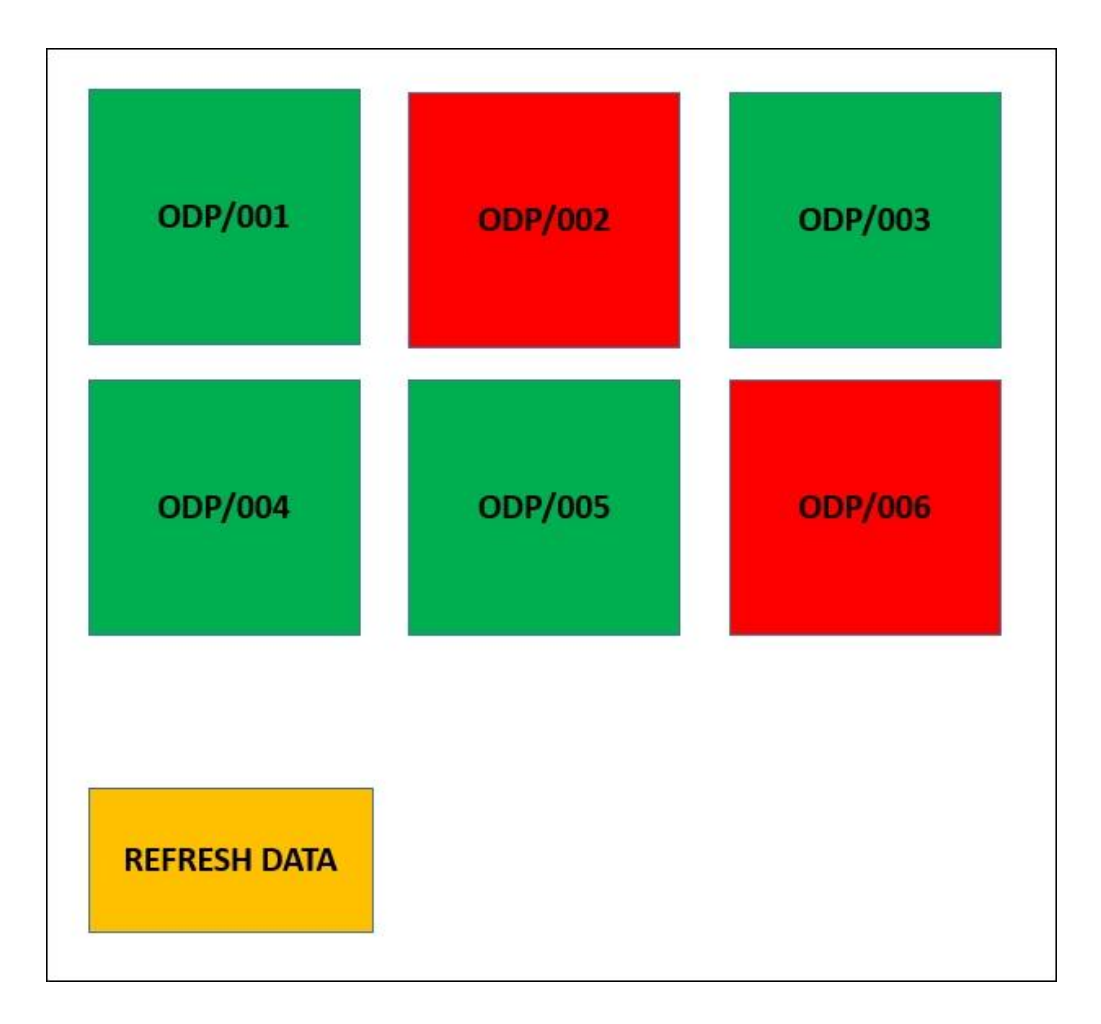

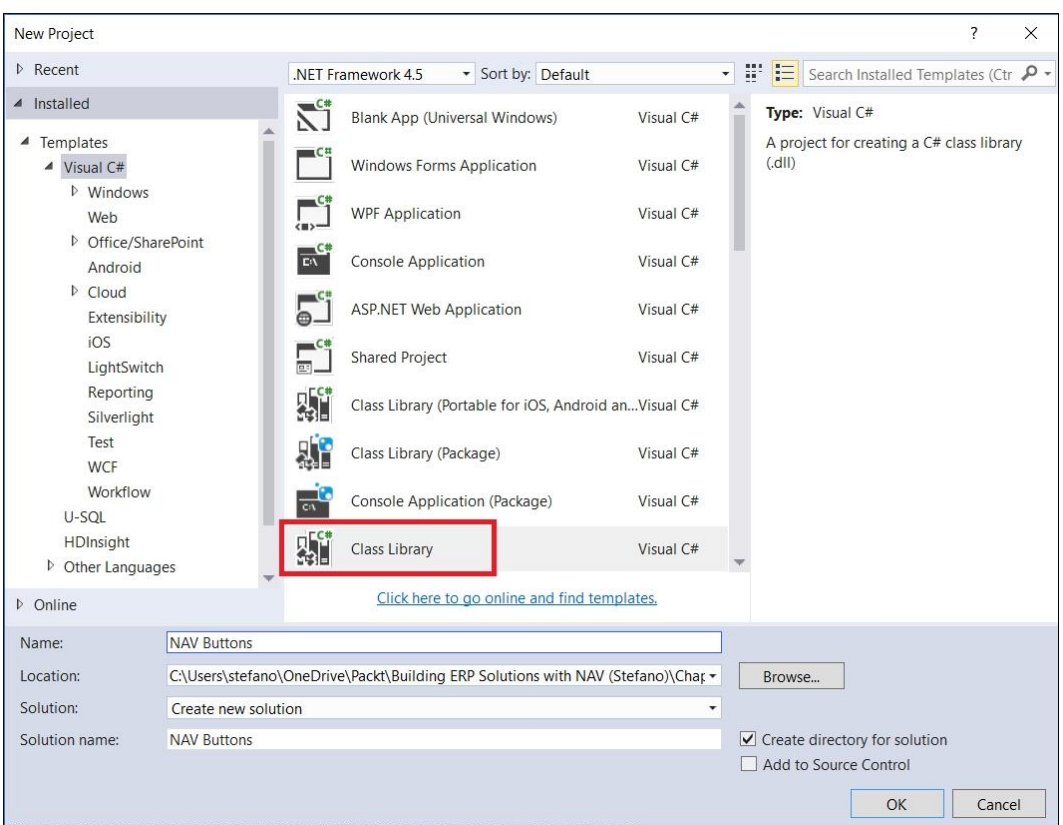

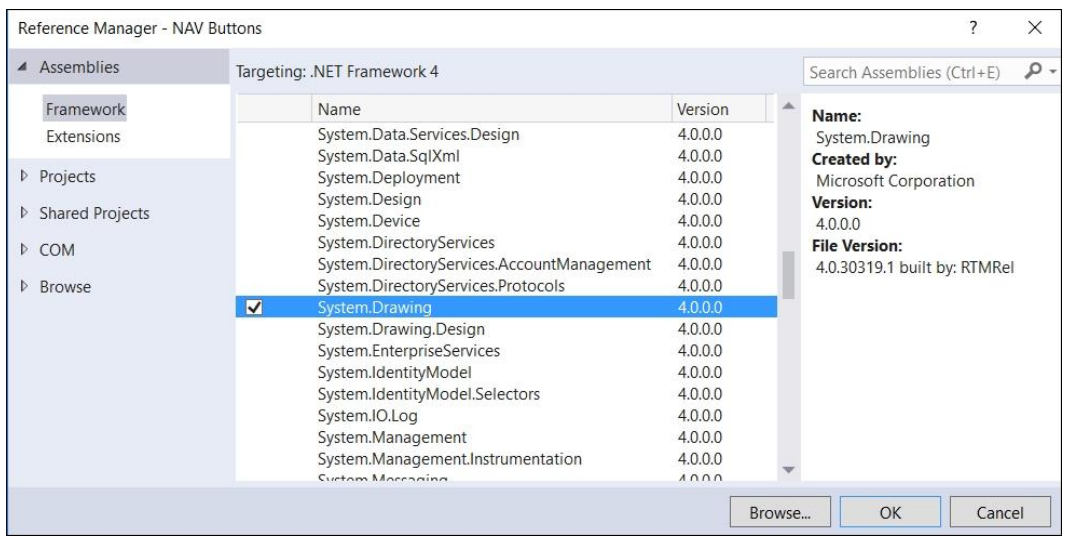

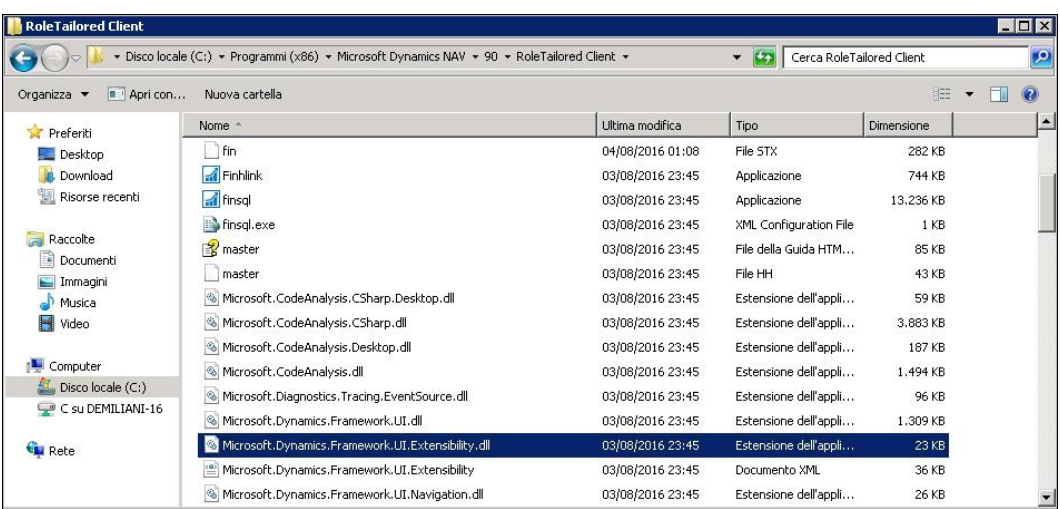

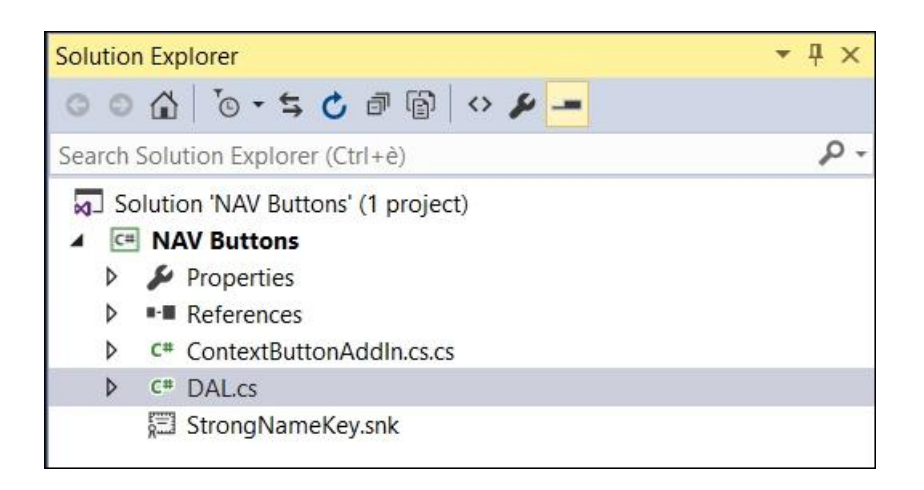

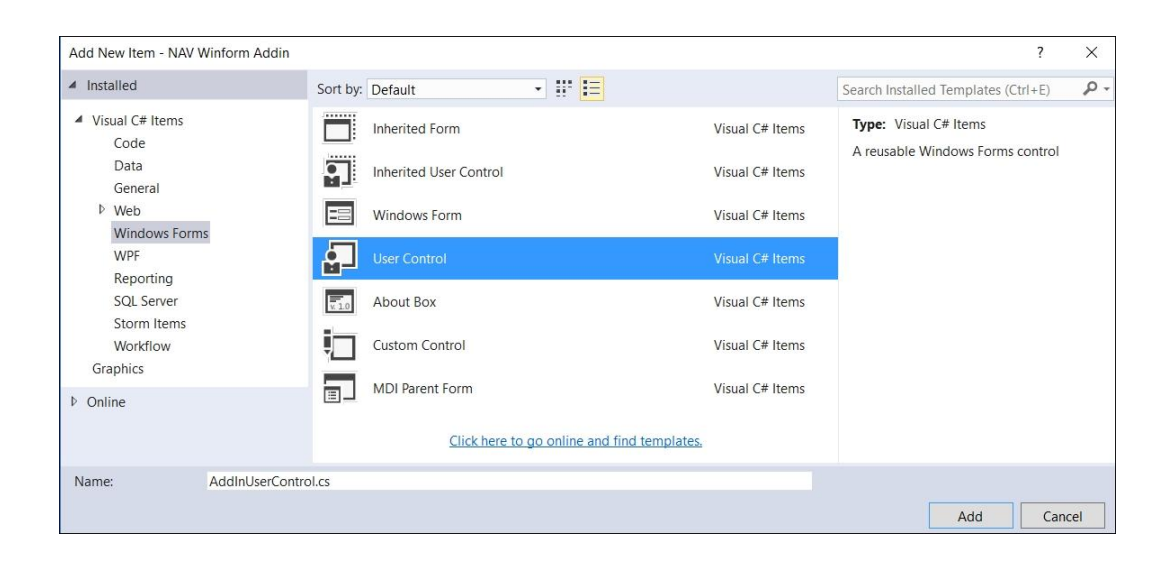

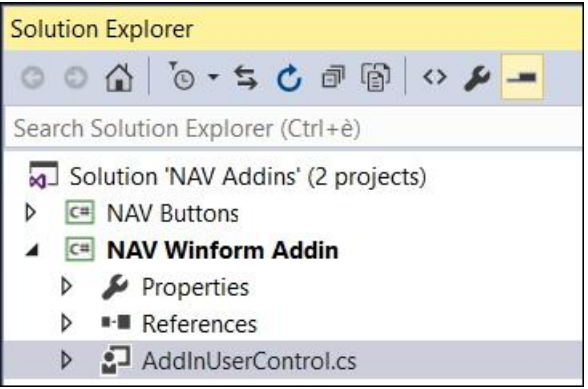

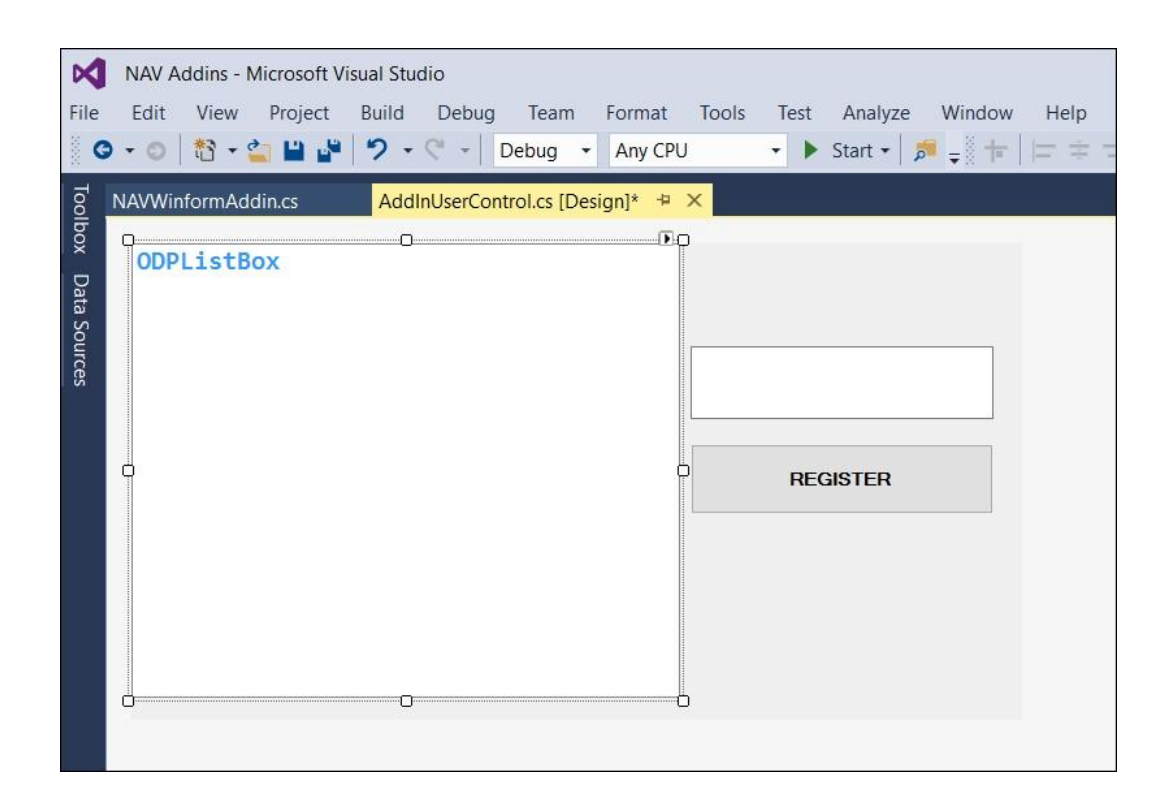

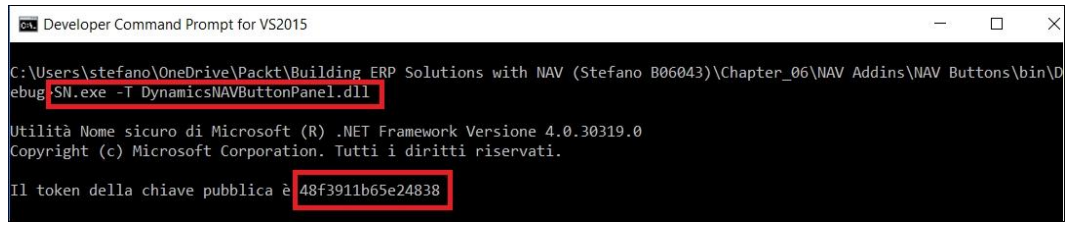

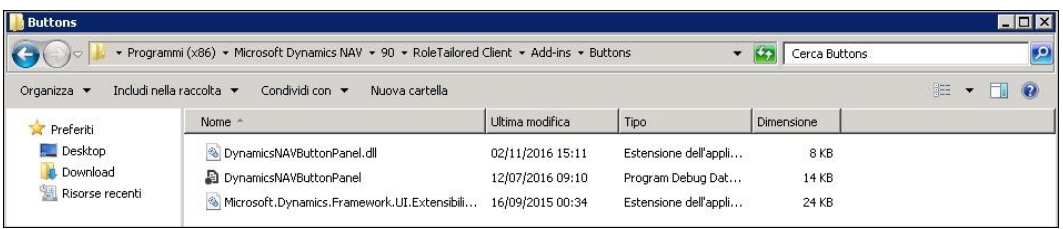

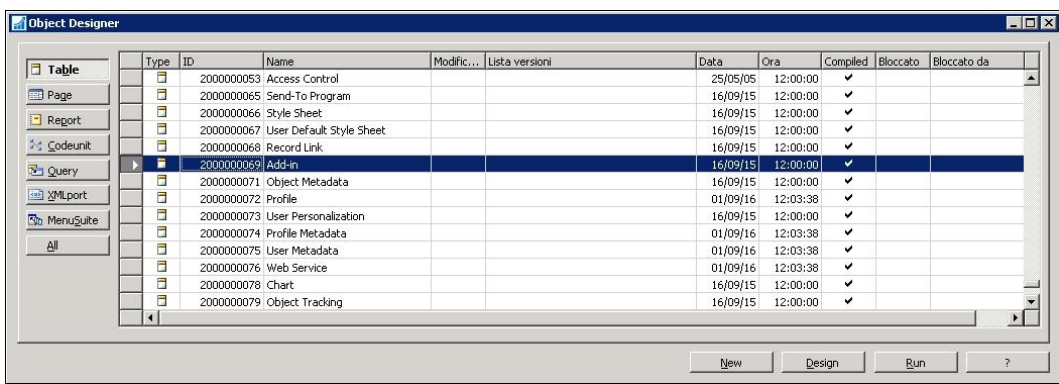

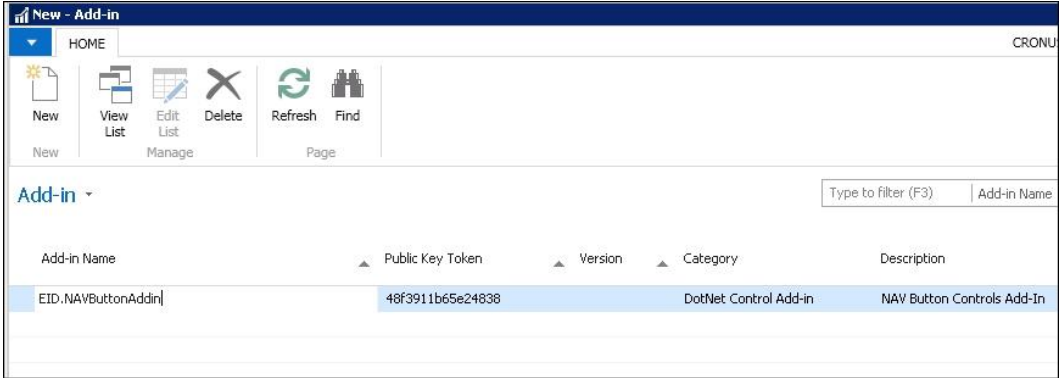

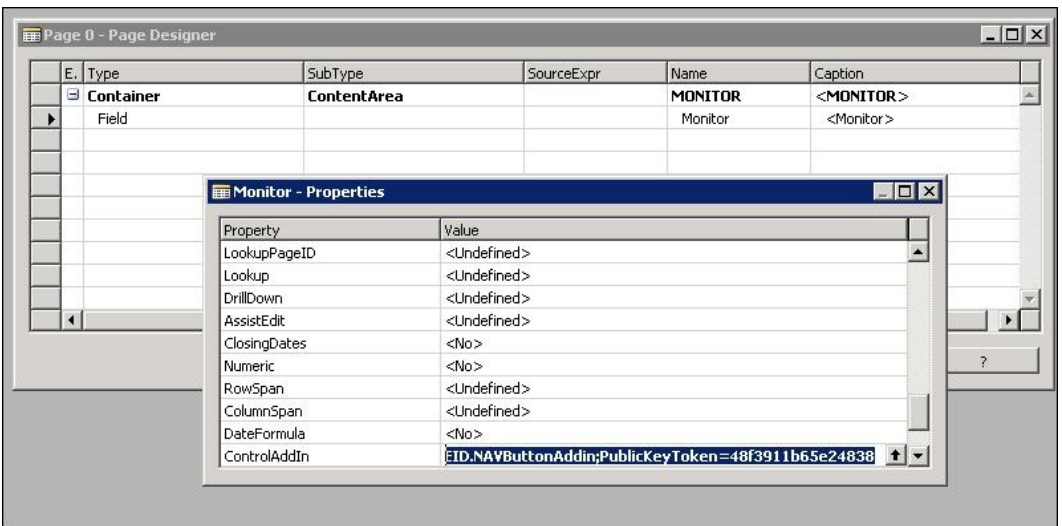

```
27 Monitor - OnValidate()
28
29 Monitor - OnLookup(VAR Text : Text) : Boolean
3031 Monitor - OnDrillDown()
3233 Monitor - OnAssistEdit()
3435 EMonitor - OnControlAddIn(Index : Integer;Data : Text)
36 MESSAGE('Returned data|: ' + Data);
3738 FOnLoadODP(sender : Variant; e : DotNet "NAVButtonAddin.ODPEventArgs")
39
40
41
42 Monitor:: AddInReady()
43 ready:=TRUE;
4445 EMonitor::LoadODP(sender : Variant;e : DotNet "NAVButtonAddin.ODPEventArgs")
46 IF ready THEN
47 BEGIN
48
49
     OnLoadODP(sender,e);
50 END;
51
```
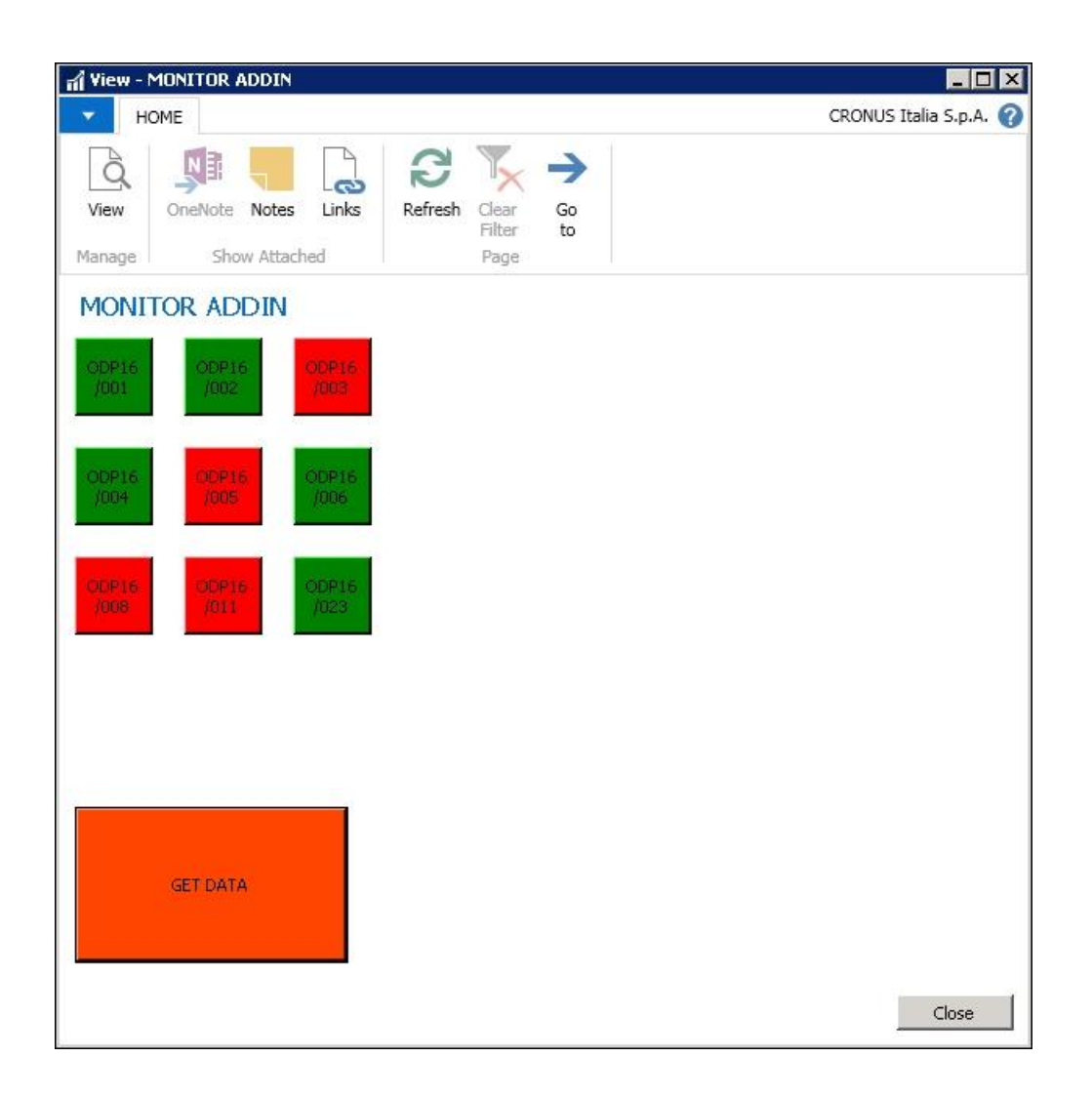

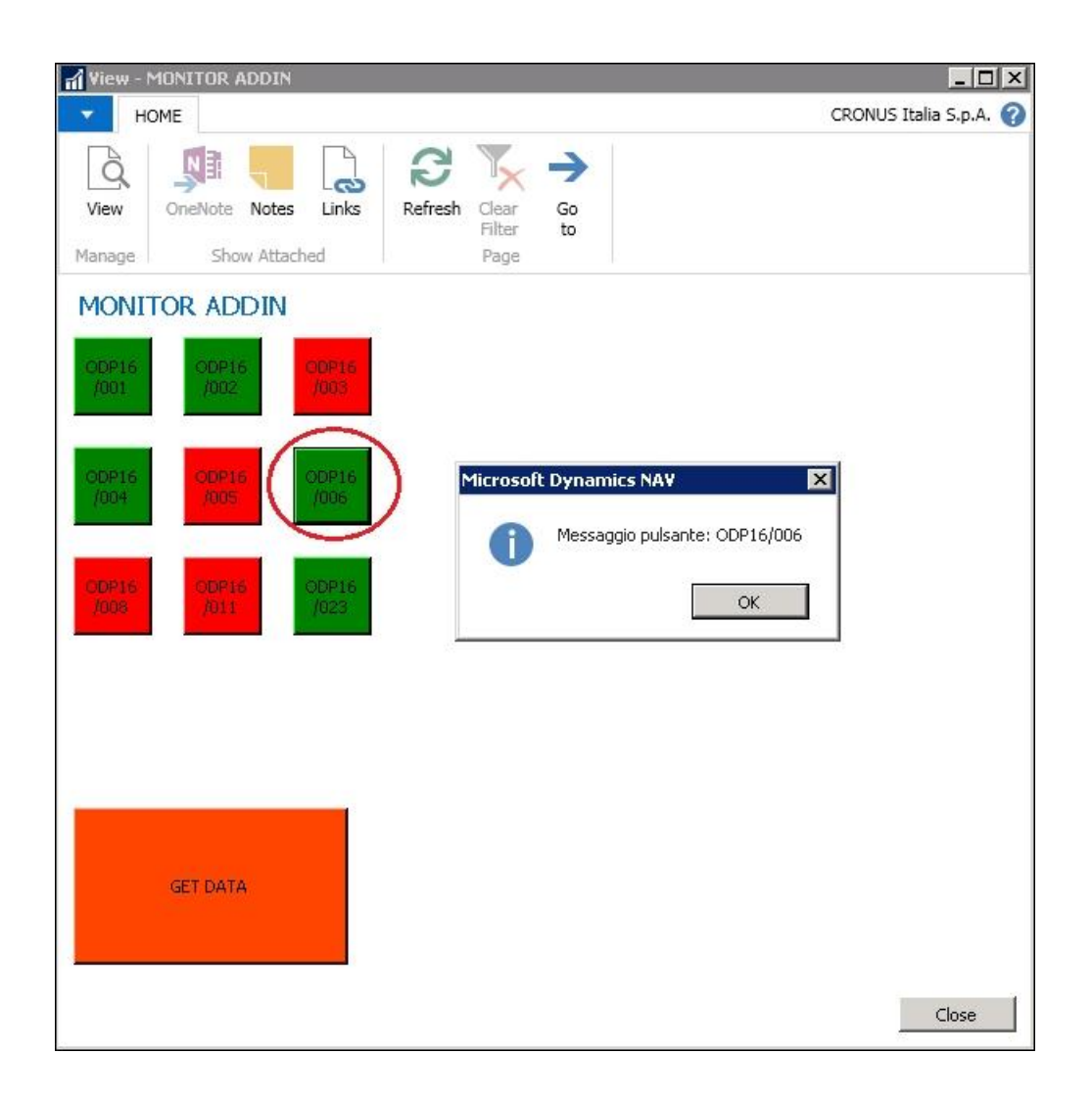

**Chapter 7: Programming Universal Windows Apps with NAV and Devices**

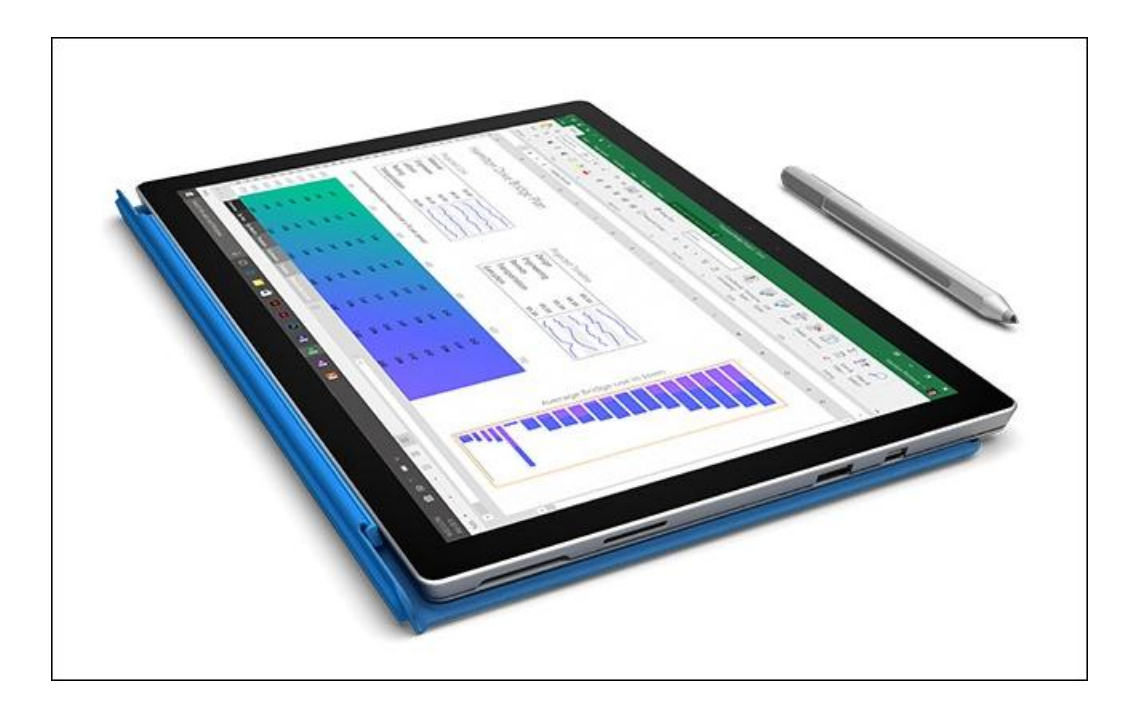

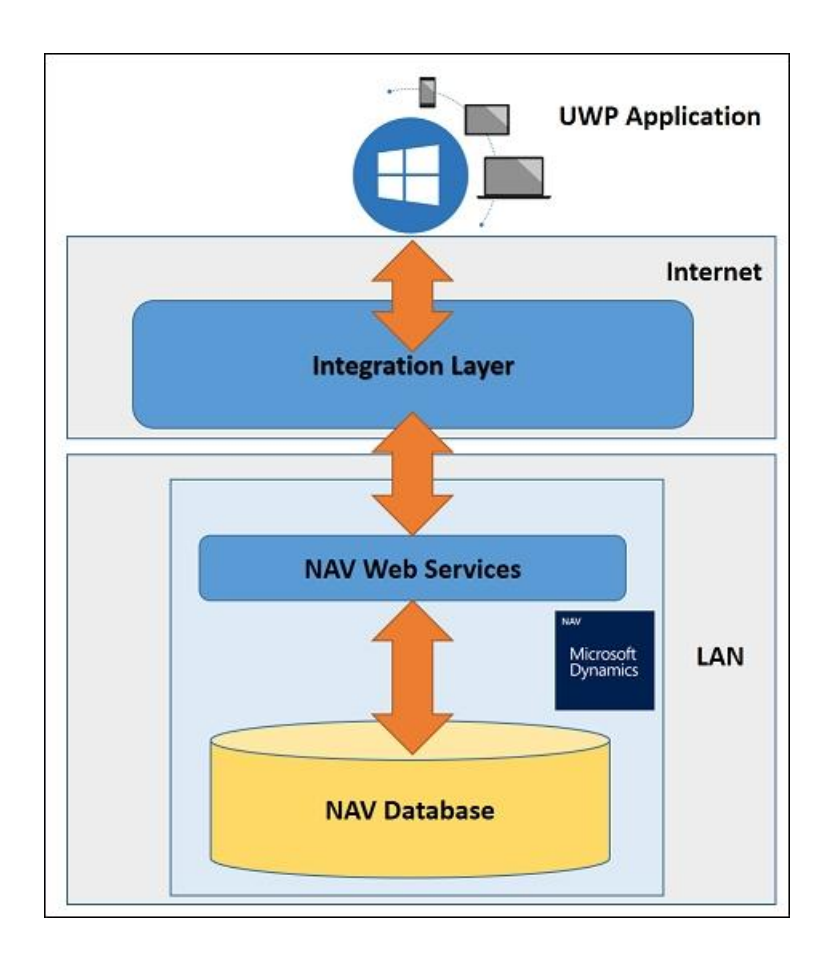

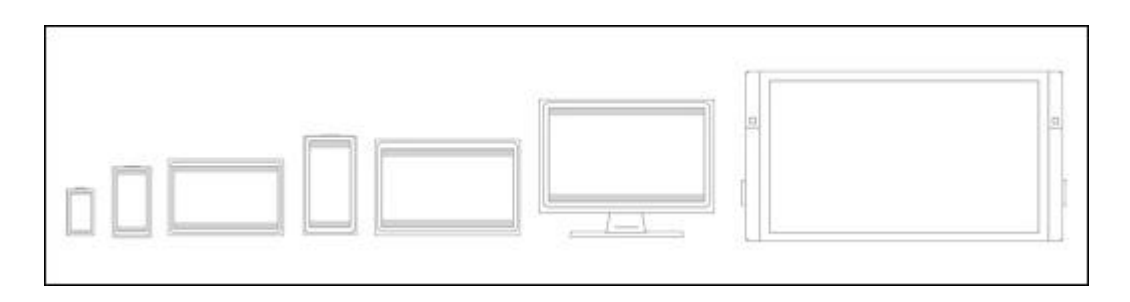

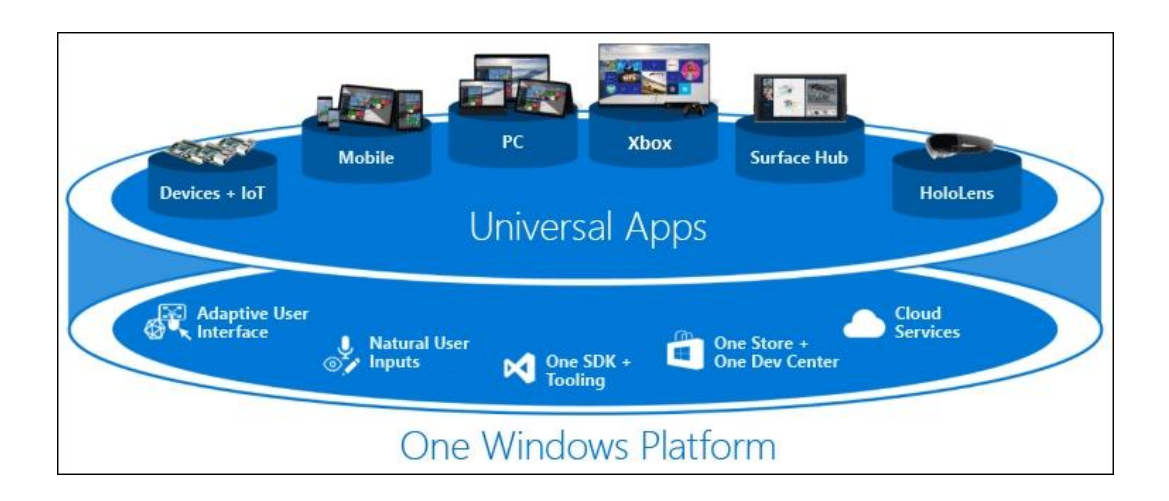

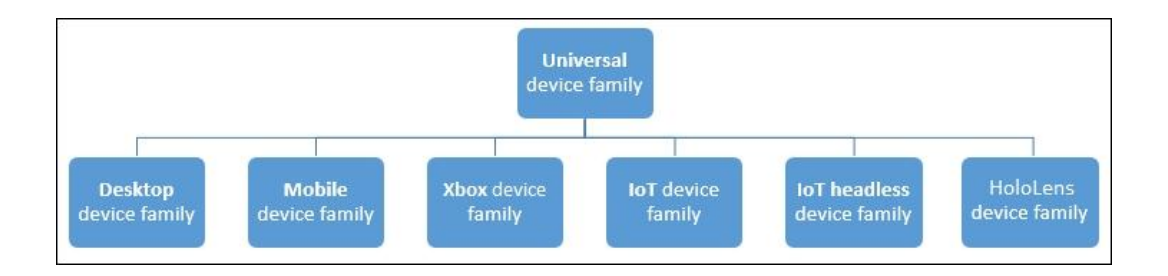

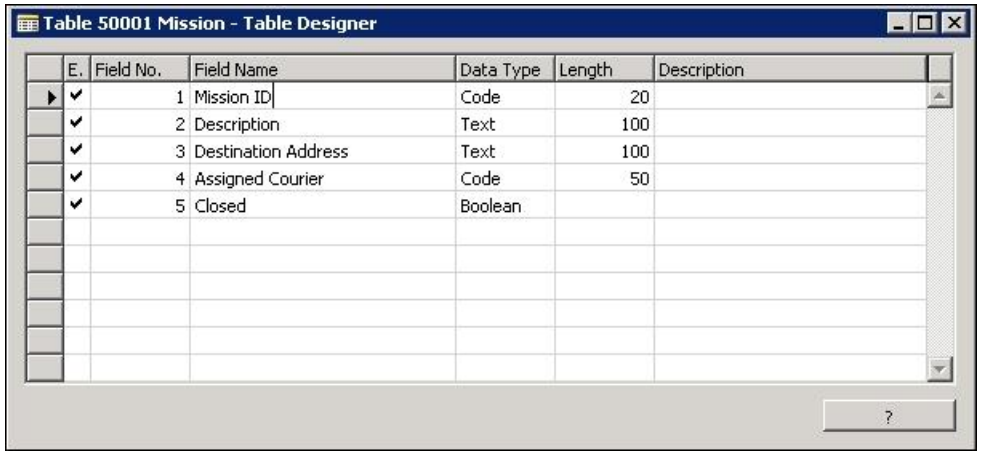

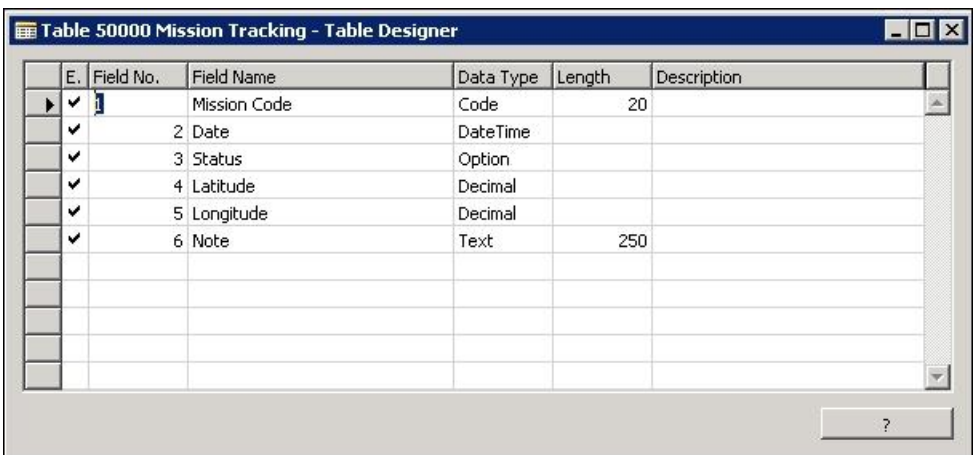

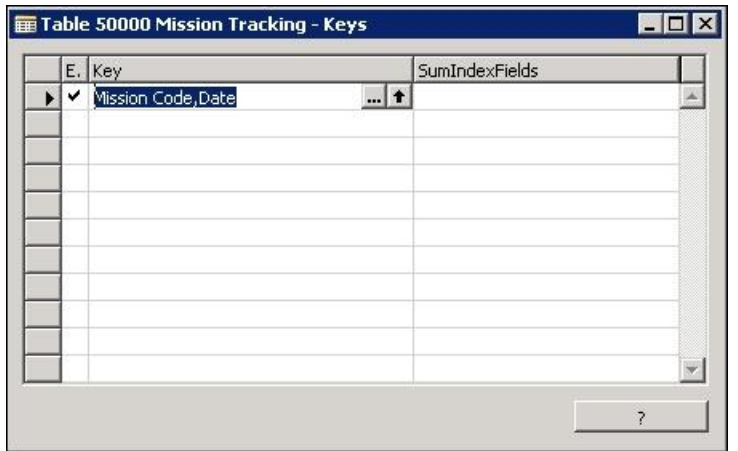

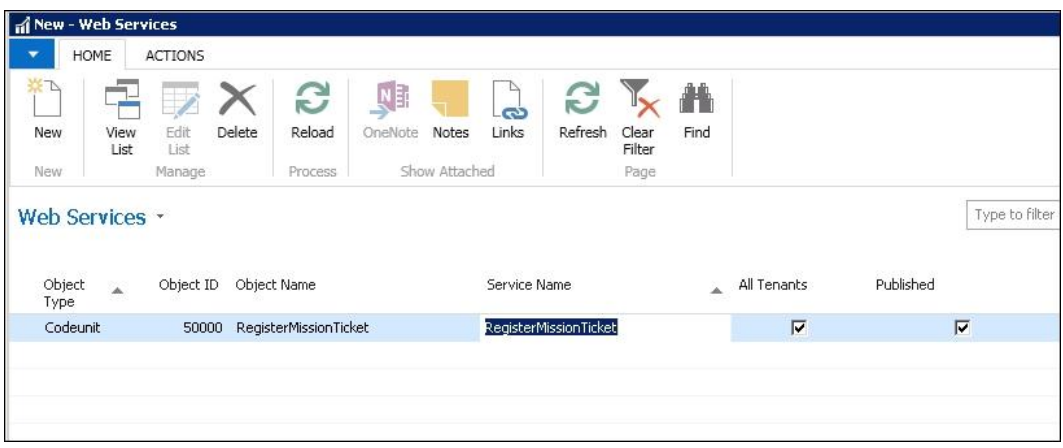

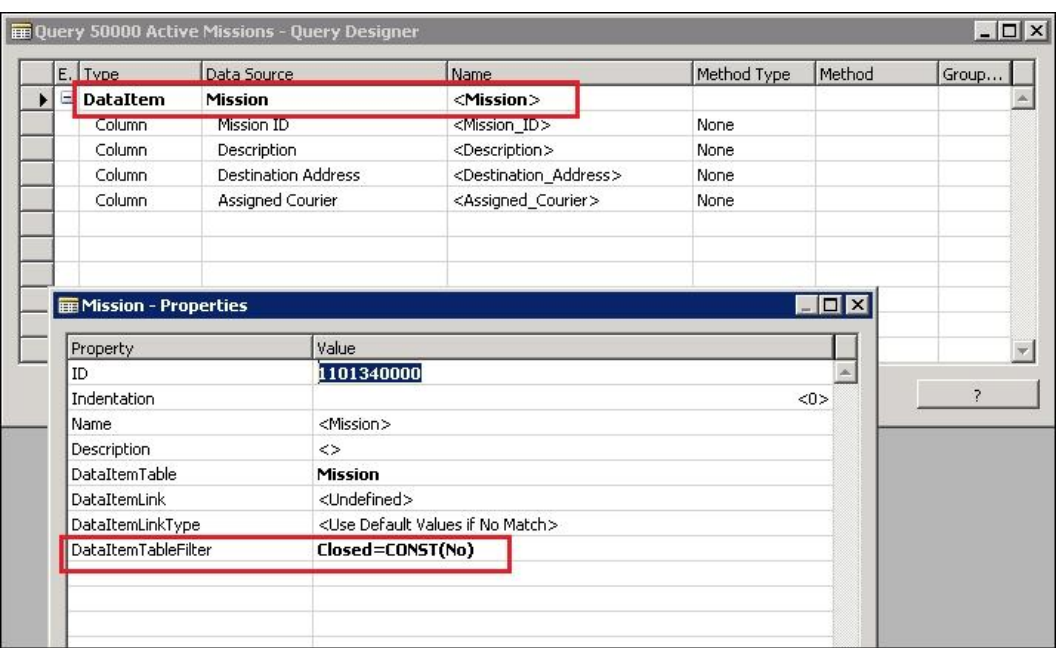

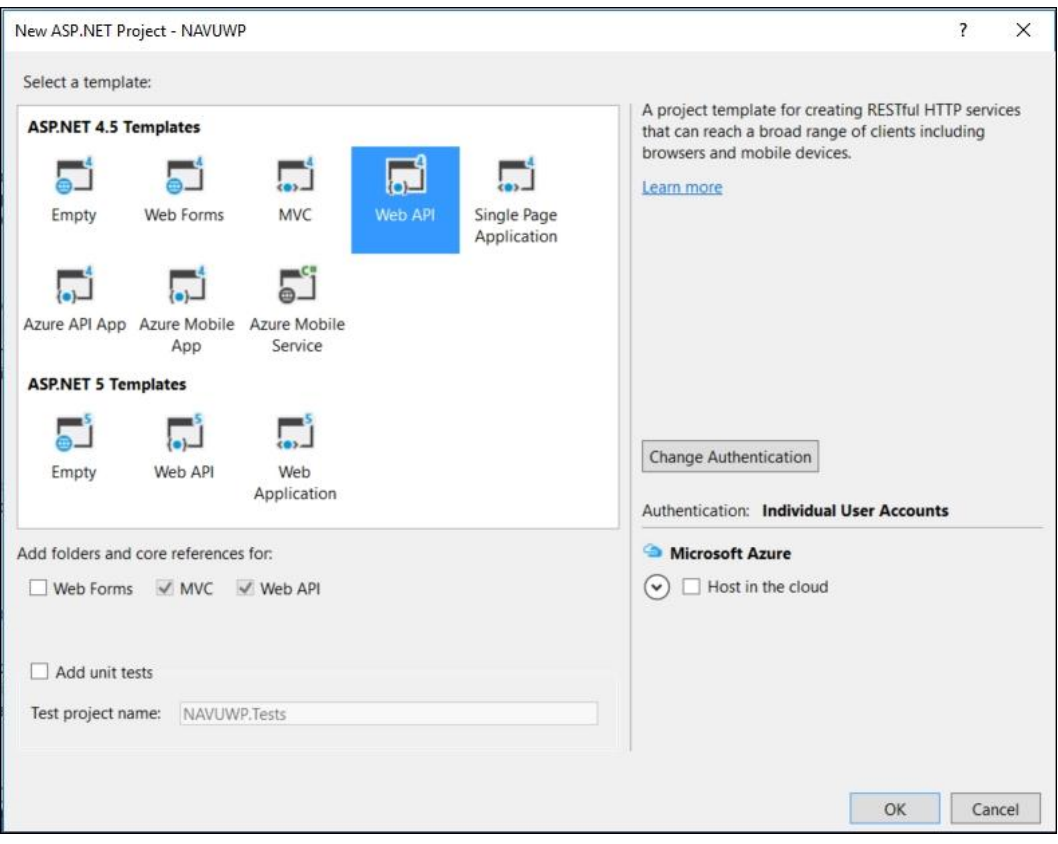

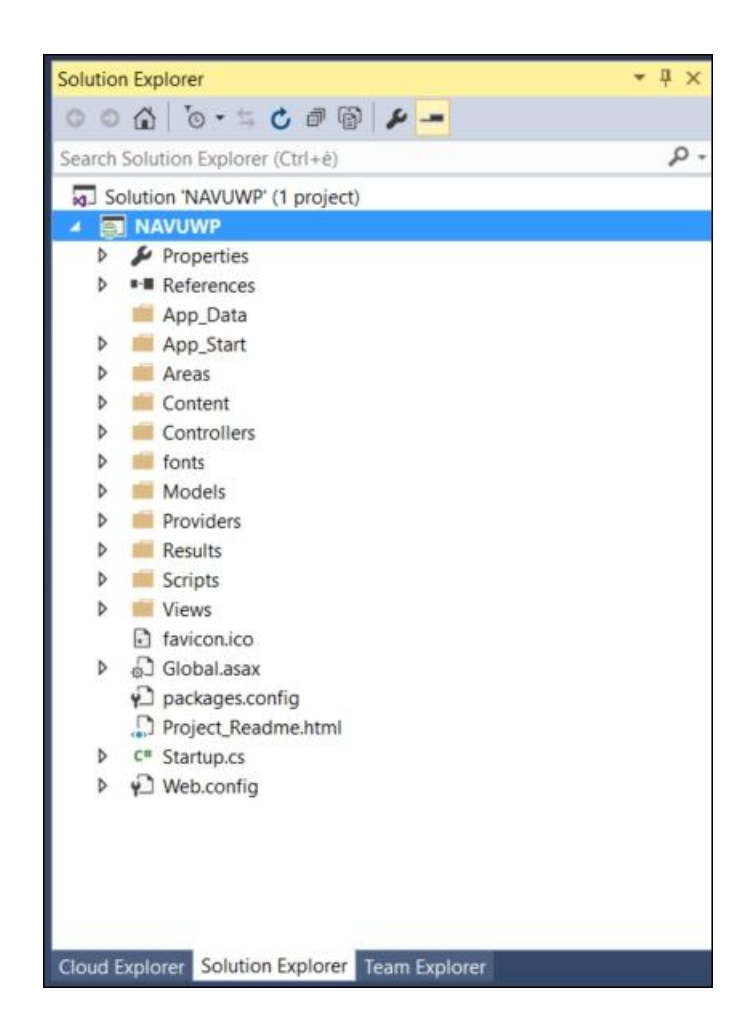

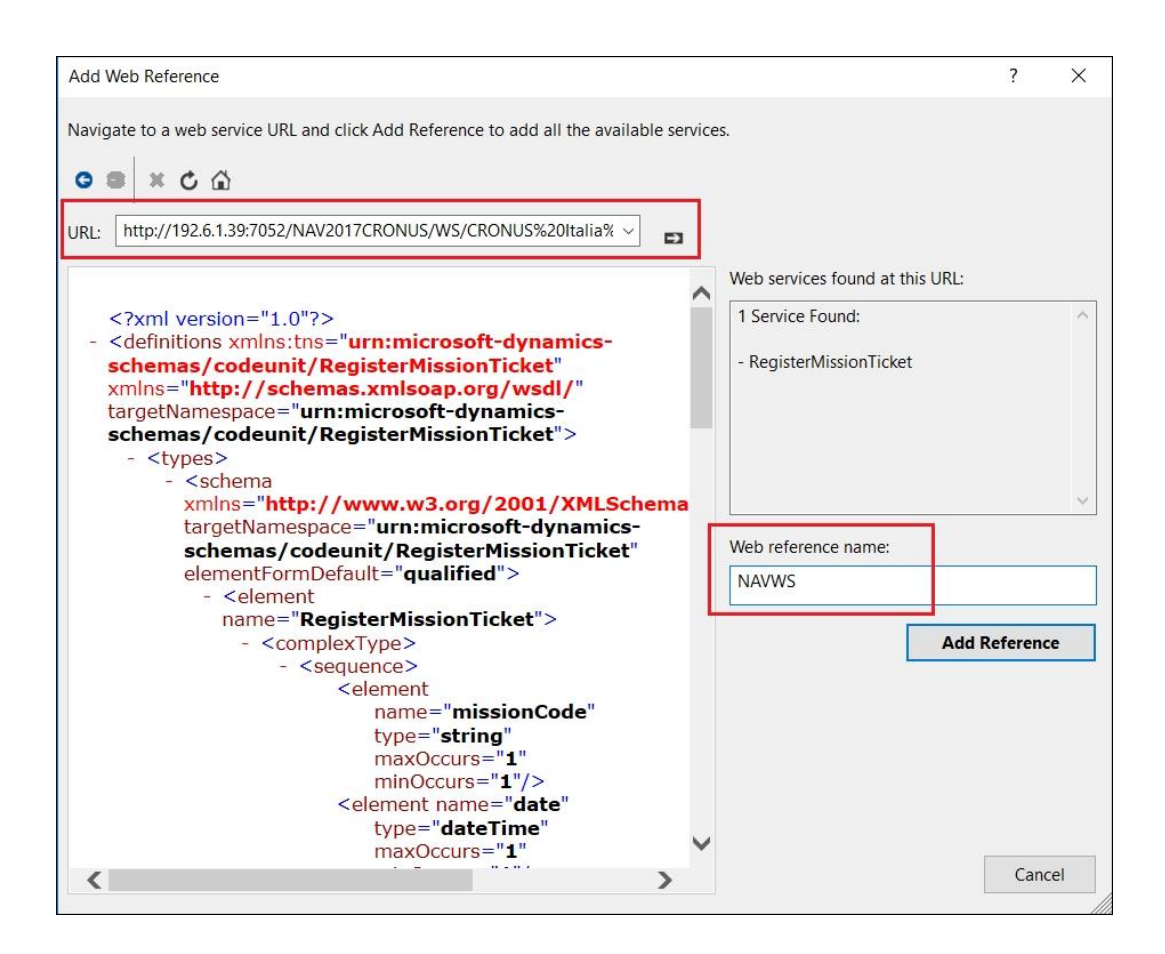

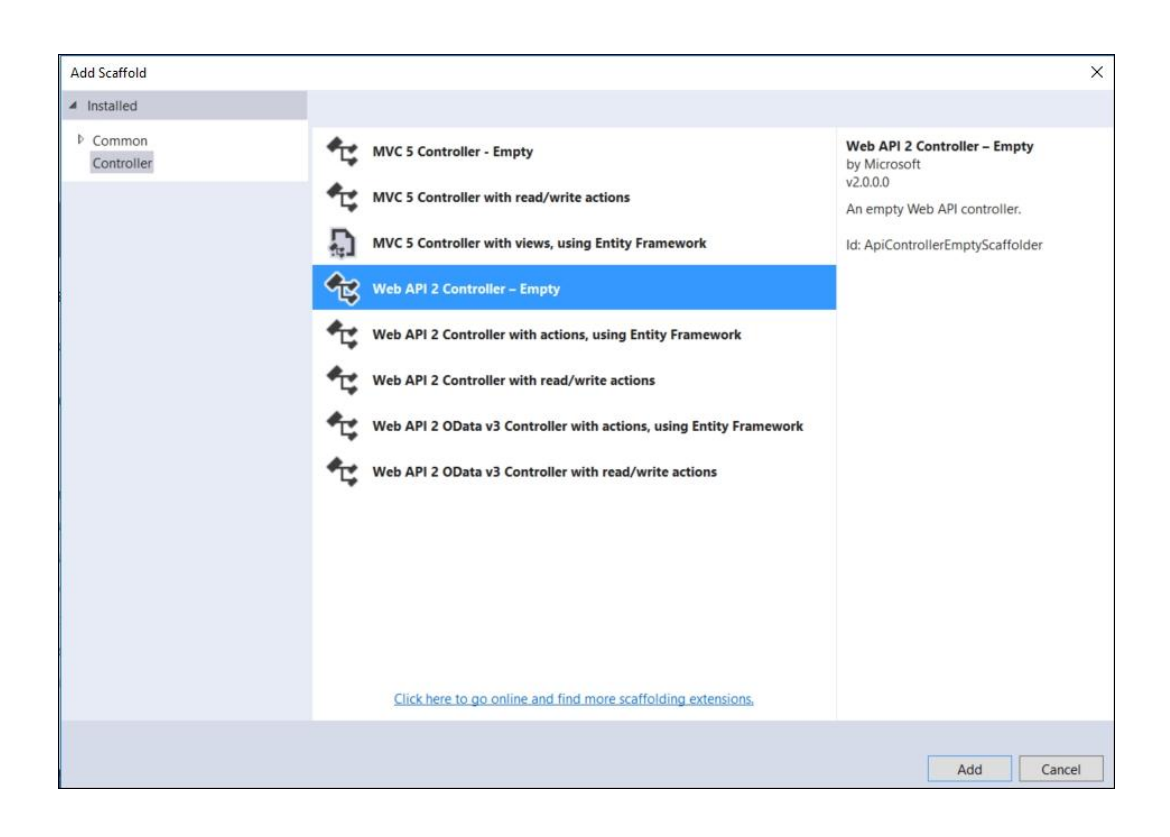

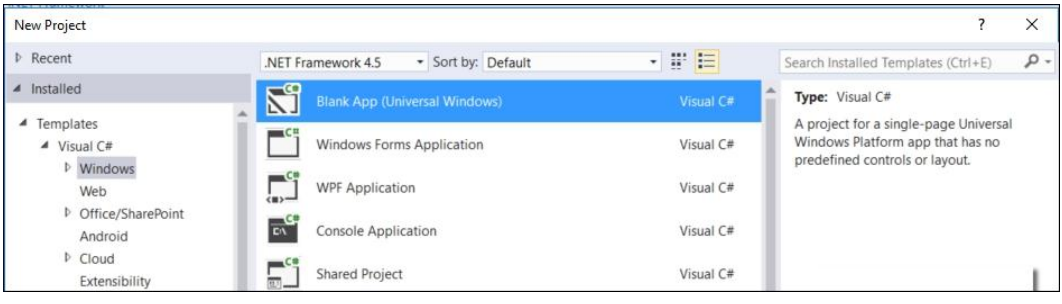
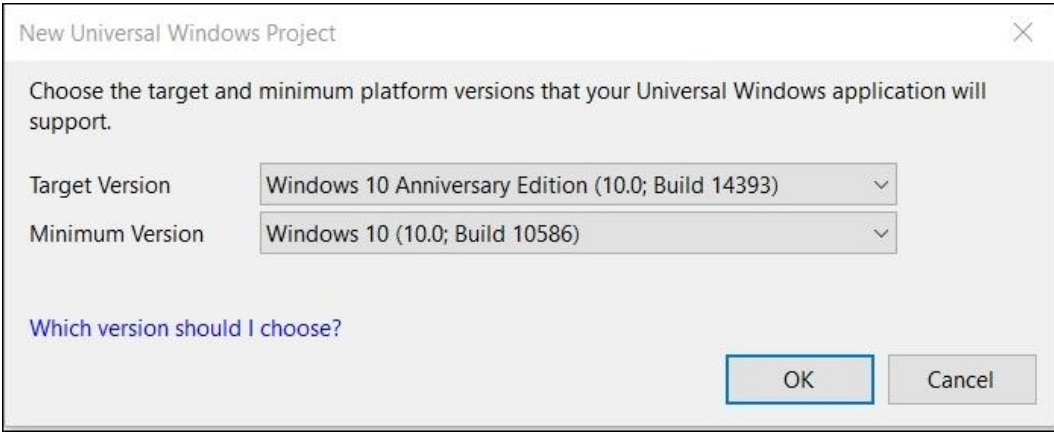

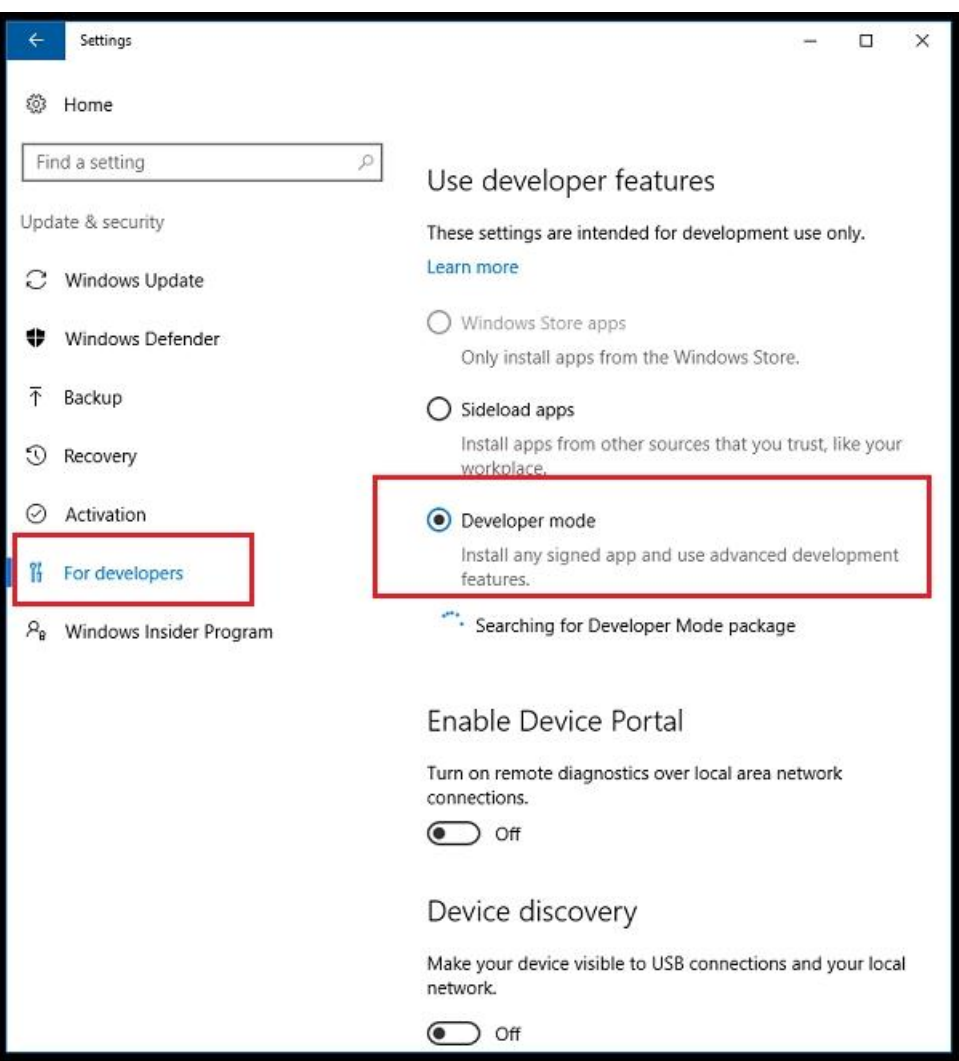

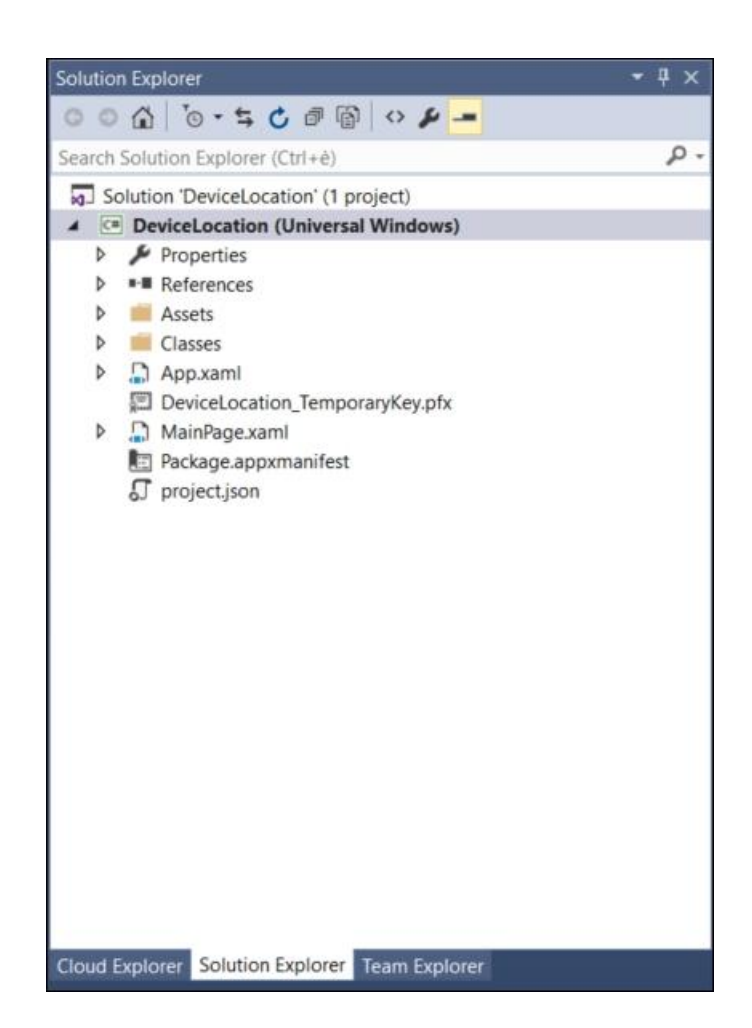

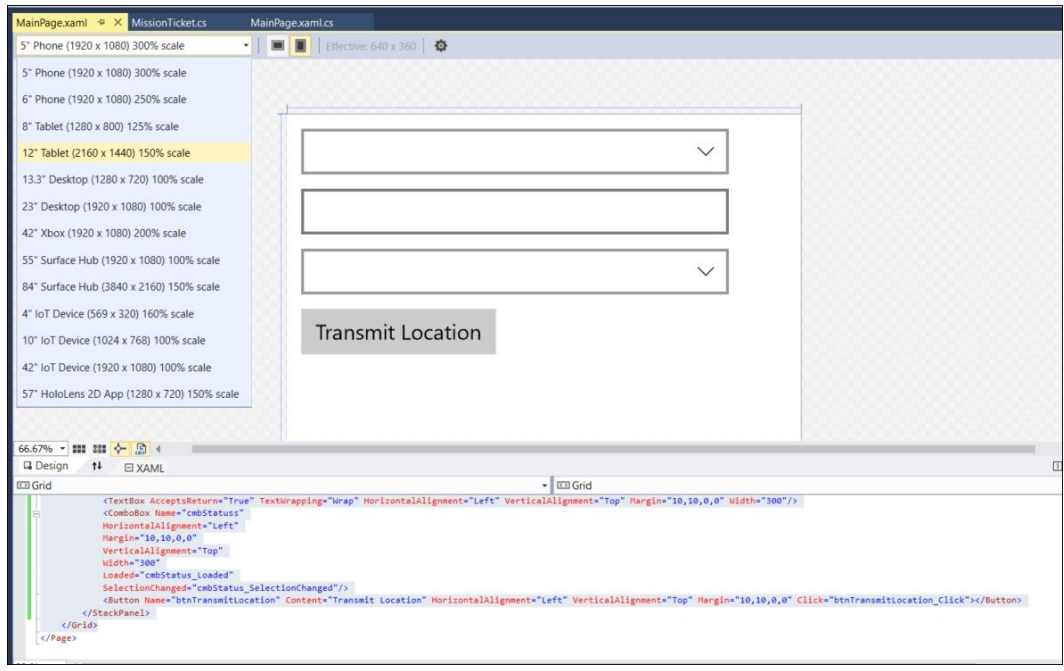

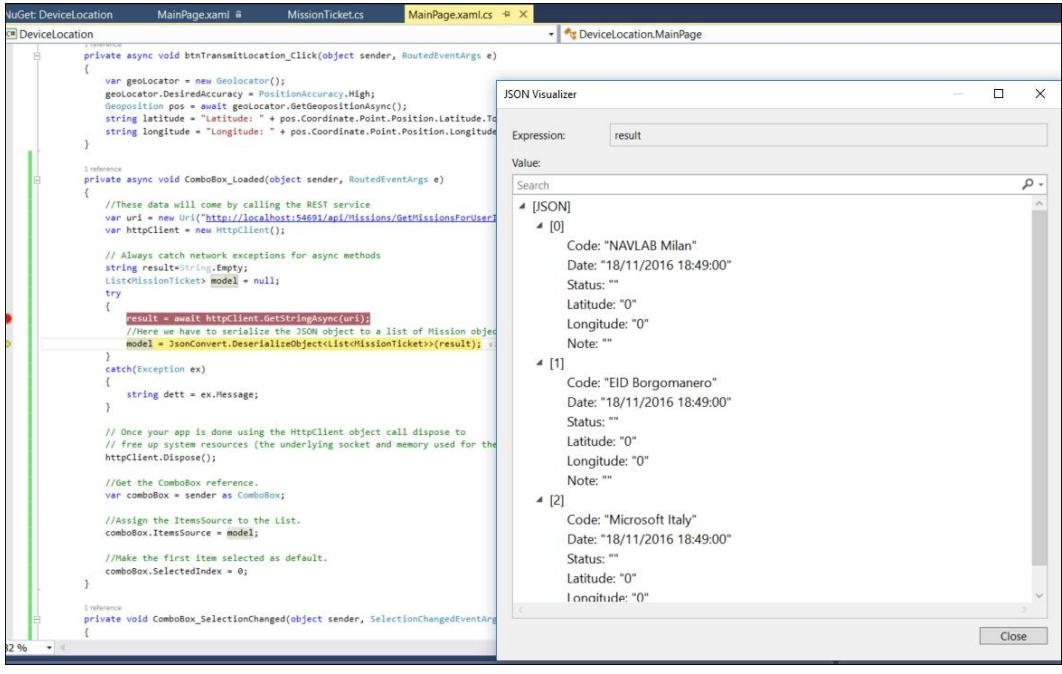

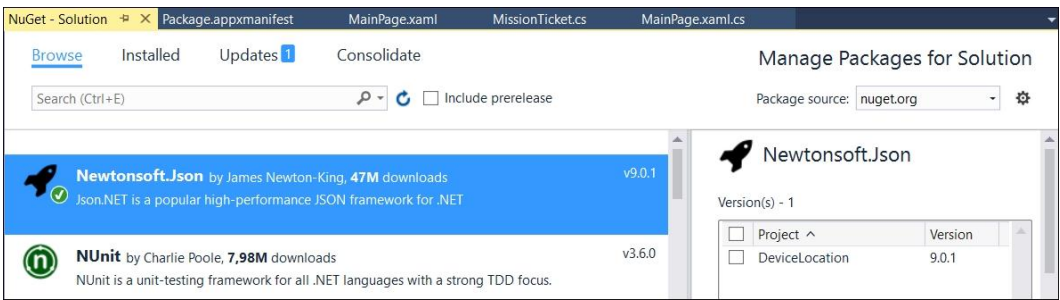

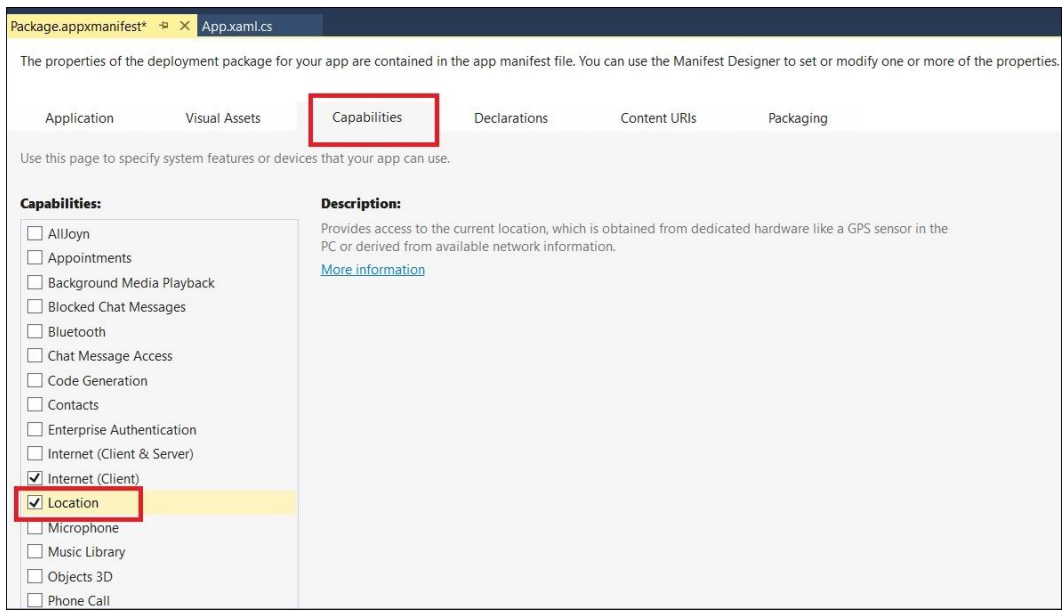

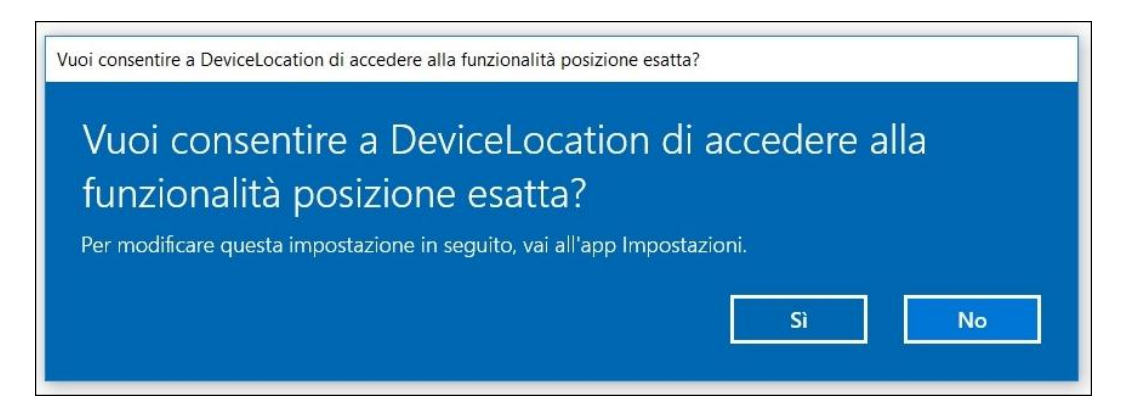

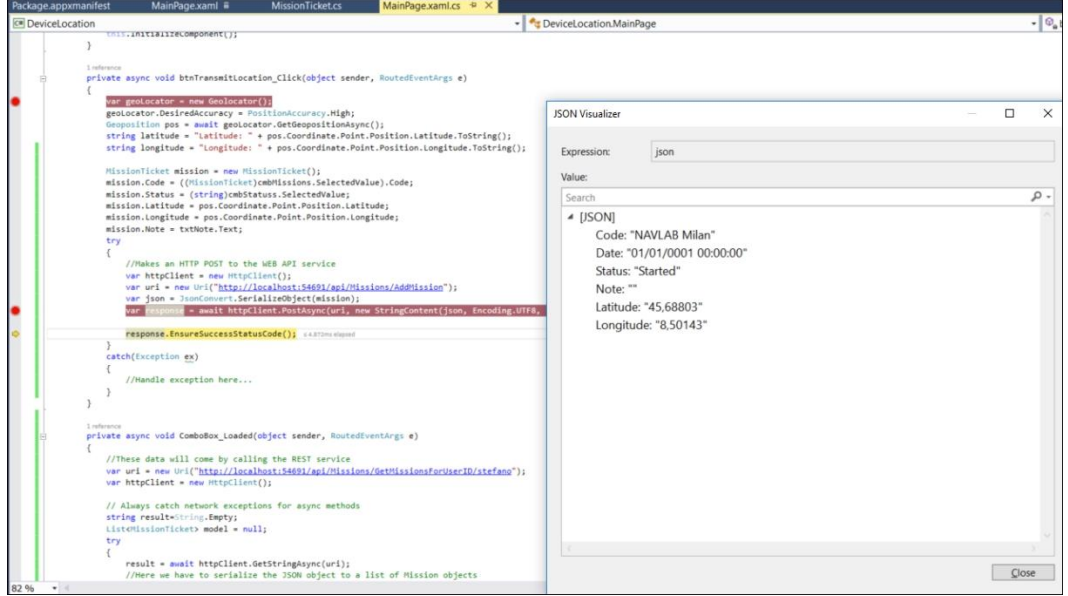

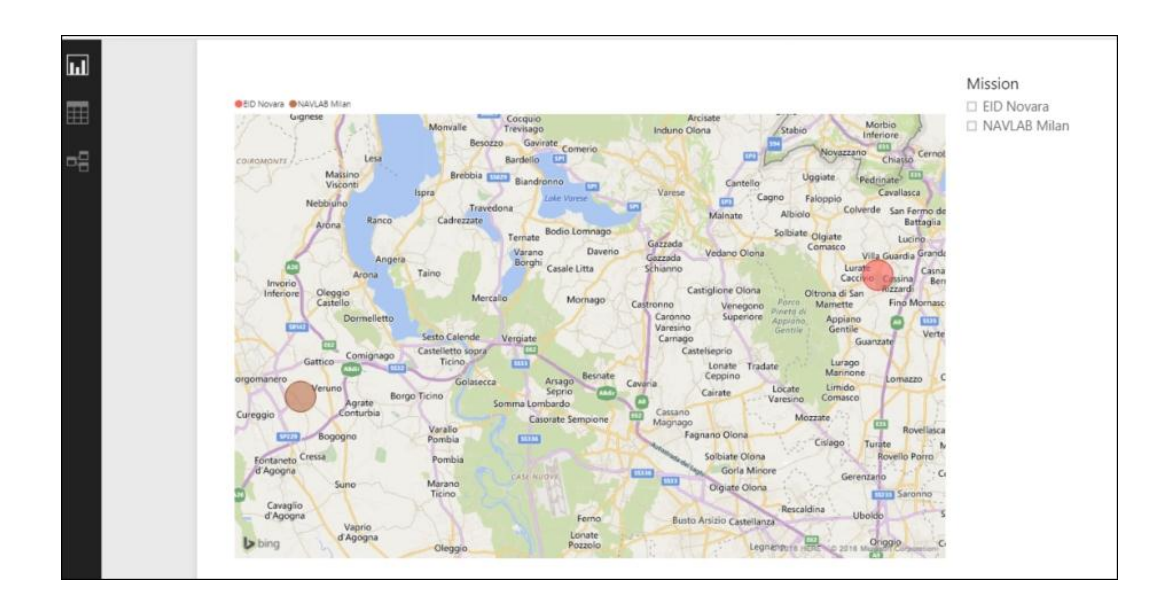

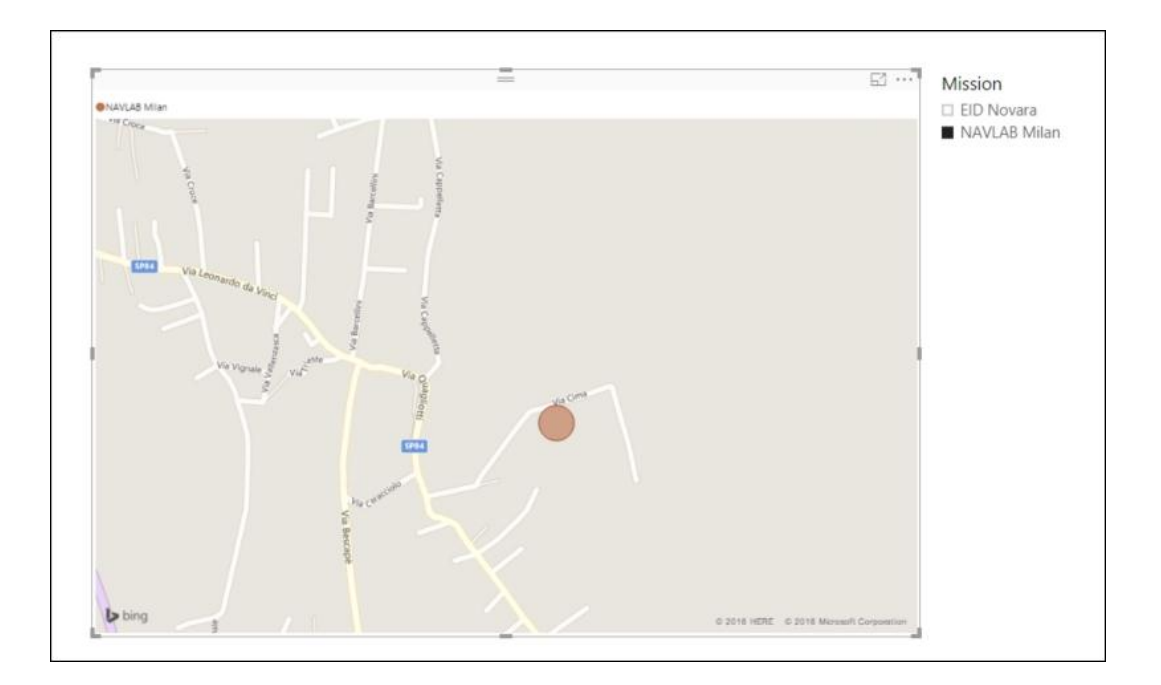

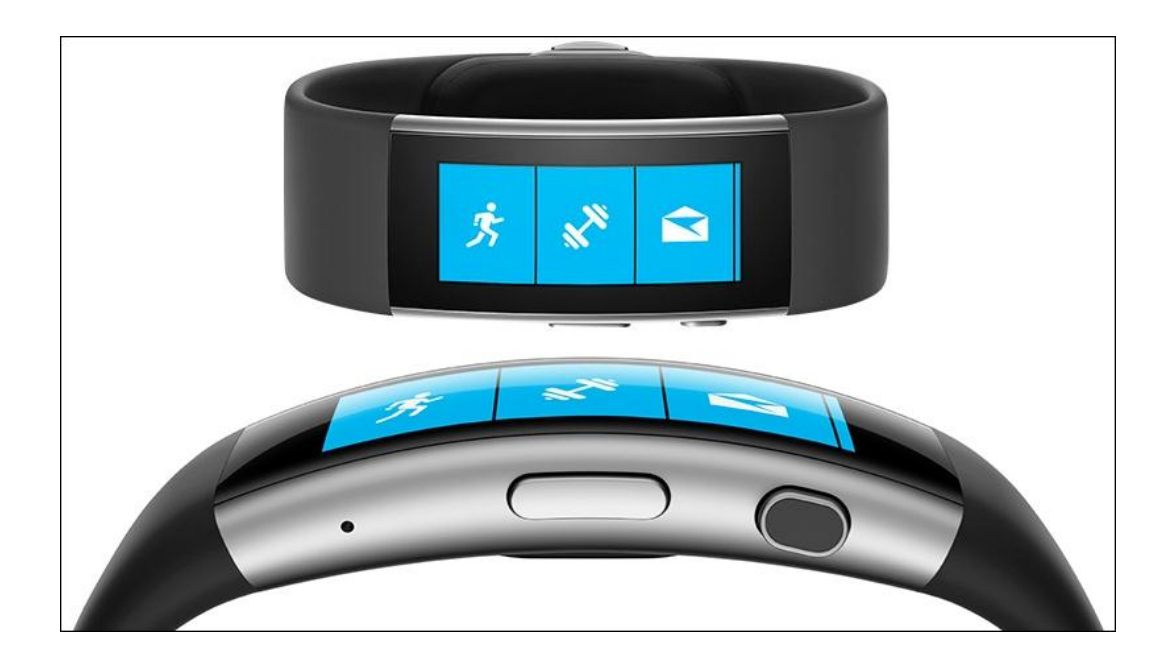

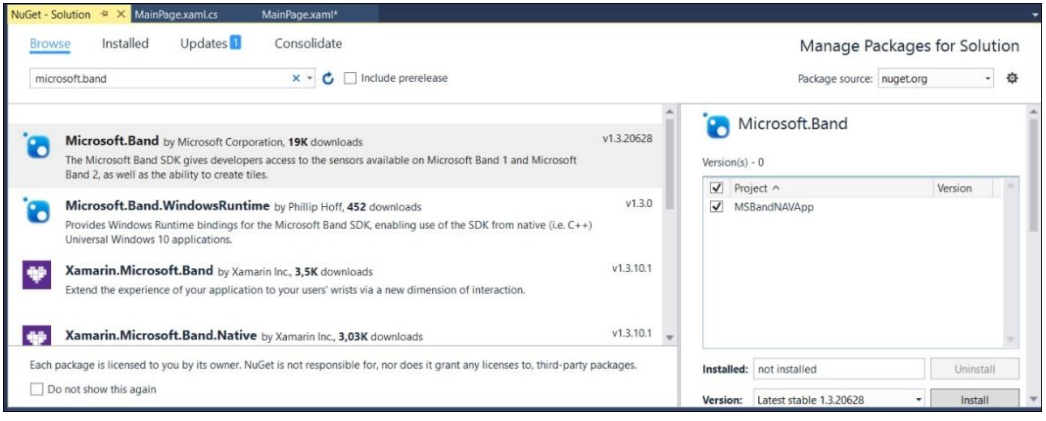

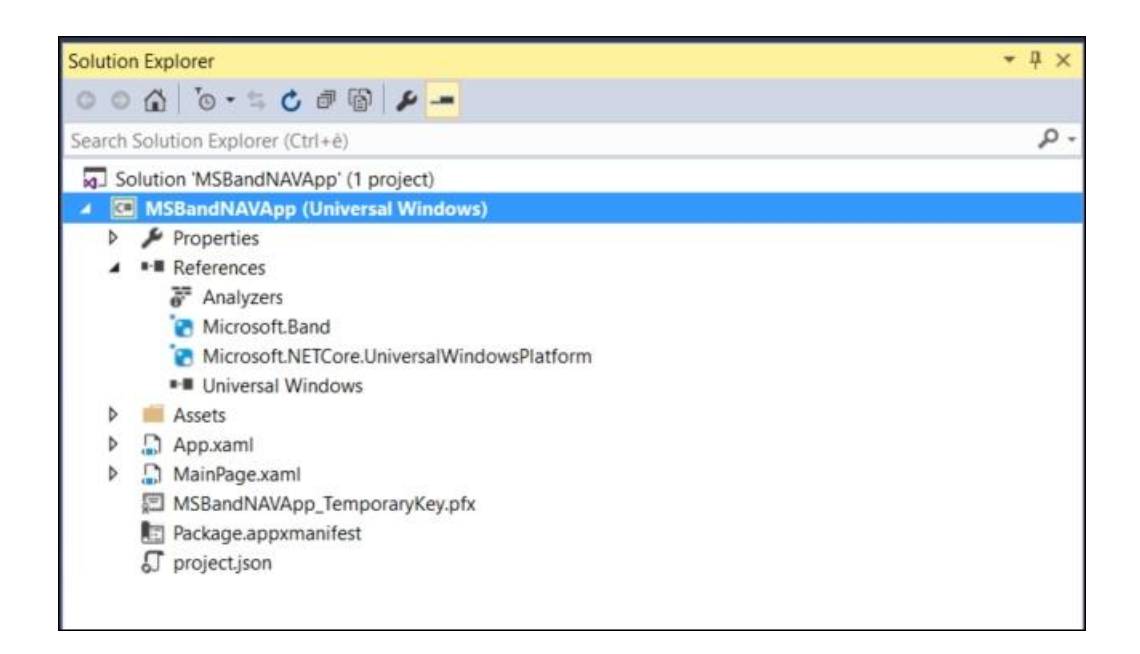

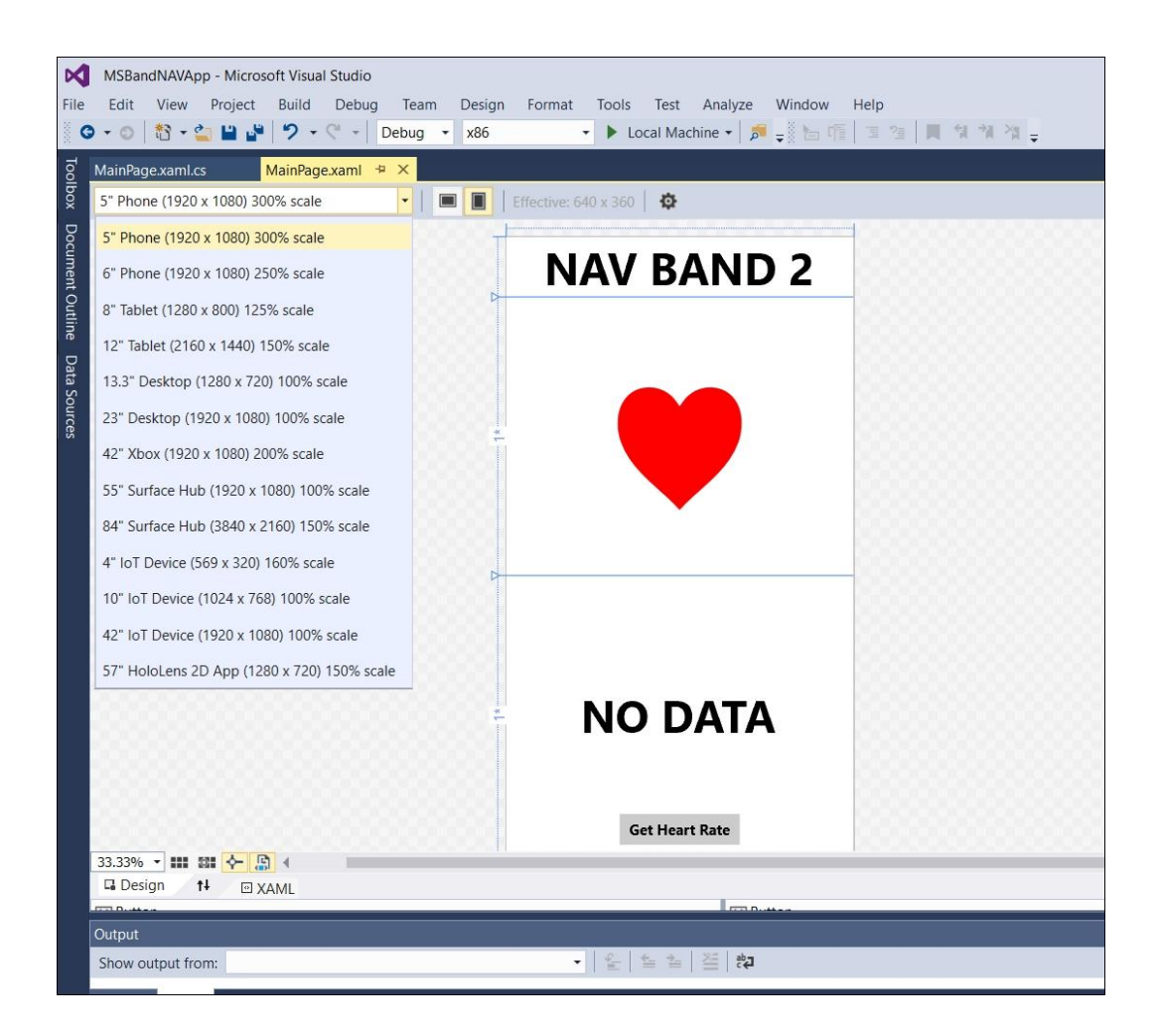

## **Chapter 8: Exploring Microsoft Azure and its Services**

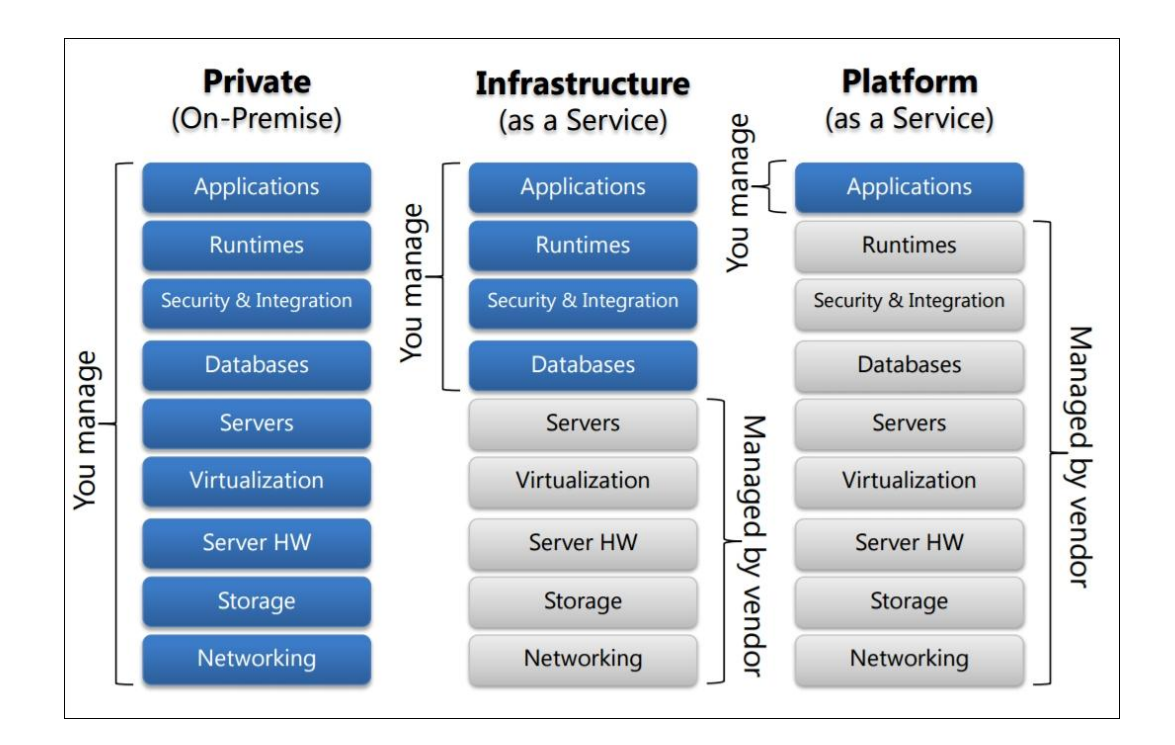

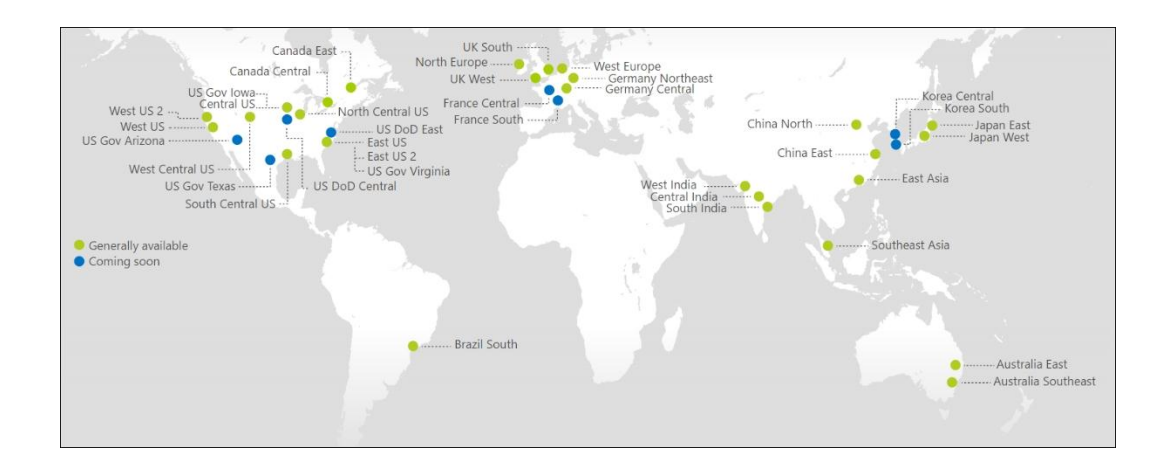

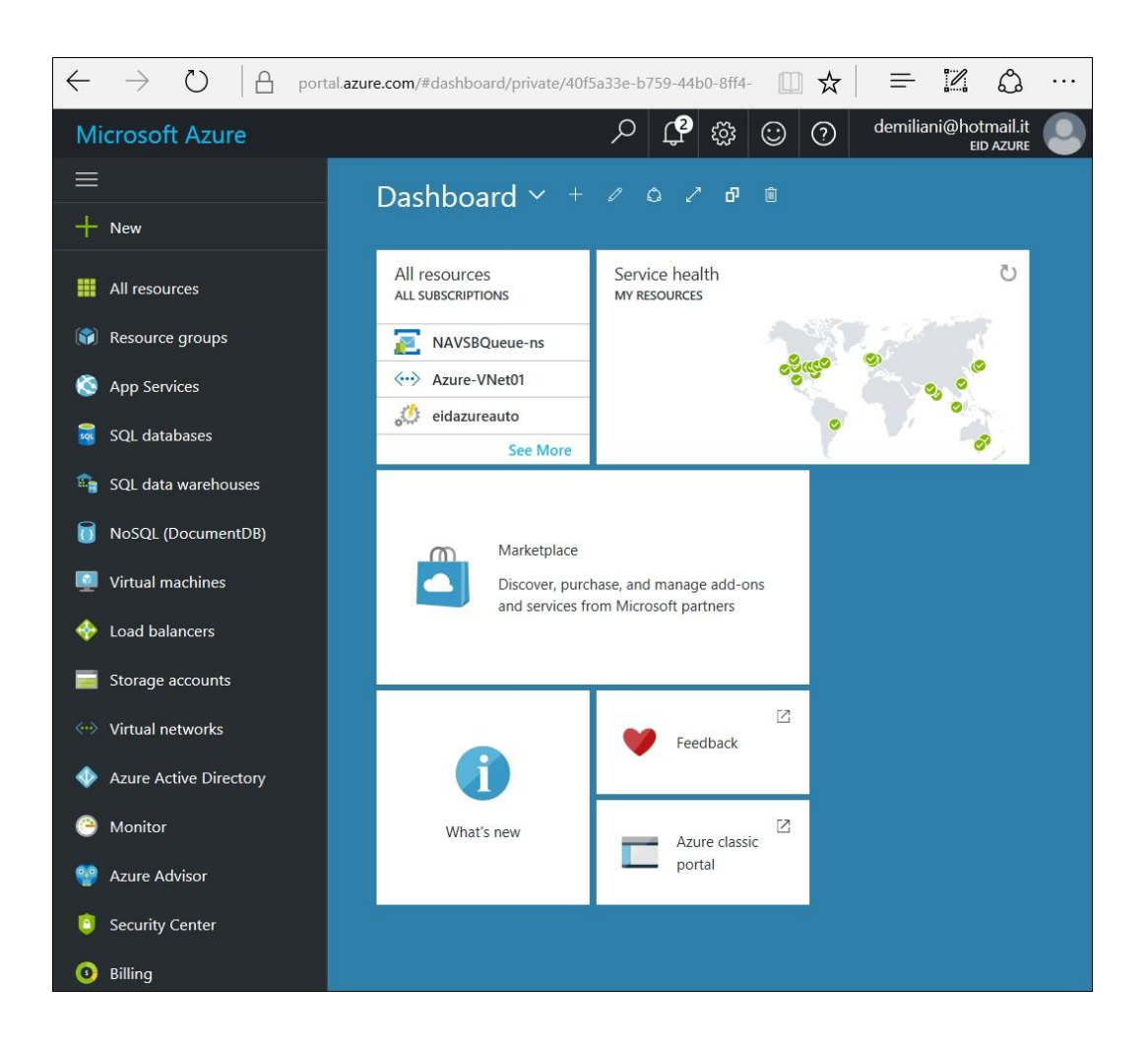

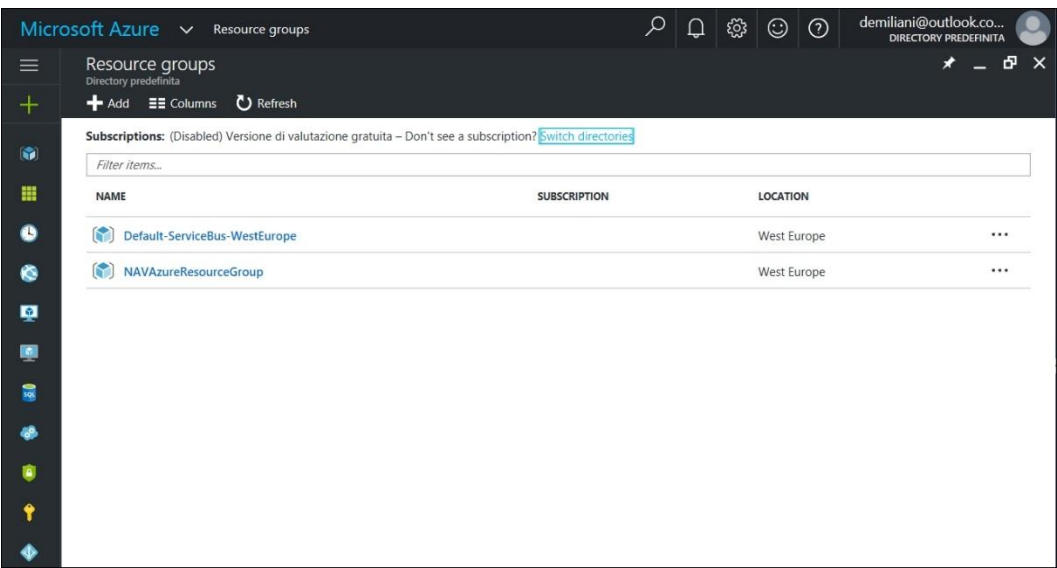

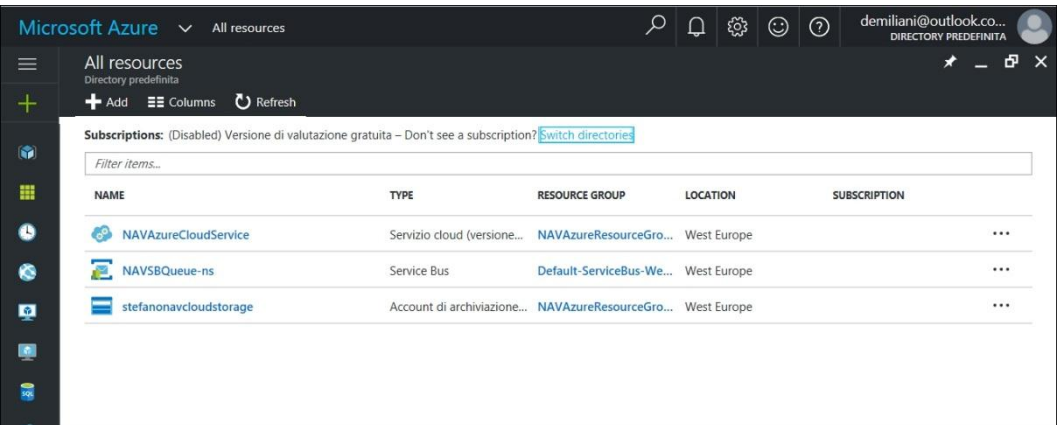

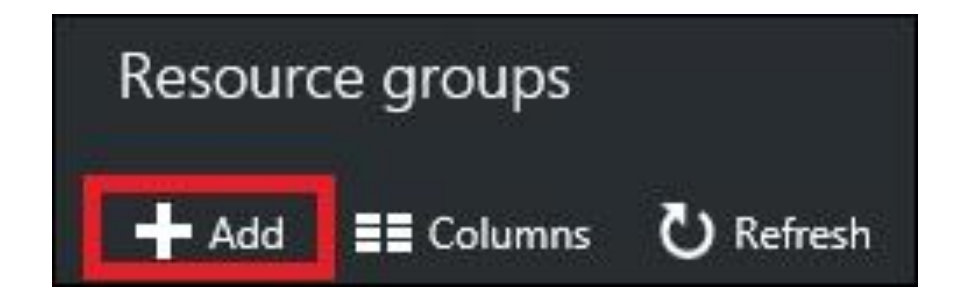

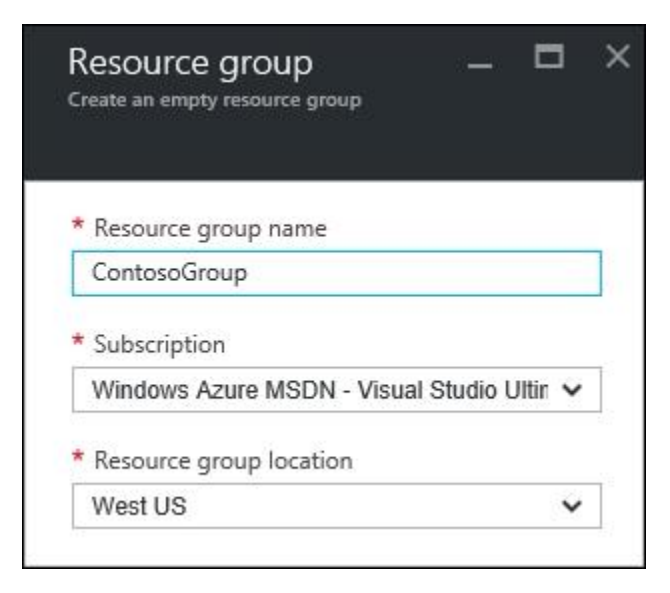

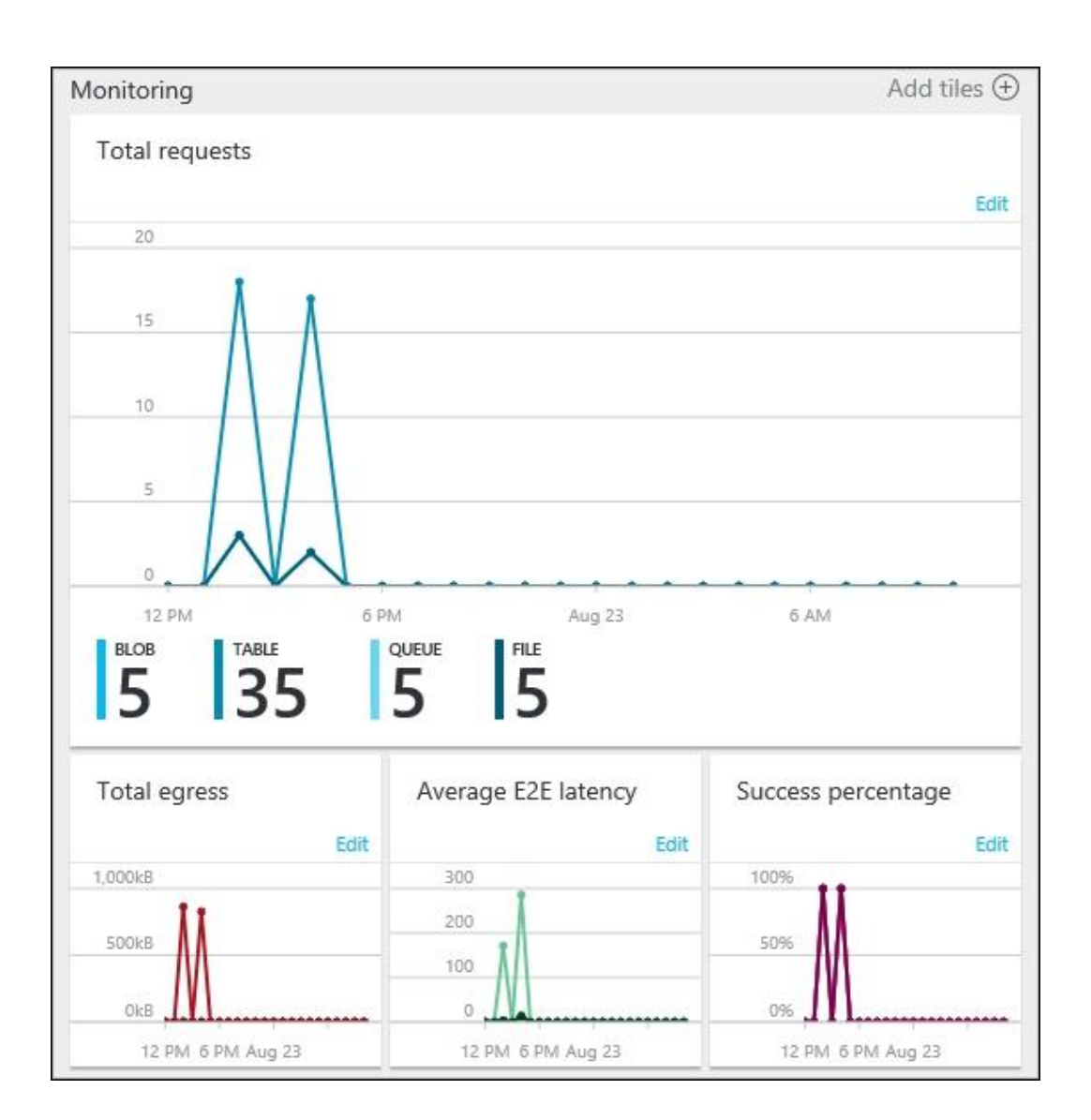

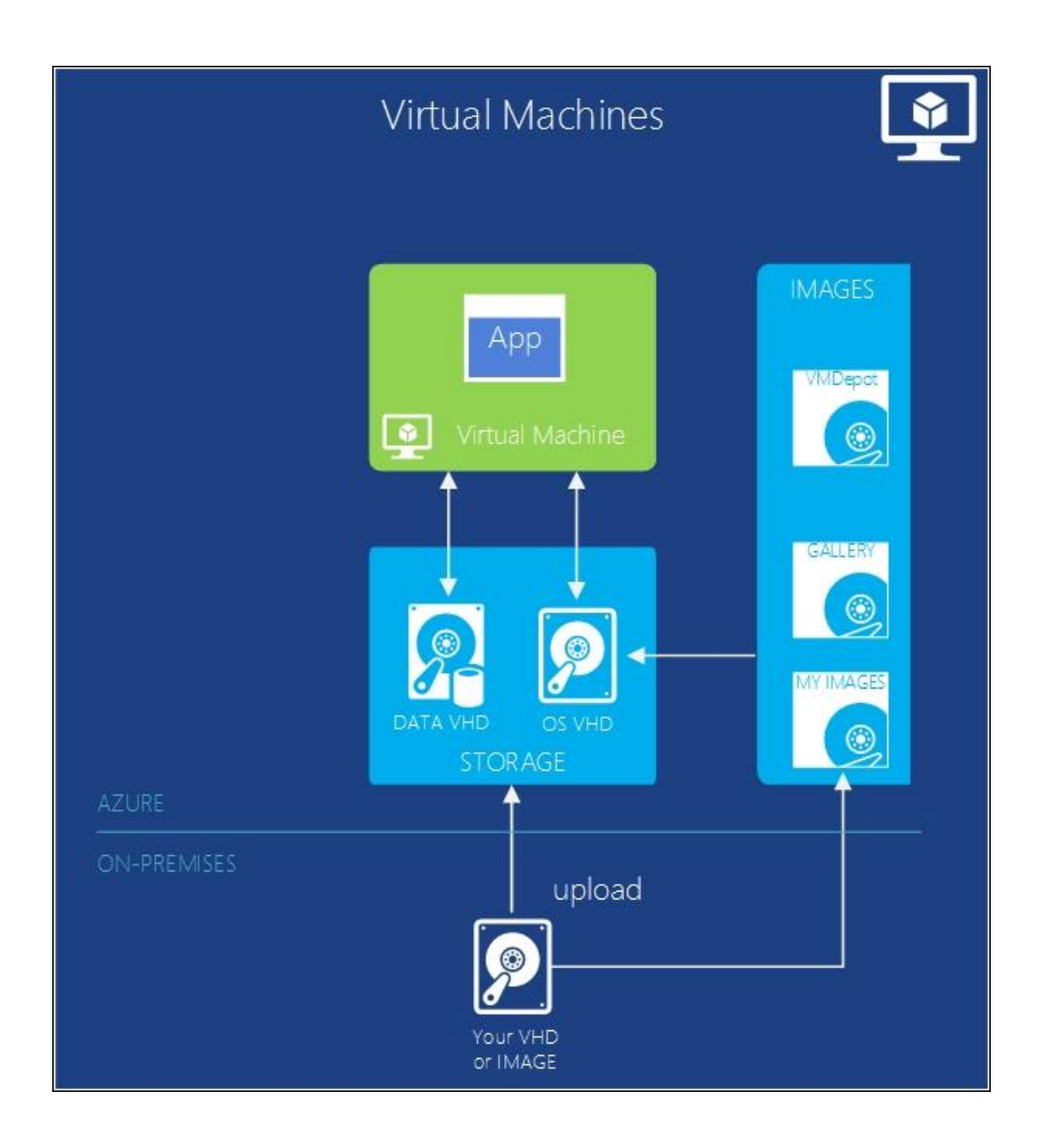

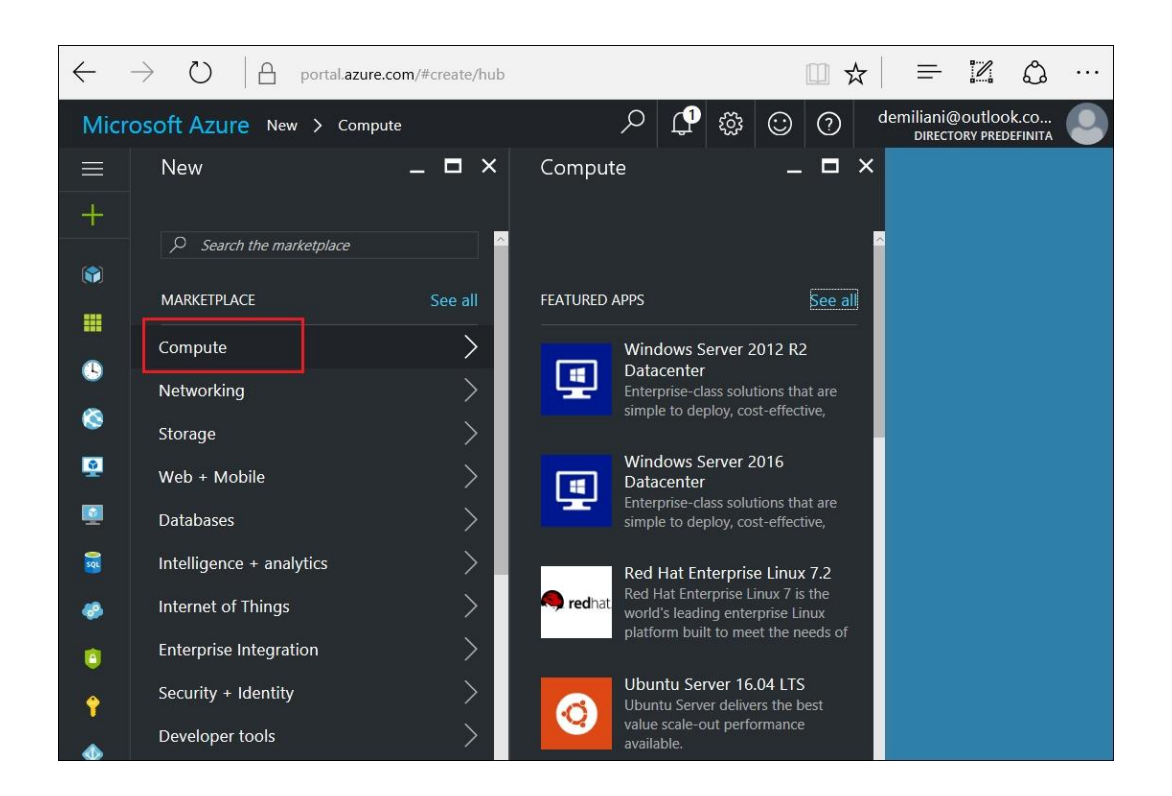

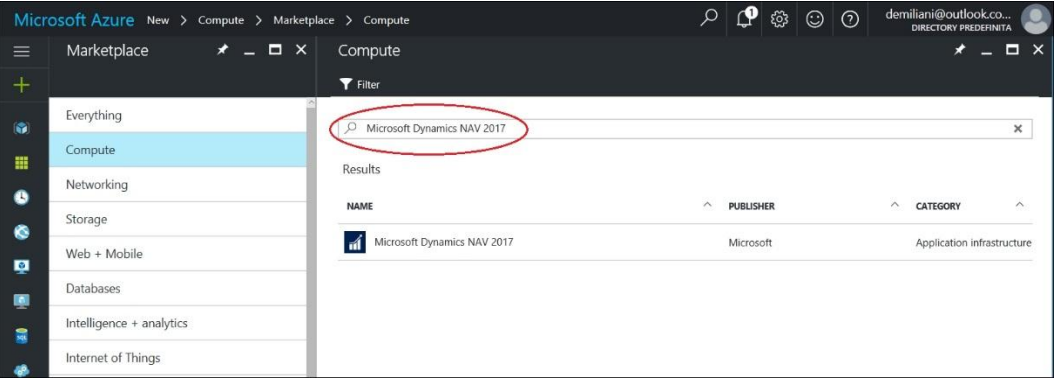

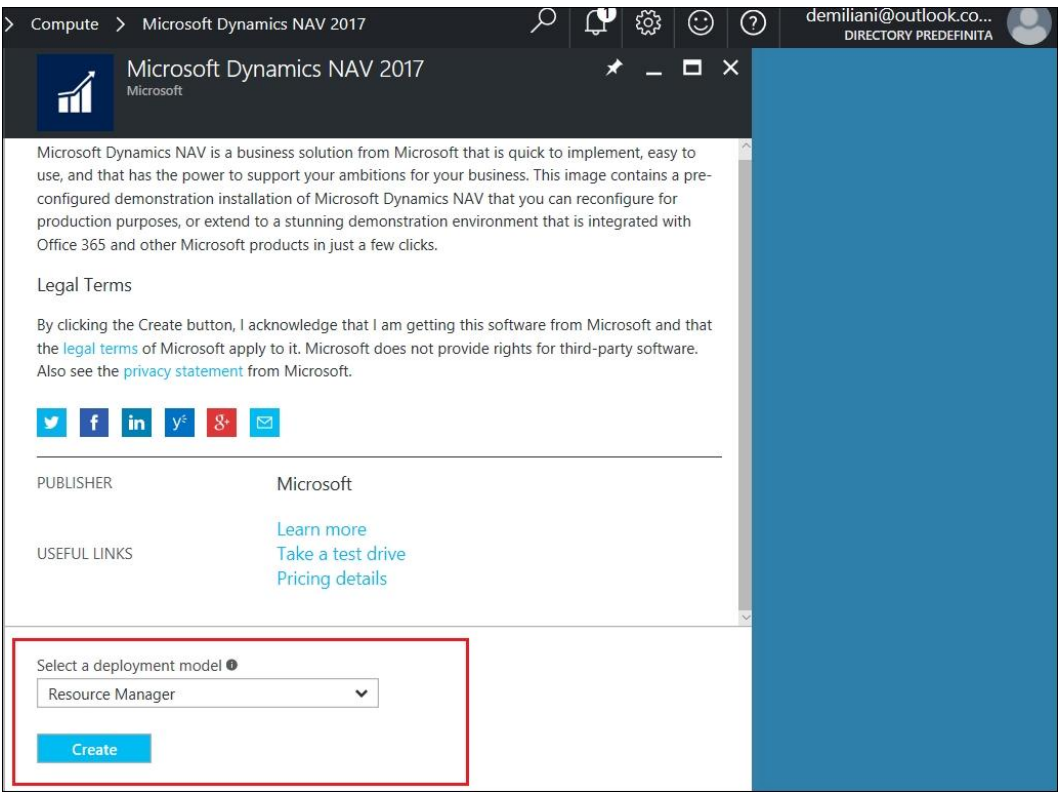

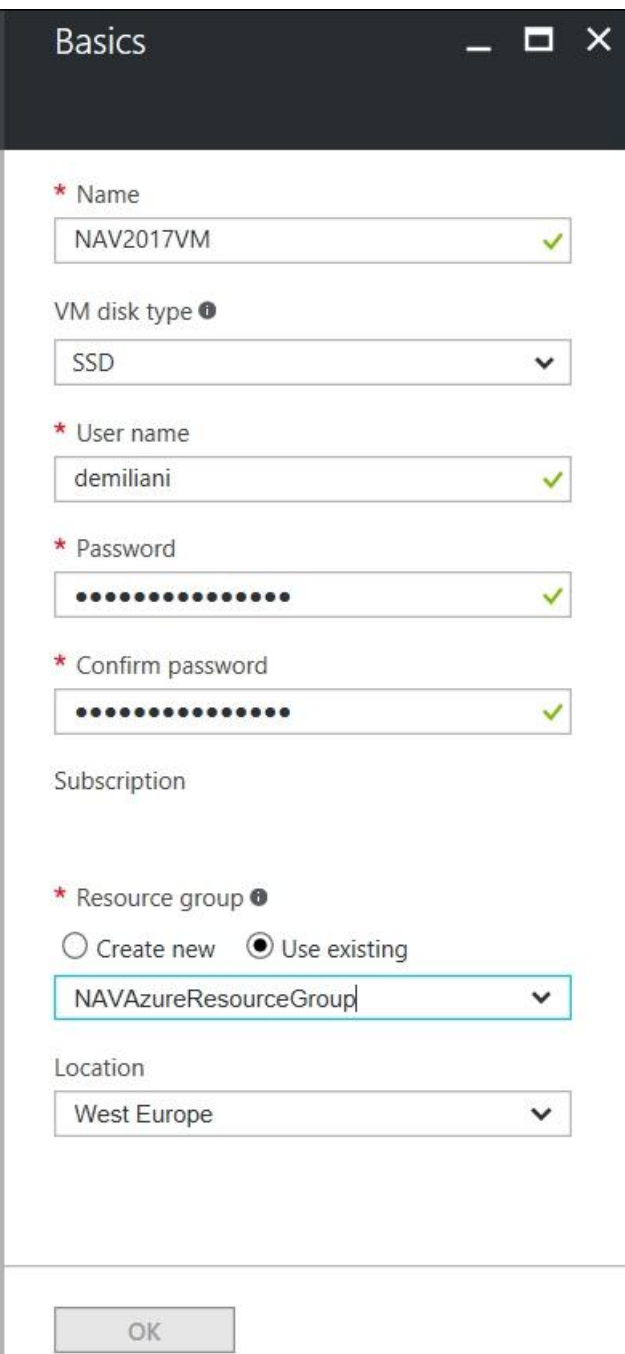

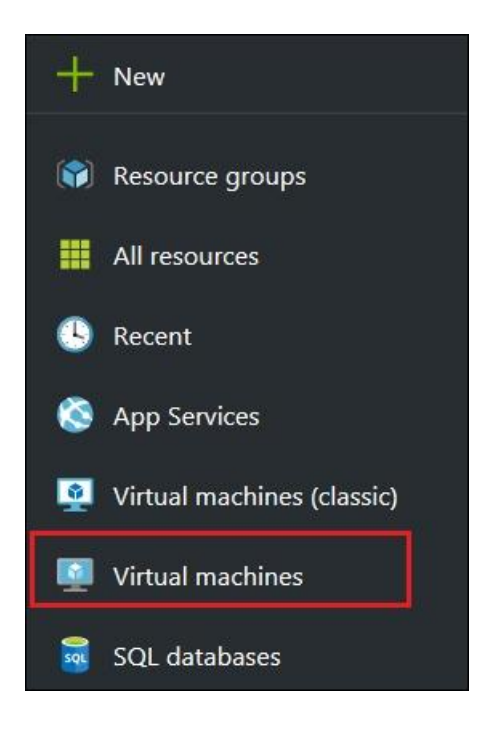

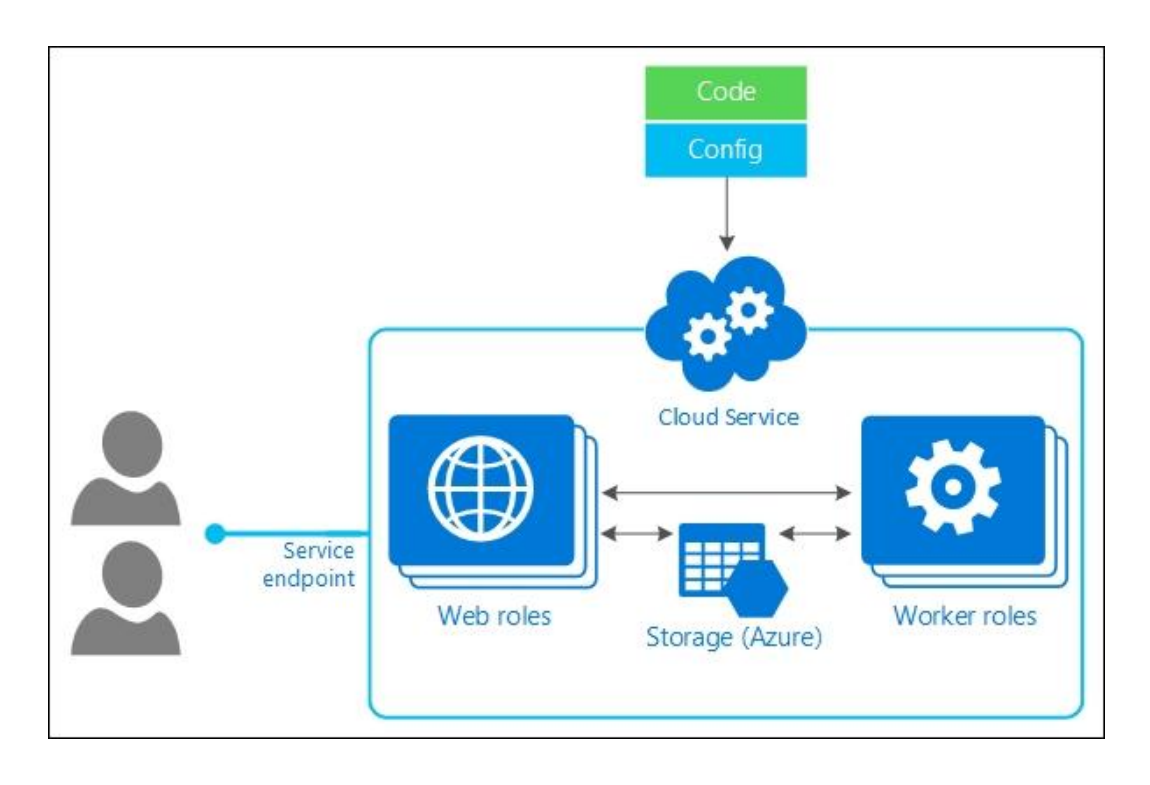

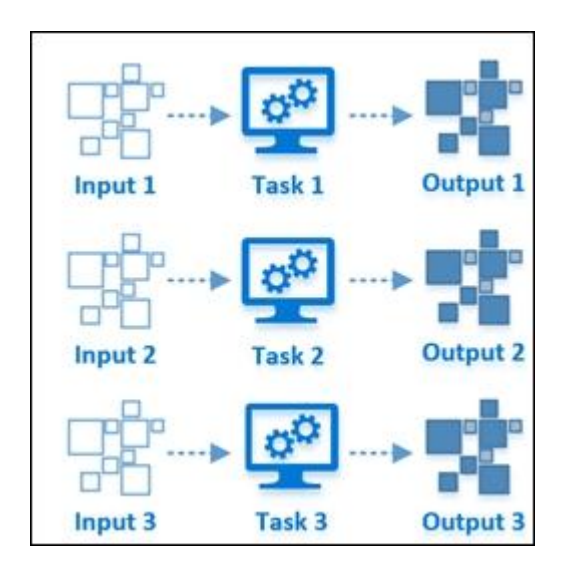

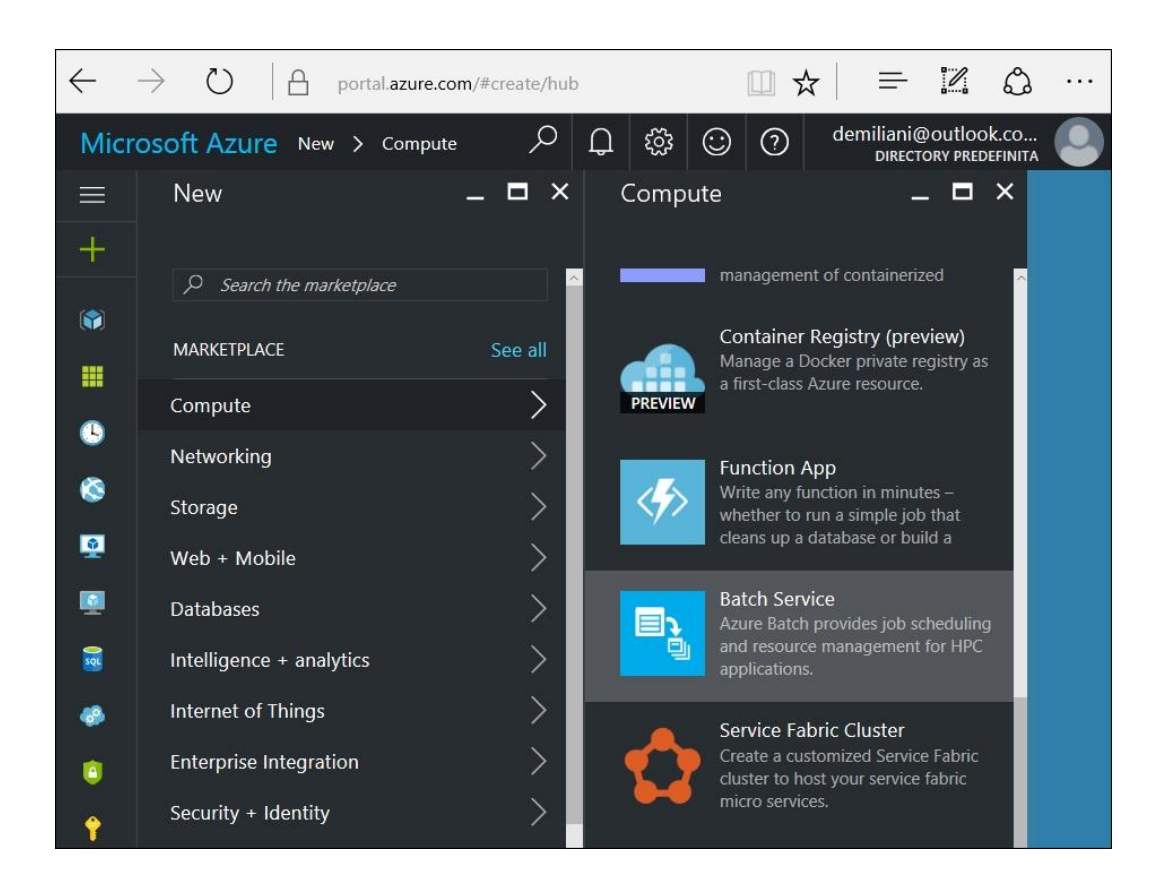

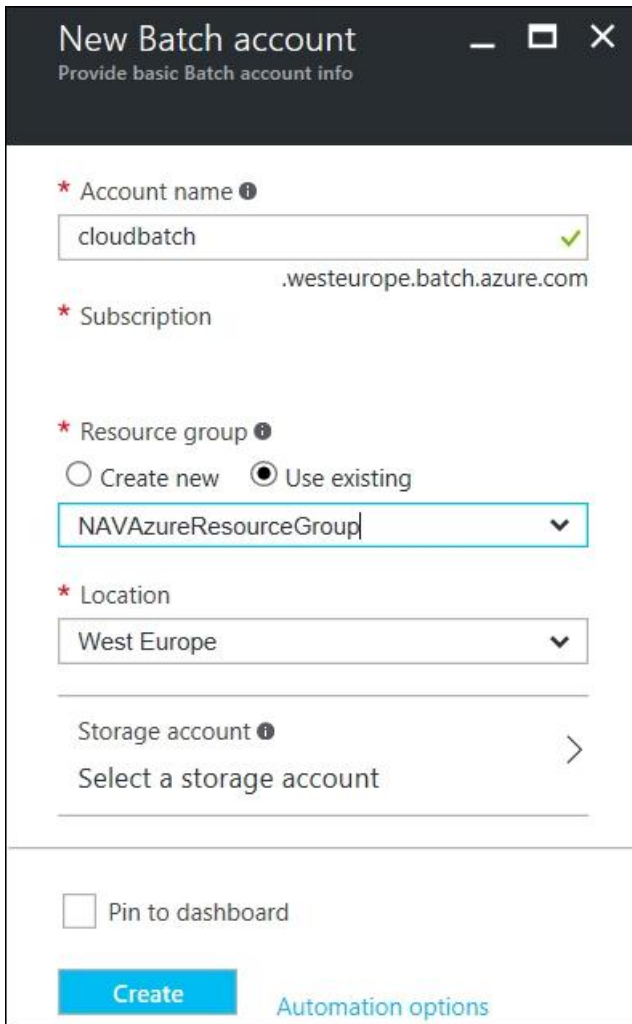

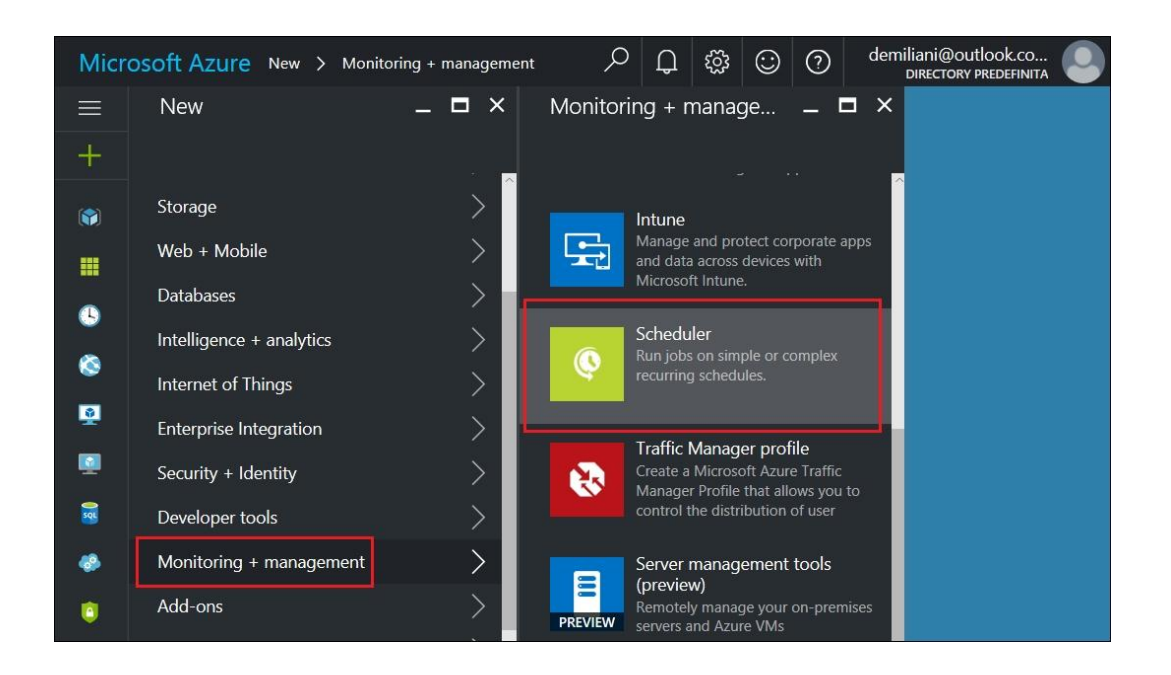

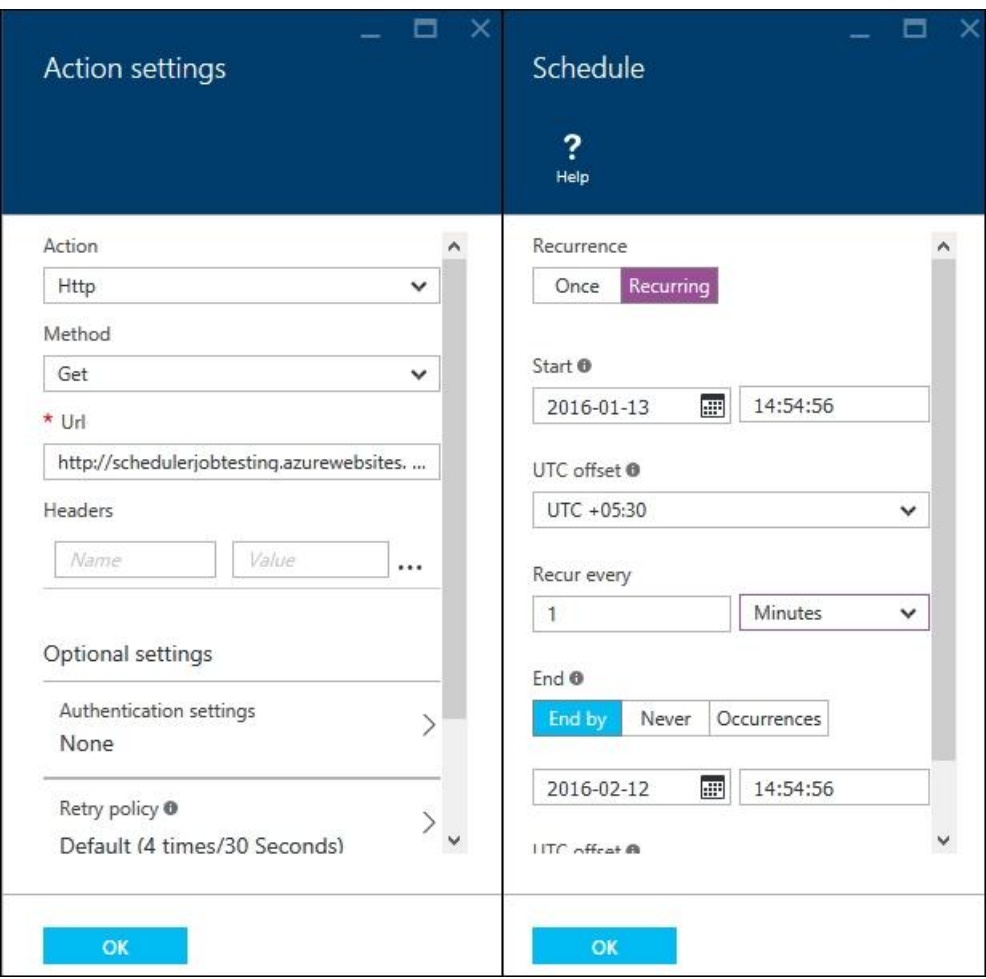

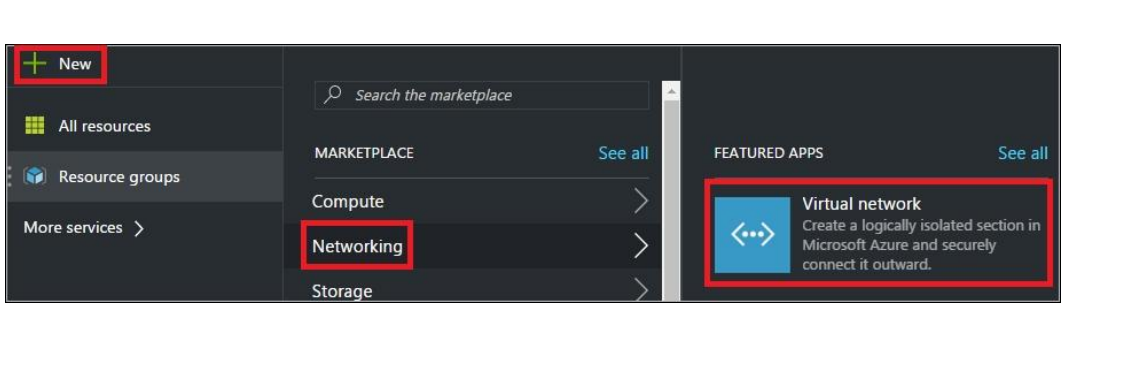

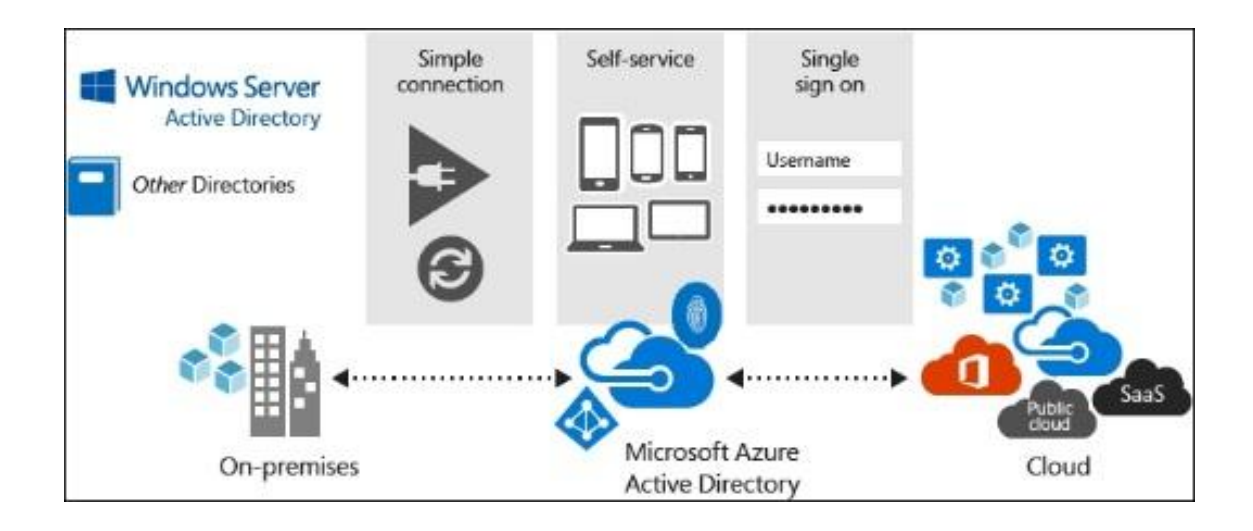

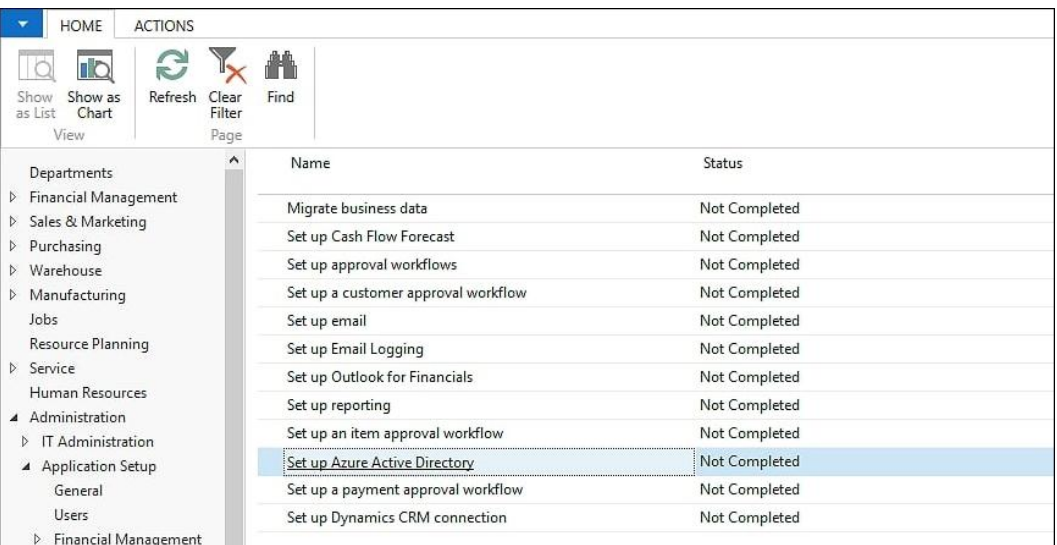

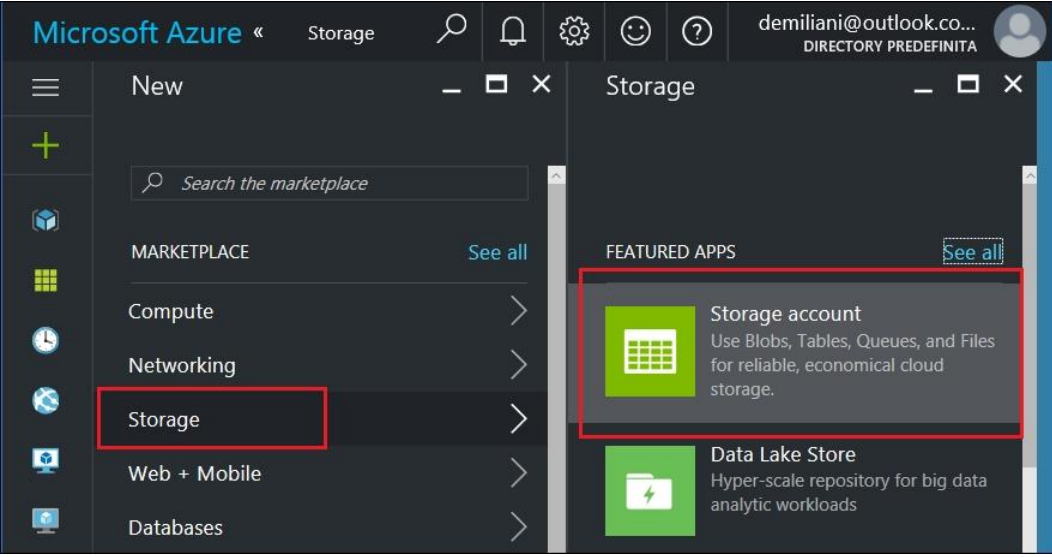

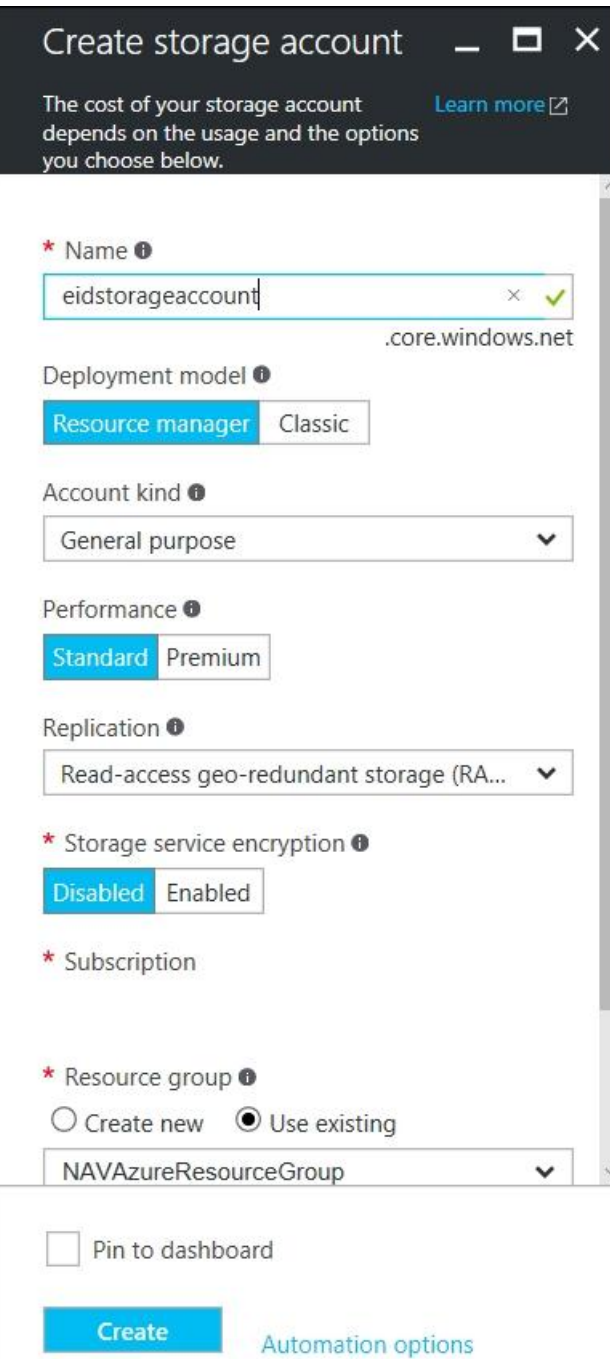

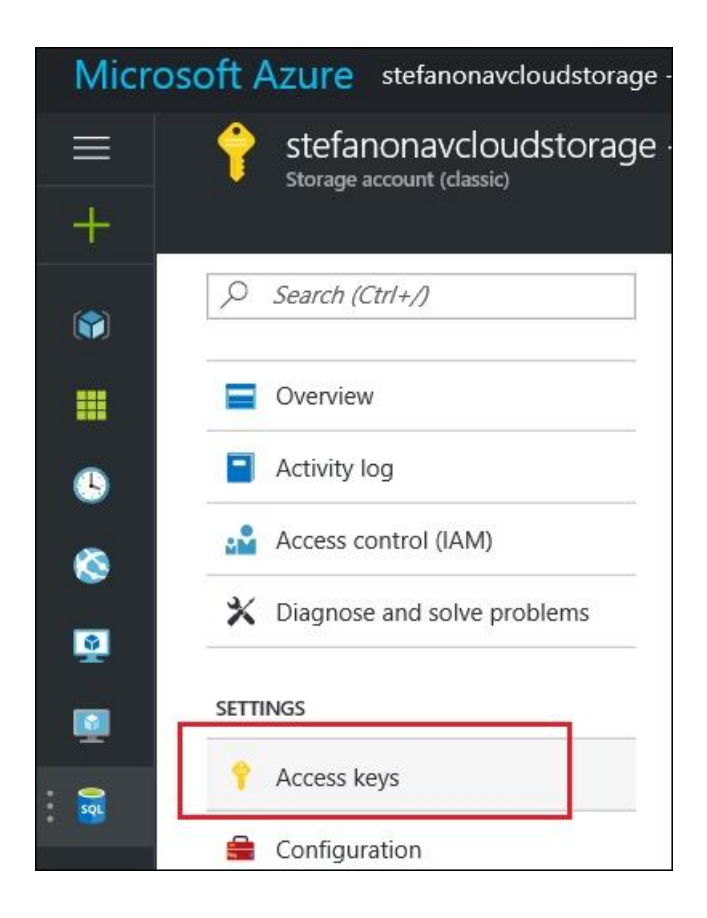

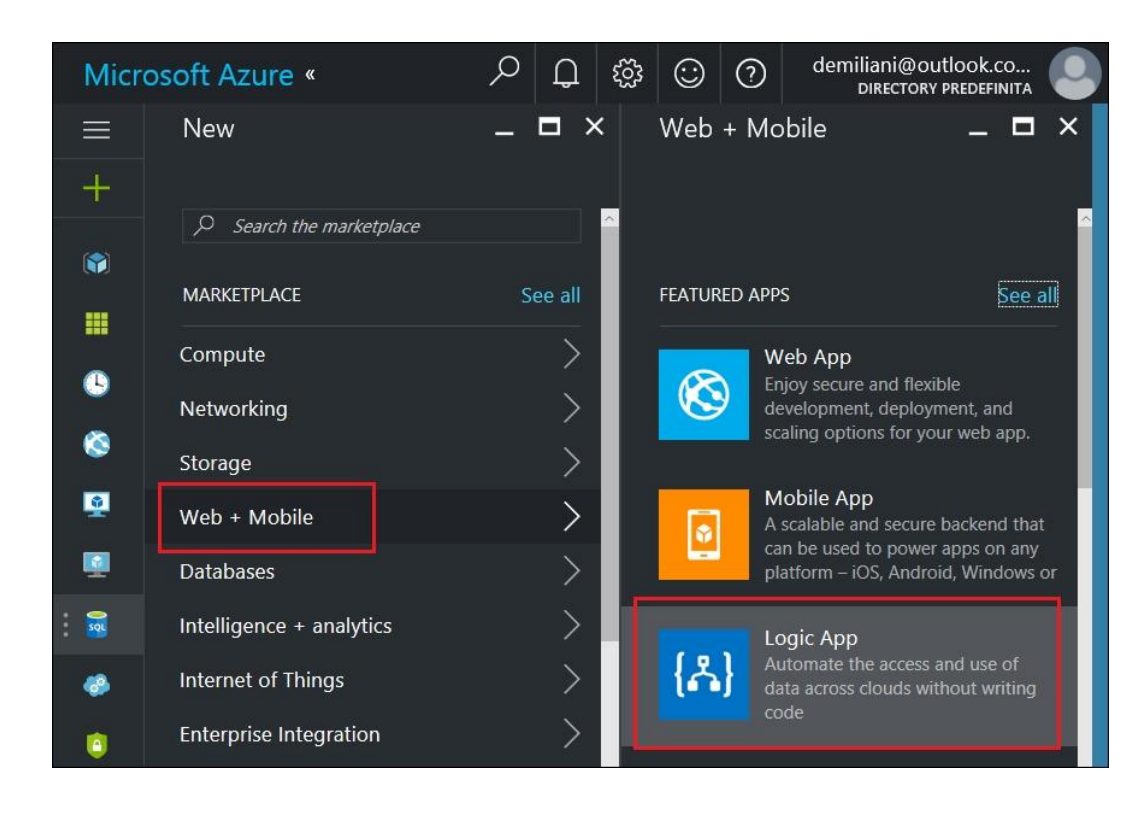

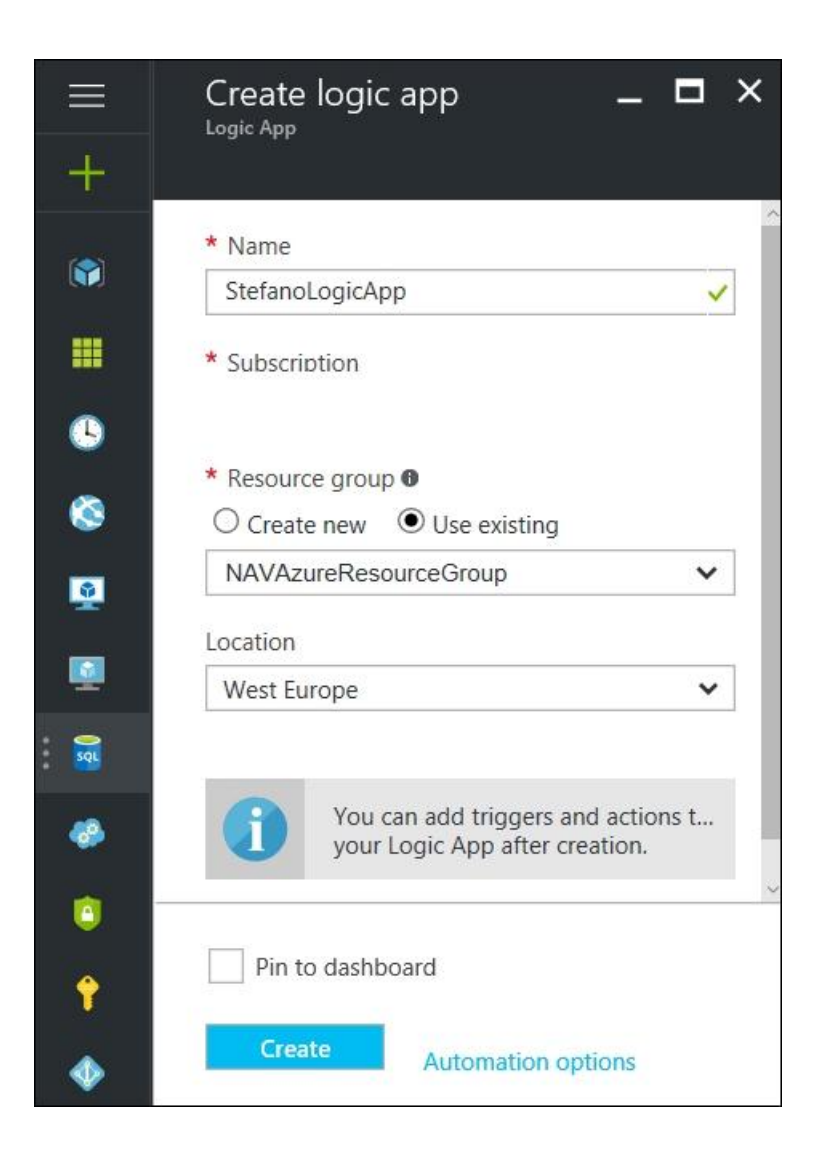

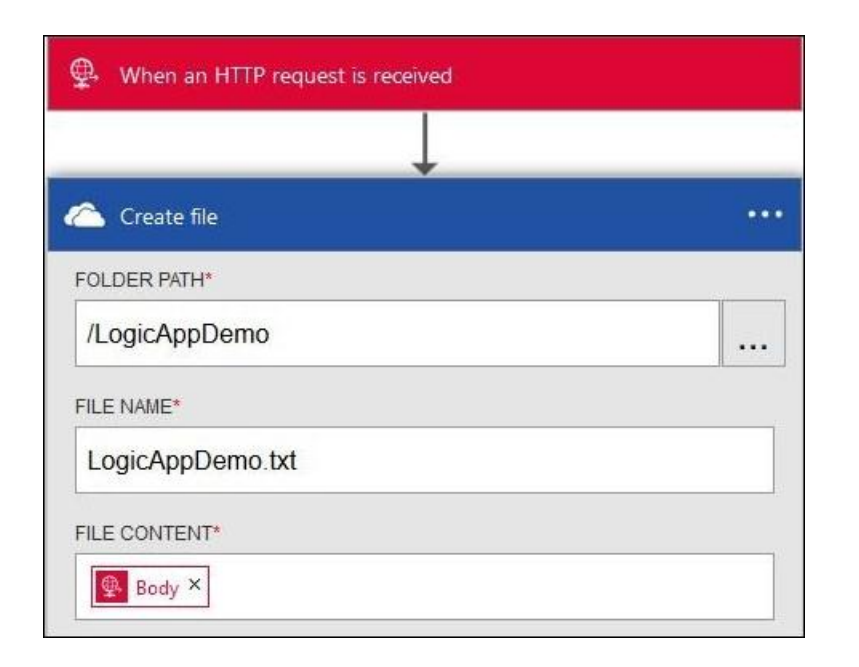

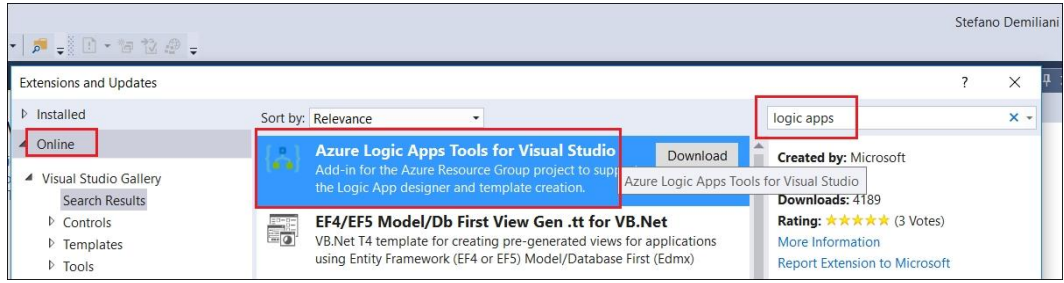

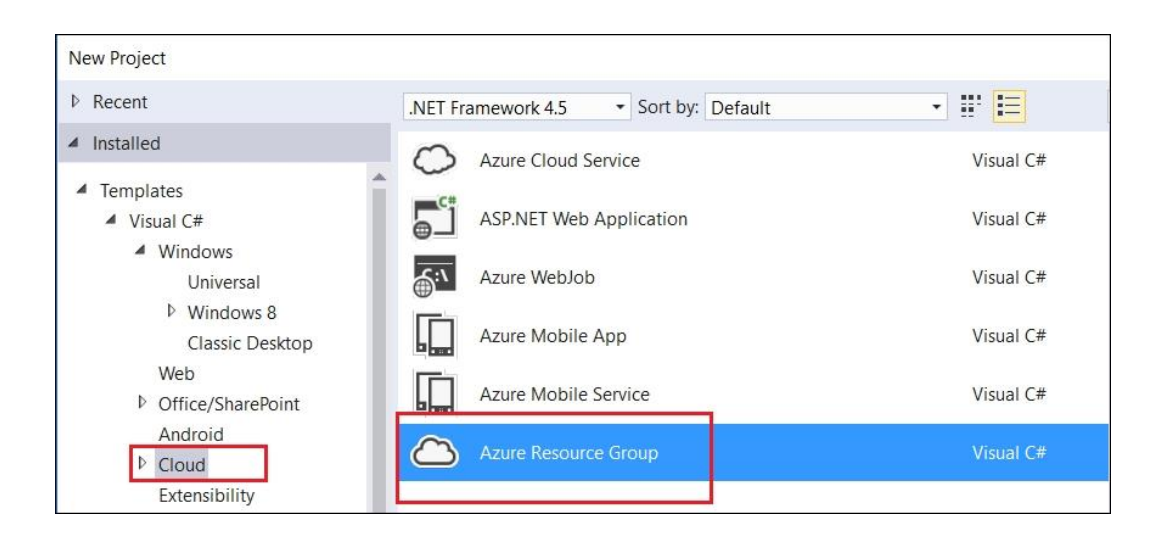

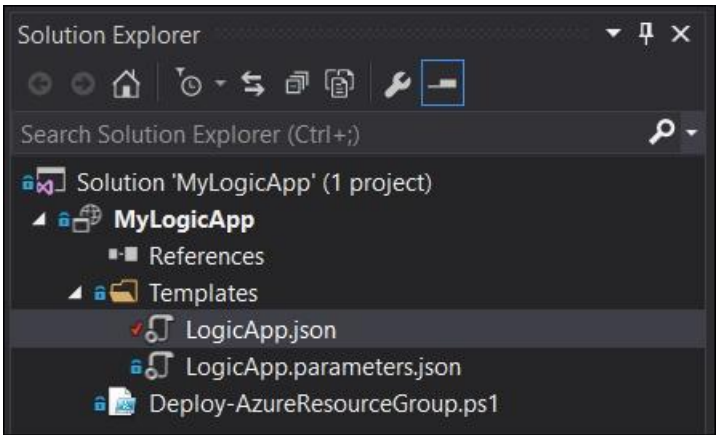

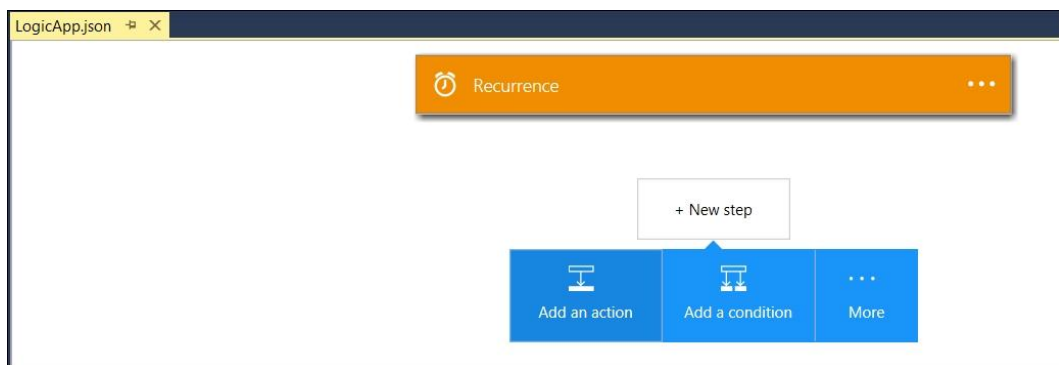

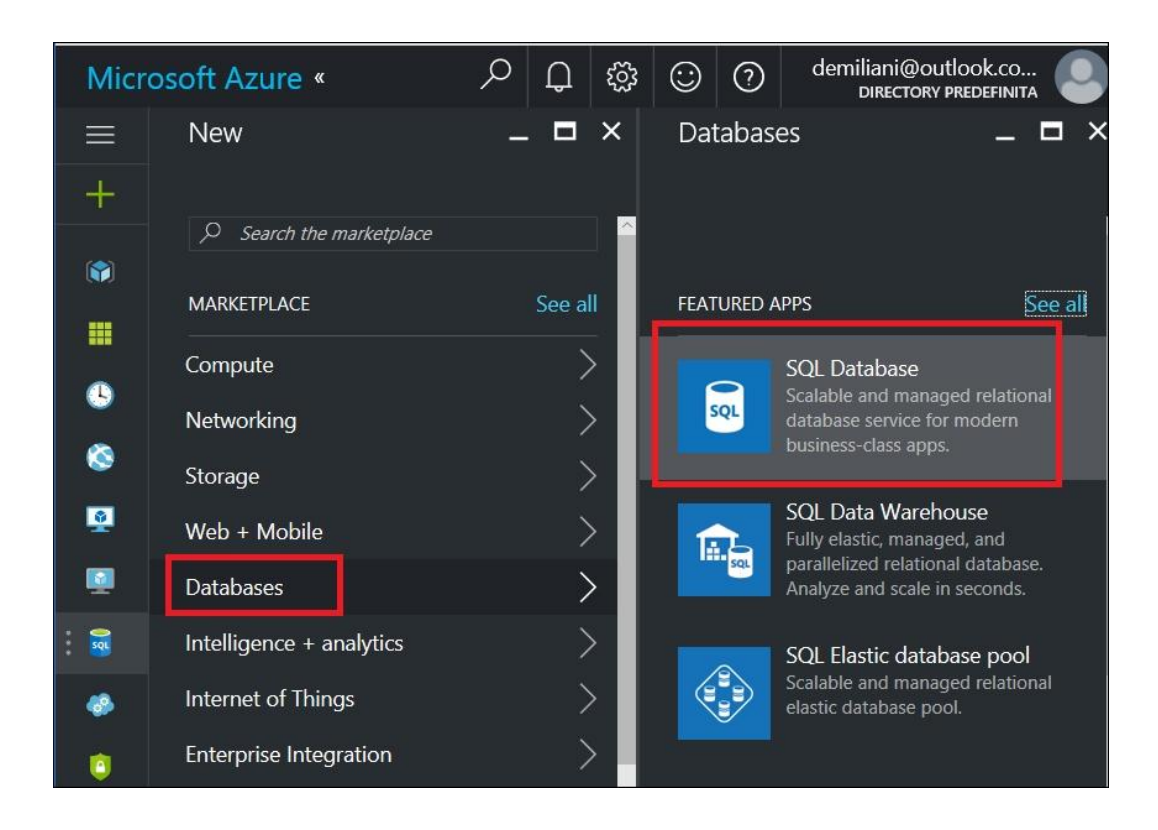

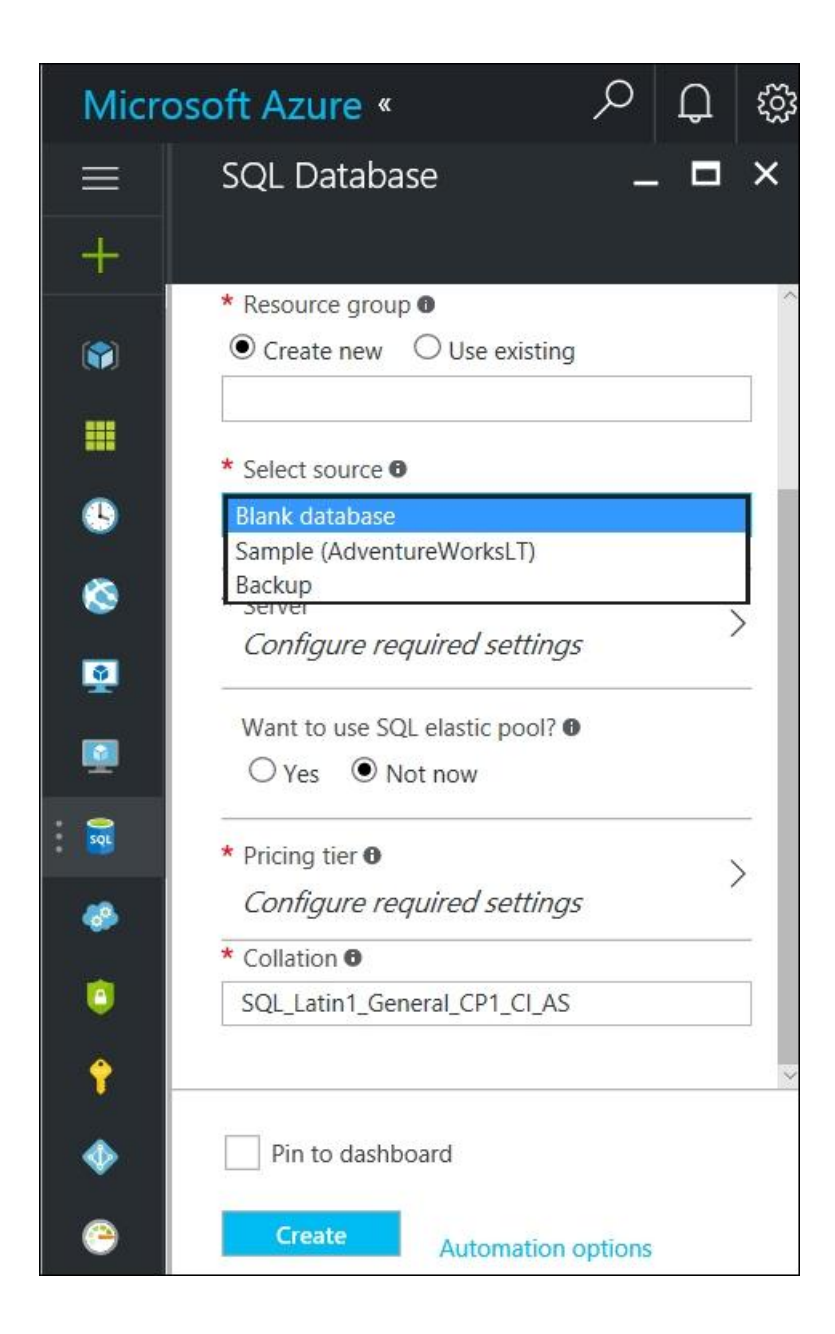
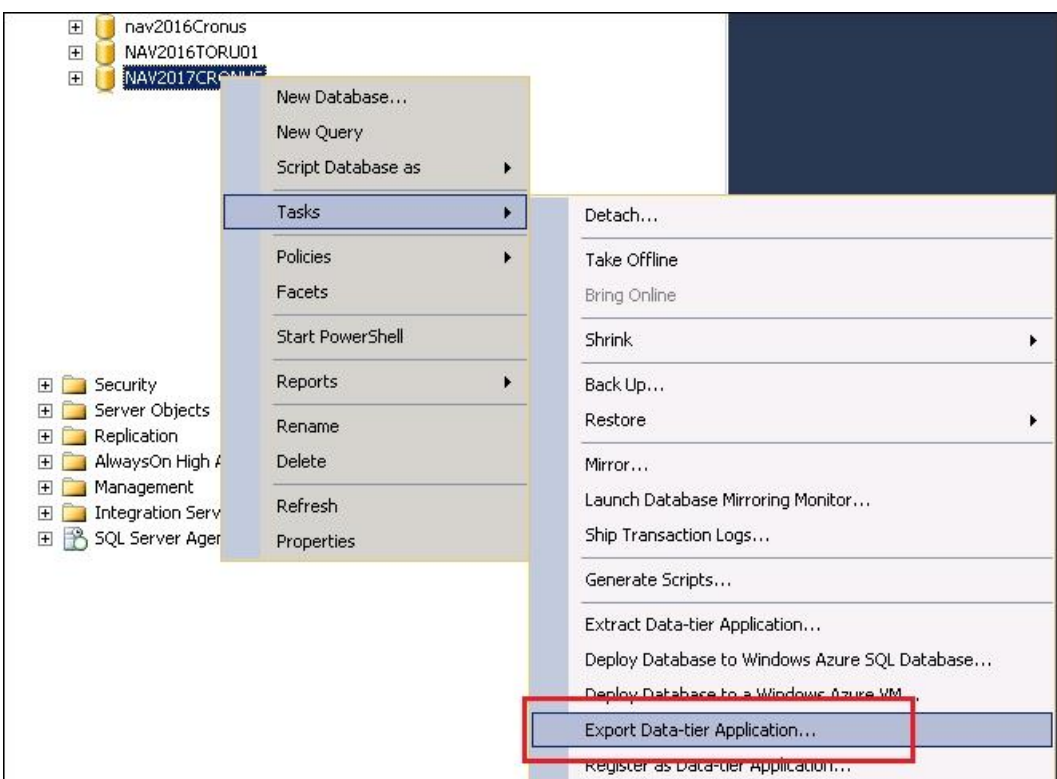

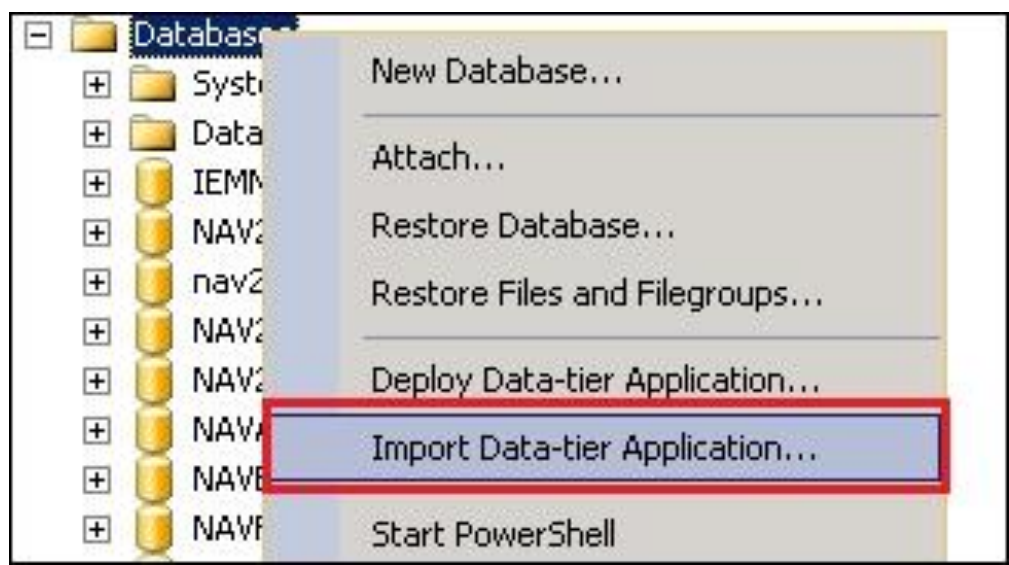

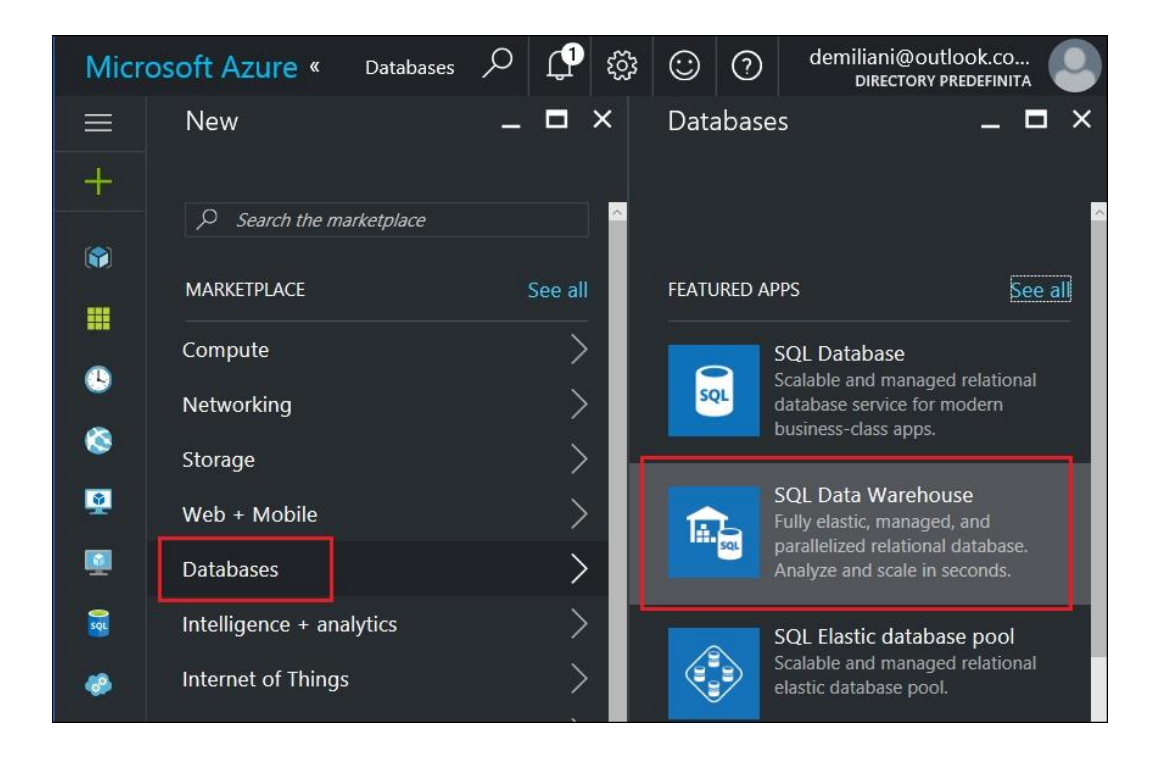

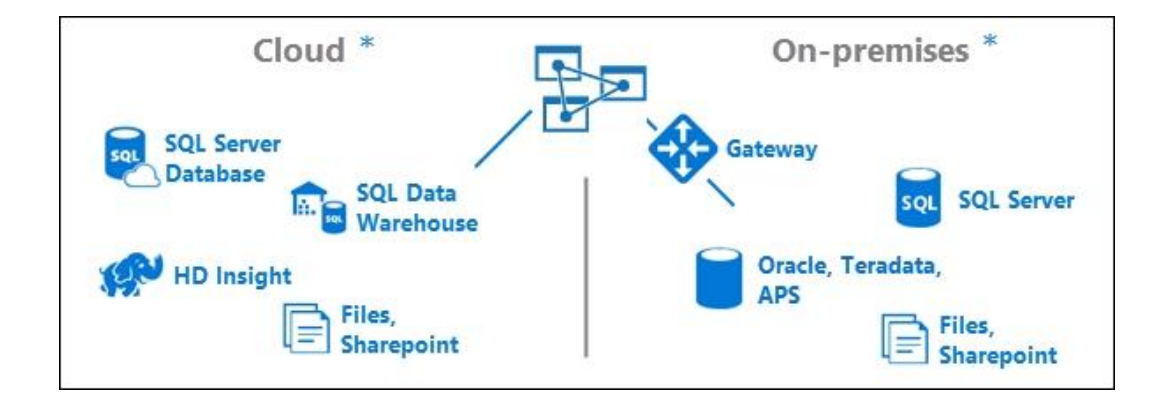

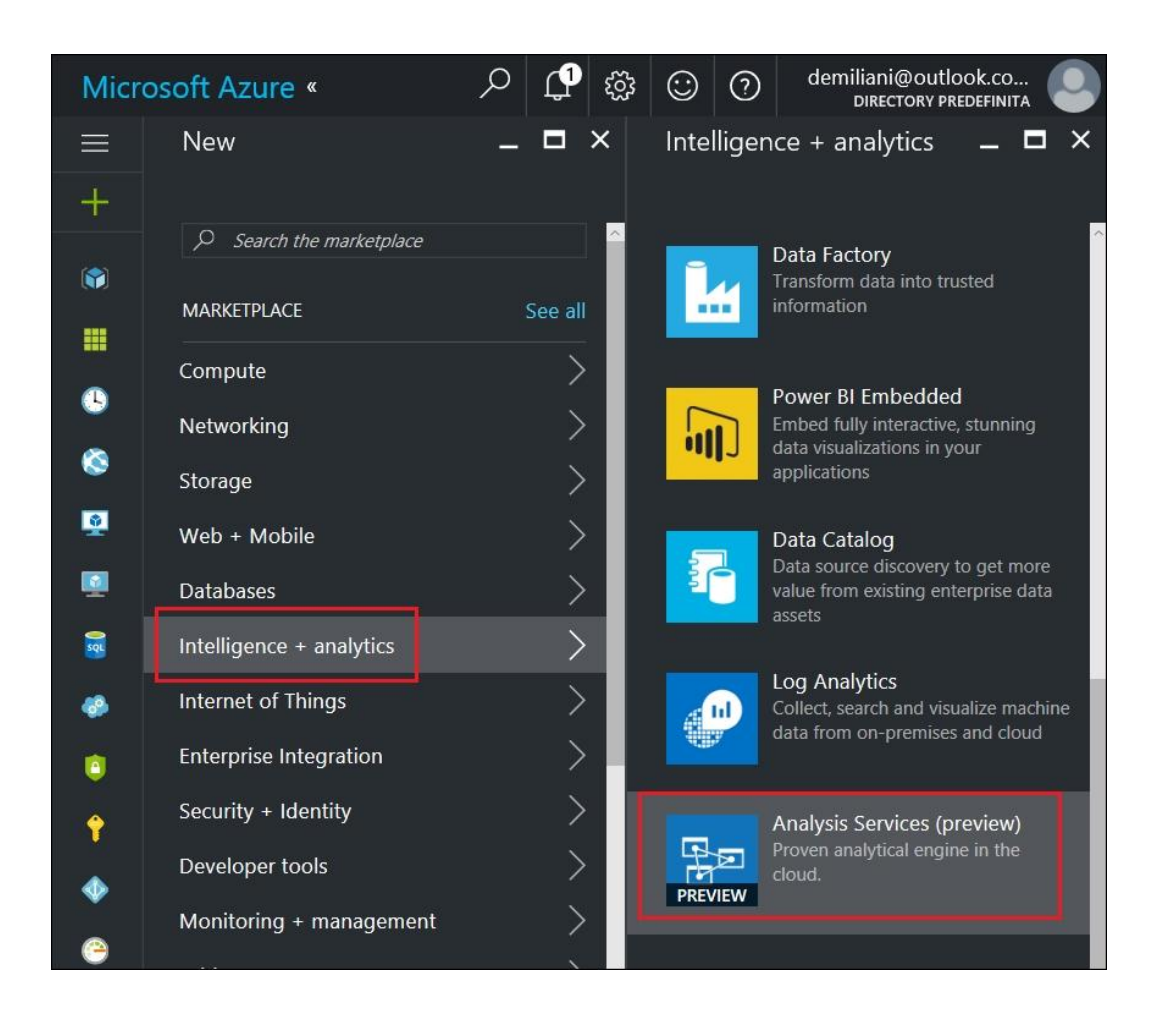

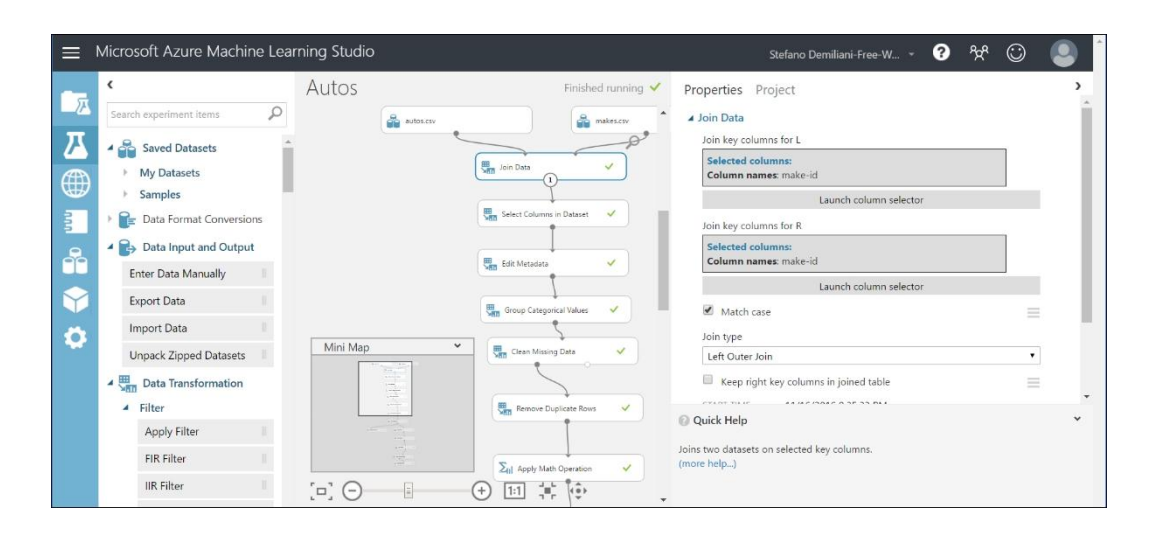

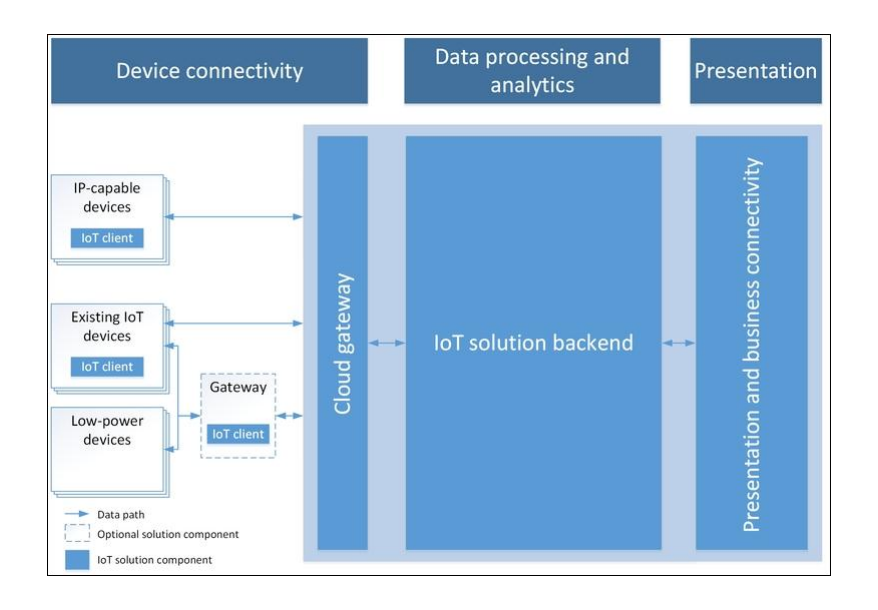

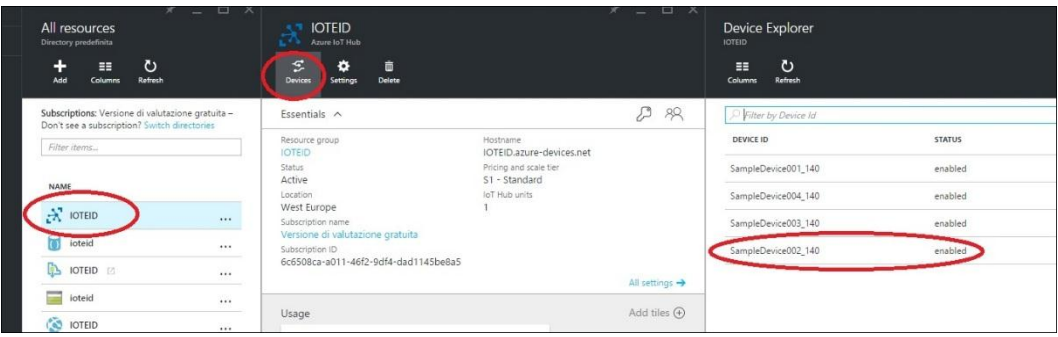

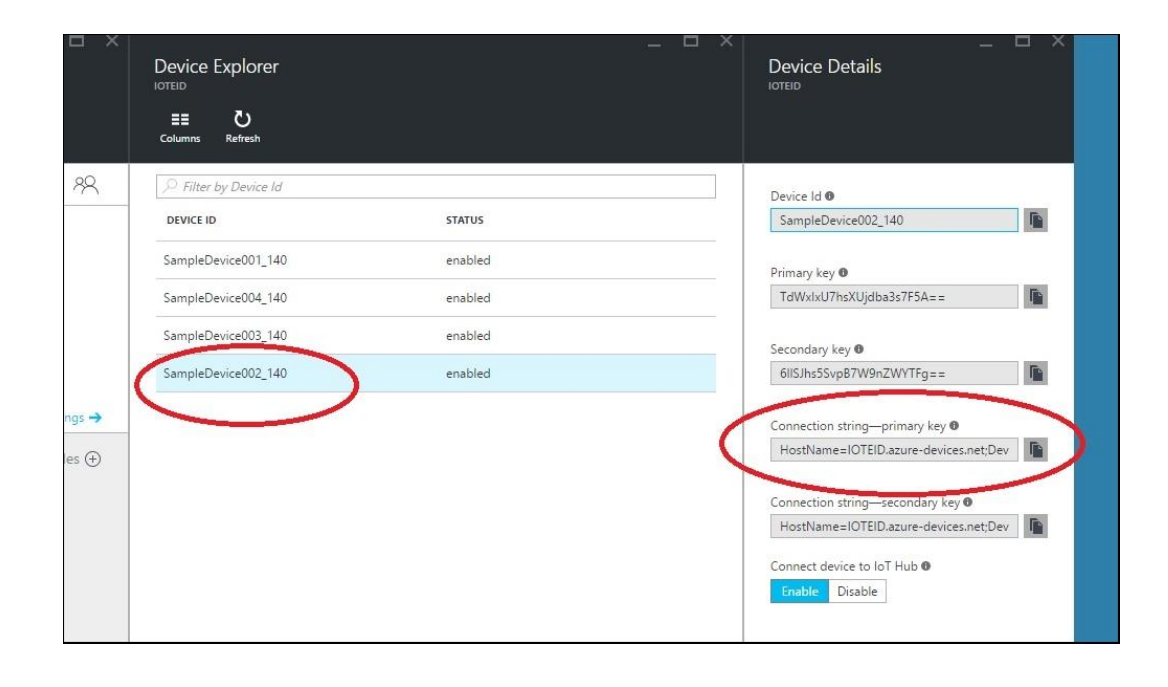

## **Chapter 9: Working with NAV and Azure App Service**

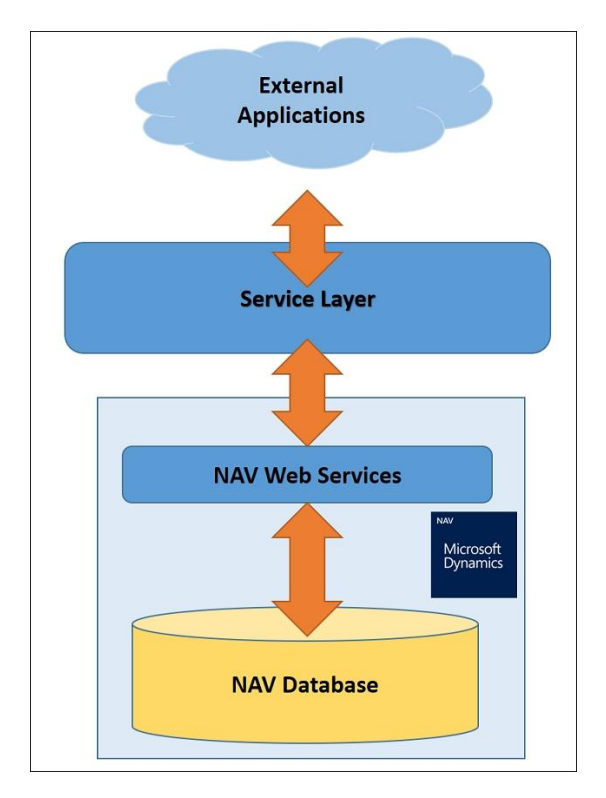

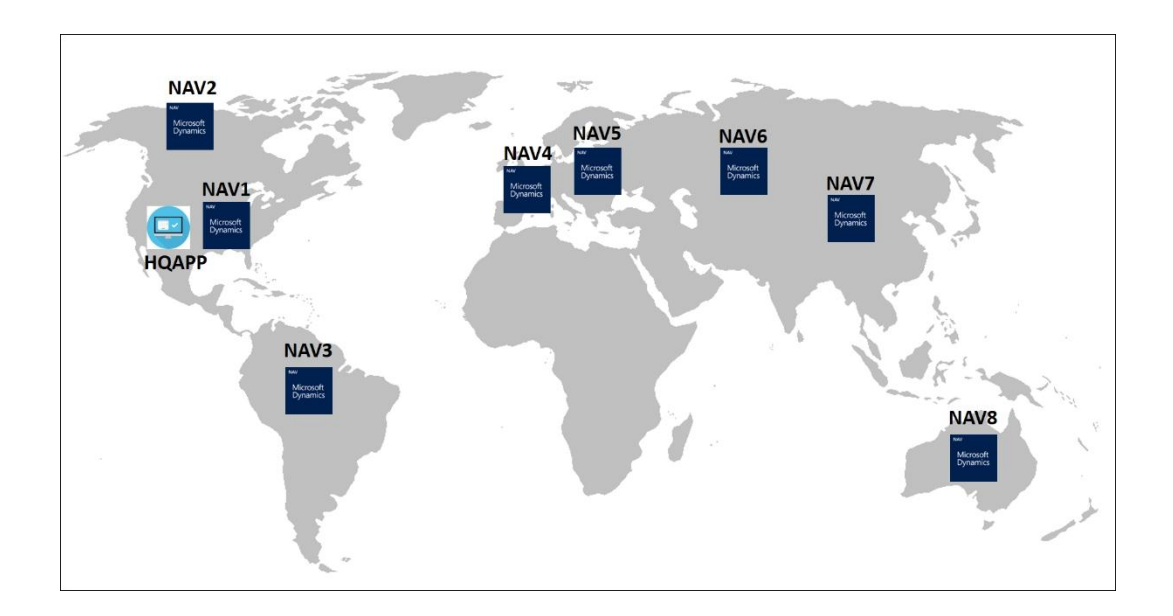

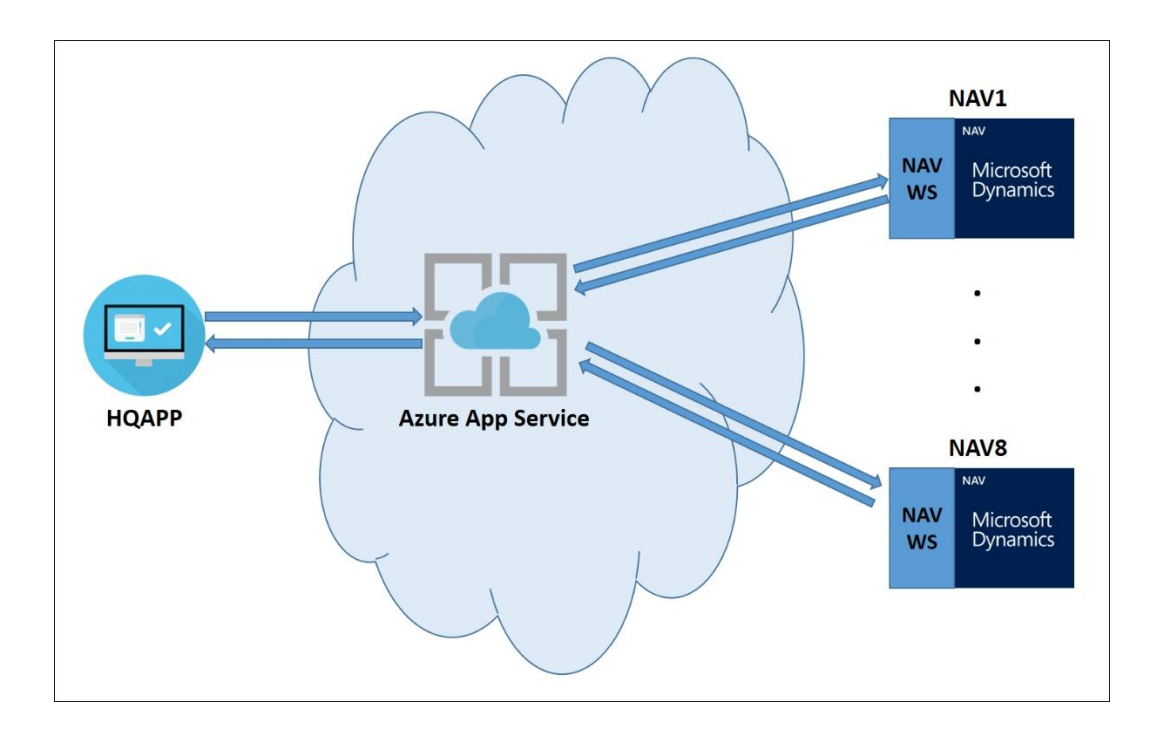

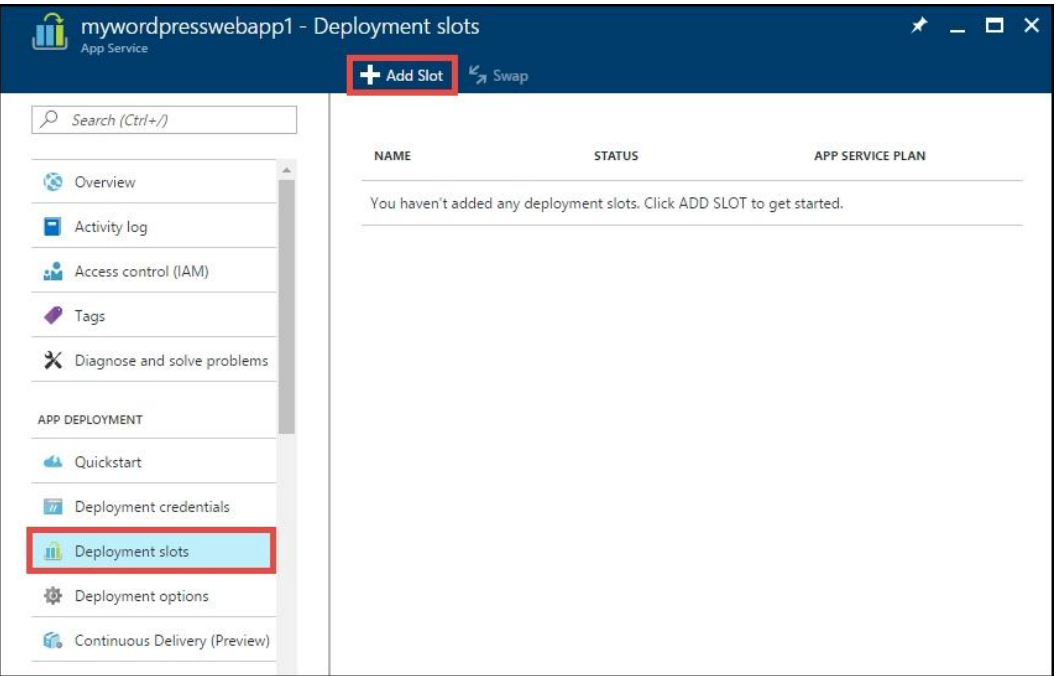

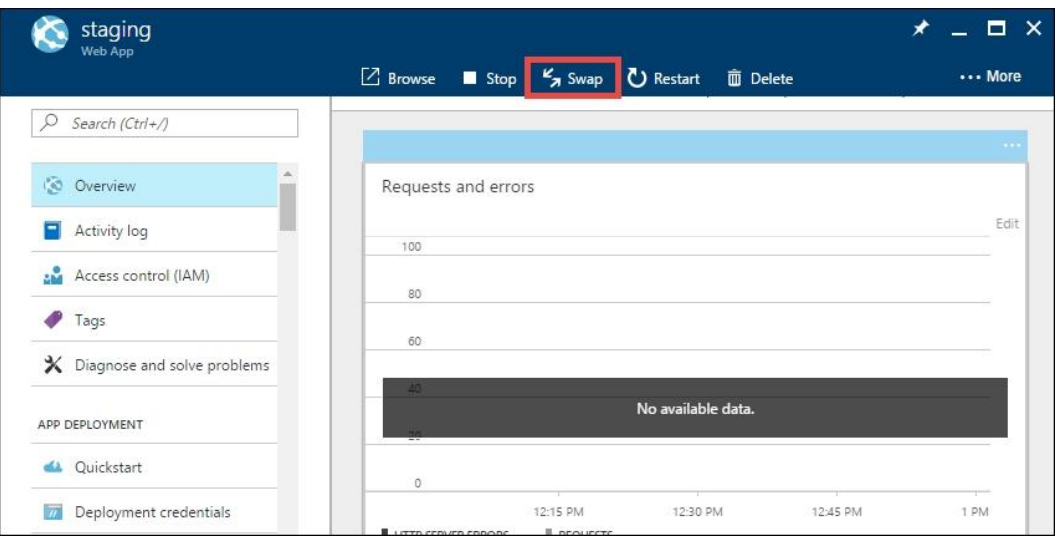

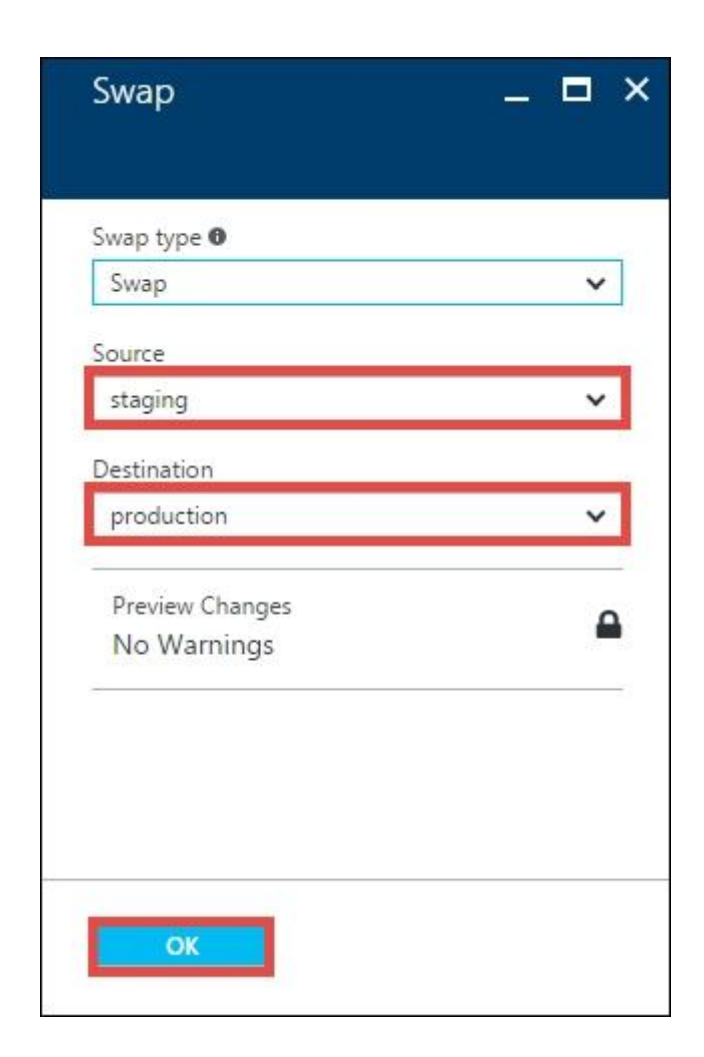

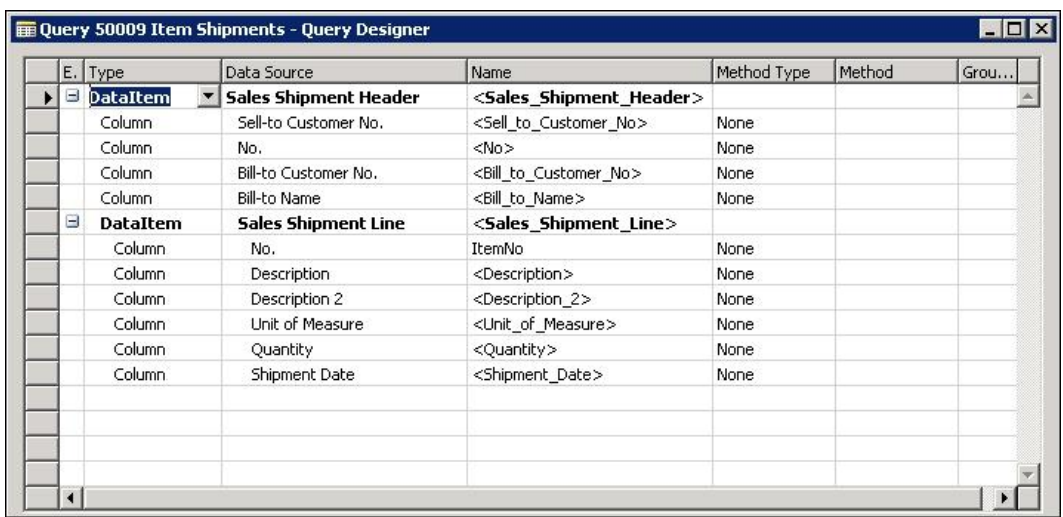

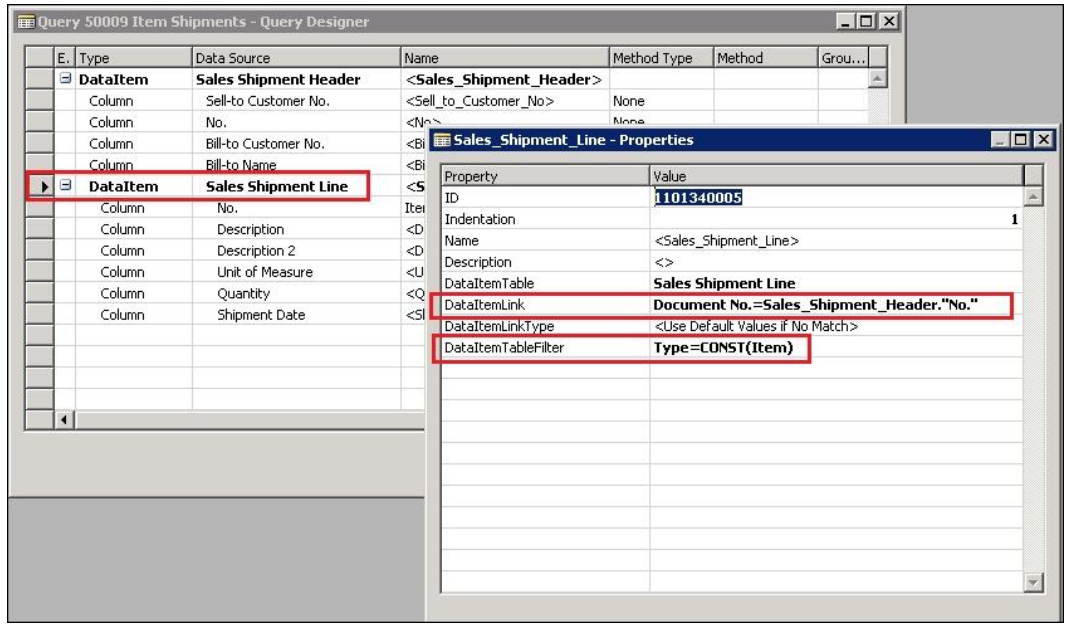

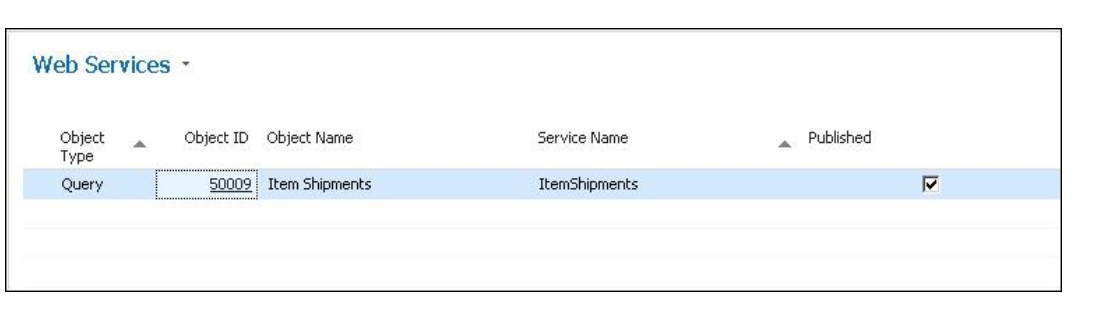

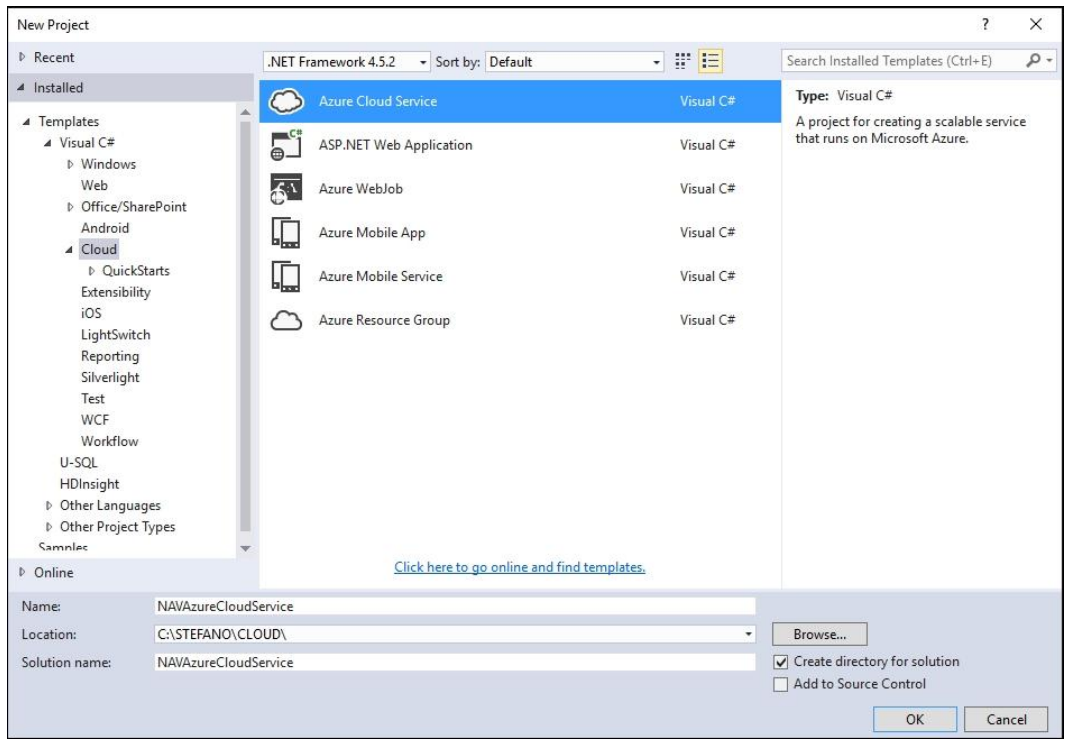

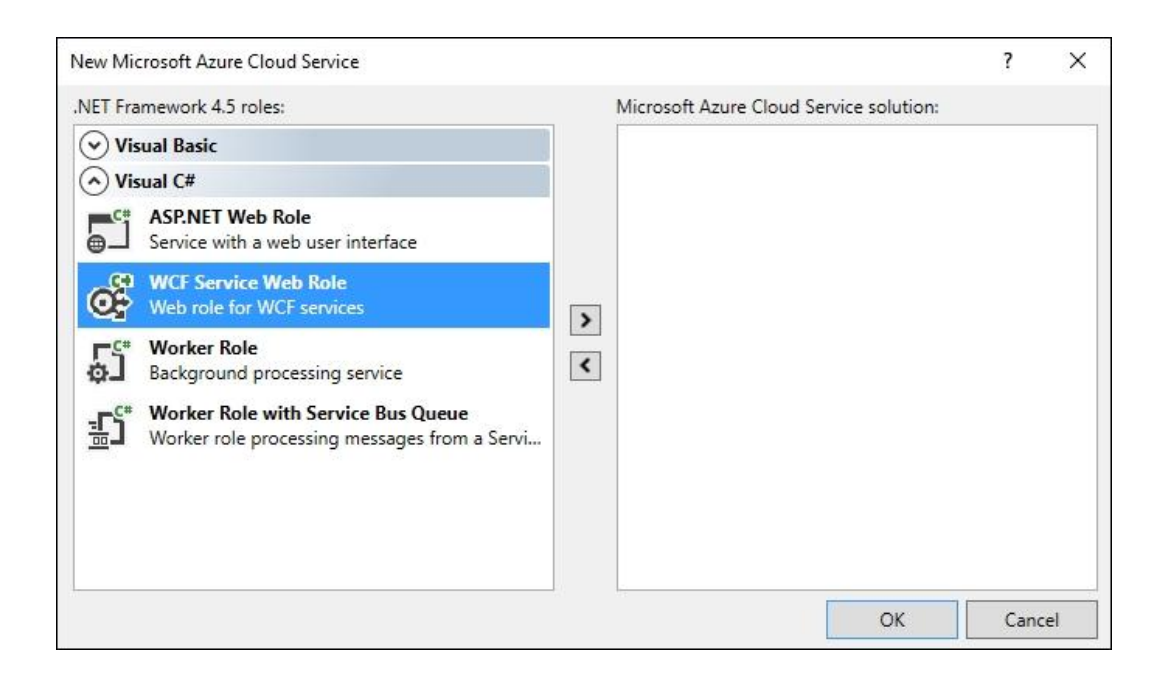

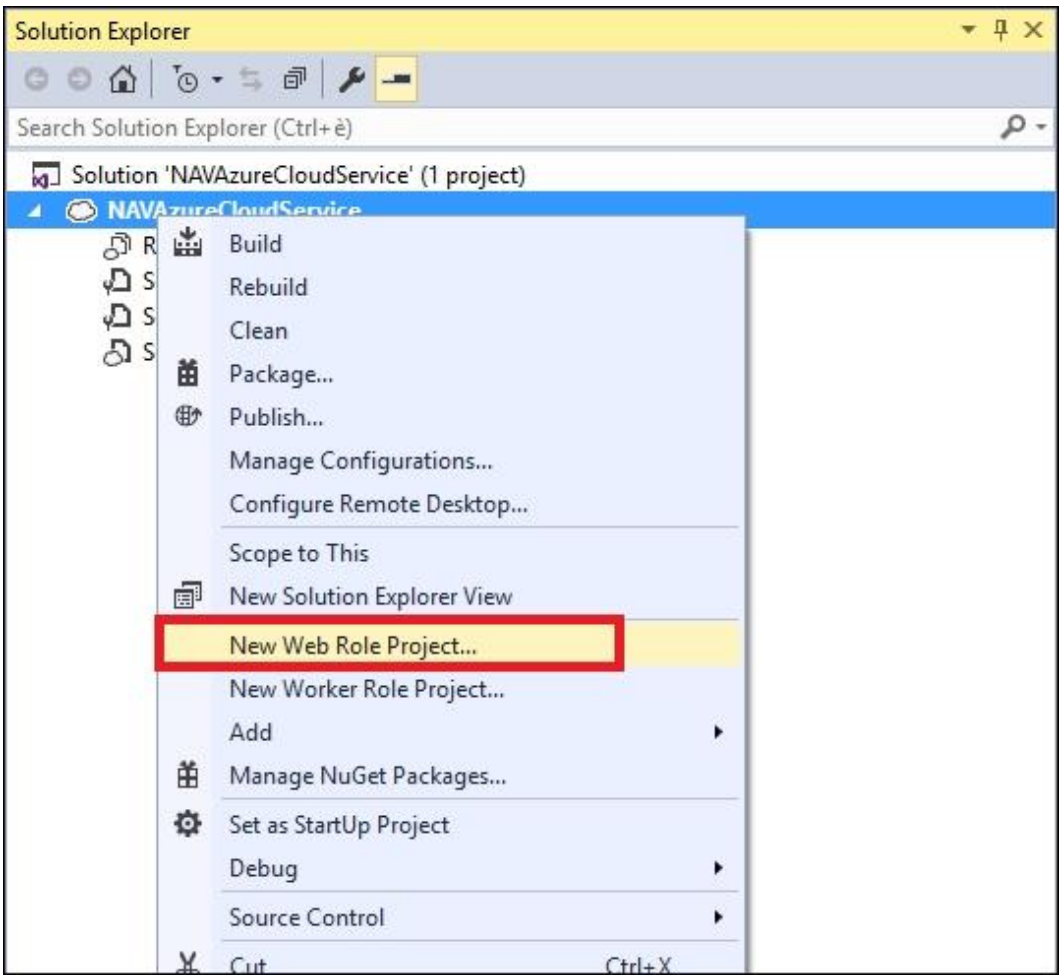

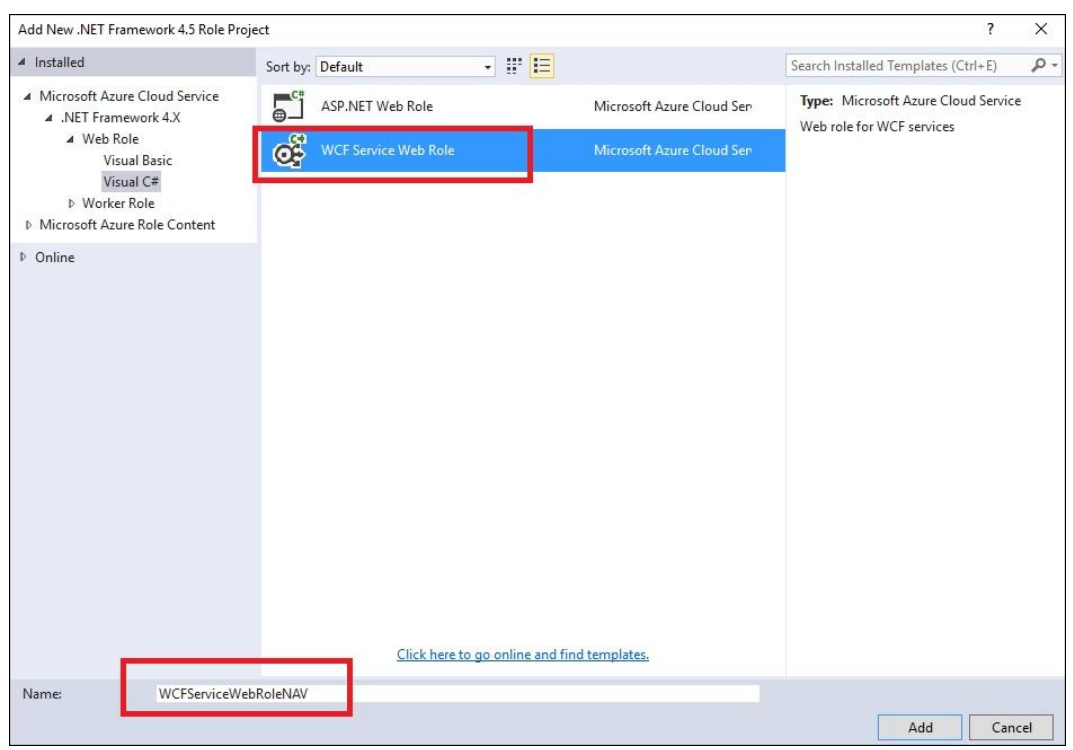

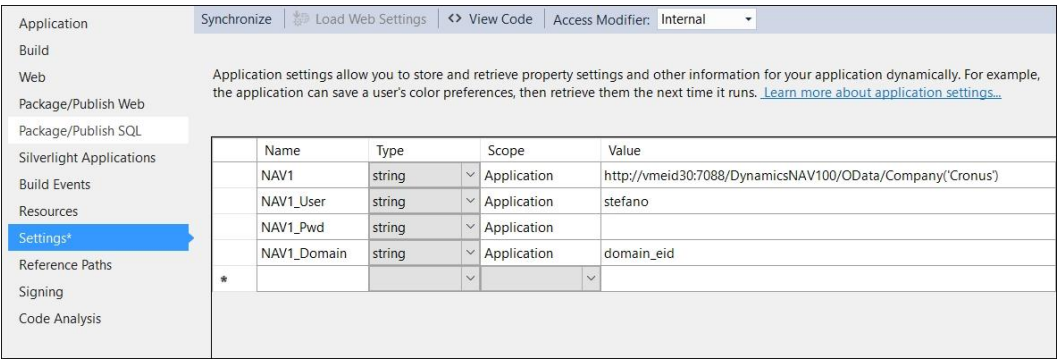

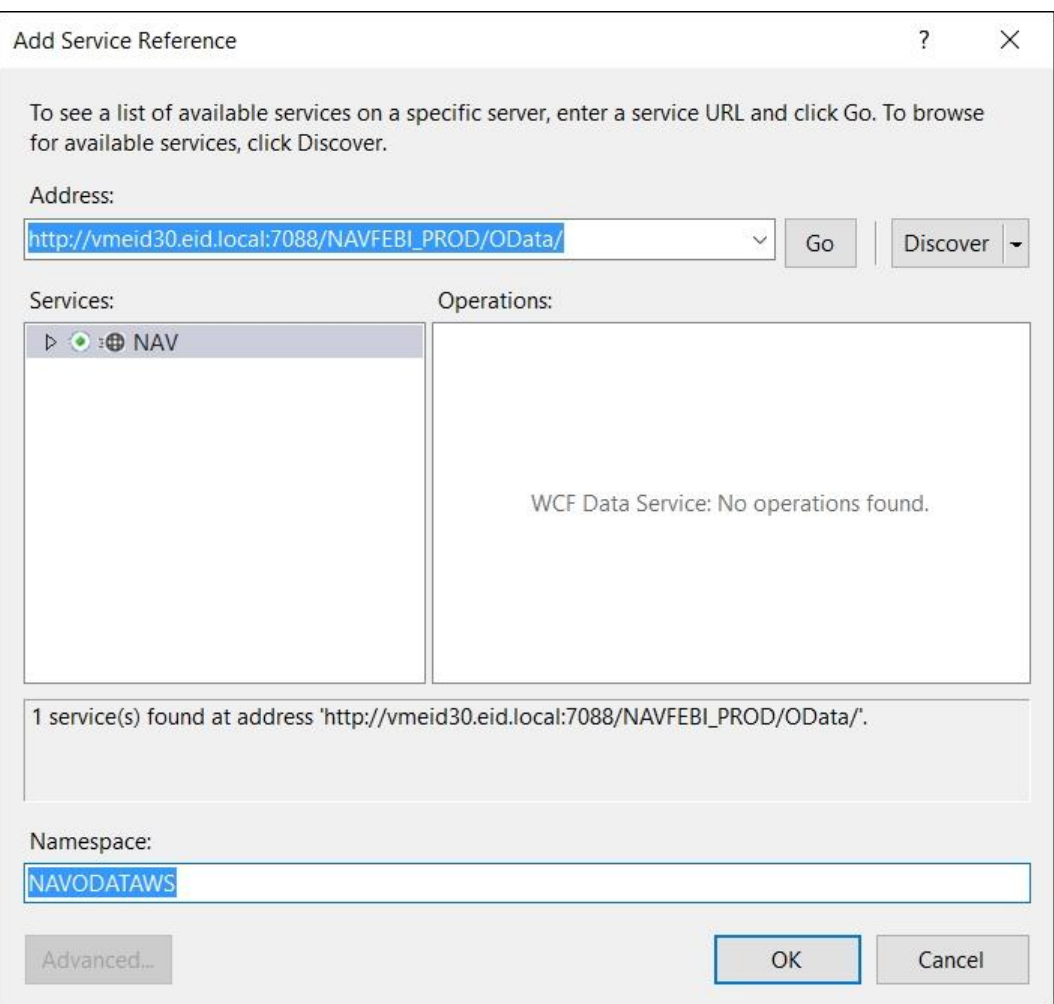

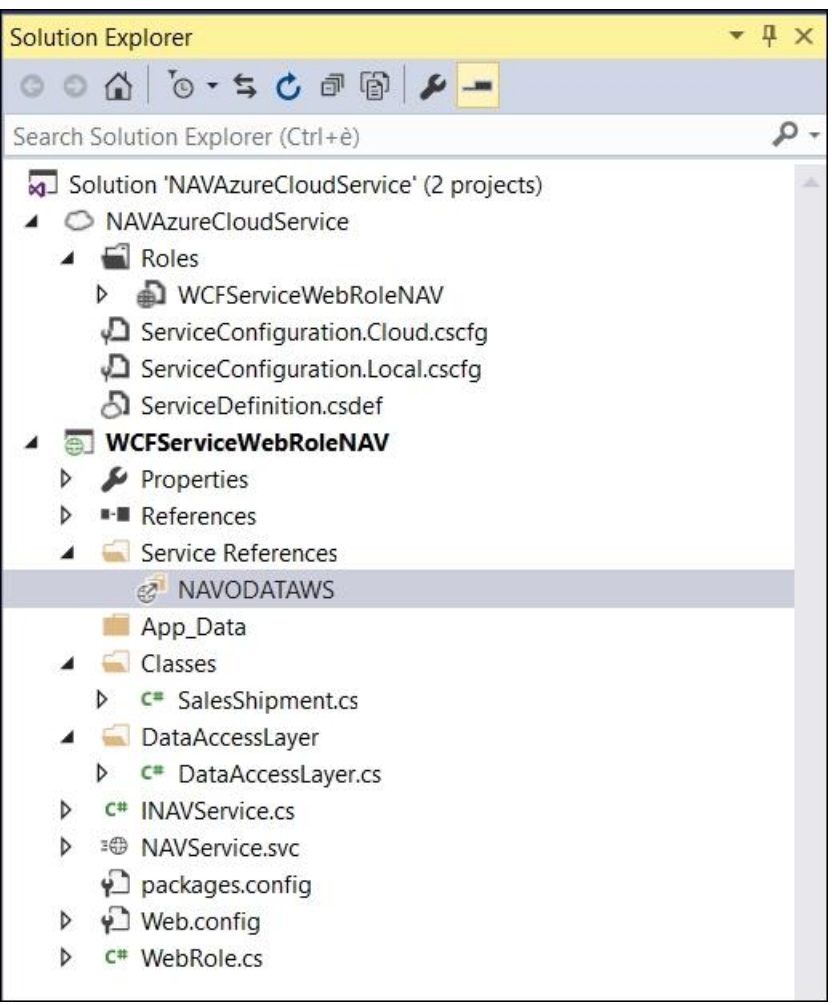

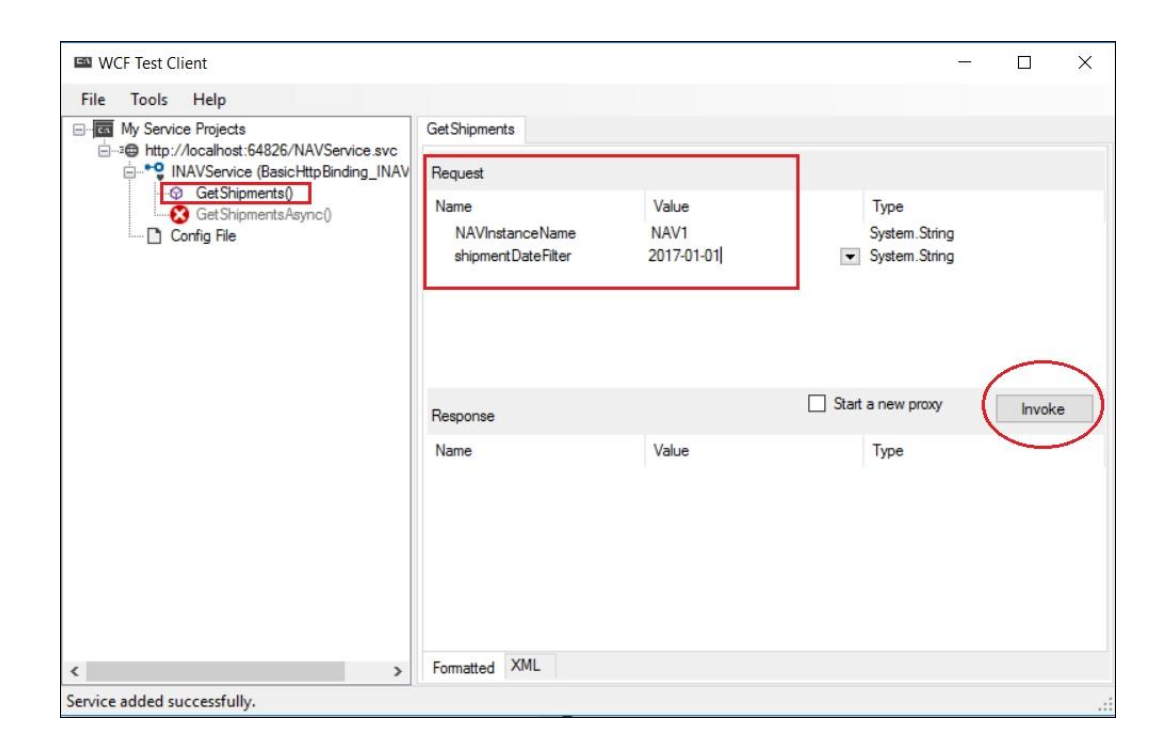

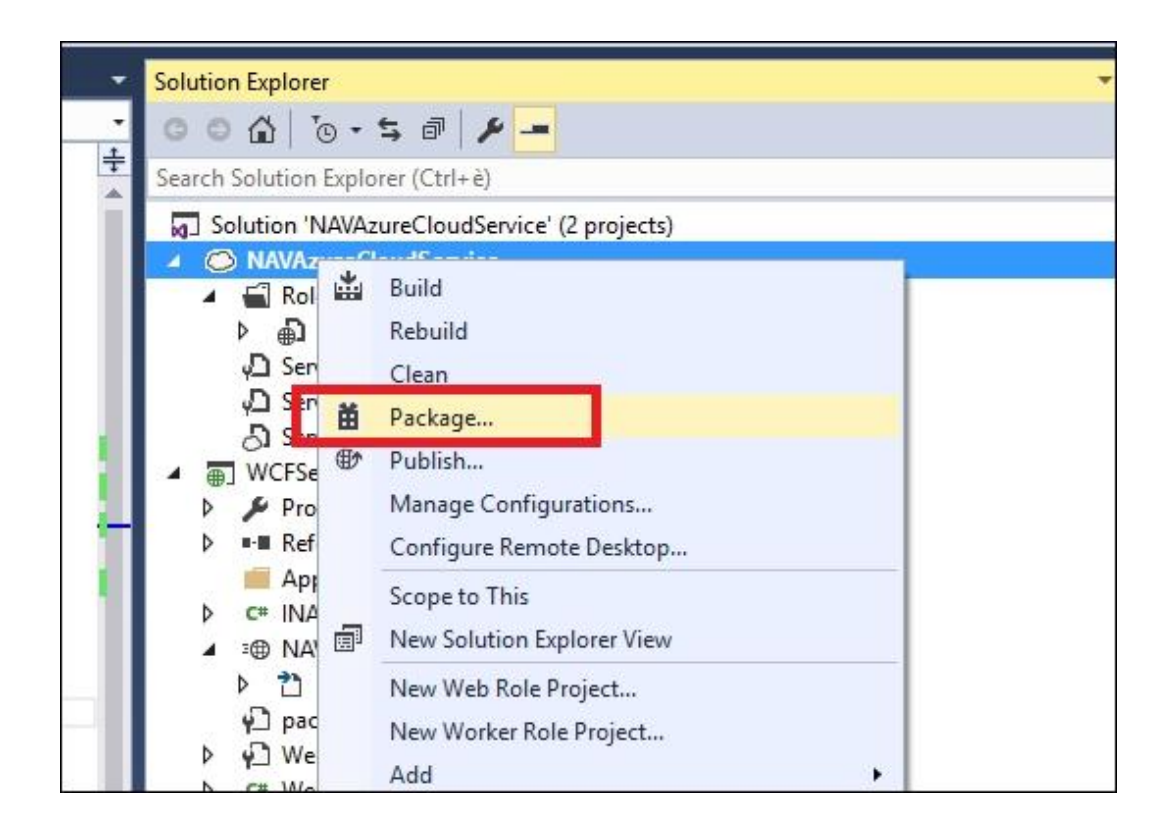

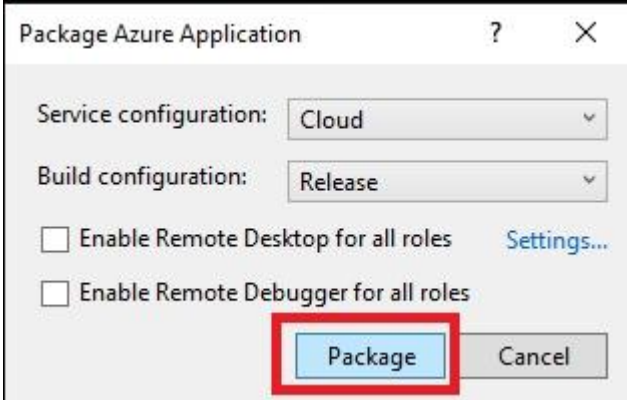

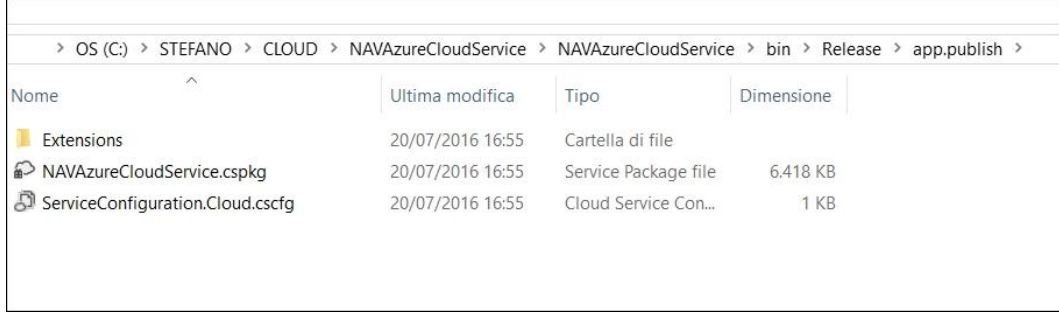

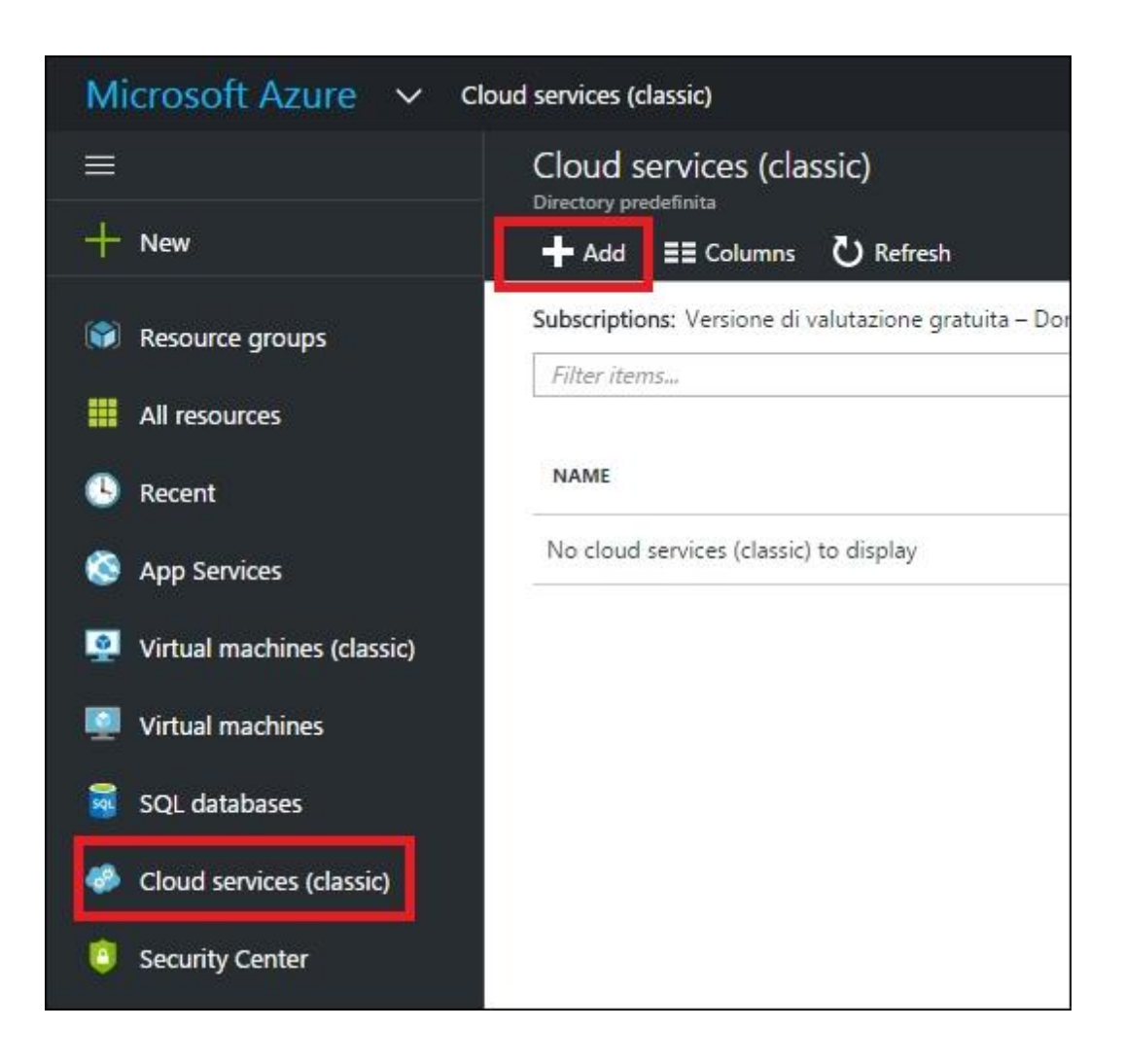

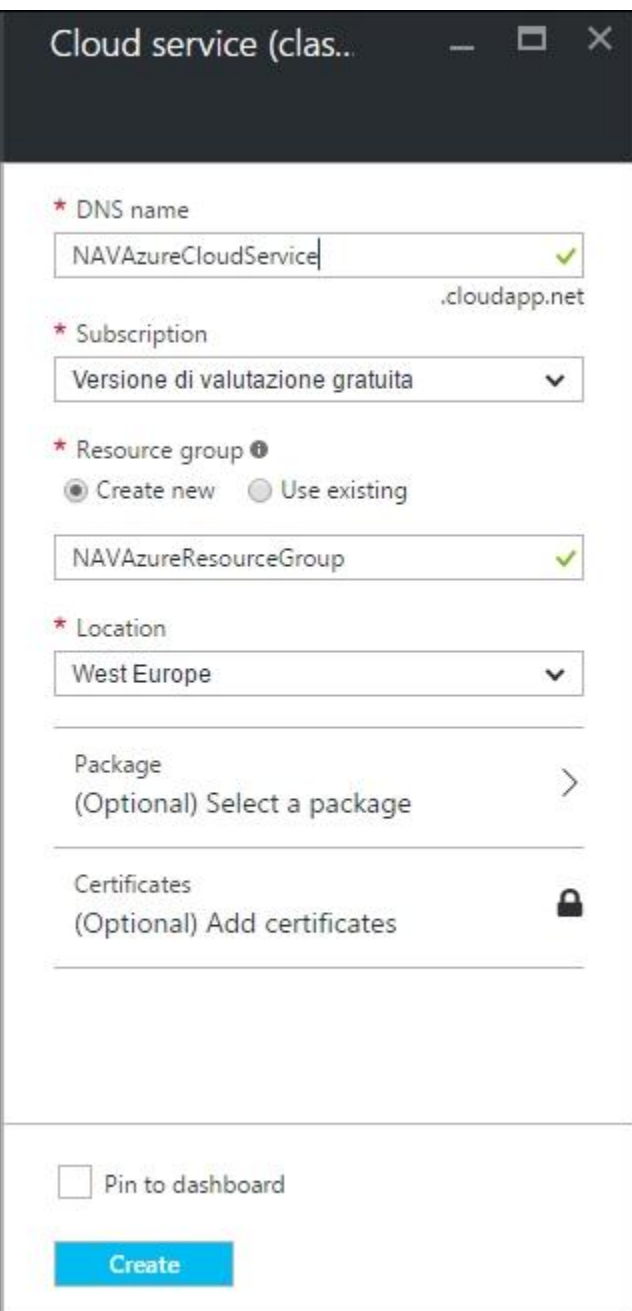

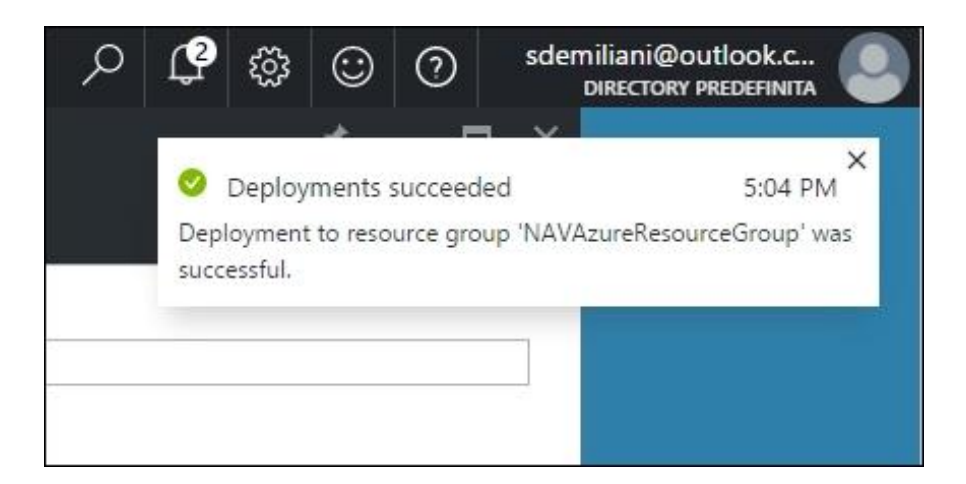

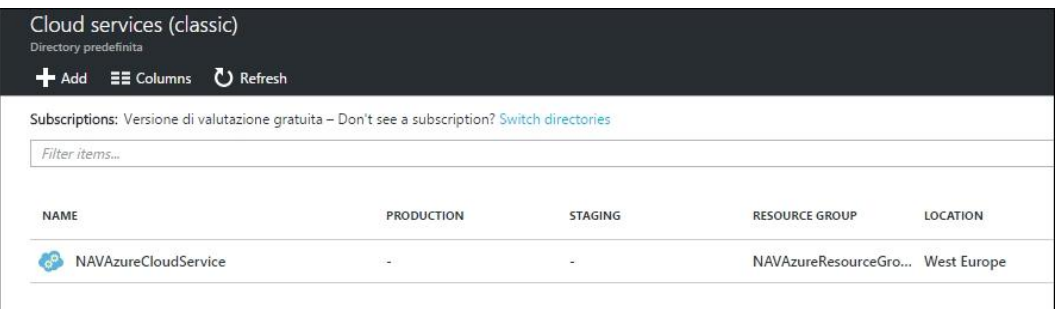

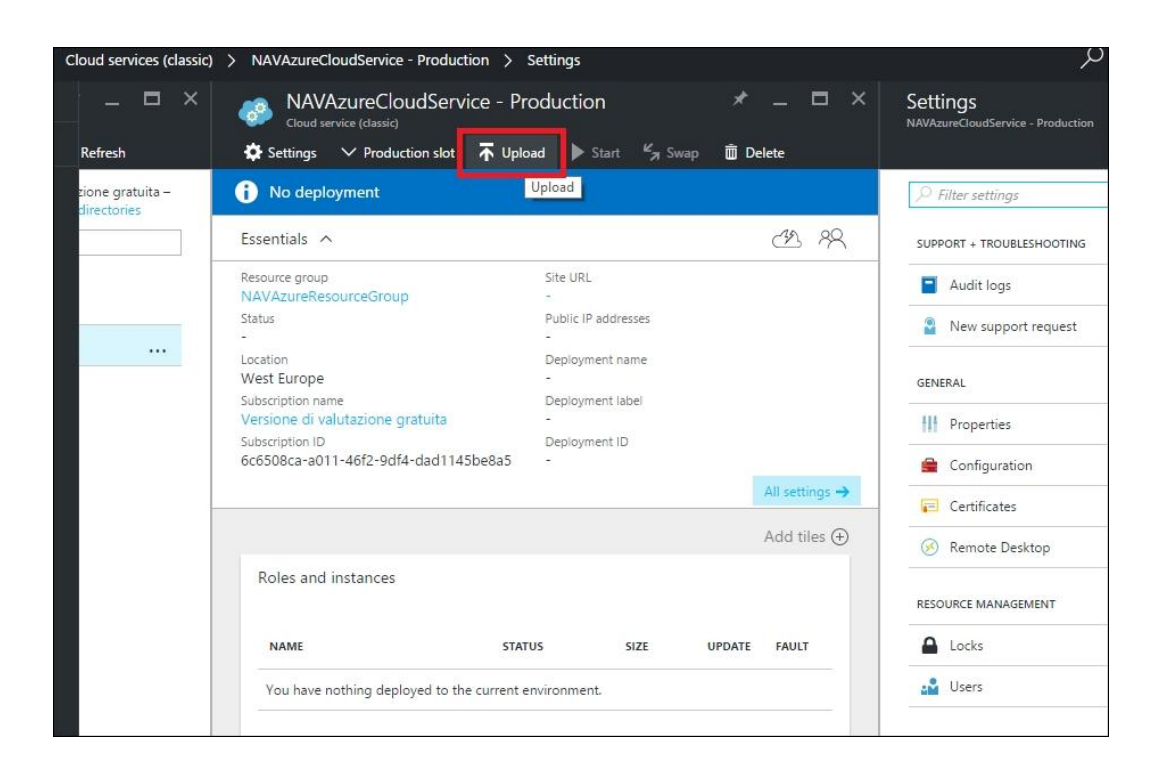

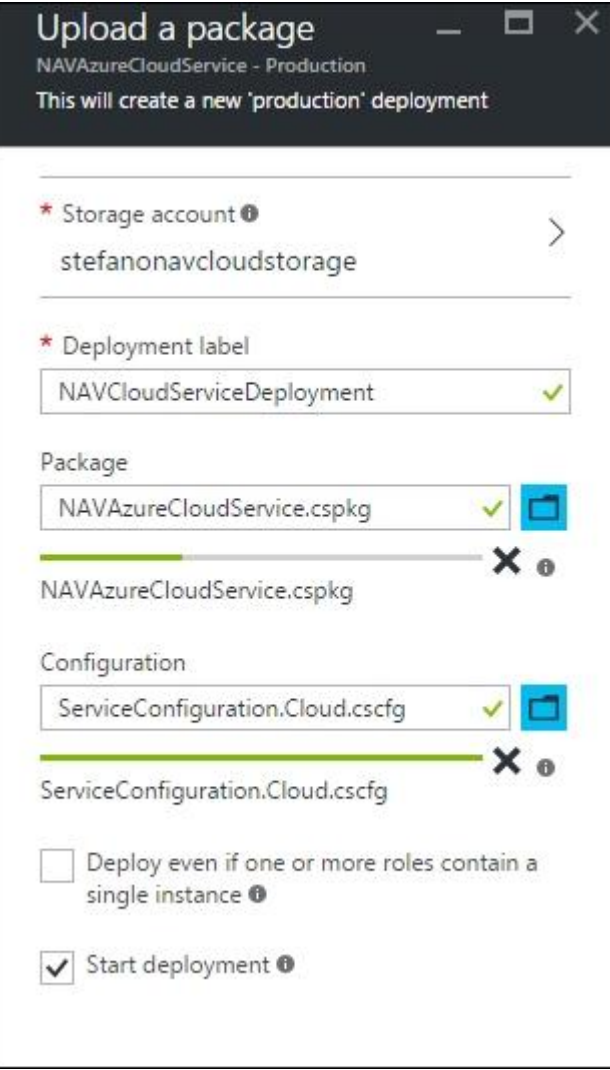

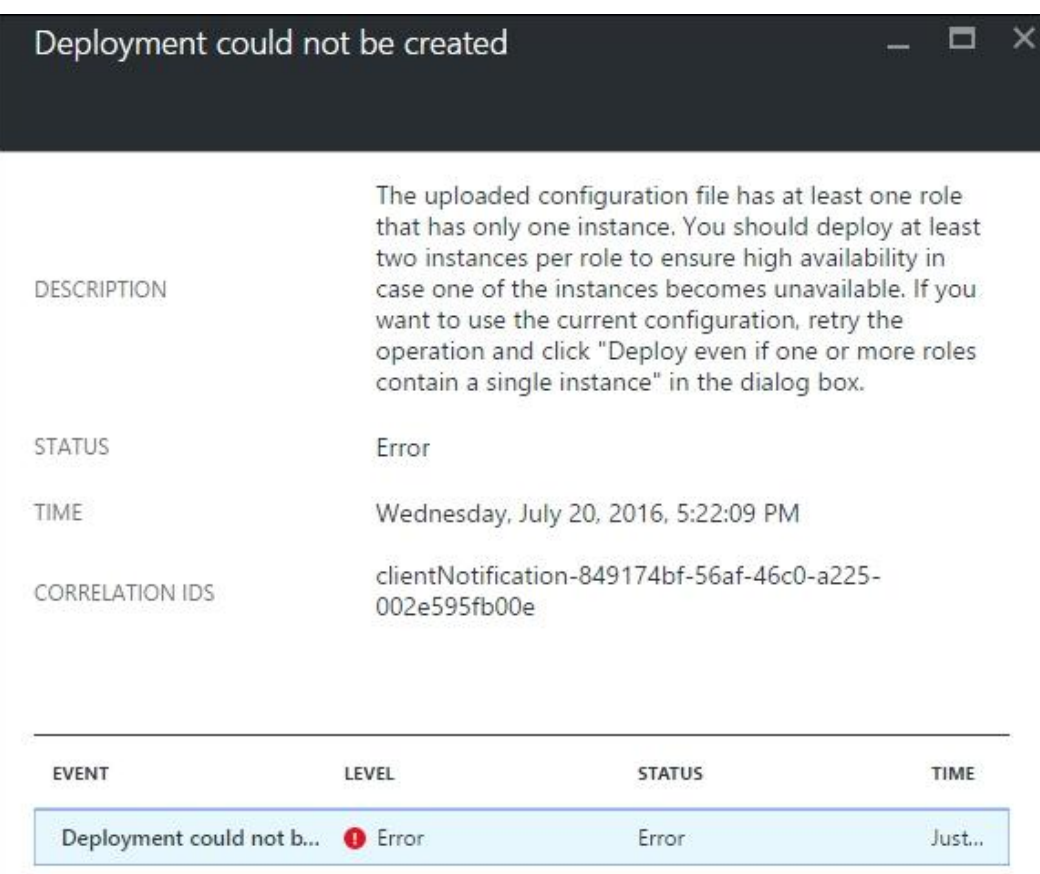

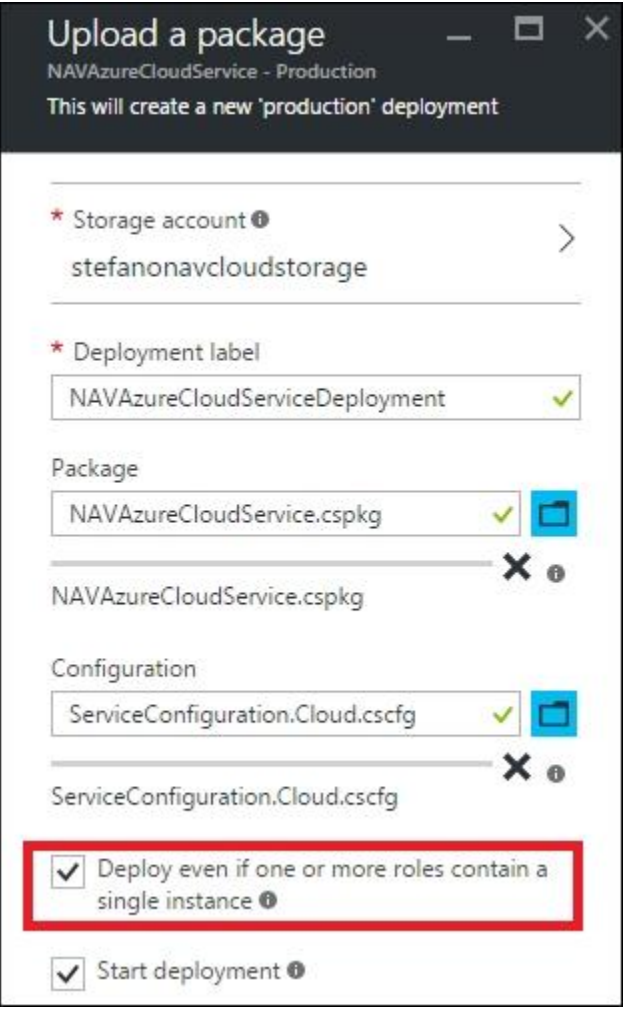

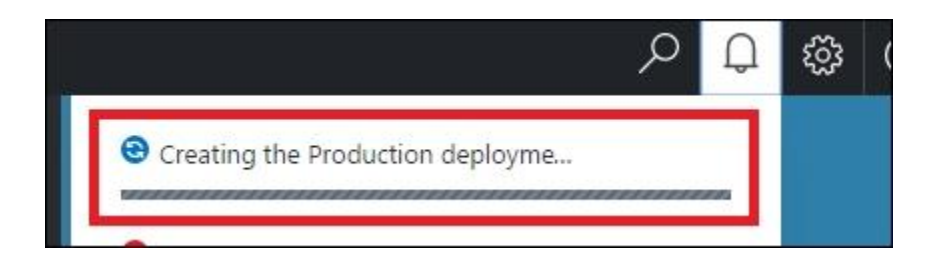

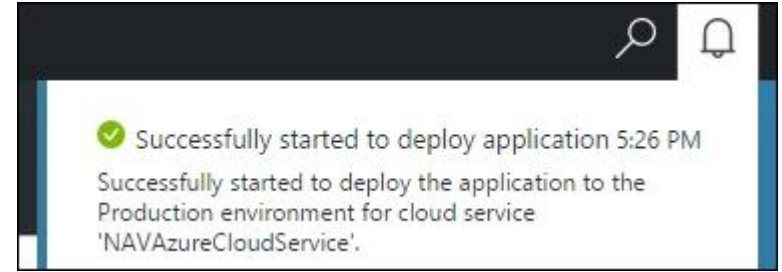

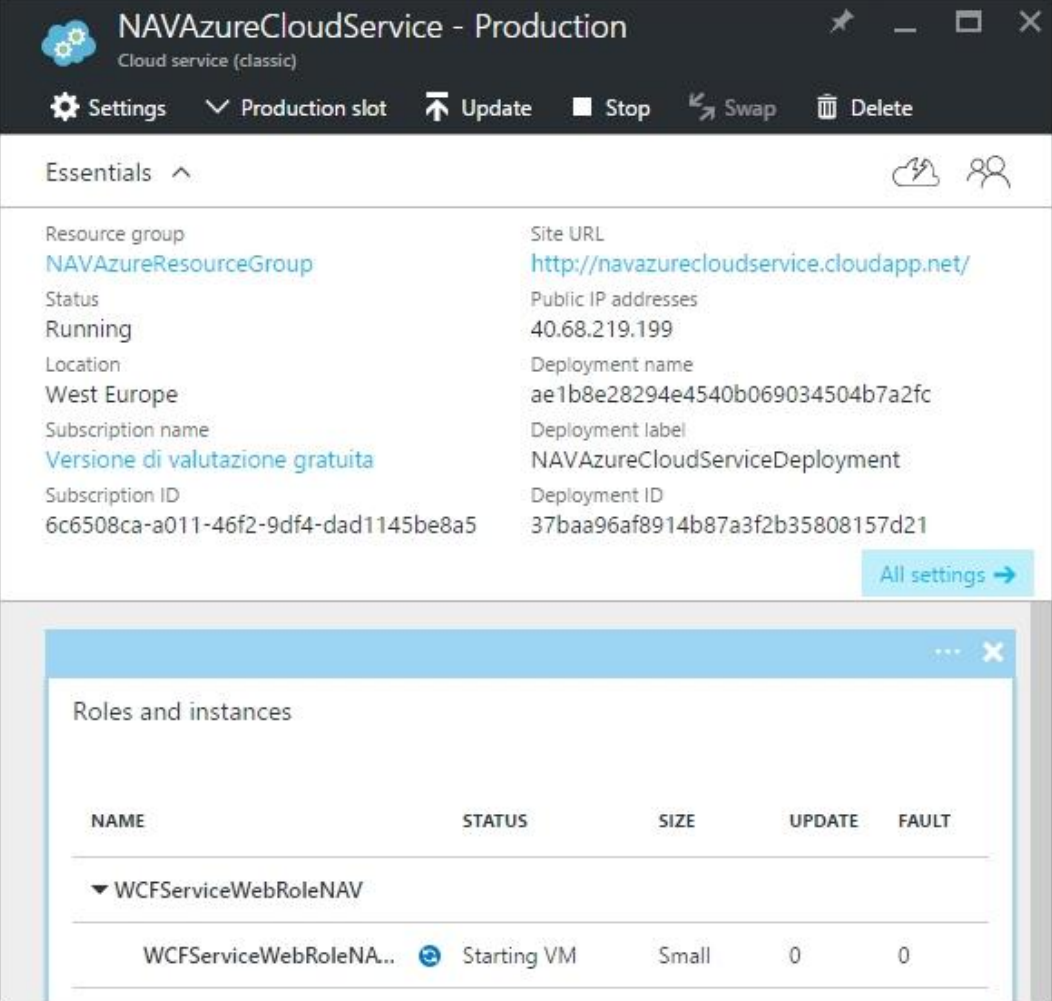

## navazurecloudservice.cloudapp.net - /

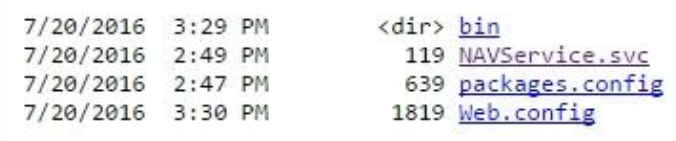

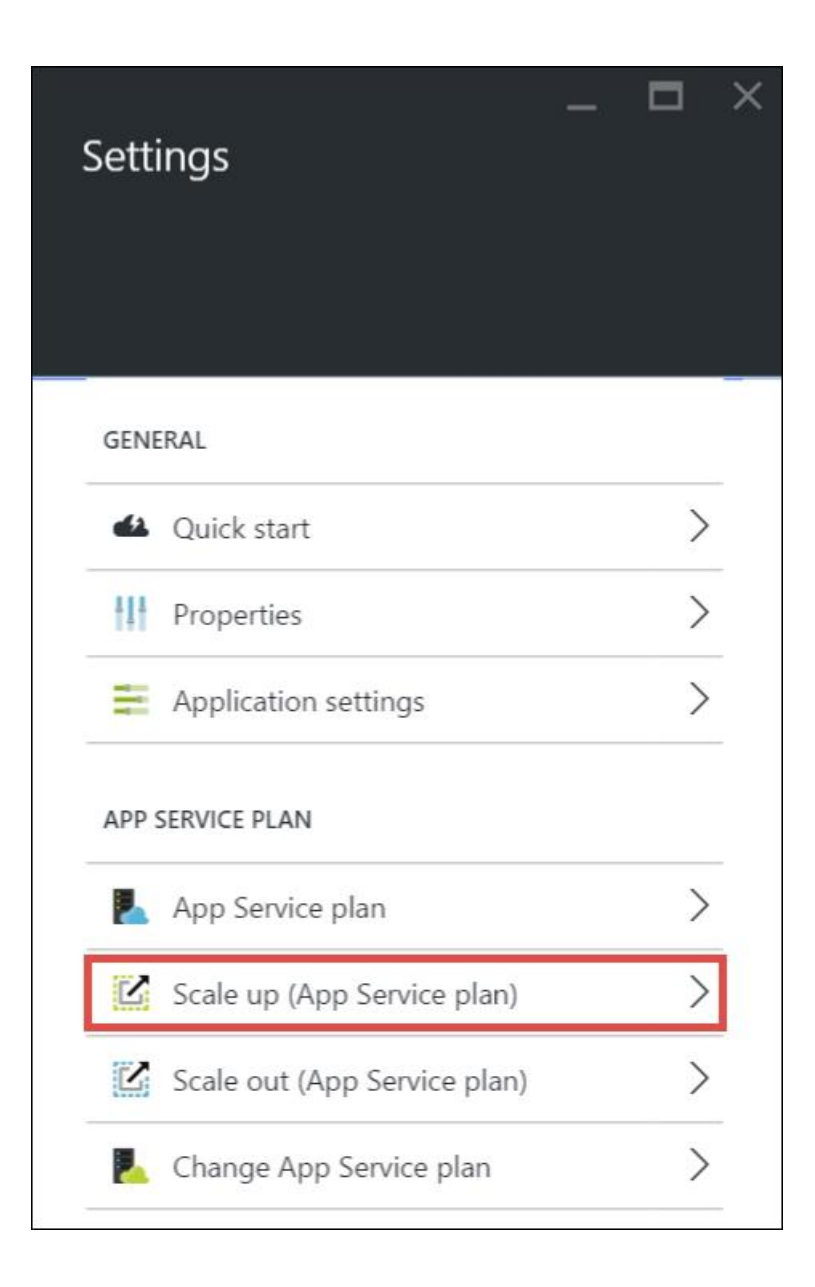

## **Chapter 10: Implementing a Message-Based Architecture with Azure Service Bus and NAV**

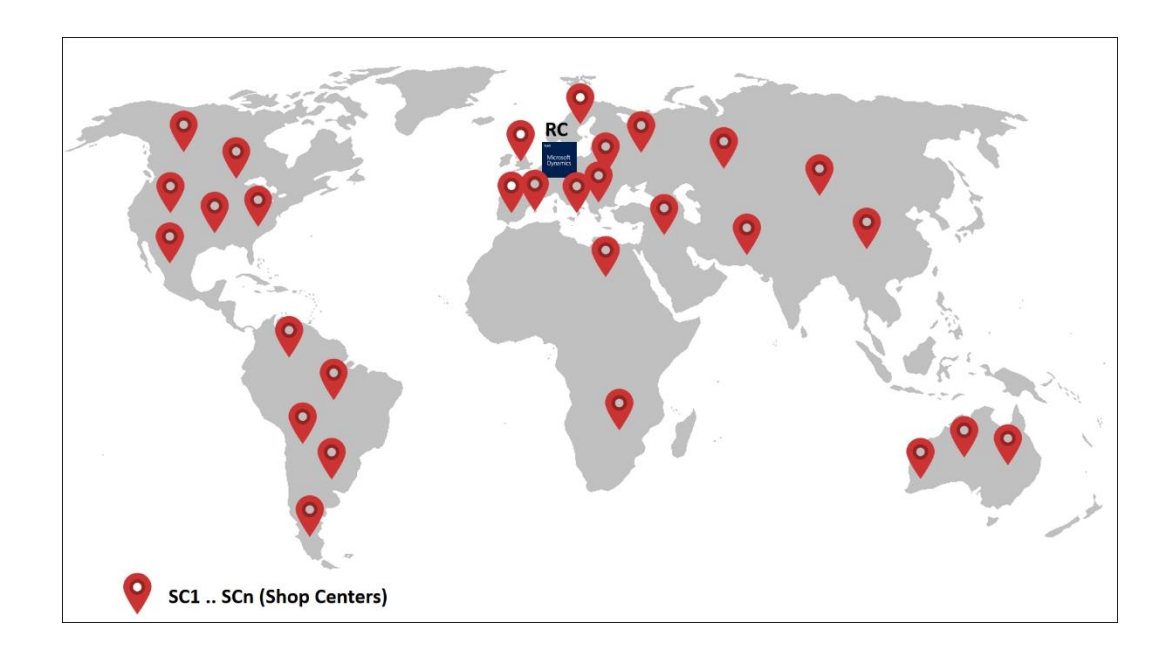

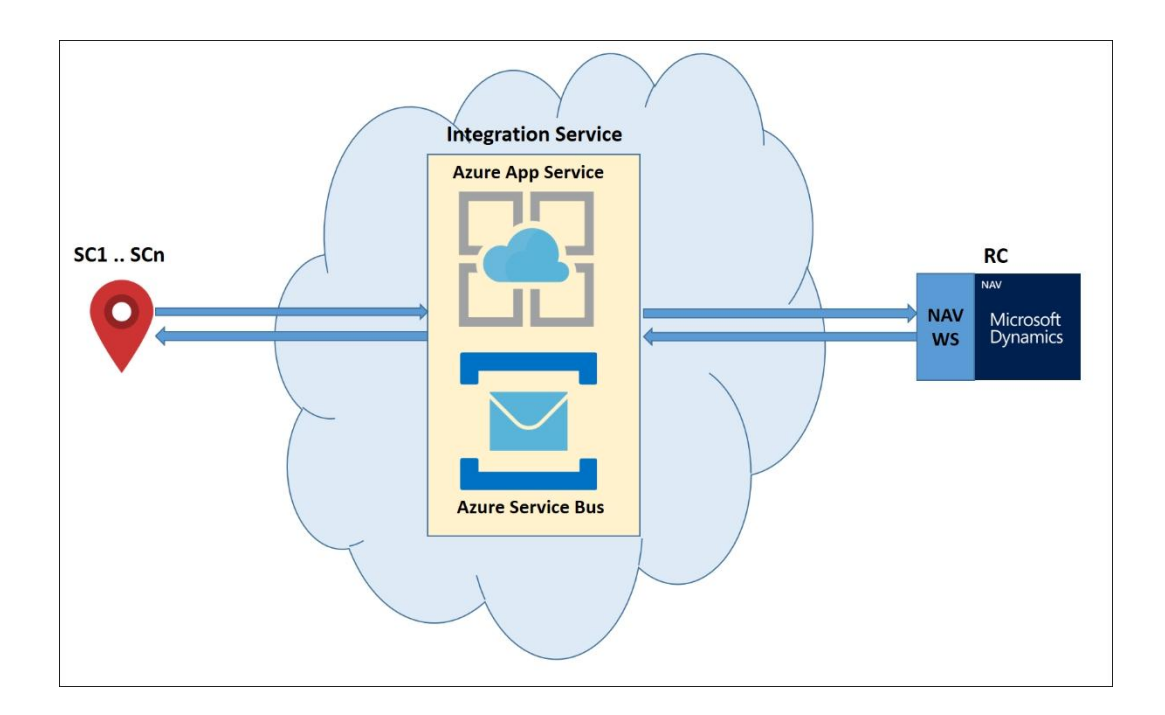

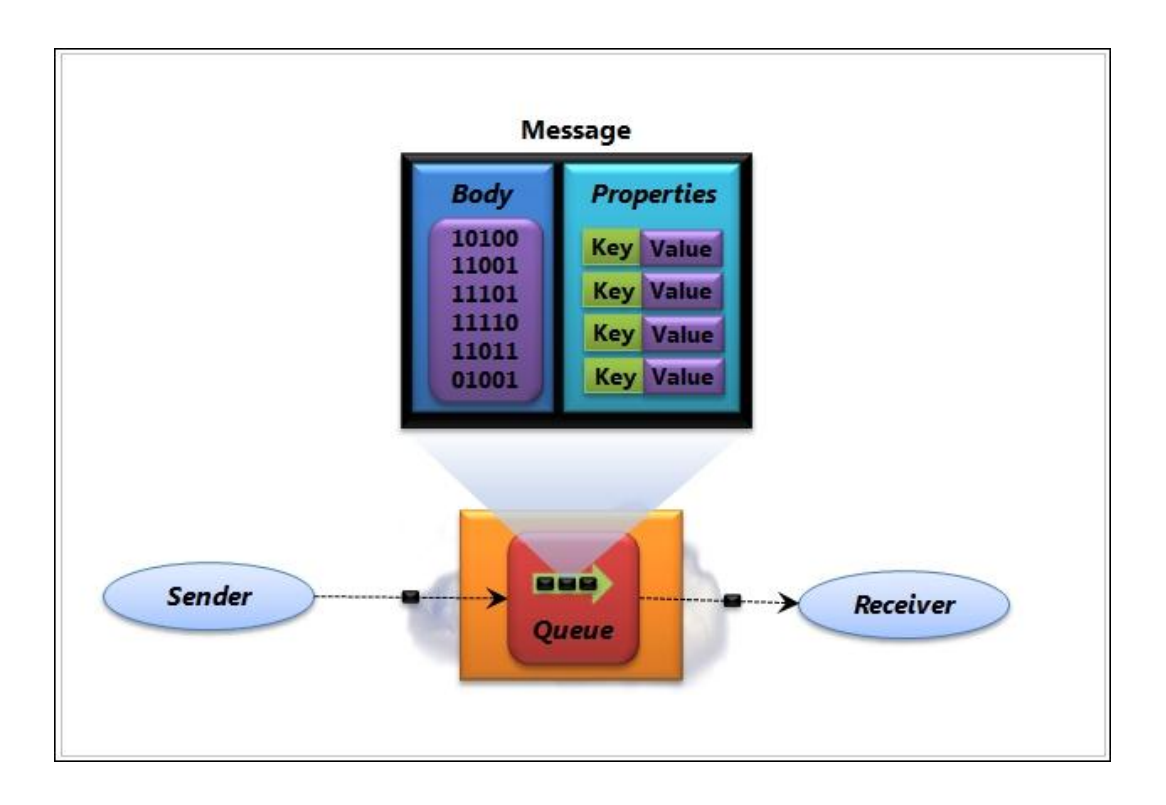

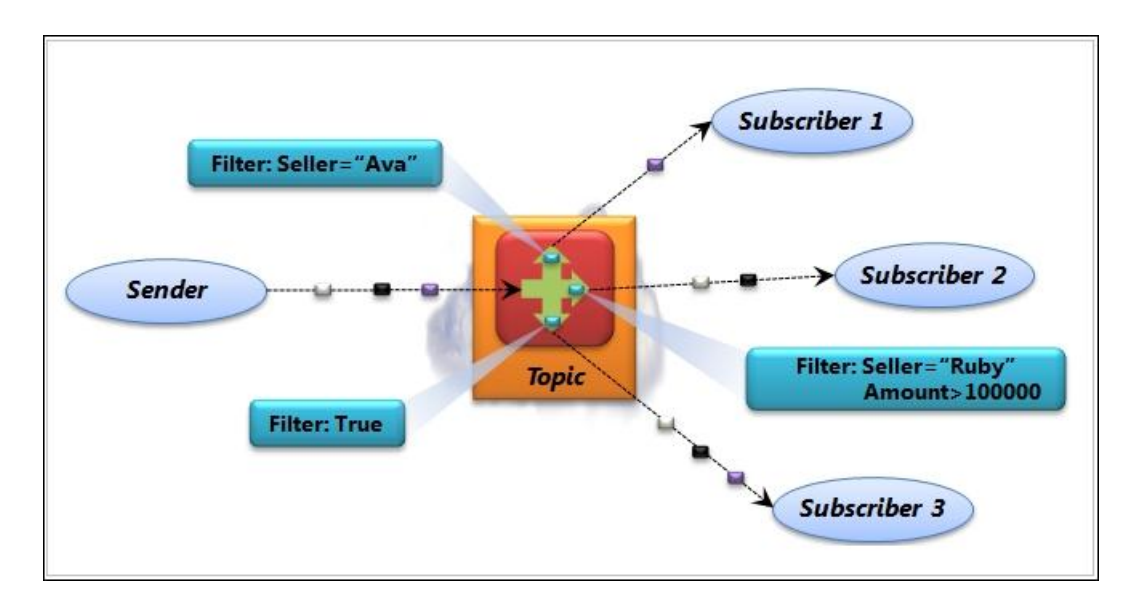

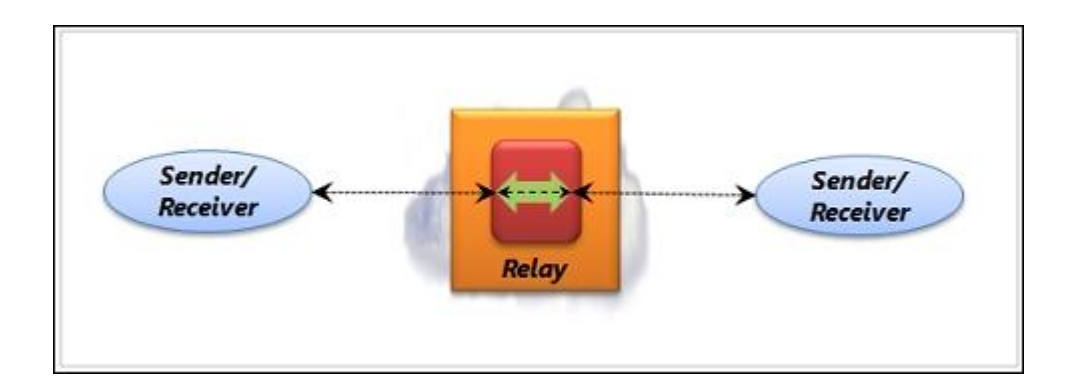

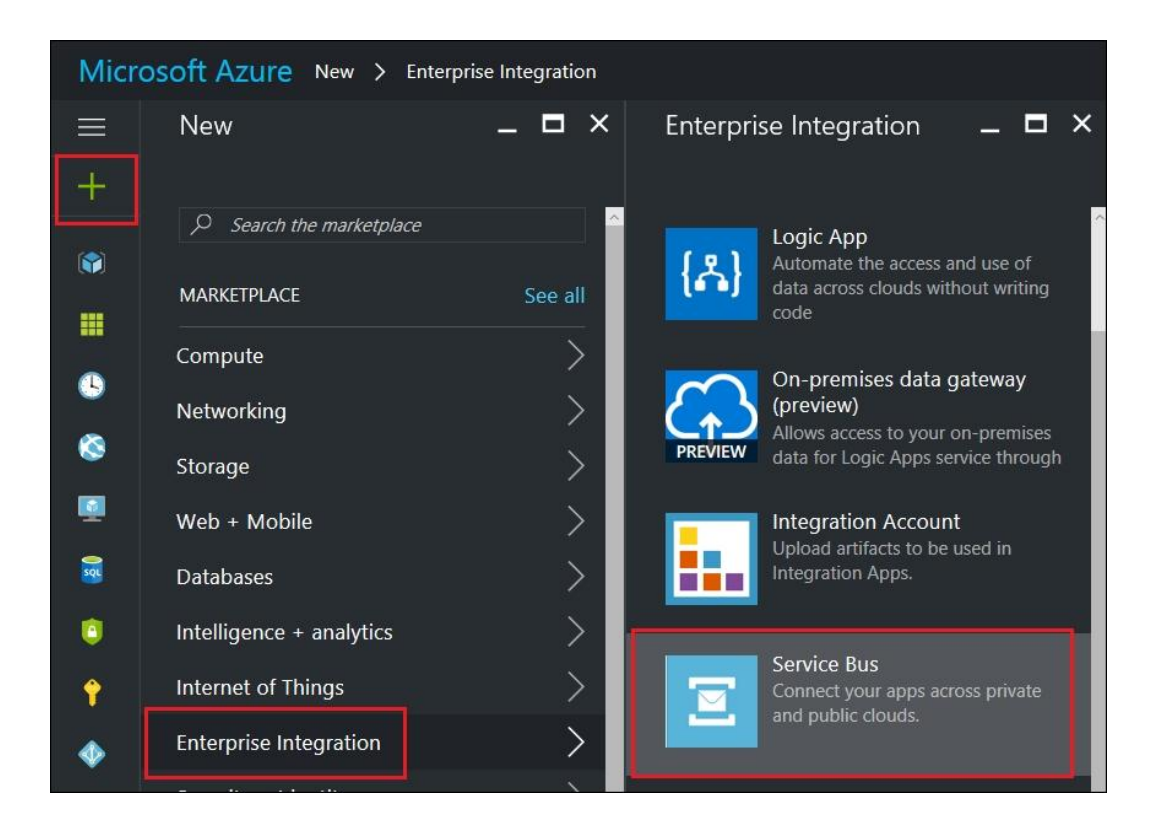

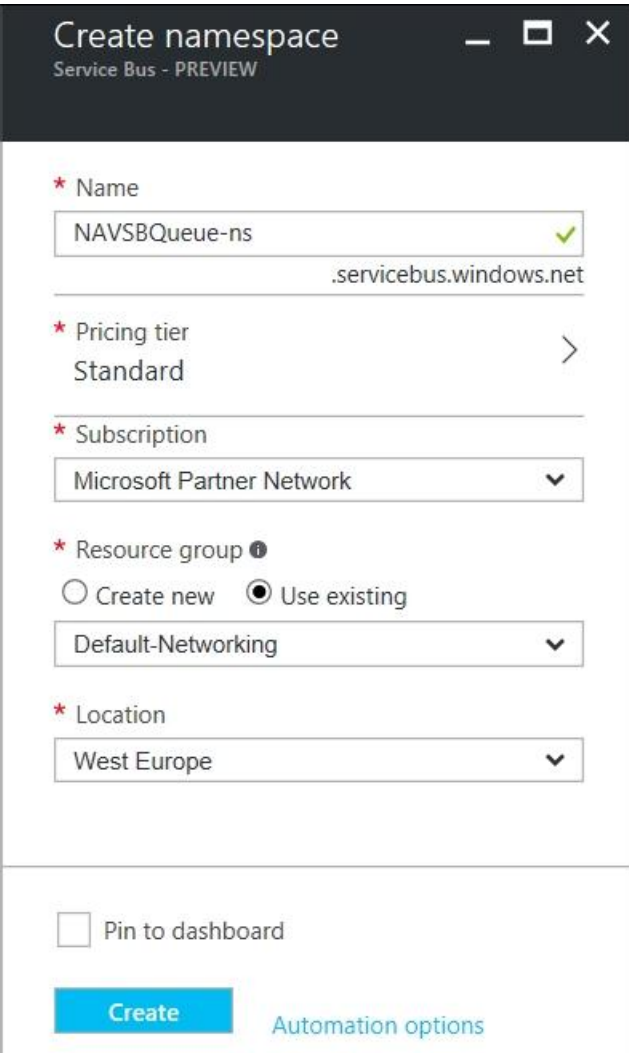
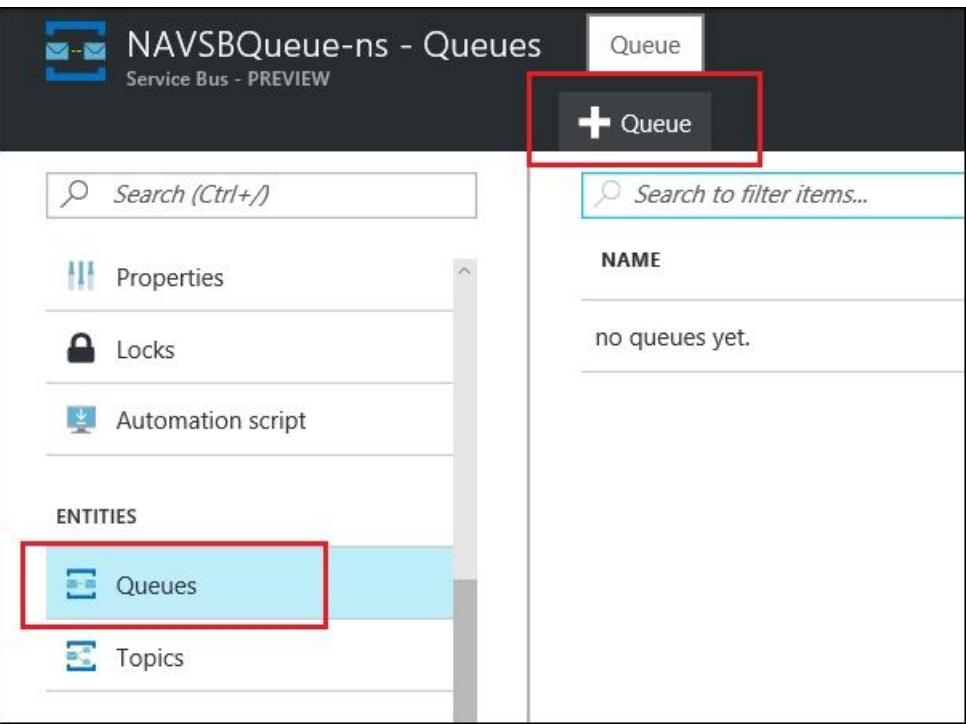

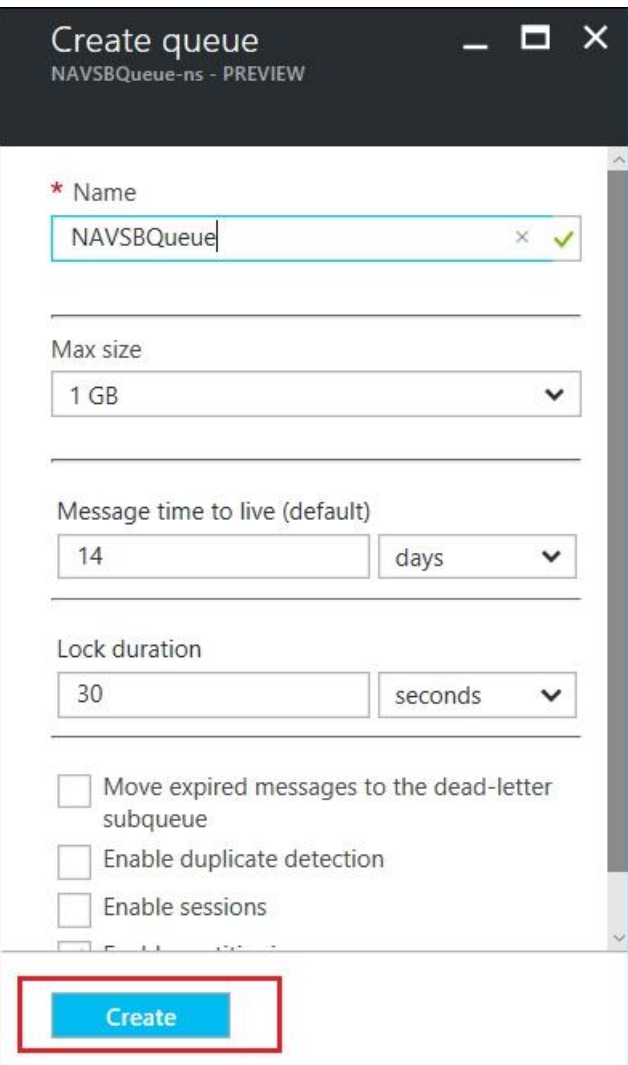

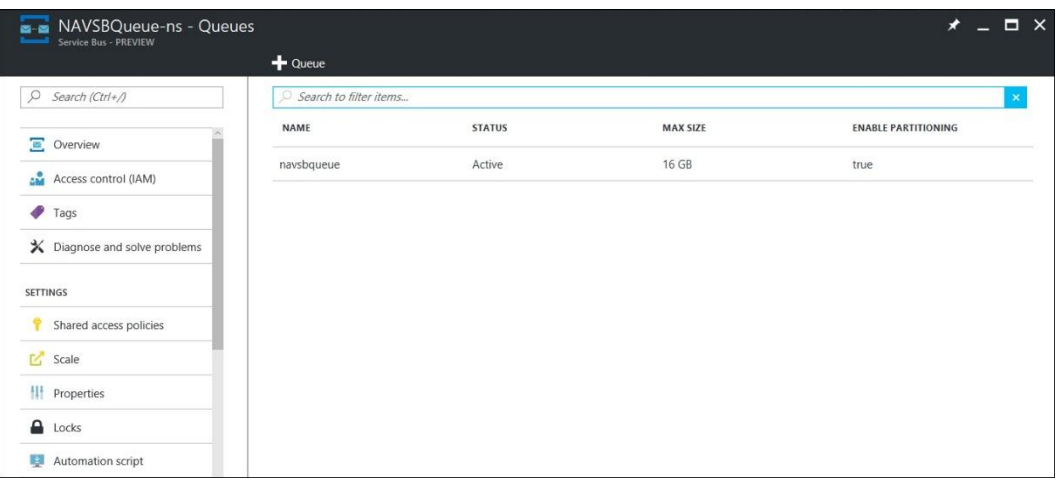

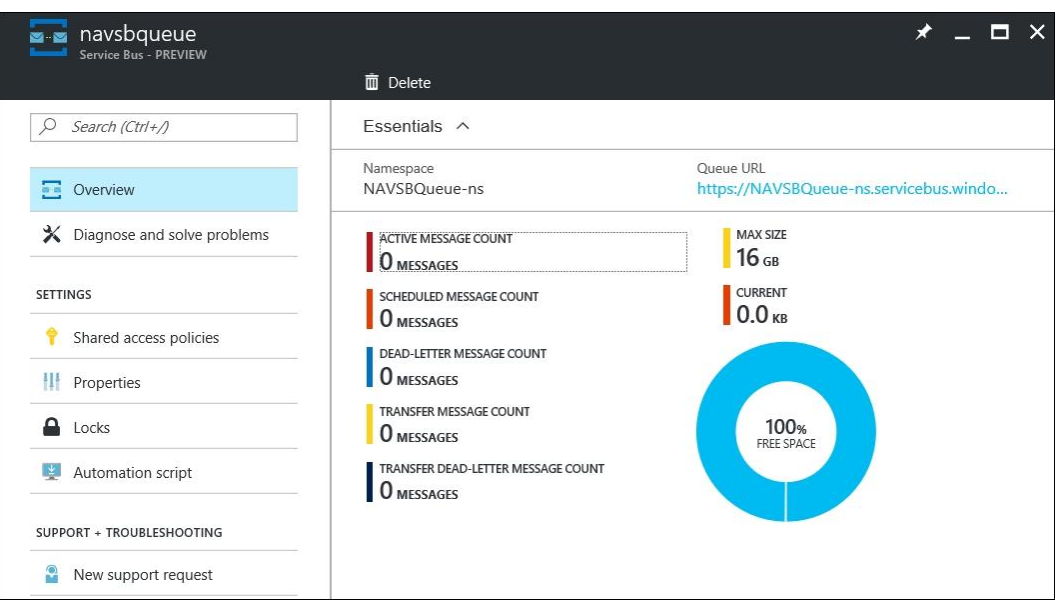

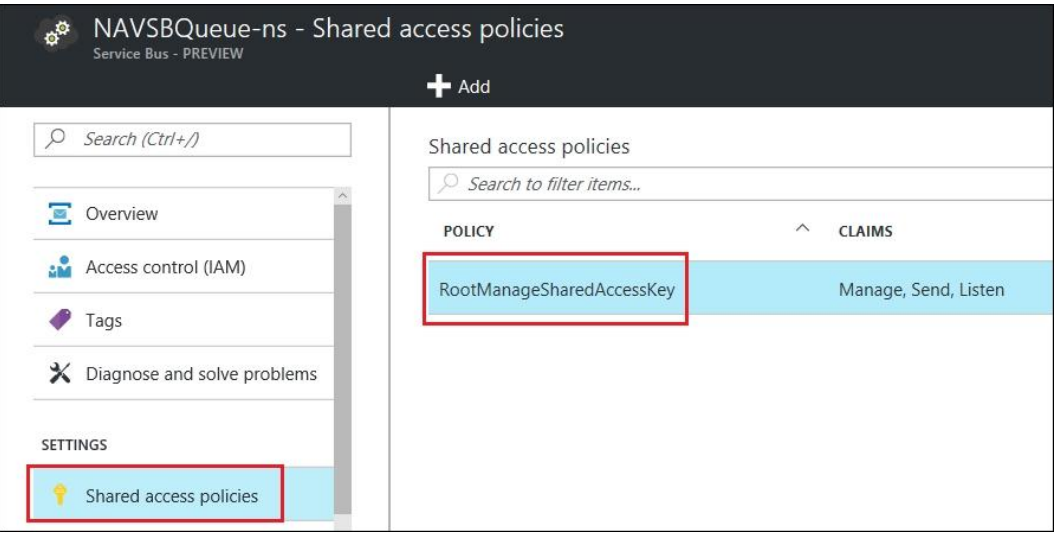

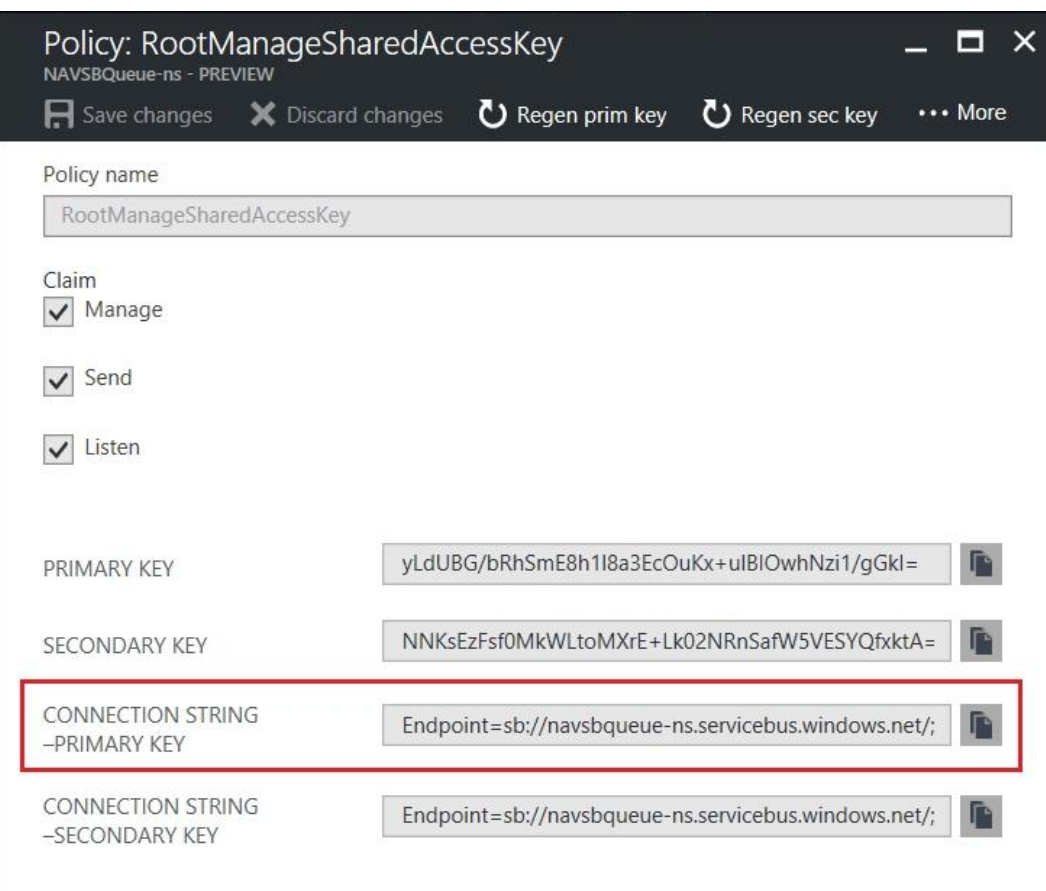

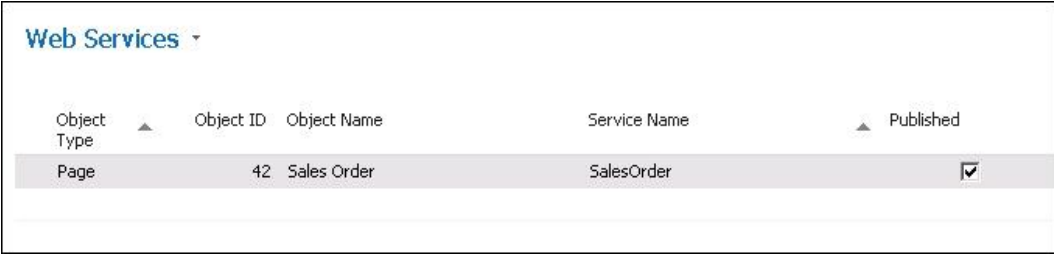

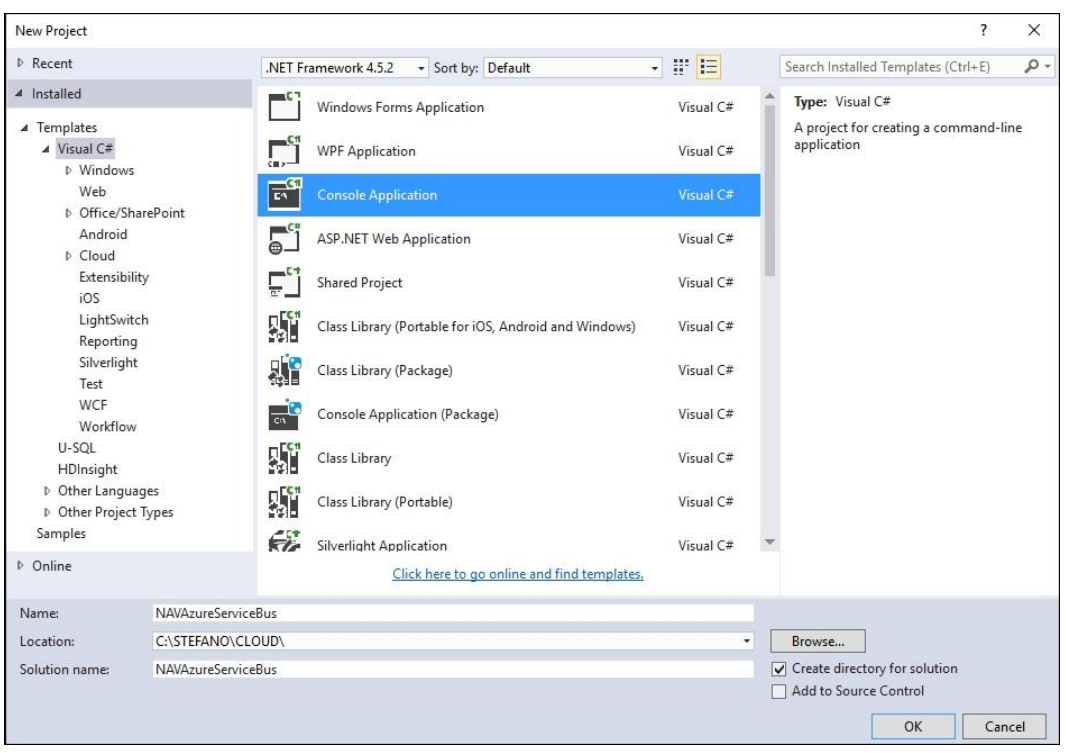

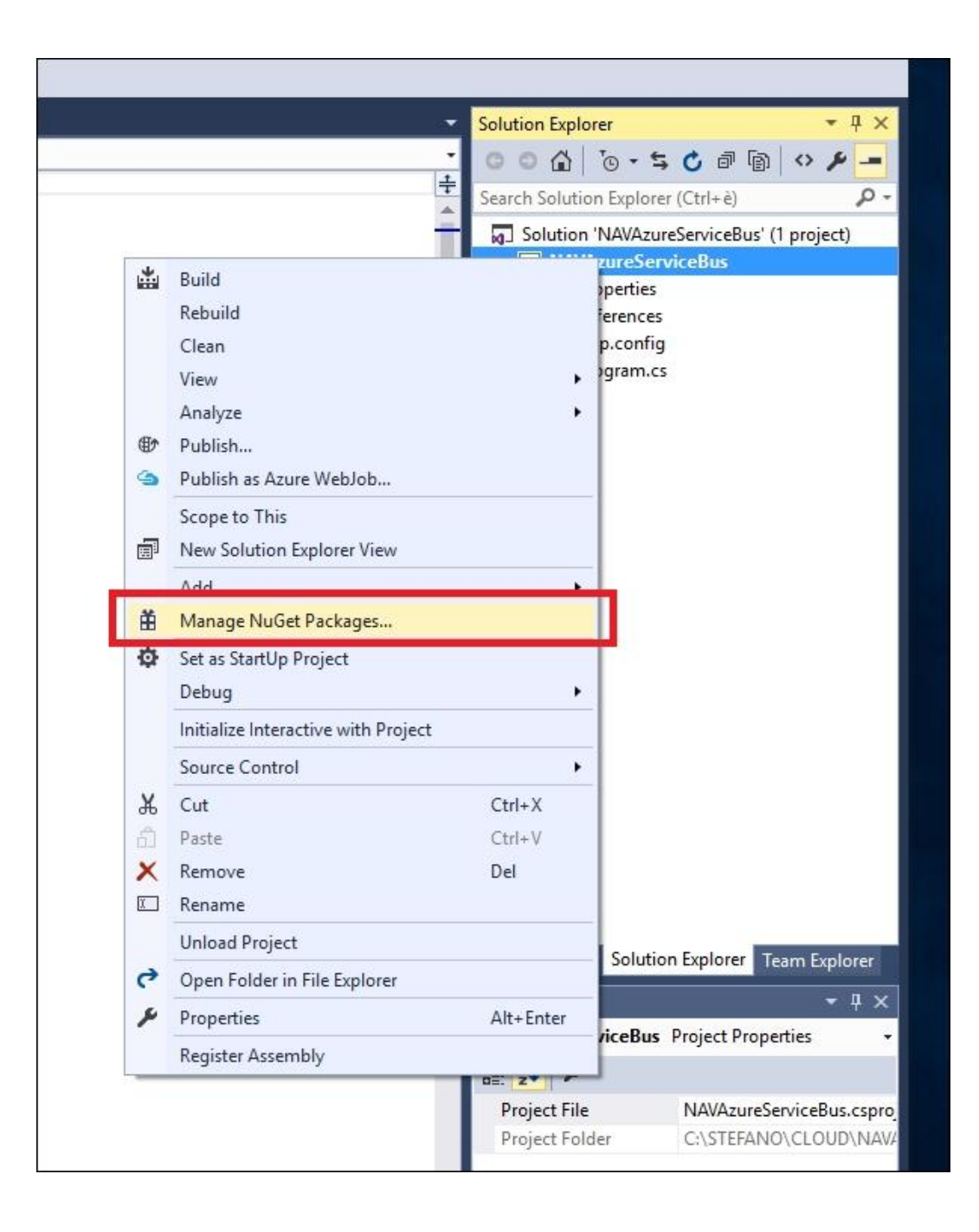

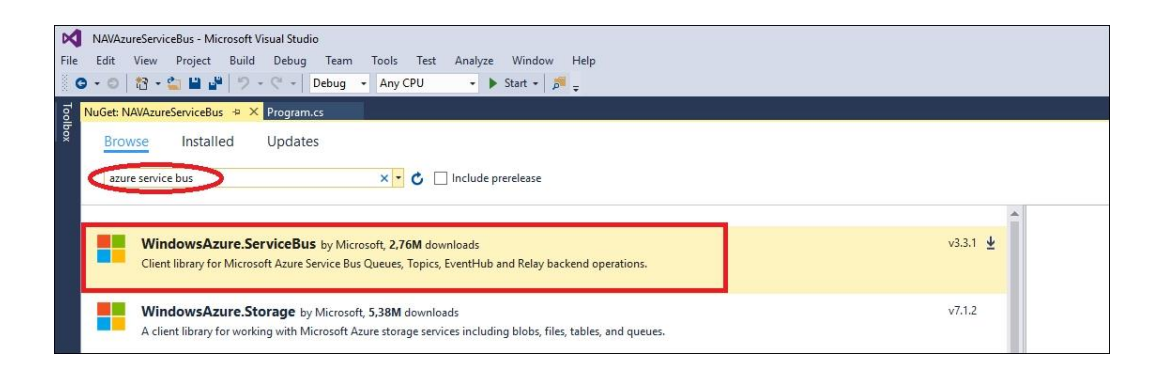

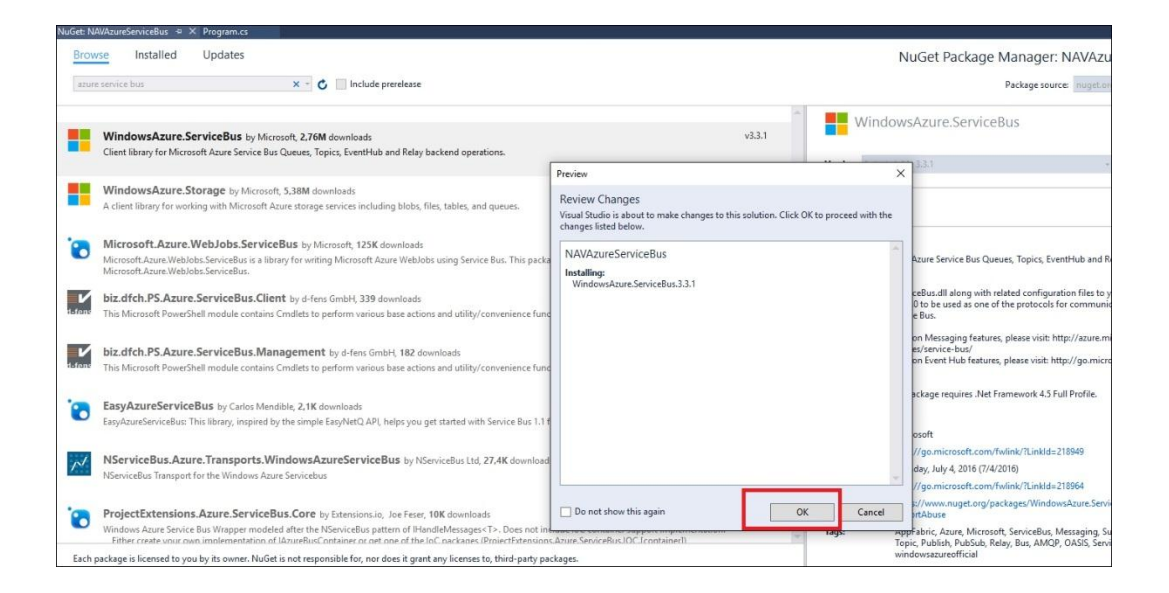

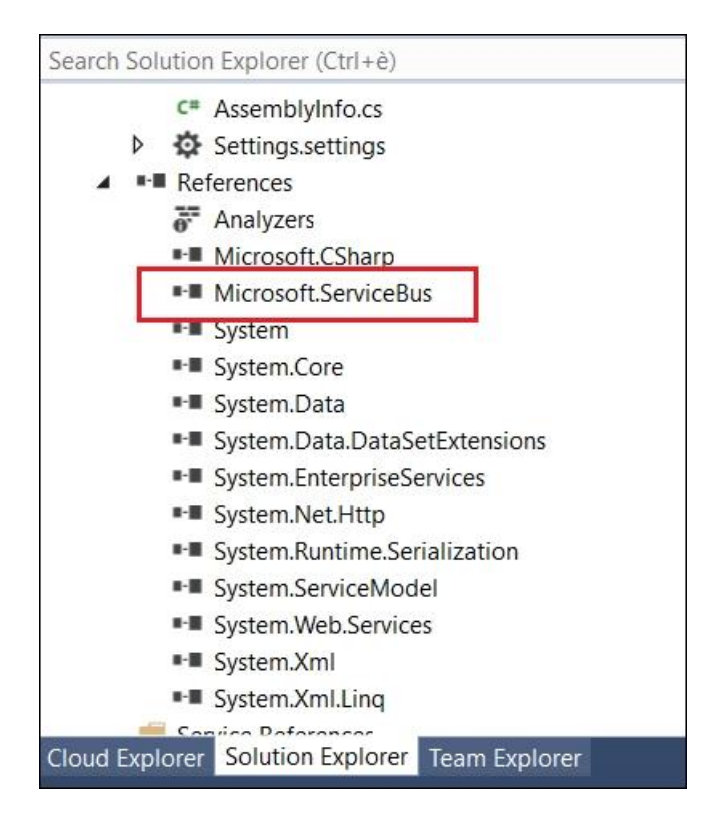

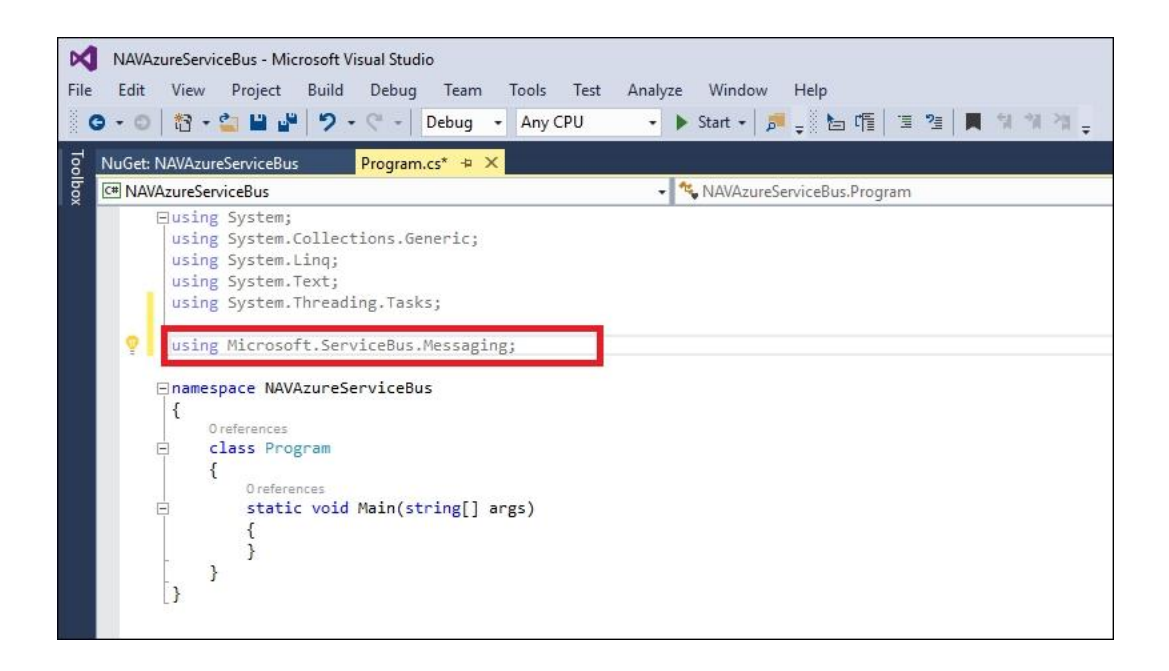

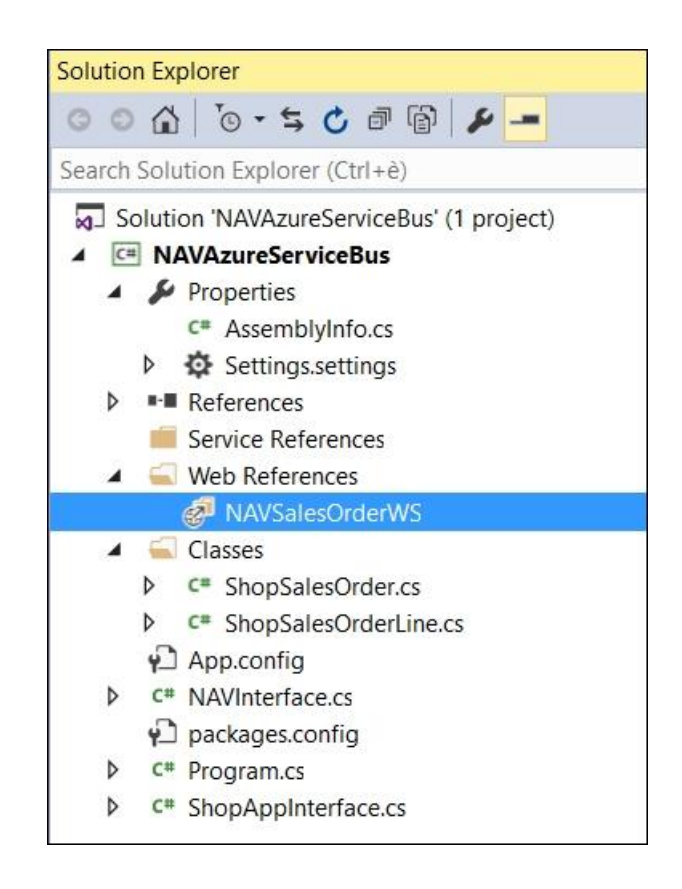

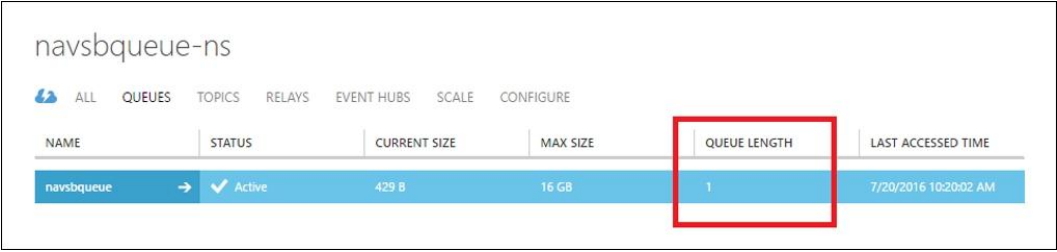

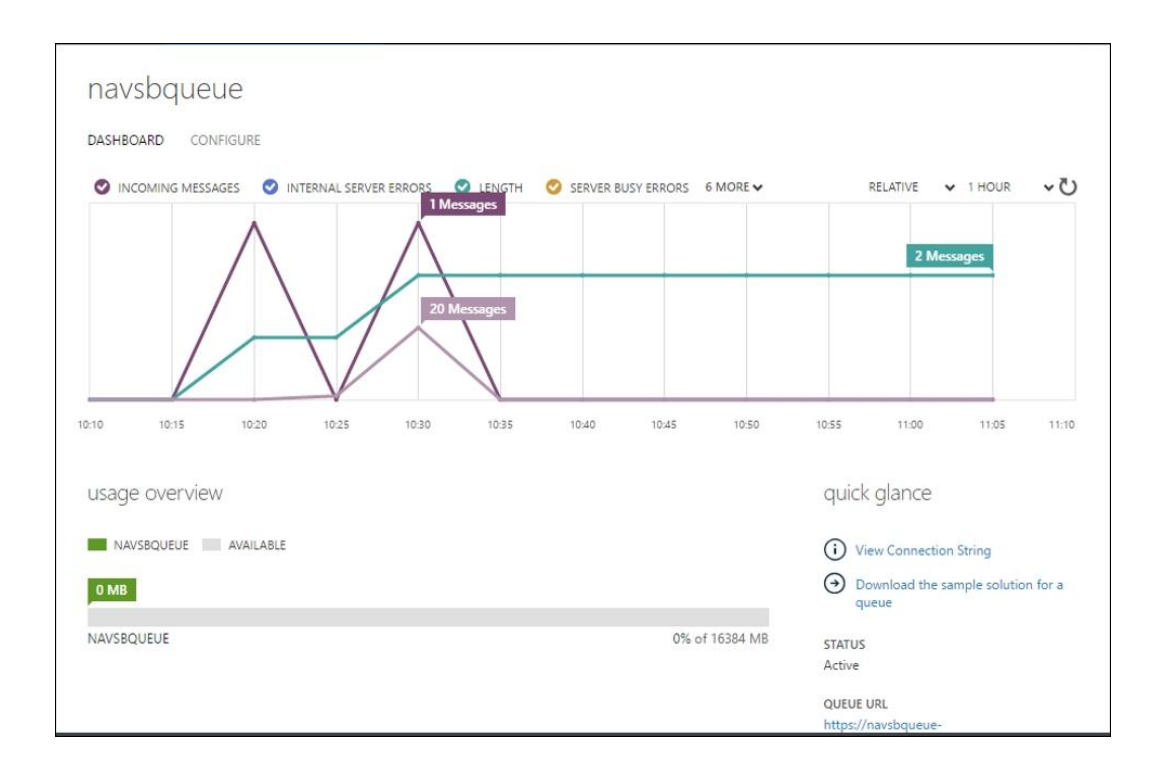

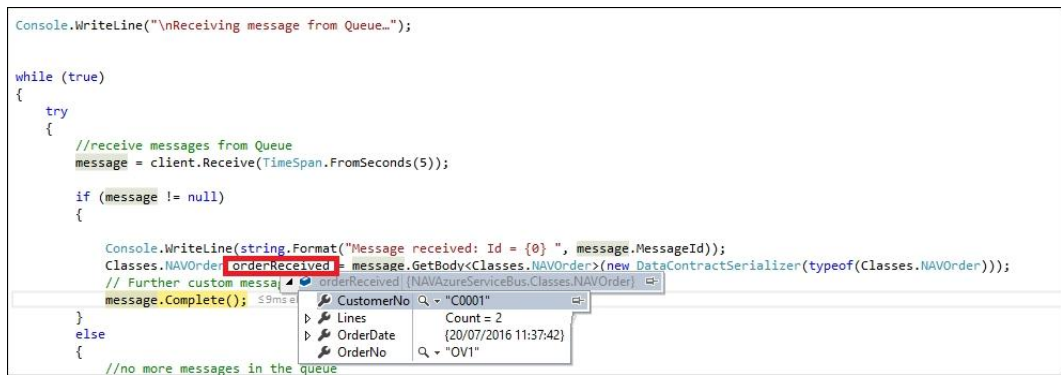